# **CODEWORKER** Parsing tool and Code generator

## User's guide & Reference manual *Release 4.5.1*

Cédric Lemaire

—

Last update: july 28, 2008

Email: codeworker@free.fr

Copyright (C) 2002 Cédric Lemaire

Permission is granted to copy, distribute and/or modify this document under the terms of the GNU Free Documentation License, Version 1.2 or any later version published by the Free Software Foundation; with no Invariant Sections, no Front-Cover Texts, and no Back-Cover Texts. A copy of the license is included in the section entitled "GNU Free Documentation License".

# **CONTENTS**

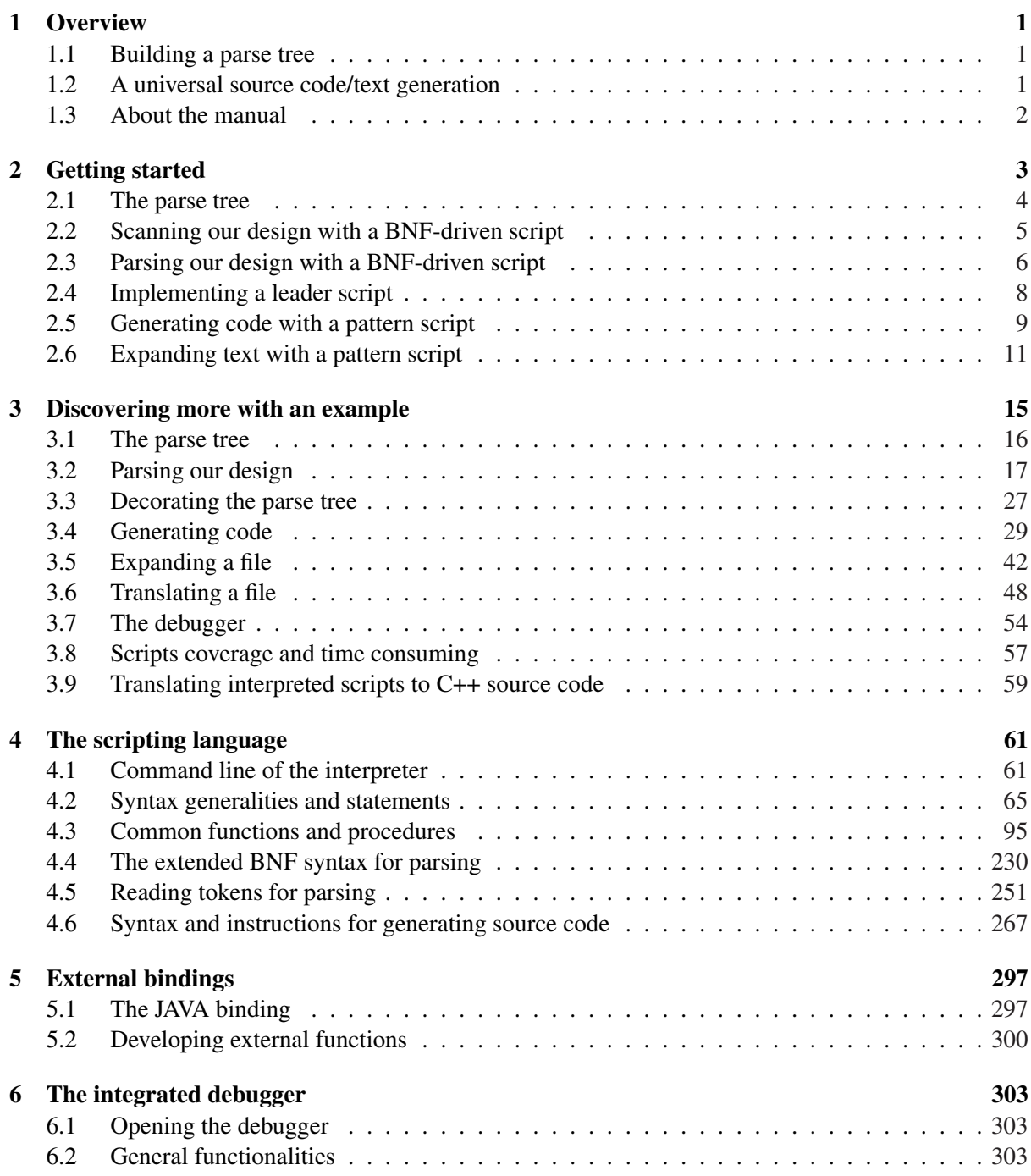

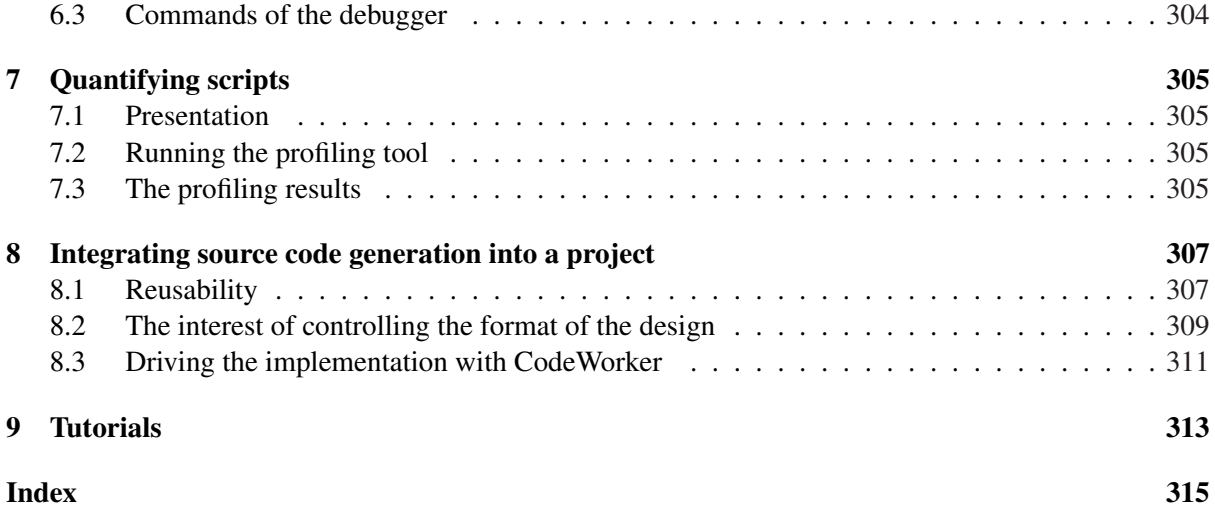

## **Overview**

CodeWorker is a scripting language distributed under the *GNU Lesser General Public License* and devoted to manipulate many aspects of *generative programming* as easy and intuitive as possible. *Generative programming* is a software engineering approach for producing reusable, tailor-made, evolvable and reliable IT systems with a high level of automation.

The scripting language adapts its syntax to the subject it has to handle: - an extended-BNF syntax (declarative part of the language) for recognizing the format of the specifications to parse, - a procedural language for manipulating easily parse trees (the only structured type admitted by 'CodeWorker'), strings, files and directories, - a JSP-like syntax (imperative part of the language), which facilitates the writing of template-based code generation.

Thanks to this syntax adaptation, the scripting language is able to easily: - acquire any kind of specification of the IT system to produce (often XML but not necessary), - generate source code in a classical way (as Rational ROSE), managing protected areas of text that accept hand-typed code, - expand a source file like the class-wizard of Visual C++ (generated text is inserted at specified markups), - translate from a format to another (LaTeX to HTML, XSL to CodeWorker, ... no limit), - transform a source file (to instrument a source file with profiling features, ...).

These tasks are executed in a straightforward process, with no binding to an external programming language and with no translation of requirements specification.

## 1.1 Building a parse tree

CODEWORKER provides two methods for performing a parsing:

- the reading of tokens is procedural,
- the BNF description is declarative, and conforms to a kind of BNF (the Backus-Naur Formalism represents a grammar in a particular syntax) extended with regular expressions,

During the parsing of files, CODEWORKER feeds an appropriate data structure that is called a *tree*, a *parse tree*. A tree is a convenient structure to represent a hierarchical set of nodes, as in XML for instance. The parse tree is shared both by the parse task, which takes in charge of populating the tree, and by the source code generation that will walk through it for generating text.

We suggest to use the file extension **". cwp**" for *extended-BNF* parse scripts.

## 1.2 A universal source code/text generation

Given a specification provided in any kind of format, CODEWORKER will generate source code or text as required in *template-based* scripts.

The source code generation can use three modes: generation, expansion or translation.

- generation mode is used to let the script produce the most part of the output file, processing a kind of *template-based* generation as it exists for a JSP or PHP script. Only some areas called *protected areas* in the vocabulary of CODEWORKER are preserved in the file. This philosophy has been adopted by some modeling tools that generate a skinny skeleton copiously interspersed with areas intended to the developer.
- expansion mode is used when the file is mainly written by hand, but small portions need to be generated. The points where to insert the code are called *markups*in the vocabulary of the scripting language. The *Class Wizard* of Visual C++ changes source code following this principle.
- translation mode is used when both parsing and source code generation are required to process a file. It arrives for processing:
	- a *source-to-source* translation: a file must be rewritten in a different syntax. For example, a LaTeX file might have to be translated in HTML.
	- a *program transformation*: a source file has to change for optimizing, refactoring, instrumenting or rewriting some portions. For example, a script could add a trace at the beginning of each function body of a JAVA or C++ source code. To do that, parsing will serve to discover function bodies, and source code

We suggest to use the file extension **"** . cwt " for *template-based* scripts.

## 1.3 About the manual

Efforts are focused on improving the reliability of this documentation on examples and on the reference manual (except on English text, I'm afraid!).

generation will insert the C++ or JAVA code that implements the trace.

A formal representation describes all functions and procedures that CODEWORKER provides, with their prototype and a short explanation and an example and the list of all-similar functions and procedures. This formal representation is used to generate source codes of CODEWORKER that handle parsing and C++ mapping and execution of each function and procedure of the scripting language. This formal representation that conforms to what CODEWORKER expects in terms of function/procedure prototypes, is reused to generate the LaTeX part of the reference manual that describes each of them. Examples are executed while generating the documentation to be sure they are correct, and to report an up to date output.

The chapter *getting started* is partially generated too, and the guarantee is given that every script runs successfully and that every example file has the last annotations. To warrant that, scripts are executed while generating the documentation, and example/script files contain some formatted comments just before lines to annotate. While including them into the chapter, their content is numerated line by line, and notes are extracted. Notes are written just after the content, and refer to the line they explain.

The documentation is written in LaTeX. The great advantage of LaTeX is that it offers a powerful text processing and that it is easy to manipulate for source code generation (text format instead of binary, and it accepts comments). Markups are inserted into the documentation at the points where generated text must be included. A markup is a special comment that CODEWORKER recognizes. This mode of code generation is an illustration of what is called *expansion mode* before.

## Getting started

This chapter is intended to help you to discover the scripting language and how it may serve your software development process.

CODEWORKER is delivered with:

- an executable called CodeWorker, which runs into a shell and that requires options on a command line,
- a library called  $\text{CodeWorker}.$  Lib, which may be linked to  $C++$  applications for extending them with parsing and source code generation feature,
- some C++ headers that allow exploiting the library and that are available into the "include" directory,

Binaries are available into the "bin" directory.

The scripting language adapts its syntax to the nature of the tasks to handle:

- Acquiring the specifications of what to generate requires to be able to recognize format, either invented for answering as fine as possible to the particularities of the any kind of project or existing on the market and available on the *script repository* (see http://www.codeworker.org/ScriptsRepository.html, in constant improvement). A declarative language processes the scan of the format, following an extended BNF syntax ; it accepts the intrusion of procedural instruction to populate the parse tree.
- Manipulating internal data easily and executing instructions with an expressiveness similar to a classical system programming language. The procedural part of the language enables to take them in charge.
- Generating, expanding or tranforming text. The imperative part of the language offers a *templatebased* syntax that accepts instructions to navigate into the parse tree and to take advantage of facilities brought by a programming language.

#### Example:

CODEWORKER allows saving time to implement source code, if it disposes of a detailed design. Let start with a tiny modeling language that only understands object types and that we create just for this example:

```
// file "GettingStarted/Tiny.tml":
1 class A {
2 }
3
```

```
4 class B : A {
5 }
6
7 class C {
8 B[] b
9 }
10
11 class D {
12 A a
13 C[] C
14 }
```
LINE 1: we declare the class A, without attributes,

LINE 4: we declare the class B, which inherits from A,

LINE 7: we declare the class C that encapsulates an array of B instances,

LINE 11: we declare the class D that encapsulates an association to an instance of class A and an array of C instances,

## 2.1 The parse tree

The role of the parsing is to populate the parse tree. Let suppose that, for each class, we need of the following attributes:

- **name**: the name of the class,  $\circ$  for example,
- **parent:** the name of the parent if exists, A for class B for instance,
- listOfAttributes: an array that contains the description of encapsulated attributes,  $\alpha$  and  $\alpha$  into class D for instance,

The description of an encapsulated attribute will require:

- **name**: the name of the attribute, a into class D for instance,
- class: the name of the class it belongs to, A for attribute a for instance,
- $\bullet$  isArray:  $true$  if the attribute is an array like c for example,

To discover the parse tree, we'll first populate it by hand. To do that, let run CODEWORKER in console mode:

```
CodeWorker -console
```
Type the following line into the console, and be careful not to forget the final semi colon: insert  $listOfClasses['A'']$ .name = "A"; traceObject(project);

The insert keyword is used to create new branches into the parse tree. The root is named project, but hasn't to be specified, and a sub-node (or *attribute*) *listOfClasses* has been added. This sub-node is quite special: it has to contain an array of nodes that describe classes. Items are indexed by a string and are stored into their entrance order; so, the node that takes in charge of describing the class A is accessed via *listOfClasses["A"]*. The string "A" is assigned to the attribute *listOfClasses["A"].name*.

The procedure  $traceOb\text{-}ject$  (project) shows us the first-level content of the root: the attribute *listOfClasses* and all its entries (only "A" for the moment). Let populate the tree with the description of the class B:

set  $listOfClasses['B'']$ .name = "B";

The set keyword is used to assign a value to an existing branch of the parse tree. If this branch doesn't exist yet, a warning notices you that perhaps you have done a spelling mistake, to avoid inserting new bad nodes. But the node is inserted despite of the warning. As the language isn't typed, it allows avoiding some troubles. Let's continue:

```
ref listOfClasses["B"].parent = listOfClasses["A"];
traceLine(listOfClasses["B"].parent.name);
```
The node *listOfClasses["B"].parent* refers to the node *listOfClasses["A"]*, so *listOf-Classes["B"].parent.name* is similar to *listOfClasses["A"].name*. Let start filling in the tree for class C:

```
insert listOfClasses['C''].name = "C";
pushItem listOfClasses["C"].listOfAttributes;
local myAttribute;
ref myAttribute = listOfClasses['C'']. listOfAttributes#back;
```
The pushItem assignment command is another way to add a new node into an array, where the item is indexed by the position of the node, starting at 0. The local keyword allows declaring a variable on the stack. This variable is also a parse tree, but not attached to the main parse tree project. For more commodities, this variable will refer to the last element of the attribute's list: *myAttribute* is shorter to type than *listOfClasses["C"].listOfAttributes#back*. Notice that the last element of an array is accessed via '#back'. Let complete the attribute b of class C: insert myAttribute.name = "b"; ref myAttribute.class = listOfClasses["B"]; insert myAttribute.isArray = true;

The keyword true is a predefined constant string that is worth "true". The keyword false also exists and is worth an empty string.

#### Exercise:

Populate the parse tree with the description of class D.

## 2.2 Scanning our design with a BNF-driven script

Now, we'll describe the format of our tiny modeling language thanks to a BNF grammar (see paragraph 4.3.216 for more elements about it) like it is recognized by CODEWORKER :

```
// file "GettingStarted/Tiny-BNF.cwp":
1 TinyBNF ::=
2 #ignore(JAVA)
3 [classDeclaration]*
4 #empty
= > { traceLine("this file is valid"); };
6 classDeclaration ::=
7 IDENT:"class"
8 IDENT
     [':' IDENT ]?
10 classBody;
11 classBody ::= '{' [attributeDeclaration] * '}';
12 attributeDeclaration ::= IDENT ['[' ']']? IDENT;
```
13 IDENT ::= #!ignore  $[}'a'.]'z'$  |'A'..'Z']+;

LINE 1: the clause TinyBNF takes in charge of reading our design,

LINE 2: blanks and comments are allowed between tokens, conforming to the JAVA syntax  $('/* ' **')'$ and  $\mathcal{W}$ ).

LINE 3: the clause classDeclaration is repeated as long as class declarations are encountered into the design,

LINE 4: if no class anymore, the end of file may have been reached,

LINE 5: the **'=>'** operator allows executing instructions of the scripting language into the BNF-driven script; this one will be interpreted once the file will be matched successfully,

LINE 6: the clause classDeclaration takes in charge of reading a class,

LINE 7: the clause IDENT reads identifiers and the matched sequence must be worth "class",

LINE 8: the name of the class is expected here

LINE 9: the declaration of the parent is facultative and is announced by a colon,

LINE 11: the clause classBody reads attributes as long as a it matches,

LINE 12: the clause attributeDeclaration expects a class identifier and, eventually, the symbol of an array, and the name of the attribute,

LINE 13: the clause IDENT reads an identifier, composed of a letter or more, which cannot be separated by blanks or comments (required by the directive #!ignore),

This *BNF-driven* script only scans the design ; it doesn't parse the data. Type the following line into the console to scan the design *"Tiny.tml"*:

```
parseAsBNF("Scripts/Tutorial/GettingStarted/Tiny-BNF.cwp", project,
"Scripts/Tutorial/GettingStarted/Tiny.tml");
```
#### Output:

```
this file is valid
```
But this script isn't sufficient enough to complete the parse tree.

## 2.3 Parsing our design with a BNF-driven script

We have to improve the precedent script, called now *"Tiny-BNFparsing.cwp"*, for building the parse tree that represents the pertinent data of the design:

```
// file "GettingStarted/Tiny-BNFparsing.cwp":
    \iota TinyBNF ::= #ignore(JAVA) [classDeclaration] * #empty
    2 => { traceLine("this file has been parsed successfully"); };
    3 classDeclaration ::=
    4 IDENT:"class"
    5 IDENT:sName
    6 => insert project.listOfClasses[sName].name = sName;
    7 [
    \overline{\phantom{a}}\phantom{a} \overline{\phantom{a}}\phantom{a}9 IDENT:sParent
   10 \qquad \qquad \Longrightarrow \qquad \{11 if !findElement(sParent, project.listOfClasses)
   12 error("class '" + sParent + "' should have been
declared before");
```

```
13 ref project.listOfClasses[sName].parent =
project.listOfClasses[sParent];
    14 }
     15 ]?
     16 classBody(project.listOfClasses[sName]);
     17 classBody(myClass : node) ::=
     18 '{' [attributeDeclaration(myClass)] * '}';
     19 attributeDeclaration(myClass : node) ::=
    20 IDENT
    21 \left[ \begin{array}{cc} \prime & \end{array} \right] \left[ \begin{array}{cc} \prime & \end{array} \right] \left[ \begin{array}{cc} \end{array} \right] \left[ \begin{array}{cc} \end{array} \right]22 IDENT;
    23 IDENT ::= #!ignore ['a'..'z'|'A'..'Z']+;
```
LINE 5: the name of the class is put into the local variable sName. Note that the first time a variable is encountered after a token, it is declared as local automatically.

LINE 6: we populate the parse tree as we have proceeded manually,

LINE 9: the name of the parent class is put into the local variable sParent,

LINE 11: the parent class must have been declared before: the item is searched into the list of classes,

LINE 13: we populate the parse tree as we have proceeded manually,

LINE 16: clauses may accept parameters; here, the current class is passed to classBody that will populate it with attributes,

LINE 17: the clause classBody expects a parameter as a node; a parameter may be passed as value or node or reference,

LINE 19: little exercise: complete the clause attributeDeclaration that takes in charge of parsing an attribute of the class given to the argument *myClass*,

LINE 20: remember that you must parse the class name of the association here (attribute *my*-*Class.listOfAttributes#back.class* refers to the associated class),

LINE 21: remember that you must parse the multiplicity of the association here (attribute *my*-*Class.listOfAttributes#back.isArray* is worth  $\text{true}$  if '[]' is present),

LINE 22: remember that you must parse the name of the association here (to put into attribute *myClass.listOfAttributes#back.name*),

#### Exercise:

Complete the precedent clause attributeDeclaration to populate an attribute. You'll find the solution into file *"Scripts/Tutorial/GettingStarted/Tiny-BNFparsing1.cwp"*.

#### Solution:

```
// file "GettingStarted/Tiny-BNFparsing1.cwp":
   1 classBody(myClass : node) ::=
   2 '{' [attributeDeclaration(myClass)]* '}';
   3 attributeDeclaration(myClass : node) ::=
   4 IDENT:sClass
   5 => local myAttribute;
   6 \Rightarrow {
   7 pushItem myClass.listOfAttributes;
           ref myAttribute = myClass.listOfAttributes#back;
   9 if !findElement(sClass, project.listOfClasses)
   10 error("class '" + sClass + "' should have been
declared before");
   11 ref myAttribute.class = project.listOfClasses[sClass];
   12 }
```

```
13 ['[' ']' => insert myAttribute.isArray = true;]?
14 IDENT: sName => {insert myAttribute.name = sName; };
15
16 IDENT ::= #!ignore ['a'..'z']'A'..'z']+;
```
LINE 4: the name of the class for the association is assigned to the local variable sName, LINE 5: we'll need a local variable to point to the attribute's node for commodity, LINE 7: the local variable myAttribute hasn't been declared here, because it disappears at the end of the scope (the trailing brace); a new node is added to the list of attributes, LINE 8: the local variable myAttribute points to the last item of the list, LINE 9: the class specifier of the association must have been declared, LINE 11: we populate the parse tree as done by hand, LINE 13: this attribute *isArray* is added only if the type of the association is an array, LINE 14: we complete the attribute description by assigning its name,

Type the following line into the console to parse the design *"Tiny.tml"*:

```
parseAsBNF("Scripts/Tutorial/GettingStarted/Tiny-BNFparsing1.cwp", project,
"Scripts/Tutorial/GettingStarted/Tiny.tml");
```
#### Output:

this file has been parsed successfully

## 2.4 Implementing a leader script

Now, we'll implement a little function that displays the content of our parse tree. We stop using the console here, and we'll implement the call to the parsing and the function into a *leader script*. This script will be called at the command line, as seen further.

We suggest to use the file extension **".cws"** for non-template and non-BNF scripts.

```
CODEWORKER command line to execute:
-script Scripts/Tutorial/GettingStarted/Tiny-leaderScript0.cws
      // file "GettingStarted/Tiny-leaderScript0.cws":
   1 parseAsBNF("Tiny-BNFparsing1.cwp", project,
"Scripts/Tutorial/GettingStarted/Tiny.tml");
   \overline{\phantom{a}}3
   4 function displayParsingTree() {
   5 foreach i in project.listOfClasses {
   6 traceLine("class " + i.name + "''");7 if existVariable(i.parent)
   8 traceLine("\tparent = '" + i.parent.name + "'");
   9 foreach j in i.listOfAttributes {
   10 traceLine("\td{tattribute} " + j.name + "''");11 traceLine("\t\tclass = '" + j.class.name + "'");
   12 if existVariable(j.isArray)
   13 traceLine("\t\tarray = '" + j.isArray + "'");
   \begin{matrix} 14 \end{matrix}15 }
```

```
16 }
17
18 displayParsingTree();
```
LINE 4: a user-defined function without parameters,

LINE 5: the foreach statement iterates all items of an array; here, all classes are explored,

LINE 7: check whether the attribute *parent* exists or not,

LINE 9: all attributes of the current class *i* are iterated,

LINE 12: perhaps the association is multiple,

LINE 18: a call to the user-defined function,

#### Output:

```
this file has been parsed successfully
class 'A'
class 'B'
   parent = 'A'class 'C'
   attribute 'b'
      class = 'B'array = 'true'
class 'D'
   attribute 'a'
       class = 'A'attribute 'c'
       class = 'C'array = 'true'
```
## 2.5 Generating code with a pattern script

The source code generation exploits the parse tree to generate any kind of output files: HTML, SQL,  $C_{++}$ , ...

A *pattern* script is written in the scripting language of CODEWORKER extended to be able to fuse the text to put into the output file and the instructions to interpret. It enables to process a template-based generation. Such a script looks like a JSP template: the script is embedded between tags ' $\ll$  '%' and '%' or  $\mathfrak{m}$   $\mathfrak{m}$   $\mathfrak{m}$ 

We'll start by generating a short JAVA class for each class of the design. It translates the attributes in JAVA and it generates their accessors:

```
// file "Scripts/Tutorial/GettingStarted/Tiny-JAVA.cwt":
1 package tiny;
2
3 public class @this.name@ @
4 if existVariable(this.parent) {
5 @ extends @this.parent.name@ @
6 }
7 @{
8 // attributes:
9 @
10 function getJAVAType(myAttribute : node) {
```

```
11 local sType = myAttribute.class.name;
   12 if myAttribute.isArray {
   13 set sType = "java.util.ArrayList/\star<" + sType + ">\star/";
   14 }
   15 return sType;
   16 }
   17
   18 foreach i in this.listOfAttributes {
   19 @ private @getJAVAType(i)@ _@i.name@ = null;
   20 \quad \Omega21 }
   22 @
   23 //constructor:
   24 public @this.name@() {
   25 }
   26\frac{27}{27} // accessors:
   28 @
   29 foreach i in this.listOfAttributes {
   30 @ public @getJAVAType(i)@ get@toUpperString(i.name)@() {
return _@i.name@; }
   31 public void set@toUpperString(i.name)@(@getJAVAType(i)@
@i.name@) { = @i.name@ = @i.name@; }32 @
   33 }
   34 setProtectedArea("Methods");
   35 @}
```
LINE 3: swapping to script mode: the value of *this.name* is put into the output file, knowing that the variable *this* is determined by the second parameter that is passed to the procedure generate (see section 4.3.85 and below). If the notation appears confusing to you (where does the writing mode ends, where does the script mode starts or the contrary), you can choose to inlay the variables in tags  $\langle \langle \mathcal{R} \rangle$ and  $\mathcal{C}\rightarrow\mathcal{C}$ .

LINE 4: swapping once again to script mode for writing the inheritance, if any

LINE 7: swapping to text mode,

LINE 10: we'll need a function to convert a type specifier of the tiny modeling language to JAVA, which expects the attribute's node (parameter mode is variable, instead of value),

LINE 13: we have chosen java.util.ArrayList to represent an array, why not?

LINE 18: swapping to script mode for declaring the attributes of the class

LINE 22: swapping to text mode for putting the constructor into the output file,

LINE 29: swapping to script mode for implementing the accessors to the attributes of the class

LINE 30: the predefined function toUpperString capitalizes the parameter,

LINE 34: the procedure setProtectedArea (see section 4.6.34) adds a protected area that is intended to the user and that is preserved during a generation process,

LINE 35: swapping to text mode for writing the trailing brace,

The *leader script* must be changed to require the generation of each class in JAVA:

CODEWORKER *command line to execute:*

-script Scripts/Tutorial/GettingStarted/Tiny-leaderScript1.cws

```
// file "Scripts/Tutorial/GettingStarted/Tiny-leaderScript1.cws":
1 parseAsBNF("Scripts/Tutorial/GettingStarted/Tiny-BNFparsing1.cwp",
```

```
project, "Scripts/Tutorial/GettingStarted/Tiny.tml");
    2
   3 foreach i in project.listOfClasses {
   4 generate("Scripts/Tutorial/GettingStarted/Tiny-JAVA.cwt", i,
"Scripts/Tutorial/GettingStarted/tiny/" + i.name + ".java");
   5 }
   6
```
LINE 4: the second argument is waiting for a tree node that will be accessed into the *pattern script* via the predefined variable this, which has been encountered above,

#### Output:

this file has been parsed successfully

Let have a look to the following generated file:

```
// file "Scripts/Tutorial/GettingStarted/tiny/D.java":
package tiny;
public class D {
   // attributes:
   private A a = null;
   private java.util.ArrayList/*<C>*/ _c = null;
   //constructor:
   public D() {
   }
   // accessors:
   public A getA() { return _a; }
   public void setA(A a) \{ a = a; \}public java.util.ArrayList/*<C>*/ getC() { return _c; }
   public void setC(java.util.ArrayList/*<C>*/ c) { \sub{c} = c; }
//##protect##"Methods"
//##protect##"Methods"
}
```
## 2.6 Expanding text with a pattern script

We'll learn about another mode of generation: expanding a file. Let suppose that you want to inlay generated code into an existing file. The way to do it is first to insert a special comment at the expected place. This comment begins with **##markup##** and is followed by a sequence of characters written between double quotes and called the *markup key*.

Here is a little HTML file that is going to be expanded:

```
// file "Scripts/Tutorial/GettingStarted/Tiny.html":
<HTML><HEAD>
   </HEAD>
   \langleBODY>
<!-##markup##"classes"->
```

```
</BODY>
</HTML>
```
The markup key is called *"classes"* and is put into the file like it:  $\langle$ ! -  $-\text{#}$ #markup##"classes"- $\Rightarrow$ .

Now, we'll implement a short script that is intended to populate the markup area with all classes of the design, displayed into tables:

```
// file "Scripts/Tutorial/GettingStarted/Tiny-HTML.cwt":
   1 @
   2 \text{ if } qetMarkupKey() == "classes" {
   3 foreach i in project.listOfClasses {
   4 @ <TABLE>
   5 < TR>6 <TD colspan=3><B>@i.name@</B></TD>
   7 < / TR>
   8 <TR>
   9 <TD><EM>Attribute</EM></TD><TD><EM>Type</EM></TD>
<TD><EM>Description</EM></TD>
   10 \langle /TR>
   11 \text{ } \text{ } \text{ } \text{ } \text{ } \text{ }12 foreach j in i.listOfAttributes {
   13 @ <TR>
   14 <TD><I>@j.name@</I></TD><TD><CODE>@
   15 @@j.class.name@@
   16 if j.isArray {
   17 @ [] @
   \begin{tabular}{c} 18 \\ \hline \end{tabular}19 @</CODE></TD><TD>@
   20 setProtectedArea(i.name + "::" + j.name);
   21 \left( \frac{d}{f} \right) \left( \frac{d}{f} \right)\alpha 22 \langle TR>
   23 @
   24 }
   25 @ </TABLE>
   26 @
   27 }
   28 }
```
LINE 2: the function  $\text{qetMarkupKey}($ ) returns the current expanding markup that is handled, LINE 3: all classes will be presented sequentially into tables of 3 columns, whose title is the name of the class, and rows are populated with attributes,

LINE 12: the *name*, *Type* and *Description* of all attributes of the class are presented into the table,

LINE 15: the type is expressed in the syntax of our tiny modeling language,

LINE 20: the description of an attribute must be filled by the user into a protected area, so as to preserve it from an expansion to another,

The *leader script* has to take into account the expansion of the HTML file:

```
CODEWORKER command line to execute:
-script Scripts/Tutorial/GettingStarted/Tiny-leaderScript2.cws
      // file "Scripts/Tutorial/GettingStarted/Tiny-leaderScript2.cws":
```

```
1 parseAsBNF("Scripts/Tutorial/GettingStarted/Tiny-BNFparsing1.cwp",
project, "Scripts/Tutorial/GettingStarted/Tiny.tml");
   2
   3 foreach i in project.listOfClasses {
   4 generate("Scripts/Tutorial/GettingStarted/Tiny-JAVA.cwt", i,
"Scripts/Tutorial/GettingStarted/tiny/" + i.name + ".java");
   5 }
   6
   7 traceLine("expanding file 'Tiny0.html'...");
   8 setCommentBegin("<!-");
   9 setCommentEnd("->");
   10 expand("Scripts/Tutorial/GettingStarted/Tiny-HTML.cwt",
project, "Scripts/Tutorial/GettingStarted/Tiny0.html");
   11 //normal;
```
LINE 8: to expand a file, the interpreter has to know the format of comments used for declaring the markups. If the format isn't correct, the file will not be expanded.

LINE  $10$ : be careful to call the procedure expand() and not to confuse with generate()! Remember that a classic generation rewrites all according to the directives of the *pattern script* and preserves protected areas, but doesn't recognize markup keys.

#### Output:

```
this file has been parsed successfully
expanding file 'Tiny0.html'...
```
It hasn't a great interest to present here the content of the HTML once it has been expanded, but you can display it (file *"Scripts/Tutorial/GettingStarted/Tiny0.html"*) into your browser. You'll notice into the source code that the expanded text is put between tags  $\lt!$  -  $\neq$  +  $\neq$   $\neq$  +  $\neq$   $\neq$   $\leq$  -  $\leq$  -  $\leq$   $\leq$  -  $\leq$  -  $\leq$   $\leq$   $\leq$  -  $\leq$   $\leq$   $\leq$   $\leq$   $\leq$   $\leq$   $\leq$   $\leq$   $\leq$   $\leq$   $\$ ##end##"classes"- ->. Don't type text into this tagged part, except into protected areas, because the next expansion will destroy the tagged part.

For discovering more about CODEWORKER through a more complex example, please read the next chapter. You'll learn how to do translations from a format to another, and to use template functions or BNF clauses (very efficient for readability and extension!), and a lot of various things. But it is recommended to practice a little before.

## Discovering more with an example

The first time, we recommend to read the precedent chapter, more approachable, before reading this one. Let imagine that we dispose of a design expressed in a simple modeling language, like it:

```
// file "GettingStarted/SolarSystem0.sml":
1 class Planet {
2 double diameter;
3 double getDistanceToSun(int day, int month, int year);
4 }
5
6 class Earth : Planet {
7 string[] countryNames;
8 }
\mathbf{o}10 class SolarSystem {
11 aggregate Planet[] planets;
12 }
```
LINE 1: a class is declared with keyword class

LINE 2: declaration of attributes in a syntax close to C++ or JAVA

LINE 3: declaration of methods in a syntax close to C++ or JAVA

LINE 6: a class may inherit from an other; the syntax looks like C++, see ":"

LINE 7: an attribute may be an array ; the syntax looks like JAVA

LINE 11: an attribute may be an object or an array of objects, and an object may be an aggregation (meaning that it belongs to the instance),

This simple modeling language conforms to a BNF grammar (see paragraph 4.3.216 to obtain information about the elements of a BNF syntax):

```
world ::= [class\_decimal +class_declaration ::= "class" IDENT [':' IDENT]? class_body
class_body ::= '{' [attribute_decl | method_decl]* '}'
attribute_decl ::= type_specifier IDENT ';'
method_decl ::= type_specifier IDENT '(' [parameters_decl]? ')'
';'
parameters_decl ::= parameter [',' parameters_decl]*
parameter ::= [parameter_mode]? type_specifier IDENT
parameter_mode ::= "in" | "inout" | "out"
type_specifier ::= basic_type ['[' ']']?
basic_type ::= "int" | "double" | "string" |
"boolean" | class_specifier
```
class\_specifier ::= [**"aggregate"**]? IDENT IDENT ::= [**'a'..'z'**|**'A'..'Z'**|**'\_'**] [**'a'..'z'**|**'A'..'Z'**|**'\_'**|**'0'..'9'**]\*

Starting from the desing file "SolarSystem0.sml" seen before, which conforms to the *Simple Modeling Language* described just above, we propose to implement the source code for classes and a light documentation.

## 3.1 The parse tree

CODEWORKER doesn't belong to the category of typed languages. It recognizes only the *tree* as structured type and the *string* as basic type (that may however represent an integer or a boolean, ...). Each node may contain a string as a value, and/or an array of nodes. The main tree is called project, which is the name of its root node, accessible everywhere into scripts.

Now, the best way to understand how to handle the tree is to run the console, and to practice some examples.

Type CodeWorker to the shell to set the console mode. A cursor is waiting for your commands.

Type set a = "little"; and press enter. Don't forget the semi-colon at the end of the line. If absent, the console wait for more input: type the expected semi-colon, and it should be right.

What is the impact of the line you typed? You assigned "little" to the variable a, which doesn't exist. So, a node named ' $a'$  has been added into the main parse tree (called  $project$ , remember), to which the variable a points. You noticed that a varning has occurred. It means that you assigned a value to a node that doesn't exist yet. In fact, the instruction set supposes that the variable to assign already exists, and a warning has been thrown to prevent you of a spelling error (perhaps do you intended to type another variable that already exists?) or a logic mistake (at this point of the program, the variable should exist, so what?). It is important to offer this protection, because the language isn't typed, and so, a lot of errors may be reported during the runtime.

The variable a has been added, even if the warning has occurred, but we prefer the instruction insert to add a new node properly : type insert  $b = "big"$ ; and press enter. No warning was displayed. Now, the root project node contains two sub-nodes, called ' $a'$  and 'b', and we control it by typing traceObject(project); The following lines are displayed:

```
Tracing variable 'project':
       a = "little"
       b = "big"End of variable's trace 'project'.
```
Let's go further. What about storing a list of items?

Type insert classes["Planet"].name = "Planet";. A node node called 'classes' has been added to project, and then an array entry called "Planet" has been pushed. This entry points to a node, to which 'name' is added, and node 'name' is worth "Planet".

Type insert classes["Earth"].name = "Earth"; and then ask for tracing node 'project'. The following lines are displayed:

```
Tracing variable 'project':
       a = "little"b = "bia"classes = ""
       classes["Planet", "Earth"]
End of variable's trace 'project'.
```
Notice that the node 'classes' has no value (but could have!) and contains an array of nodes where entries are "Planet" and "Earth".

```
To iterate items of array 'classes', type foreach i in classes traceLine("handling
class ' " + i.name + "'..."); and see the result:
```

```
handling class 'Planet'...
handling class 'Earth'...
```
Variable 'i' is an iterator and is declared locally for processing the foreach instruction. We'll see further that the statement  $local$  allows declaring a tree to the stack.

What you know about the parse tree in CODEWORKER is sufficient to tackle the next section.

### 3.2 Parsing our design

CODEWORKER provides two different approaches for parsing files.

#### 3.2.1 The parsing scripts that read tokens

Those that aren't familiar with a BNF representation will perhaps be more self-assured in using a procedure-driven parsing, where control resides within the implementation and where all tokens are explicitly read by a devoted operation. But it means for instance that ignoring blanks and comments must be indicated explicitly between reading of tokens.

The parsing scripts that read tokens are the oldest way to parse into CODEWORKER and are the fastest mode too. But it doesn't offer the same flexibility as BNF scripts, which are syntax-oriented.

Below is an example of what a script that reads tokens looks like:

```
// file "GettingStarted/SimpleML-token-reading.cws":
   1 declare function readType();
   2
   3 while skipEmptyCpp() {
   4 if !readIfEqualToIdentifier("class") error("'class'
expected");
   5 skipEmptyCpp();
   6 local sClassName = readIdentifier();
   7 if !sClassName error("class name expected");
   8 skipEmptyCpp();
   9 if readIfEqualTo(":") {
   10 skipEmptyCpp();
   11 local sParentName = readIdentifier();
   12 if !sParentName error("parent name expected for class '"
+ sClassName + "'");
```

```
13 skipEmptyCpp();
  14 }
  15 if !readIfEqualTo("{") error("'{' expected");
  16 skipEmptyCpp();
  17 while !readIfEqualTo("}") {
  18 skipEmptyCpp();
  19 readType();
  20 skipEmptyCpp();
  21 local sMemberName = readIdentifier();
  22 if !sMemberName error("attribute or method name
expected");
  23 skipEmptyCpp();
  24 if readIfEqualTo("(") {
  25 skipEmptyCpp();
  26 if !readIfEqualTo(")") {
  27 do {
  <sup>28</sup> skipEmptyCpp();
  29 local iPosition = getInputLocation();
  30 local sMode = readIdentifier();
  31 if !sMode error("parameter type or mode
expected");
  32 if (sMode != "in") && (sMode != "out") &&
(sMode != "inout") {
  33 setInputLocation(iPosition);
  34 set sMode = '''';
  35 }
  36 skipEmptyCpp();
  37 readType();
  38 skipEmptyCpp();
  39 local sParameterName = readIdentifier();
  40 if !sParameterName error("parameter name
expected");
  41 skipEmptyCpp();
  42 } while readIfEqualTo(",");
  43 if !readIfEqualTo(")") error("')' expected");
  44 }
  45 skipEmptyCpp();
  46 }
  47 if !readIfEqualTo(";") {
  48 error("';' expected to close an attribute, instead of
^{\prime} " + readChar() + "'");
  49 }
  50 skipEmptyCpp();
  51 }
  52 }
  53 traceLine("the file has been read successfully");
  54
  55 function readType() {
  56 local sType = readIdentifier();
  57 if !sType error("type modifier or name expected, instead of
^{\prime} " + readChar() + "'");
```

```
58 if sType == "aggregate" {
   59 skipEmptyCpp();
   60 sType = readIdentifier();
  61 if !sType error("aggregated class name expected");
  62 }
  63 skipEmptyCpp();
  64 if readIfEqualTo("[") {
  65 skipEmptyCpp();
           if !readIfEqualTo("]") error("']' expected to close an
array declaration");
  67 }
  68 }
```
LINE 1: forward declaration of method readType(), so as to start explanations about how to implement BNF clause  $world ::= [class\_declaration] *,$ 

LINE 3: do a loop while the end of file hasn't been reached, skipping blanks and C++ comments: skipEmptyCpp() returns false only if an error occurs while reading the stream or the file has completed,

LINE 4: waiting for token "class" as an identifier (doesn't accept "class" as the beginning of another identifier, such as  $"classes"$ ). If not found, an error occurs. This token announces a class declaration.

LINE 5: a disadvantage of writing a procedure-driven reading/parsing: don't forget to skip explicitly blanks and comments by yourself,

LINE 6: populates a local variable with an identifier token that represents the name of the class

LINE 7: if an identifier token hasn't been found (token is empty), an error is thrown,

LINE 9: if the file location points to ":", announcing the inheritance, function readIfEqualTo(":") returns true, and the location moves after the matched expression. If it fails, the file location remains the same.

LINE 15: body of the class declaration expected

LINE 17: while inside the class body, reading of attribute and method members,

LINE 19: we don't conform exactly to the BNF: beginning of method and attribute declaration is factorized,

LINE 21: name of the attribute or method member,

LINE 24: not any more ambiguity : it starts by a parenthesis when the members is a method,

LINE 27: the method expects at least one parameter,

LINE 29: we keep the current file position, to be able to come back if the next token isn't an access mode ("in", "out" or "inout"),

LINE 33: we were reading a basic type, instead of a parameter access mode: we come back to the beginning of this token and the mode is set as empty (no mode). Of course, it is possible not to waste time like this, and to optimize function readType() by passing the token as a parameter. But here is the occasion of discovering how to handle the file position.

LINE 37: type of the current parameter is expected,

LINE 39: name of the current parameter is expected,

LINE 42: parameters are separated by commas,

LINE 47: both attributes and methods must finish with a semi colon,

LINE 48: function readChar() reads just one character, or returns an empty string if the end of file has been reached,

LINE 53: once the read of file has completed, a message of success is written,

LINE 55: user-defined function ; may return a value or not. The declaration always starts with keyword function, even if it announces a procedure (no return value). Reading a type is called at several points of the grammar, so the code is factorized in the procedure readType(). It doesn't return any value about success or failure, because an error is thrown in case of syntax mismatch.

LINE 58: does the keyword is a modifier? If not  $\sigma$  and  $\sigma$  contains a basic type or a class name LINE 60: reads the name of the aggregated class LINE 64: perhaps that the type is an array, represented by **[]**,

This script seems quite far from the BNF of our simple modeling language, while it implements it in a procedural way. It is able to read a well-formed design file, as our solar system presented at the beginning of the chapter. It doesn't care about populating a parse tree yet, but produces contextual error messages when the design file doesn't conform to the BNF.

Let apply the script on the design file:

```
parseFree("GettingStarted/SimpleML-token-reading.cws",
project, "GettingStarted/SolarSystem0.sml");
```
#### Output:

the file has been read successfully

Now, let improve the script to allow populating a parse tree:

```
// file "GettingStarted/SimpleML-token-parsing.cws":
   1 declare function readType(myType : node);
   2
   3 while skipEmptyCpp() {
   4 if !readIfEqualToIdentifier("class") error("'class'
expected");
   5 skipEmptyCpp();
   6 local sClassName = readIdentifier();
   7 if !sClassName error("class name expected");
   8 insert project.listOfClasses[sClassName].name = sClassName;
   9 skipEmptyCpp();
   10 if readIfEqualTo(":") {
   11 skipEmptyCpp();
   12 local sParentName = readIdentifier();
   13 if !sParentName error("parent name expected for class '"
+ sClassName + "'");
   14 insert project.listOfClasses[sClassName].parent =
sParentName;
   15 skipEmptyCpp();
   16 }
   17 if !readIfEqualTo("{") error("'{' expected");
   18 skipEmptyCpp();
   19 local myClass;
   20 ref myClass = project.listOfClasses[sClassName];
   21 while !readIfEqualTo("}") {
   22 skipEmptyCpp();
   23 local myType;
   24 readType(myType);
   25 skipEmptyCpp();
   26 local sMemberName = readIdentifier();
   27 if !sMemberName error("attribute or method name
expected");
   28 skipEmptyCpp();
```

```
29 if readIfEqualTo("(") {
  30 insert myClass.listOfMethods[sMemberName].name =
sMemberName;
  31 if myType.name != "void" {
  32 setall myClass.listOfMethods[sMemberName].type =
myType;
  33 }
  34 skipEmptyCpp();
  35 if !readIfEqualTo(")") {
  36 local myMethod;
  37 ref myMethod = myClass.listOfMethods[sMemberName];
  38 do {
  39 skipEmptyCpp();
  40 local iPosition = getInputLocation();
  41 local sMode = readIdentifier();
  42 if !sMode error("parameter type or mode
expected");
  43 if (sMode != "in") && (sMode != "out") &&
(sMode != "inout") {
  44 setInputLocation(iPosition);
  45 set sMode = ";
  46 }
  47 skipEmptyCpp();
  48 local myParameterType;
  49 readType(myParameterType);
  50 skipEmptyCpp();
  51 local sParameterName = readIdentifier();
  52 if !sParameterName error("parameter name
expected");
  53 insert myMethod.listOfParameters[sParameterName].name
= sParameterName;
  54 setall myMethod.listOfParameters[sParameterName].type
= myParameterType;
  55 if sMode {
  56 insert myMethod.listOfParameters[sParameterName].name
= sMode;
  57 }
  58 skipEmptyCpp();
  59 } while readIfEqualTo(",");
  60 if !readIfEqualTo(")") error("')' expected");
  61 }
  62 skipEmptyCpp();
  63 } else {
  64 insert myClass.listOfAttributes[sMemberName].name =
sMemberName;
  65 setall myClass.listOfAttributes[sMemberName].type =
myType;
  66 }
  67 if !readIfEqualTo(";") error("';' expected to close an
attribute, instead of '' + \text{readChar}() + ''''';68 skipEmptyCpp();
```

```
69 }
   70 }
   n traceLine("the file has been parsed successfully");
   72
   73 function readType(myType : node) {
   74 local sType = readIdentifier();
   75 if !sType error("type modifier or name expected, instead of
^{\prime} " + readChar() + "'");
   76 if sType == "aggregate" {
   77 insert myType.isAggregation = true;
   78 skipEmptyCpp();
   79 sType = readIdentifier();
   80 if !sType error("aggregated class name expected");
   81 }
   82 insert myType.name = sType;
   83 if (sType != "int") && (sType != "double") && (sType !=
"boolean") && (sType != "string") {
   84 insert myType.isObject = true;
   85 }
   86 skipEmptyCpp();
   87 if readIfEqualTo("[") {
   88 skipEmptyCpp();
   89 if !readIfEqualTo("]") error("']' expected to close an
array declaration");
   90 insert myType.isArray = true;
   91 }
   92 }
```
LINE 8: about parsing, classes are modeled into node project.listOfClasses[*sClassName*]. Its attribute name contains the value of *sClassName*.

LINE 14: this class inherits from a parent, so the optional attribute parent of the class is populated with the value of *sParentName*,

LINE 19: to work easier with the current class node project. listOfClasses [sClassName], we define a reference to it, called myClass,

LINE 23: the class is populated with the characteristics of the member once its declaration has finished. Otherwise, it may confuse between an attribute or a method declaration. So, we should have factorized the type declaration and the name of the member into a common clause, for example.

LINE 30: about parsing, methods are modeled into node myClass.listOfMethods[*sMemberName*],

LINE 31: attribute name is compulsory into a *type* node, so if myType.name returns "void", there is no return type,

LINE 36: to work easier with the current class node  $myClass$ . listOfMethods [sMemberName], we define a reference to it, called myMethod.

LINE 53: about parsing, parameters are modeled into node myMethod.listOfParameters[*sParameterName*],

LINE 64: about parsing, attributes are modeled into node myClass.listOfAttributes[*sMemberName*],

LINE 65: the type is allocated on the stack, so it is copied into branch type (no node reference) integrally,

LINE 71: once the parsing of file has achieved, a message of success is written,

LINE 73: function readType() requires a node into which description of type will be populated,

LINE 77: about parsing,  $myType.isAggregation$  contains  $true$  if type is an array,

LINE 82: about parsing, myType.name contains the name of basic type,

LINE 83: check whether the type is a basic one or a class specifier,

LINE 84: about parsing, **myType.isObject** contains  $\tau$  rue because we suppose that this type is a class specifier (by default: it isn't a basic type),

LINE 90: about parsing, myType.isArray contains  $t$  rue if type is an array,

The first version of the script was just able to read a well-formed design file written in the simple modeling language. The second version validates the file and populates the parse tree:

```
parseFree("GettingStarted/SimpleML-token-parsing.cws",
project, "GettingStarted/SolarSystem0.sml");
```
### Output:

the file has been parsed successfully

## 3.2.2 The parsing scripts that describe a BNF syntax

A BNF is more flexible and more synthetic than a procedural description of parsing. CODEWORKER accepts parsing scripts that conform to a BNF.

For more information about elements of syntax for a BNF, let have a look to paragraph 4.3.216.

Below is an example of what a BNF script looks like:

```
// file "GettingStarted/SimpleML-reading.cwp":
   1 // syntactical clauses:
   2 world ::= #ignore(C++) [class declaration] * #empty
               \Rightarrow { traceLine("file read successfully"); };
   4 class_declaration ::= IDENT:"class" IDENT [':' IDENT]?
class_body;
   5 class_body ::= '{' [attribute_decl | method_decl]* '}';
   6 attribute_decl ::= type_specifier IDENT ';';
   7 method_decl ::= [IDENT:"void" | type_specifier] IDENT
   8 '(' [parameters_decl]? ')' ';';
   9 parameters_decl ::= parameter [',' parameters_decl]*;
   10 parameter ::= [parameter_mode]? type_specifier IDENT;
   11 parameter_mode ::= IDENT:{"in", "inout", "out"};
   12 type_specifier ::= basic_type ['[' ']']?;
   13 basic_type ::= "int" | "boolean" | "double" | "string" |
class_specifier;
   14 class_specifier ::= ["aggregate"]? IDENT;
   1516 // lexical clauses:
   17 IDENT ::= #!ignore ['a'..'z'|'A'..'Z'|'_']
   18 [}'a' \tcdot 'z' |'A' \tcdot 'z' |'-'|'0' \tcdot '9' ]*;
```
LINE 2: the world to model is composed of classes ; some special commands are used:

- $\bullet$  #ignore (C++) means that blank characters and  $C++-like$  comments will be ignored between pattern matching instructions,
- #empty means that the position must point to the end of the input file,
- $\Rightarrow$  traceLine ("file read successfully"); means that a trace must be executed

just after matching with the end of file (the pattern matching instruction is  $#empty)$ ; let retain that an instruction or a block of instructions is announced by  $\ge$ ,

LINE 4: a class declaration begins with identifier "class", and  $IDENT$ : "class" means that an identifier is expected, and that this identifier is worth "class". This instruction isn't identical to "class" IDENT that validates the expression *"classes"*, where IDENT matches to *"es"*. A class has a name, read by the first *IDENT* clause call, and may inherit from a parent, read by the second *IDENT*

LINE 5: the body of a class is composed of attributes and methods

LINE 6: the attribute is preceded by its type, and *IDENT* reads the name of the attribute

LINE 7: the method has a return type or expects  $\text{void}$  keyword, and may expect some parameters; *IDENT* reads the name of the method

LINE 9: a comma separates parameters

LINE 10: an access mode may be specified to the parameter ; the type is then specified, and *IDENT* reads the name

LINE 11: a parameter may be passed:

- in and its value cannot be changed by the method,
- inout and its value may be changed into the method,
- out and the method doesn't care about the initial value of the parameter, but is expected to assign a value to it into the body,

The pattern IDENT: {"in", "inout", "out"} means that the identifier must match with one of the constant strings listed between brackets. It isn't identical to the pattern "in" | "inout" | "out" that validates the beginning of *"int"*.

LINE 12: a type is a *basic type* or an array of basic types

LINE 13: some basic types, including object types

LINE 14: *IDENT* reads the class name, and the object may be aggregated

LINE 17: this clause reads an identifier, such as *pretty\_pig1*; #!ignore means that no character is ignored, even if it matches C++ comment or a blank. If we forget clause #!ignore, then *IDENT* will validate *pretty/\*comment\*/\_pig 1* as an identifier.

This BNF script is very close to the BNF of our simple modeling language, and is able to read a wellformed design file, as our solar system presented at the beginning of the chapter. It doesn't care about populating a parse tree yet, and doesn't produce a contextual error message when the design file doesn't conform to the BNF.

Let apply the BNF script on the design file:

```
parseAsBNF("GettingStarted/SimpleML-reading.cwp",
project, "GettingStarted/SolarSystem0.sml");
```
#### Output:

file read successfully

About differences, note that each BNF rule must end with a semi colon, and that they have to indicate what is their behaviour while encountering blanks and comments.

Now, let improve the BNF script to allow populating a parse tree, or throwing an error when a syntax error has occurred:

```
// file "GettingStarted/SimpleML-parsing.cwp":
1 // syntactical clauses:
```

```
2 world ::= #ignore(C++) [class_declaration] * #empty
   \Rightarrow {
   4 traceLine("file parsed successfully");
   5 saveProject("Scripts/Tutorial/SolarSystem0.xml");
   \begin{array}{ccc} 6 & & & \end{array}7 class_declaration ::= IDENT:"class" #continue
   8 IDENT:sClassName
   9 => insert project.listOfClasses[sClassName].name
= sClassName;
   10 [':' #continue IDENT:sParentName
   11 => insert project.listOfClasses[sClassName].parent
= sParentName;
   12 \t 12 \t 1213 class_body(project.listOfClasses[sClassName]);
   14 class_body(myClass : node) ::= ' {'}15 [attribute_decl(myClass) | method_decl(myClass)] * '}';
   16 attribute_decl(myClass : node) ::=
   17 \Rightarrow local myType;
   18 type_specifier(myType) IDENT:sAttributeName ';'
   19 \Rightarrow {
   20 insert myClass.listOfAttributes[sAttributeName].name
= sAttributeName;
  21 setall myClass.listOfAttributes[sAttributeName].type
= myType;
   22 } ;
   23 method_decl(myClass : node) ::=
   24 => local myType;
   25 [IDENT:"void" | type_specifier(myType)]
   26 IDENT:sMethodName '('
   27 #continue
   28 \qquad \qquad \Longrightarrow \qquad \{29 insert myClass.listOfMethods[sMethodName].name
= sMethodName;
   30 if myType.name
  31 setall myClass.listOfMethods[sMethodName].type
= myType;
   32 }
              [parameters_decl(myClass.listOfMethods[sMethodName])]?
\prime)' ';';
   34 parameters_decl(myMethod : node) ::=
   35 parameter(myMethod)
   36 \left[ \begin{array}{cc} \prime & \end{array} \right] +continue parameters_decl(myMethod)]\star;
   37 parameter(myMethod : node) ::=
   38 [parameter_mode]?:sMode
   39 \Rightarrow local myType;
   40 type_specifier(myType)
   41 IDENT:sParameterName
   42 \qquad \qquad \implies \qquad \{43 insert myMethod.listOfParameters[sParameterName].name
= sParameterName;
   44 setall myMethod.listOfParameters[sParameterName].type
```

```
= myType;
   45 if sMode {
   46 insert myMethod.listOfParameters[sParameterName].name
= sMode;
   47 }
   48 };
   49 parameter_mode ::= IDENT:{"in", "inout", "out"};
   50 type_specifier(myType : node) ::=
   51 basic_type(myType)
   52 ['[' #continue ']' => insert myType.isArray = true; ]?;
   53 basic_type(myType : node) ::=
   54 ["int" | "boolean" | "double" | "string"]:myType.name
   5556 class_specifier(myType);
   57 class_specifier(myType : node) ::=
   58 ["aggregate" => insert myType.isAggregation = true; ]?
   59 IDENT:myType.name => {insert myType.isObject = true; };
   60
   61 IDENT ::= #!ignore [ 'a' \, . \, 'z' \, | 'A' \, . \, 'Z' \, | ' \, ' ]\lceil 'a' \ldots' z' \rceil' A' \ldots' z' \rceil''|'0'..'9']*;
```
LINE 2: the pattern *[class\_declaration]\** always matches with the parsed file, so the rule will continue in sequence in any case (supposing that no error has occurred into clause *class\_declaration*) and the end of file will be checked. If not reached, it doesn't write the message "file read successfully", LINE 7: once keyword "class" has been matched, there is no ambiguity : we are handling a class declaration and the rule must continue in sequence. To require that, instruction #continue is written after pattern "class". If a pattern of the sequence doesn't match the parsed file, the parser throws a syntax error automatically.

LINE 8: the identifier that matches with clause call *IDENT* is assigned to the local variable sClassName : on contrary of other types of script, a new variable is considered as local, instead of an new attribute added to the current node **this**,

LINE 9: about parsing, classes are modeled into node project.listOfClasses[*sClassName*]. Its attribute name contains the value of *sClassName*.

LINE 10: if the class inherits from a parent, **':'** is necessary followed by an identifier (pattern #continue), and the identifier that matches with clause call *IDENT* is assigned to the local variable sClassName,

LINE 11: this class inherits from a parent, so the optional attribute parent of the class is populated with the value of *sParentName*,

LINE 14: clause class\_body expects an argument: the class node into which the class members must be described (myClass : **node**),

LINE 16: the class is populated with the characteristics of the attribute once its declaration has finished. Otherwise, it may confuse with the beginning of a method declaration. To avoid this ambiguity, we should have factorized the type declaration and the name of the member into a common clause, for example.

LINE 20: about parsing, attributes are modeled into node myClass.listOfAttributes[*sAttributeName*],

LINE 21: the type is allocated on the stack, so it is copied into branch type (no node reference) integrally,

LINE 23: the class is populated with the characteristics of the method once the opened parenthesis is recognized,

LINE 27: from here, there is no doubt that we are parsing a method declaration,

LINE 29: about parsing, methods are modeled into node myClass.listOfMethods[*sMethodName*],

LINE 30: attribute name is compulsory into a *type* node, so if condition myType.name returns

false, there is no return type (void),

LINE 36: a parameter declaration is expected after the comma,

LINE 43: about parsing, parameters are modeled into node myMethod.listOfParameters[*sParameterName*],

LINE 52: about parsing, **myType.isArray** contains  $\tau$  rue if type is an array,

LINE 54: about parsing, myType.name contains the name of basic type,

LINE 58: about parsing,  $myType.isAggregation$  contains  $true$  if the object is aggregated,

LINE 59: about parsing,  $myType.isObject$  contains  $true$  because this type is a class specifier,

LINE 61: the lexical clause *IDENT* recognizes identifiers and might be replaced by the predefined clause #readIdentifier, which does the same work,

The first version of the script was just able to read a well-formed design file written in the simple modeling language. The second version validates the file and populates the parse tree:

```
parseAsBNF("GettingStarted/SimpleML-parsing.cwp",
project, "GettingStarted/SolarSystem0.sml");
```
#### Output:

file parsed successfully

## 3.3 Decorating the parse tree

Once our design file has been parsed (either procedure-driven or BNF-driven, we don't care), there is sometimes a little more work to acomplish on the parse tree. It may be verifying consistency of the whole, as checking existence of each class referenced as association or parent. It may also be reorganizing the graph differently, so as to simplify tasks of source code generation. We call it *decorating the parse tree* in the CODEWORKER vocabulary.

The next script proposes to check the existence of each class specifier types and to keep a reference to the node that describes this class specifier. Some nodes change their nature (myClass.parent becomes a reference to the parent node, for example), some other are added (for object types, the new node myType.class keeps a reference to the class):

```
// file "GettingStarted/TreeDecoration.cws":
   1 foreach myClass in project.listOfClasses {
   2 if myClass.parent {
   3 if !findElement(myClass.parent, project.listOfClasses)
   4 error("class '" + myClass.parent + "' doesn't exist
while class '"
   5 + myClass.name + "intends to inherit from it");
   6 ref myClass.parent = project.listOfClasses[myClass.parent];
   7 }
   8 foreach myAttribute in myClass.listOfAttributes {
   9 local myType;
   10 ref myType = myAttribute.type;
   11 if myType.isObject {
   12 if !findElement(myType.name, project.listOfClasses)
   13 error("class '" + myType.name + "' doesn't exist
while attribute '"
  14 + myClass.name + "::" + myAttribute.name +
"' refers to it");
```

```
15 ref myType.class = project.listOfClasses[myType.name];
   \begin{matrix} 16 \end{matrix} \qquad \qquad \begin{matrix} \end{matrix}17 }
  18 foreach myMethod in myClass.listOfMethods {
  19 if existVariable(myMethod.type) && myMethod.type.isObject
{
  20 localref myType = myMethod.type;
  21 if !findElement(myType.name, project.listOfClasses)
  22 error("class '" + myType.name + "' doesn't exist
while method '"
  23 + myClass.name + "::" + myMethod.name + "'
refers to it");
  24 ref myType.class = project.listOfClasses[myType.name];
   25 }
  26 foreach myParameter in myMethod.listOfParameters {
  27 localref myType = myParameter.type;
  28 if myType.isObject {
  29 if !findElement(myType.name, project.listOfClasses)
  30 error("class '" + myType.name
  31 + "' doesn't exist while method '"
  32 + myClass.name + "::" + myMethod.name
  33 + "' refers to it");
  34 ref myType.class = project.listOfClasses[myType.name];
   35 }
   36 }
  37 }
  38 }
```
LINE 1: we iterate all classes,

LINE 2: if field parent is filled, we check its existence and then, we change it as a reference to the parent class,

LINE 8: we iterate all attributes of each class,

LINE 11: only object attributes are interesting,

LINE 12: check whether the class exists or not into the array node that contains all classes: does the key myType.name exist as an array entry of node project.listOfClasses?

LINE 15: to optimize navigating into the parse tree later, we keep a reference to the class into new node myType.class,

LINE 18: we iterate all methods of each class,

LINE 26: we iterate all parameters of each method,

Now, we dispose of a parsing script that loads well-formed *Simple-Modeling* designs, and a script that decorates the parse tree. It is time to write a *leader script* that will take in charge calling tasks of parsing, tree decoration and source code generation:

#### CODEWORKER *command line to execute:*

```
-I Scripts/Tutorial/GettingStarted -define DESIGN_FILE=SolarSystem0.sml
-script LeaderScript0.cws
      // file "GettingStarted/LeaderScript0.cws":
    1 if !getProperty("DESIGN_FILE")
   2 error("'-define DESIGN_FILE=file' expected on the command
line");
   3 traceLine("'Simple Modeling' design file to parse = \Upsilon""
```

```
\uparrow + getProperty("DESIGN FILE") + "\"");
5 parseAsBNF("SimpleML-parsing.cwp",
6 project, getProperty("DESIGN_FILE"));
7 #include "TreeDecoration.cws"
```
LINE 1: we expect the design as a file that conforms to our *Simple-Modeling Language* ; the file name is given to the definition preprocessor DESIGN\_FILE on the command line by typing -define DESIGN\_FILE=SolarSystem0.sml,

LINE 5: the file is parsed thanks to our previous BNF script,

LINE 7: the source code for decorating tree is included here, and its content will be executed just after the parsing,

## 3.4 Generating code

A script that is intended to source code generation is called a *pattern script* in the CODEWORKER vocabulary. The output file is rewritten completely after the protected areas of user's source code have been preserved.

Such a script begins with a sequence of characters exactly like they must be written into the output file, up to it encounters special character  $\partial^{\alpha}$  or JSP-like tag ' $\langle\%$ '. Then it swaps into script mode, and everything is interpreted as script instructions, up to special character  $\degree$  or JSP-like tag  $\degree$  %> are encountered. Content of the script file is again understood as a sequence of characters to write into the output file, up to the next special character. And it continues swapping from a mode to another...

For convenience, the script mode may be just restrained to an expression (often the name of a variable) whose value is written into the output file.

To do source code generation, we'll need some useful functions, such as converting a *Simple-Modeling* type to its C++ representation. These functions might be included into the leader script, so as to be shared by all *pattern* scripts.

We'll discover a new type of functions, called *template functions* that bring a little generic programming in the language: let imagine that we need function  $\text{getType}(\text{myType : node})$ , to decline for every language we could have to generate (C++ and JAVA in this chapter). You plan to generate an object library from the design you have written in the *Simple Modeling Language*. This object library will be delivered both in C++ and JAVA, and a technical documentation will come with each of these implementations. This technical documentation will give the signature of methods and the type of attributes in the language the developer will choose. So the C++ documentation will be slightly different from the JAVA one, just at the level of type's spelling. Normally, you'll write the following lines to recover the type depending on the language for which you are producing the documentation:

```
if doc language == "C++" {
sType = getCppType(myParameterType);
} else if doc_language == "JAVA" {
sType = getJAVAType(myParameterType);
} else {
error("unrecognized language '" + doc language + "'");
}
```
Thanks to the template functions, you may replace the precedent lines by the next one:

```
sType = getType<doc_language>(myParameterType);
...
function getType<"JAVA">(myType : node) {
... // implementation for returning a Java type
}
function getType<"C++">(myType : node) {
... // implementation for returning a C++ type
}
```
During the execution, the function getType<**T**>(myType : node) resolves on what instantiated function it has to dispatch: either getType<**"JAVA"**>(myType : node) or getType<**"C++"**>(myType : node), depending on what value is assigned to variable *doc\_language*.

Trying to call an instantiated function that doesn't exist, raises an error at runtime. However, one might imagine an implementation by default. For instance:

```
function getType<T>(myType : node) {
... // implementation for any unrecognized language
}
```
For those that know generic programming with C++ templates, here is a classical example of using template functions:

```
function f < 1 > () { return 1; }
function f < N > () { return $N * f < $N - 1$ > () $; }
local f10 = f < 10);
if $f10 != 3628800$ error("10! should be worth 3628800");
traceLine("10! = " + f10);
```
#### Output:

 $10! = 3628800$ 

We'll find below all useful functions we'll need for source code generation, including the template function getType<**T**>(myType : node) we spoke about:

```
// file "GettingStarted/SharedFunctions.cws":
   1 function normalizeIdentifier(sName) {
   2 if sName {
   3 if startString(sName, "_")
   4 return "_" + normalizeIdentifier(subString(sName,
1));
   5 set sName = toUpperString(charAt(sName, 0))
   6 + subString(sName, 1);
   7 local iIndex = findFirstChar(sName, "_.");
   8 if !isNegative(iIndex) {
   9 local sNext = subString(sName, add(iIndex, 1));
  10 return leftString(sName, iIndex)
  11 + normalizeIdentifier(sNext);
   12 }
  13 }
  14 return sName;
  15 }
```
```
16
   17 function getType<"C++">(myType : node) {
   18 local sType;
   19 if myType.isObject set sType = myType.name + "*";
   20 else if myType.name == "boolean" set sType = "bool";
   21 else if myType.name == "string" set sType = "std::string";
   22 else set sType = myType.name;
   23 if myType.isArray set sType = "std::vector<" + sType + ">";
   24 return sType;
   25 }
   26
   27 function getParameterType<"C++">(myType : node, sMode) {
   28 local sType = qetType<"C++">(myType);
   29 if endString(sMode, "out") set sType += "&";
   30 else if (sMode == "in") set sType = "const " + sType + "\&";
   31 return sType;
   32 }
   33
   34 function getType<"JAVA">(myType : node) {
   35 local sType;
   36 if myType.name == "string" set sType = "String";
   37 else set sType = myType.name;
   38 if myType.isArray set sType = "java.util.ArrayList/*<" +
sType + ">>/";
   39 return sType;
   40 }
   41
   42 function getParameterType<"JAVA">(myType : node, sMode) {
   43 return getType<"JAVA">(myType);
   44 }
   45
   46 function getVariableName(sName, myType : node) {
   47 local sPrefix;
   48 if myType.isArray set sPrefix = "t";
   49 if myType.isObject set sPrefix += "p";
   50 else {
   51 switch(myType.name) {
   52 case "int": set sPrefix += "i";break;
   53 case "double": set sPrefix += "d";break;
   54 case "boolean": set sPrefix += "b";break;
   55 case "string": set sPrefix += "s";break;
   56 }
   57 }
   58 return sPrefix + normalizeIdentifier(sName);
   59 }
   60
   61 function getMethodID(myMethod : node) {
   62 local sMethodID = myMethod.name;
   63 foreach i in myMethod.listOfParameters {
   64 set sMethodID += " " + i.type.name;65 if i.type.isArray set sMethodID += "[]";
```

```
66 }
67 return sMethodID;
68 }
```
LINE 1: this function normalizes identifiers, so as to capitalize the first letter and to suppress '\_' or dots after capitalizing the letter that follows: average\_speed becomes AverageSpeed, for example. This function is applied on attribute names for instance.

LINE 3: if the identifier starts with an underscore, it is preserved,

LINE 7: points to the first character encountered among an underscore and a dot,

LINE 17: this function returns the C++ type of a *Simple-Modeling* type node:

- an object returns a pointer to it,
- type boolean is written bool in C++,
- type string is written std::string in the C++ standard library,
- an array is written as an instantiated class of std::vector,

LINE 27: this function returns the C++ type of a *Simple-Modeling* type node as expected when passed to a method as a parameter type (sMode is worth *"in"*, *"out"*, *"inout"* or empty string), LINE 34: this function returns the JAVA type of a *Simple-Modeling* type node:

- an object returns its class name,
- type boolean is written identically in JAVA,
- type string is written String in JAVA,
- an array is written as a java.util.ArrayList interface in JAVA,

LINE 42: this function returns the JAVA type of a *Simple-Modeling* type node as expected when passed to a method as a parameter type (sMode is worth *"in"*, *"out"*, *"inout"* or empty string, but we don't care about *"inout"* or *"out"* for the moment),

LINE 46: this function returns a variable name whose nomenclature depends on its type,

LINE 51: the switch statement allows selection among multiple sections of code, depending on the value of expression myType.name, enclosed in parentheses. If no controlling expression (announced by label case) matches with the value, and no default label is present, CODEWORKER throws an error.

LINE 61: this function returns a unique method ID, which is composed from the name of the method and the type of parameters, to avoid confusing protected areas from a method to another,

The next two examples both implement same functionalities, but in different languages (C++ and JAVA). They describe the skeleton of our objects.

# 3.4.1 C++ classes

A *pattern* script may be launched thanks to the procedure generate that expects three parameters:

- the first one is the file name of the script,
- the second one is the current context of execution that will be accessed via the this keyword into the script,

• the last one is the name of the file to generate,

The next *pattern* script describes the pattern of a C++ header file:

```
// file "GettingStarted/CppObjectHeader.cwt":
   1 #ifndef _@this.name@_h_
   2 #define _@this.name@_h_
   \overline{3}4 @
   5 newFloatingLocation("include files");
   6 @
   7 // this line separates the two insertion points, so as to
distinguish them!
   8 @
   9 newFloatingLocation("class declarations");
   10
   11 function populateHeaderDeclarations(myType : node) {
   12 if myType.isObject insertTextOnce(getFloatingLocation("class
declarations"), "class " + myType.name + ";" + endl());
   13 if myType.isArray insertTextOnce(getFloatingLocation("include
files"), "#include <vector>" + endl());
   14 if myType.name insertTextOnce(getFloatingLocation("include
files"), "#include <string>" + endl());
   15 }
   16
   17 @
   18 class @this.name@ @
   19 if existVariable(this.parent) {
        insertTextOnce(getFloatingLocation("include files"),
"#include \Upsilon" + this.parent.name +".h\Upsilon" + endl());
   21 @: public @this.parent.name@ @
   22 }
   23 @{
   24 private:
   25 @
   26 foreach i in this.listOfAttributes {
   27 populateHeaderDeclarations(i.type);
   28 @ @getType<"C++">(i.type)@ _@getVariableName(i.name,
i.type)@;
   29 @
   30 }
   31 @
   32 public:
   33 @this.name@();
   34 ˜@this.name@();
   35
   36 // accessors:
   37 @
   38 foreach i in this.listOfAttributes {
   39 local sVariableName = getVariableName(i.name, i.type);
   40 %> inline <%getType<"C++">(i.type)%> get<%normalizeIdentifier
(i.name)%>() const { return _<%sVariableName%>; }
```

```
41 inline void set<%normalizeIdentifier(i.name)@(<%getType
<"C++">(i.type)%> <%sVariableName@) { _<%sVariableName%> =
<%sVariableName%>; }
   42 \quad \textcircled{a}43 }
   44 @
   45 // methods:
   46 @
   47 foreach i in this.listOfMethods {
   48 @ virtual @
   49 if existVariable(i.type) {
   50 populateHeaderDeclarations(i.type);
   51 @@getType<"C++">(i.type)@@
   52 } else {
   53 @void@
   54 }
   55 @ @i.name@(@
   56 foreach j in i.listOfParameters {
   57 if !first(j) {
   58 @, @
   59 }
   60 populateHeaderDeclarations(j.type);
   61 @@getParameterType<"C++">(j.type, j.mode)@
@getVariableName(j.name, j.type)@@
   62 }
   63 @);
   64 @
   65 }
   66 @
   67 private:
   68 @this.name@(const @this.name@&);
   69 @this.name@& operator =(const @this.name@&);
   70 };
   71
   72 #endif
```
LINE 1: the value of attribute  $this$ . name is written to the output file, where  $this$  points to a node that describes the current class. Note that  $\tau h i s$  is facultative, and is assigned by the caller of procedure generate that runs this script.

LINE 5: put one anchor for including all files that we'll encounter as compulsory, while iterating attributes or methods. Example: if an attribute is an array, we'll need to include the STL header *vector* at this position of the file: *#include <vector>*. This insertion point is called "include files".

LINE 6: to avoid that the two floating locations "include files" and "class declarations" (described just below) point to the same file position, an empty line is added,

LINE 9: put one anchor for announcing all classes that we'll encounter as referenced, while iterating attributes or methods. Example: if an attribute is an object *Planet*, we'll need to write *class Planet;* at this position of the file. This insertion point is called "class declarations".

LINE 11: this function is called on every type encountered while iterating attributes and methods. Its role is to populate the "include files" and "class declarations" areas.

LINE 12: the type of an object must be declared at the beginning of the header, otherwise the compiler will not recognize it: the class is declared **once only** in the insertion point called "class" declarations". Use of function insertTextOnce assures that if this class has already been

inserted before, it will not be twice.

LINE 13: this type is an array, so the declaration of  $std$ ::vector must be included to the insertion point called "include files",

LINE 14: this type is a string, so the declaration of std::string must be included to the insertion point called "include files",

LINE 19: if the class inherits from a parent class, this relationship must be written,

LINE 20: the parent class must be declared,

LINE 26: declaration of all attributes,

LINE 27: does the type of the attribute need some backward declarations?

LINE 38: accessors to each attribute,

LINE 40: there are two symbols to swap between writing a sequence of characters and interpreting script ; we have used the symbol ' $\mathcal{Q}'$ ', and now we illustrate the use of tags ' $\lt\%$  and ' $\%$ >,

LINE 41: you can melt the two swapping symbol, but it is more difficult to read, so not very interesting! LINE 47: declaration of all methods,

LINE 48: each method might be overloaded by subclasses,

LINE 49: the return type of the method is translated to C++,

LINE 50: does the return type of the method need some backward declarations?

LINE 51: expression getType<"C++">(i.type) to evaluate is embedded between double '@'. The first one allow swapping to the *sequence of characters* mode, but there is no characters to write. The second one allows swapping to the *script* mode, which is reduced just to evaluate the expression. The two final '@' take the same role as seen before.

LINE 56: parameters of the method are iterated to be written in C++

LINE 57: if iterator  $\dot{\tau}$  doesn't point to the first parameter, a comma makes a separation with the precedent,

LINE 60: does the type of the parameter need some backward declarations?

Let's continue with the pattern that describes the skeleton of a C++ body file:

```
// file "GettingStarted/CppObjectBody.cwt":
1 #ifdef WIN32
2 #pragma warning(disable : 4786)
3 #endif
4
5<sub>6</sub>6 setProtectedArea("include files");
7 @
8 #include "@this.name@.h"
9
10 @this.name@::@this.name@()@
11 local bAtLeastOne = false;
12 foreach i in this.listOfAttributes {
13 if !i.type.isArray && (i.type.name != "string") {
14 if bAtLeastOne {
15 @, @
16 } else {
17 @ : @
18 set bAtLeastOne = true;
19 }
20 @_@getVariableName(i.name, i.type)@(@
21 if i.type.isObject {
22 @0L@
```

```
23 } else {
  24 switch(i.type.name) {
  25 case "int":
  26 @0@
  27 break;
  28 case "double":
  29 @0.0@
  30 break;
  31 case "boolean":
  32 @false@
  33 break;
   34 }
   35 }
  36 @)@
  37 }
  38 }
  39 @ {
  40 }
  41
  42 @this.name@::˜@this.name@() {
  43 @
  44 foreach i in this.listOfAttributes {
  45 if i.type.isAggregation && i.type.isObject {
  46 local sAttributeName = "_" + getVariableName(i.name,
i.type);
  47 local sIndex = "iterate" + normalizeIdentifier(i.name);
  48 if i.type.isArray {
  49 @ for (std::vector<@i.name@*>::const_iterator
@sIndex@ = @sAttributeName@.begin(); @sIndex@ !=
@sAttributeName@.end(); ++@sIndex@) {
  50 delete *@sIndex@;
  51 }
  52 @
  53 } else {
  54 @ delete @sAttributeName@;
  55 @
  \begin{array}{ccc} 56 & & & \end{array}57 }
  58 }
  59 @}
  60
  61 @
  62 foreach i in this.listOfMethods {
  63 if existVariable(i.type) {
  64 @@getType<"C++">(i.type)@@
  65 } else {
  66 @void@
  67 }
  68 @ @this.name@::@i.name@(@
  69 foreach j in i.listOfParameters {
  70 if !first(j) {
```

```
71 @, @
   72 }
  73 @@getParameterType<"C++">(j.type, j.mode)@
@getVariableName(j.name, j.type)@@
  74 }
  75 @) {
  76 @
  77 setProtectedArea(getMethodID(i));
  78 @}
  79 @
  80 }
```
LINE 1: Visual C++-specific pragma must be added to prevent from intempestive warnings about template class instantiation of  $std::vector < T>$  in DEBUG mode!

LINE 6: the developer will add here all include files he will need for implementation of methods,

LINE 8: the header of this body is compulsory,

LINE 11: this part concerns the initialization of attributes. Some attributes, such as strings and vectors of the STL don't require to be initialized explicitly. It justifies the declaration of variable bAtLeastOne that is worth false as long as no attribute has been initialized yet. We'll see why below.

LINE 13: arrays and strings are skipped,

LINE 15: if it isn't the first attribute to be initialized, a comma make a separation with the precedent,

LINE 17: if it is the first attribute to be initialized, a colon is expected to announce the beginning of initializations

LINE 18: now, there is at least one attribute to be initialized,

LINE 21: attribute is populated with the default value corresponding to its type,

LINE 44: aggregated objects must be deleted before leaving this instance,

LINE 49: all elements of an aggregated array must be deleted

LINE 54: the aggregated object is deleted

LINE 62: implementation of all methods,

LINE 63: the return type of the method is translated to C++,

LINE 69: parameters of the method are iterated to be written in C++

LINE 70: if iterator  $\dot{\tau}$  doesn't point to the first parameter, a comma makes a separation with the precedent,

LINE 77: a protected area is inserted, whose key is the method ID,

The leader script has to be improved to reclaim generation of C++ files:

#### CODEWORKER *command line to execute:*

```
-I Scripts/Tutorial -path . -define DESIGN_FILE=GettingStarted/SolarSystem0.sml
-script GettingStarted/LeaderScript1.cws
```

```
// file "GettingStarted/LeaderScript1.cws":
```

```
1 if !getProperty("DESIGN_FILE")
```

```
2 error("'-define DESIGN_FILE=file' expected on the command
line");
   3 traceLine("'Simple Modeling' design file to parse = \Upsilon""
   4 + getProperty("DESIGN_FILE") + "\"");
   5 parseAsBNF("GettingStarted/SimpleML-parsing.cwp",
   6 project, getProperty("DESIGN_FILE"));
   7 #include "TreeDecoration.cws"
   8
   9 #include "SharedFunctions.cws"
   10 foreach myClass in project.listOfClasses {
```

```
11 traceLine("generating class '" + myClass.name + "' \ldots");
12 generate("GettingStarted/CppObjectHeader.cwt", myClass,
13 getWorkingPath() + "Scripts/Tutorial/GettingStarted/Cpp/"
14 + myClass.name + ".h");
15 generate("GettingStarted/CppObjectBody.cwt", myClass,
16 getWorkingPath() + "Scripts/Tutorial/GettingStarted/Cpp/"
17 + myClass.name + ".cpp");
18 }
```
LINE 9: all useful functions for source code generation are loaded here,

LINE 10: all classes are iterated and their C++ header and body are generated

LINE 12: instruction generate is applied on a *pattern* script and its second argument expects a node that will be seen as variable 'this' into the pattern script,

```
LINE 13: qetWorkingPath() is worth the output path passed to the command line via the option
'-path',
```
#### Output:

```
'Simple Modeling' design file to parse = "GettingStarted/SolarSystem0.sml"
file parsed successfully
generating class 'Planet' ...
generating class 'Earth' ...
generating class 'SolarSystem' ...
```
Let have a look on some generated files:

```
// file "GettingStarted/Cpp/SolarSystem.h":
     #ifndef _SolarSystem_h_
     #define _SolarSystem_h_
     #include <vector>
     #include <string>
     // this line separates the two insertion points, so as to
distinguish them!
     class Planet;
     class SolarSystem {
        private:
            std::vector<Planet*> _tpPlanets;
        public:
            SolarSystem();
            ˜SolarSystem();
            // accessors:
            inline std::vector<Planet*> getPlanets() const { return
tpPlanets; }
            inline void setPlanets(std::vector<Planet*> tpPlanets) {
_tpPlanets = tpPlanets; }
            // methods:
```

```
private:
             SolarSystem(const SolarSystem&);
             SolarSystem& operator =(const SolarSystem&);
     };
     #endif
      // file "GettingStarted/Cpp/Planet.cpp":
    1 #ifdef WIN32
    2 #pragma warning(disable : 4786)
    3 #endif
    4
    5 //##protect##"include files"
    6 //##protect##"include files"
    7
    8 #include "Planet.h"
    9
   10 Planet::Planet() : _dDiameter(0.0) {
   11 }
   12
   13 Planet::˜Planet() {
   14 }
   15
   16 double Planet::getDistanceToSun(int iDay, int iMonth, int
iYear) {
   17 //##protect##"getDistanceToSun.int.int.int"
   18 //##protect##"getDistanceToSun.int.int.int"
   19 }
```
LINE 1: Visual C++-specific pragma must be added to prevent from intempestive warnings about template class instantiation of  $std::vector < T>$  in DEBUG mode!

# 3.4.2 JAVA classes

Some modelers don't separate clearly the design and its implementation, but theoretically, no languagedependent data has to be included into the design. The modeling language should be improved to take into account some finer modeling aspects that lead to choose a mapping (for parameter types, for example) to the implementation language. The logic of a source code generation process is to factorize as most as possible the knowledge at the design level. We'll speak longer about it further.

Our design is totally independent from the implementation : a string isn't explicitly a const std::string& or a std::string in C++, but the *pattern script* decides according to the context whether it is more judicious to choose the first C++ mapping or the second one.

This independence allows us implementing the same functionalities as in C++, but in JAVA now:

```
// file "GettingStarted/JAVAObject.cwt":
1 package solarsystem;
\mathfrak{Z}3 public class @this.name@ @
4 if existVariable(this.parent) {
5 @extends @this.parent.name@ @
6 }
```

```
7 @{
   8 @
   9 foreach i in this.listOfAttributes {
   10 @ private @getType<"JAVA">(i.type)@ _@getVariableName(i.name,
i.type)@;
   11 \quad (d)
   12 }
   13 @
   14 public @this.name@() {}
   15
   16 // accessors:17 @
   18 foreach i in this.listOfAttributes {
   19 local sVariableName = getVariableName(i.name, i.type);
   20 @ public @getType<"JAVA">(i.type)@ get@normalizeIdentifier(i.name)@()
{ return _@sVariableName@; }
   21 public void set@normalizeIdentifier(i.name)@(@getType<"JAVA">(i.type)@
@sVariableName@) { _@sVariableName@ = @sVariableName@; }
   22 @
   23 }
   24 \quad \textcircled{d}\frac{25}{10} // methods:
   26 @
   27 foreach i in this.listOfMethods {
   28 @ public @
   29 if existVariable(i.type) {
   30 @@getType<"JAVA">(i.type)@@
   31 } else {
   32 @void@
   33 }
   34 @ @i.name@(@
   35 foreach j in i.listOfParameters {
   36 if !first(j) {
   37 @, @
   38 }
   39 @@getParameterType<"JAVA">(j.type, j.mode)@
@getVariableName(j.name, j.type)@@
   40 }
   41 @) {
   42 \quad \text{d}43 setProtectedArea(getMethodID(i));
   44 @ }
   45
   46 @
   47 }
   48 @}
```
LINE 4: if the class inherits from a parent class, this relationship must be written,

LINE 9: declaration of all attributes,

LINE 18: accessors to each attribute,

LINE 27: declaration of all methods,

The leader script has to be improved to reclaim generation of JAVA files:

```
CODEWORKER command line to execute:
-I Scripts/Tutorial -path . -define DESIGN_FILE=GettingStarted/SolarSystem0.sml
-script GettingStarted/LeaderScript2.cws
      // file "GettingStarted/LeaderScript2.cws":
   1 if !getProperty("DESIGN FILE")
   2 error("'-define DESIGN_FILE=file' expected on the command
line");
   _3 traceLine("'Simple Modeling' design file to parse = \Upsilon""
   4 + getProperty("DESIGN_FILE") + "\"");
   5 parseAsBNF("GettingStarted/SimpleML-parsing.cwp",
   6 project, getProperty("DESIGN_FILE"));
   7 #include "TreeDecoration.cws"
    8
   9 #include "SharedFunctions.cws"
   10 foreach myClass in project.listOfClasses {
   11 traceLine("generating class '" + myClass.name + "' \ldots");
   12 generate("GettingStarted/CppObjectHeader.cwt", myClass,
getWorkingPath() + "Scripts/Tutorial/GettingStarted/Cpp/" +
myClass.name + ".h");
        generate("GettingStarted/CppObjectBody.cwt", myClass,
getWorkingPath() + "Scripts/Tutorial/GettingStarted/Cpp/" +
myClass.name + ".cpp");
   14 generate("GettingStarted/JAVAObject.cwt", myClass,
getWorkingPath() + "Scripts/Tutorial/GettingStarted/JAVA/solarsystem/"
+ myClass.name + ".java");
   15 }
```
LINE 14: generates the JAVA implementation of the current design class,

## Output:

```
'Simple Modeling' design file to parse = "GettingStarted/SolarSystem0.sml"
file parsed successfully
generating class 'Planet' ...
generating class 'Earth' ...
generating class 'SolarSystem' ...
```
Let have a look on some generated files:

```
// file "GettingStarted/JAVA/solarsystem/SolarSystem.java":
     package solarsystem;
     public class SolarSystem {
        private java.util.ArrayList/*<Planet>*/ _tpPlanets;
        public SolarSystem() {}
        // accessors:
        public java.util.ArrayList/*<Planet>*/ getPlanets() { return
_tpPlanets; }
        public void setPlanets(java.util.ArrayList/*<Planet>*/
```

```
tpPlanets) { _tpPlanets = tpPlanets; }
            // methods:
     }
      // file "GettingStarted/JAVA/solarsystem/Planet.java":
     package solarsystem;
     public class Planet {
        private double _dDiameter;
        public Planet() {}
         // accessors:
        public double getDiameter() { return _dDiameter; }
        public void setDiameter(double dDiameter) { _dDiameter =
dDiameter; }
            // methods:
         public double getDistanceToSun(int iDay, int iMonth, int
iYear) {
     //##protect##"getDistanceToSun.int.int.int"
     //##protect##"getDistanceToSun.int.int.int"
```

```
}
}
```
# 3.5 Expanding a file

Expanding a file consists of generating code to some determined points of the file. These points are called markups and are noted ##markup##"*name-of-the-markup*", surrounded by comment delimiters.

For example, a valid markup inlayed in a C++ file could be: //##markup##"factory" and a valid markup inlayed in an HTML file could be: <!- -##markup##"classes"- ->

Some data may accompany the markup. The block of data is put between tags  $\# \#$ data $\# \ddagger$ :

```
//##markup##"switch(sText)"
//##data##
//Customer
//Videostore
//##data##
```
You obtain the data attached to the current markup key by calling the function  $q$ etMarkupValue() (see 4.6.14). This example extends the C++/Java functionalities with a *switch* statement working on a string expression.

A *pattern* script intended to expand code is launched thanks to the procedure expand that expects three parameters:

- the first one is the file name of the script,
- the second one is the current context of execution that will be accessed via the this keyword into

the script,

• the last one is the name of the file to expand,

Each time CODEWORKER will encounter a markup, it will call the *pattern* script that will decide how to populate it. The code generated by the *pattern* script for this markup is surrounded by tags ##begin##"*name-of-the-markup*" and ##end##"*name-of-the-markup*", automatically added by the interpreter. If some protected areas were put into the generated code, they are preserved the next time the expansion is required.

Note that CODEWORKER doesn't change what is written outside the markups and their begin/end delimiters.

Starting from a (very simple) HTML canvas, we'll generate an HTML documentation to our project *SolarSystem*. Here is the canvas that we would like to keep for all our projects:

```
// file "GettingStarted/defaultDocumentation.html":
<HTML><HEAD><TITLE>some title...</TITLE>
   </HEAD>
   <BODY>
       <H1>some title...</H1>
       some global documentation...
<!-##markup##"classes presentation"->
   </BODY>
</HTML>
```
We'll copy it to *"GettingStarted/SolarSystem0.html"* to populate it with the characteristics of our current project. The *pattern* script that will be launched to expand *"GettingStarted/SolarSystem0.html"* is:

```
// file "GettingStarted/HTMLDocumentation.cwt":
   1 @
   2 if getMarkupKey() == "classes presentation" {
   3 foreach i in project.listOfClasses {
   4 @
   5 <H2><A href="#@i.name@">@i.name@</A></H2>
   6 @
   7 setProtectedArea(i.name + ":presentation");
   8 if !isEmpty(i.listOfAttributes) {
   9 @
   10 <TABLE border="1" cellpadding="3" cellspacing="0"
width="100%">
  11 <TR BGCOLOR="#CCCCFF">
   12 <TD><B>Type</B></TD>
   13 <TD><B>Attribute name</B></TD>
   14 <TD><B>Description</B></TD>
  15 \langle /TR>
   16 @
   17 foreach j in i.listOfAttributes {
  18 \qquad \qquad \text{a} \leq \text{TR}19 <TD>@composeHTMLLikeString(getType<this.language>
(j.type))@</math> <math>/TD</math>20 <TD>@j.name@</TD>
  21 <TD>
```

```
22 @
   23 setProtectedArea(i.name + "::" + j.name +
":description");
    24 @
   25 < < < < < < < < < > < > < > < > < > < < < > < > < > < > < > < > < > < > < > < > < > < > < > < > < > < > < > 
   26 < /TR27 @
    28 }
   29 @ </TABLE>
   30 @
    31 }
   32 if !isEmpty(i.listOfMethods) {
    33 @
   34 <UL>35 @
   36 foreach j in i.listOfMethods {
   37 \qquad \qquad 
   38 if existVariable(j.type) {
   39 @function @composeHTMLLikeString(getType
<this.language>(j.type))@ @
   40 } else {
   41 @procedure@
    42 }
   43 @<B>@j.name@</B>(@
   44 foreach k in j.listOfParameters {
   45 if !first(k) {
   46 @, @
    47 }
   48 @@composeHTMLLikeString(getParameterType
<this.language>(k.type, k.mode))@ <I>@getVariableName(k.name,
k.type)@</I>@
    49 }
    50 @)
   51 \langle BR \rangle52 @
   53 setProtectedArea(i.name + "::" + getMethodID(j) +
":description");
    54 @
   55 < / L I >
   56 @
    57 }
   58 @ </UL>
   59 @
    60 }
   61 }
   62 }
```
LINE 2: the predefined function  $getMarkupKey$  () returns the name of the markup to expand, LINE 3: the markup is worth "classes presentation", and so, we'll describe all classes LINE 7: a protected area is embedded here, which has to be populated by hand into the expanded file for describing the class,

LINE 9: attributes are presented into a table,

LINE 18: the language into which types have to be expressed is given by this.language, and is worth "C++" or "JAVA" ; don't forget to convert the type to the HTML syntax, because of ' $\lt'$ ' or ' $\gt'$ ' to convert respectively to '&It' or '&gt' for instance. Use the predefined function composeHTMLLikeString() to do this process.

LINE 23: a protected area is embedded here, which has to be populated by hand into the expanded file for describing the attribute,

LINE 37: methods are presented into unordered lists,

LINE 53: a protected area is embedded here, which has to be populated by hand into the expanded file for describing the method,

Now, we have to change the leader script, so as to take into account the generation of the documentation:

```
CODEWORKER command line to execute:
```

```
-I Scripts/Tutorial -path . -define DESIGN FILE=GettingStarted/SolarSystem0.sml
-script GettingStarted/LeaderScript3.cws
      // file "GettingStarted/LeaderScript3.cws":
    1 if !getProperty("DESIGN_FILE")
   2 error("'-define DESIGN_FILE=file' expected on the command
line");
   3 traceLine("'Simple Modeling' design file to parse = \W"
   4 + getProperty("DESIGN_FILE") + "\"");
   5 parseAsBNF("GettingStarted/SimpleML-parsing.cwp",
   6 project, getProperty("DESIGN_FILE"));
   7 #include "TreeDecoration.cws"
   8
   9 #include "SharedFunctions.cws"
   10 foreach myClass in project.listOfClasses {
        traceLine("generating class '" + myClass.name + "' \ldots");
   12 generate("GettingStarted/CppObjectHeader.cwt", myClass,
getWorkingPath() + "Scripts/Tutorial/GettingStarted/Cpp/" +
myClass.name + ".h");
   13 generate("GettingStarted/CppObjectBody.cwt", myClass,
getWorkingPath() + "Scripts/Tutorial/GettingStarted/Cpp/" +
myClass.name + ".cpp");
   14 generate("GettingStarted/JAVAObject.cwt", myClass,
getWorkingPath() + "Scripts/Tutorial/GettingStarted/JAVA/solarsystem/"
+ myClass.name + ".java");
   15 }
   16 if !existFile("Scripts/Tutorial/GettingStarted/SolarSystem0.html")
{
        17 copyFile("Scripts/Tutorial/GettingStarted/defaultDocumentation.html",
"Scripts/Tutorial/GettingStarted/SolarSystem0.html");
   18 }
   19
   20 local myDocumentationContext;
   21 insert myDocumentationContext.language = C++T;
   22 traceLine("generating the HTML documentation...");
   23 setCommentBegin("<!-");
   24 setCommentEnd("->");
   25 expand("GettingStarted/HTMLDocumentation.cwt",
   26 myDocumentationContext, getWorkingPath()
```
#### <sup>27</sup> **+ "Scripts/Tutorial/GettingStarted/SolarSystem0.html");**

LINE 16: copy the default empty HTML documentation to *"SolarSystem0.html"* if it doesn't exist yet, LINE 20: the myDocumentationContext variable will be passed to the procedure expand(), LINE 21: an attribute language is added to the myDocumentationContext variable, which specifies whether types must be expressed in C++ or in JAVA into the HTML documentation, LINE 23: don't forget to specify comment delimiters that are expected by an HTML file, LINE 25: the procedure expand() allow populating *"SolarSystem0.html"* with the characteristics of the project automatically,

#### Output:

```
'Simple Modeling' design file to parse = "GettingStarted/SolarSystem0.sml"
file parsed successfully
generating class 'Planet' ...
generating class 'Earth' ...
generating class 'SolarSystem' ...
generating the HTML documentation...
```
After executing this script, we obtain the following HTML documentation, where protected areas have to be populated, so as to describe classes and attributes and methods:

```
// file "GettingStarted/SolarSystem0.html":
     <HTML>
         <HEAD>
             <TITLE>some title...</TITLE>
         </HEAD>
         <BODY>
             <H1>some title...</H1>
             some global documentation...
     <!-##markup##"classes presentation"-><!-##begin##"classes
presentation"->
            <H2><A href="#Planet">Planet</A></H2>
     <!-##protect##"Planet:presentation"-><!-##protect##"Planet:presentation"->
             <TABLE border="1" cellpadding="3" cellspacing="0"
width="100%">
                <TR BGCOLOR="#CCCCFF">
                    <TD><B>Type</B></TD>
                    <TD><B>Attribute name</B></TD>
                    <TD><B>Description</B></TD>
                \langle/TR><TR><TD>double</TD>
                    <TD>diameter</TD>
                    <TD><!-##protect##"Planet::diameter:description"-><!-##protect##"Planet::diamet
                    \langle/TD>
                \langle/TR></TABLE>
             <UL>
                <LI>function double <B>getDistanceToSun</B>(int
<I>iDay</I>, int <I>iMonth</I>, int <I>iYear</I>)
```

```
<BR><!-##protect##"Planet::getDistanceToSun.int.int.int:description"-><!-##protect##"Planet::getDistanceToSun.int.int.int:description"->
                  \langle/LI>\langle/UL>
              <H2><A href="#Earth">Earth</A></H2>
      <!-##protect##"Earth:presentation"-><!-##protect##"Earth:presentation"->
              <TABLE border="1" cellpadding="3" cellspacing="0"
width="100%">
                  <TR BGCOLOR="#CCCCFF">
                      <TD><B>Type</B></TD>
                      <TD><B>Attribute name</B></TD>
                       <TD><B>Description</B></TD>
                  \langle/TR><TR><TD>std::vector&lt;std::string&gt;</TD>
                       <TD>countryNames</TD>
                       <TD><!-##protect##"Earth::countryNames:description"-><!-##protect##"Earth::countryNames:description"->
                      \langle/TD\rangle\langle/TR></TABLE>
              <H2><A href="#SolarSystem">SolarSystem</A></H2>
      <!-##protect##"SolarSystem:presentation"-><!-##protect##"SolarSystem:presentation"->
              <TABLE border="1" cellpadding="3" cellspacing="0"
width="100%">
                  <TR BGCOLOR="#CCCCFF">
                      <TD><B>Type</B></TD>
                      <TD><B>Attribute name</B></TD>
                       <TD><B>Description</B></TD>
                  \langle/TR><TR><TD>std::vector&lt;Planet*&qt;</TD>
                      <TD>planets</TD>
                       <TD><!-##protect##"SolarSystem::planets:description"-><!-##protect##"SolarSystem::planets:description"->
                      \langle/TD\rangle\langle/TR></TABLE><!-##end##"classes presentation"->
          </BODY>
      </HTML>
```
We'll suppose that the skeleton of the HTML documentation is acceptable for us. It will evolve with our design "SolarSystem0.sml": if some classes or some members are added or removed, the skeleton will take these changes into account. When the reference to a protected area disappears, because the member it was linked to changes its name or is removed, the protected area is kept up at the end of the file.

Now, we have to populate protected areas and parts of text that are put outside the markups, so as to complete our documentation. This work has been done to "SolarSystem1.html".

# 3.6 Translating a file

Up to now, we discovered parsing on one side and source code generation on the other side. The *translation* mode merges the two: it offers to parse a file conforming to a BNF and to translate it into another format, all in the same *translation* script.

A *translation* script looks like a *BNF-driven* parsing script, but where:

- special swapping character  $\partial^{\circ}$  or JSP-like tag  $\partial^{\circ}$ ,
- all functions and procedure intended to source code generation,

are allowed into compound statements that are announced by '=>'.

Outputs are written into another file, so the input file is preserved. The procedure that takes the translation in charge is called translate().

Little practical example: all our documentation has been written in HTML, but we would like to translate it to LaTeX, into our own format. Why not?

First step, we must be able to read an HTML file according to a BNF representation. The corresponding BNF-driven script we have to write is restricted to be able to write our file "SolarSystem1.html":

```
// file "GettingStarted/HTML-parsing.cwp":
     1 #noCase
     \gamma3 HTML ::= #ignore(HTML) #continue '<' "HTML" '>' HTMLHeader
HTMLBody '<' '/' "HTML" '>' #empty;
     4 HTMLHeader ::= '<' #continue "HEAD" '>' [˜['<' '/' "HEAD"
'>']]* '<' '/' "HEAD" '>';
     5 HTMLBody ::= '<' #continue "BODY" '>' HTMLText '<' '/' "BODY"
' >';
     6 HTMLText ::=
     7 [
     \frac{8}{3} \frac{1}{2} \frac{1}{2}9 |
    10 \left[\frac{1}{\sqrt{1 - \frac{1}{\sqrt{1 - \frac{1}{\11 #readIdentifier:sTag HTMLNextOfTag<sTag>
    12 ] \star;13 HTMLNextOfTag<"H1"> ::= #continue '>' HTMLText '<' '/' "H1"
' >';
    14 HTMLNextOfTag<"H2"> ::= #continue '>' HTMLText '<' '/' "H2"
' >';
    15 HTMLNextOfTag<"A"> ::= [HTMLAttribute]* #continue '>' HTMLText
' <' '/' 'A' '>';
    16 HTMLNextOfTag<"TABLE"> ::= [HTMLAttribute]* #continue '>'
[HTMLTag('TR'')] * ' <' ' /' "TABLE" ' >';
    17 HTMLTag(sTag : value) ::= '<' #readText(sTag) #continue
HTMLNextOfTag<sTag>;
    18 HTMLNextOfTag<"TR"> ::= [HTMLAttribute]* #continue '>'
[HTMLTag('TD'')] * ' <' ' '(' ' TR' ' >';19 HTMLNextOfTag<"TD"> ::= [HTMLAttribute]* #continue '>' HTMLText
\prime < \prime /\prime "TD" \prime >';
    20 HTMLNextOfTag<"UL"> ::= [HTMLAttribute]* #continue '>'
[HTMLTag('LI'')] \star ' \lt' ''/' 'UL'' ' >';
```

```
21 HTMLNextOfTag<"LI"> ::= [HTMLAttribute]* #continue '>' HTMLText
\ell < \ell /\ell "LI" \ell >\ell;
     22 HTMLNextOfTaq<"B"> ::= #continue '>' HTMLText '<' '/' "B" '>';
     23 HTMLNextOfTag<"I"> ::= #continue '>' HTMLText '<' '/' "I" '>';
     24 HTMLNextOfTag<"FONT"> ::= [HTMLAttribute]* #continue '>'
HTMLText \prime < \prime \prime /\prime "FONT" \prime >\prime;
     25 HTMLNextOfTaq<"BR"> ::= \lceil ' \rceil' | ? #continue '>';
     26 HTMLAttribute ::= #readIdentifier ['=' #continue
[STRING_LITERAL | WORD_LITERAL]]?;
     27
     28
     29 STRING_LITERAL ::= #!ignore '\"' [˜'\"']* '\"';
     30 WORD LITERAL ::= #!ignore \lceil \tilde{ } \rceil \cdot | >' + \frac{1}{2} + \frac{1}{2} + \frac{1}{2} + \frac{1}{2} + \frac{1}{2} + \frac{1}{2} + \frac{1}{2} + \frac{1}{2} + \frac{1}{2} + \frac{1}{2} + \frac{1}{2} + \frac{1}{2} + \frac{1}{2} + \frac{1}{2} + \frac{1}{2} + \frac{1}{2} + \frac{1}{2} + \frac{1}{2} + \frac{1}{2} + \frac{1}{2} + \frac{1}{2} + \frac{1}{2
```
LINE 1: we don't care about the case:  $\langle BODY \rangle$  and  $\langle Body \rangle$  must be recognized as identical for instance,

LINE 6: the clause HTMLText reads the value between tags,

LINE 11: the best way to assure an easy extension of the grammar: to declare a template clause for describing the reading of a tag,

LINE 17: a clause to read a determined tag: the token #readText matches the input stream to the evaluated expression passed in parameter and the rest is read by the template clause that describes the reading of a tag,

Second step, we have to improve the BNF-driven script to add some features for generating the LaTeX code properly. Don't be afraid about the length of the source code, but go forward to the notes directly:

```
// file "GettingStarted/HTML2LaTeX.cwp":
     1 #noCase
    2
    3 HTML2LaTeX ::= #ignore(HTML) #continue '<' "HTML" '>'
HTMLHeader HTMLBody '<' '/' "HTML" '>' #empty;
    4 HTMLHeader ::= \prime <\prime #continue "HEAD" \prime >\prime [~\prime <\prime \prime /\prime "HEAD"
'>']]* '<' '/' "HEAD" '>';
    5 HTMLBody ::= '<' #continue "BODY" '>' HTMLText '<' '/' "BODY"
'>';
    6 HTMLText ::= #!ignore
    7 \sqrt{ }8 '&' #continue #readIdentifier:sEscape
HTMLEscape<sEscape> ';'
     9 |
    \gamma' \langle : cChar => writeText(cChar);
    \mathbf{11} \qquad \qquad \qquad \qquad \qquad \qquad \qquad \qquad \qquad \qquad \qquad \qquad \qquad \qquad \qquad \qquad \qquad \qquad \qquad \qquad \qquad \qquad \qquad \qquad \qquad \qquad \qquad \qquad \qquad \qquad \qquad \qquad \qquad \qquad \qquad \qquad12 : ['<' blanks '/']
    13 [
    "<!-" #continue ""->"]* "->"
    15 |
    16 '<' #continue #ignore(HTML) #readIdentifier:sTag
HTMLNextOfTag<sTag>
    17 ]
    18 \left] \star ; \right]19 HTMLEscape<"lt"> ::= => {@<@};
    20 HTMLEscape<"gt"> ::= => {@>@};
```

```
21 HTMLTag(sTag : value) := ' \lt' #readText(sTag) #continue
HTMLNextOfTag<sTag>;
   22 HTMLNextOfTaq<"H1"> ::=
   23 \#continue '>' => {@\subsection{@}
   24 HTMLText
   25 ' <' ' /' "H1" '>' => {@}@};
   26 HTMLNextOfTag<"H2"> ::=
   27 \#continue '>' => {@\subsubsection{@}
   28 HTMLText
   29 ' <' ' /' "H2" '>' => {@}@};
   30 HTMLNextOfTag<"A"> ::= [HTMLAttribute]* #continue '>' HTMLText
' <' '/' 'A' '>';
   31 HTMLNextOfTaq<"TABLE">:=
   32 [HTMLAttribute] * #continue \prime >\prime => {
   33 @\begin{table@
   34 newFloatingLocation("table PDF suffix");
   35 @ } { @
   36 newFloatingLocation("table columns");
   37 @}{.5}@
   38 }
   39 => local sPDFTableSuffix;
   40 HTMLTableTitle(sPDFTableSuffix)
   41 [HTMLTableLine(sPDFTableSuffix)] *
   42 '<' '/' "TABLE" '>' => {@\end{table@sPDFTableSuffix@}
   43 \Theta ;
   44 HTMLTableTitle(sPDFTableSuffix : node) ::=
   45 '<' "TR" [HTMLAttribute]*
   46 #continue '>'
   47 [HTMLTableCol(sPDFTableSuffix)]*
   48 \ell < \ell \ell / \ell "TR" \ell > \ell => {
            insertText(qetFloatingLocation("table PDF suffix"),
sPDFTableSuffix);
   50 writeText(endl());
   51 } ;
   52 HTMLTableCol(sPDFTableSuffix : node) ::=
   53 \checkmark \checkmark "TD" [HTMLAttribute] * #continue \checkmark => {
   54 @{@
   55 if !sPDFTableSuffix insertText(getFloatingLocation("table
columns"), "l");
   56 else insertText(getFloatingLocation("table columns"),
" | \mathbf{l}");
   57 set sPDFTableSuffix += "i";
   58 }
   59 ' <' 'B' '>' [#!ignore [~'<':cChar => writeText(cChar);] *]
' <' '/' 'B' '>'
   60 \langle \langle \cdot \rangle / \langle \cdot \rangle "TD" \langle \cdot \rangle / \langle \cdot \rangle => \{ \emptyset \} \emptyset \} ;61 HTMLTableLine(sPDFTableSuffix : value) ::=
   62 \prime <\prime "TR" [HTMLAttribute] * #continue \prime >\prime =>
{@\line@sPDFTableSuffix@@}
   63 [HTMLTaq("TD")]* '<' '/' "TR" '>' =>
{writeText(endl());};
```

```
64 HTMLNextOfTag<"TD"> ::=
    65 [HTMLAttribute] * #continue '>' => {0{0}
    66 HTMLCellText '<' '/' "TD" '>' => {@}@};
    67 HTMLCellText ::= #!ignore
     68 [
    69 '&' #continue #readIdentifier:sEscape
HTMLEscape<sEscape> ';'
     70 |
    71 [\prime \rceil]? [\prime \rceil \rceil] = > {\emptyset \emptyset}72 |
    73 \degree' <': cChar => writeText(cChar);
     74 |
    75 !['<' blanks '/']
     76 [
    77 \blacksquare \lt! –" \# continue \lceil \ulcorner" –>"\rceil \star " –>"
     7879 '<' #continue #ignore(HTML) #readIdentifier:sTag
HTMLNextOfTag<sTag>
     80 ]
    81 *;82 HTMLNextOfTag<"UL"> ::=
    83 [HTMLAttribute]* #continue '>' => {@\begin{itemize}
    84 @}
    85 [HTMLTag("LI")] \star86 \langle ' \langle ' \rangle' "UL" '>' => {@\end{itemize}
    87 @};
    88 HTMLNextOfTag<"LI"> ::=
    89 [HTMLAttribute] * #continue '>' => {@\item @}
    90 HTMLText
    \mathcal{Y} '/' "LI" '>' => {writeText(endl()); };
    92 HTMLNextOfTaq<"B">:=
    93 \#continue '>' => {@\textbf{@}
    94 HTMLText
    95 ' <' ' ' /' ' "B" ' >' = > (0) (0);
    96 HTMLNextOfTag<"I"> ::=
    97 \#continue '>' => {@\textbf{@}
    98 HTMLText
    99 \langle \langle ' \rangle / \rangle \parallel \mathbb{I} \parallel \langle ' \rangle / \rangle \Rightarrow {\emptyset} {\emptyset} ;100 HTMLNextOfTag<"FONT"> ::= [HTMLAttribute]* #continue '>'
HTMLText \prime <\prime \prime /\prime "FONT" \prime >\prime;
    101 HTMLNextOfTag<"BR"> ::= ['/']? #continue '>' => {
writeText(end1()); };
    102 HTMLAttribute ::= #readIdentifier ['=' #continue
[STRING_LITERAL | WORD_LITERAL]]?;
   103
   104
   105 blanks ::= \lceil ' \rceil \cdot \tceil + \lceil \cdot \rceil + \lceil \cdot \rceil + \lceil \cdot \rceil + \lceil \cdot \rceil + \mathfrak{r} \rceil + \mathfrak{r} \rceil + \mathfrak{r} \rceil + \mathfrak{r} \rceil + \mathfrak{r} \rceil + \mathfrak{r} \rceil + \mathfrak{r} \rceil + \mathfrak{r} \rceil + \mathfrak{r} \rceil + \mathfrak{r} \rceil + \mathfrak{r} \rceil + \mathfrak{r} \rceil + \mathfrak{r} \rceil + \mathfrak{r} \rceil + \math106 STRING_LITERAL ::= #!ignore '\"' \lceil "'\"']* '\"';
    107 WORD LITERAL ::= #!ignore \lceil \tilde{ } \rceil'/\rangle' | '/' | ' \setminus ' | '\setminus t']]+;
```
LINE 6: blank characters are interesting, so we refuse to ignore HTML blanks and comments, LINE 8: handling of HTML escape sequences, announced by character '&',

LINE 10: if not the beginning of a tag, the current character of the input stream is put to the output stream,

LINE 12: token operator '!' doesn't move the position of the input stream, and it continues in sequence only if the token expression that follows doesn't match; here, we check whether we have reached an end of tag or not,

LINE 14: we do not ignore comments anymore, so we have to do it my ourselves,

LINE 16: an embedded tag has been encountered,

LINE 19: template clauses HTMLEscape<T> are always valid and just convert special characters to their LaTeX representation,

LINE 22: in the real life, HTML tag <H1> could represent a chapter, but the LaTeX output file is intended to be included into the reference manual of CODEWORKER as an illustration ; it will be a part of a section, so chapters are translated as sub sections!

LINE 26: in the real life, HTML tag <*H2*> could represent a section, but for the same reason as above, it will be translated as a sub-sub section,

LINE 34: with HTML, the number of columns the table expects is deduced later. However, a latex table (well-formed for a PDF conversion) must know explicetly of how many columns it is composed. So, a floating position is attached to the current position of the output file. While discovering columns, text will be inserted here and further.

LINE 36: the format of each column is specified at this place,

LINE 39: we consider that the first line of the table gives the name of the columns, and we'll take the PDF table suffix ('ii' for 2 columns, 'iii' for 3 columns, ...) to write lines of the table correctly,

LINE 41: we translate as many lines of the table as we can read, knowing the PDF suffix,

LINE 52: the clause is intended to read the name of a column of a table, and to translate it to LaTeX,

knowing that some text must be inserted into the declarative part of the LaTeX table,

LINE 67: the text into a cell of a table shouldn't contain paragraph jumps (empty line in LaTeX),

LINE 71: the simplest way to avoid empty lines is to ignore end of lines, and to replace it to a space,

Last step, we have to change the leader script, so as to take into account the translation of the HTML documentation to the LaTeX one:

#### CODEWORKER *command line to execute:*

```
-I Scripts/Tutorial -path . -define DESIGN FILE=GettingStarted/SolarSystem0.sml
-script GettingStarted/LeaderScript4.cws
      // file "GettingStarted/LeaderScript4.cws":
   1 if !getProperty("DESIGN_FILE")
   2 error("'-define DESIGN_FILE=file' expected on the command
line");
   3 traceLine("'Simple Modeling' design file to parse = \""
             + getProperty("DESIGN FILE") + "\"");
   5 parseAsBNF("GettingStarted/SimpleML-parsing.cwp",
   6 project, getProperty("DESIGN_FILE"));
   7 #include "TreeDecoration.cws"
    8
   9 #include "SharedFunctions.cws"
   10 foreach myClass in project.listOfClasses {
   11 traceLine("generating class '" + myClass.name + "' \ldots");
   12 generate("GettingStarted/CppObjectHeader.cwt", myClass,
getWorkingPath() + "Scripts/Tutorial/GettingStarted/Cpp/" +
myClass.name + ".h");
   13 generate("GettingStarted/CppObjectBody.cwt", myClass,
getWorkingPath() + "Scripts/Tutorial/GettingStarted/Cpp/" +
```

```
myClass.name + ".cpp");
   14 generate("GettingStarted/JAVAObject.cwt", myClass,
getWorkingPath() + "Scripts/Tutorial/GettingStarted/JAVA/solarsystem/"
+ myClass.name + ".java");
   15 }
   16
   17 local myDocumentationContext;
   18 insert myDocumentationContext.language = C++";
   19 traceLine("generating the HTML documentation...");
   20 setCommentBegin("<!-");
   21 setCommentEnd("->");
   22 expand("GettingStarted/HTMLDocumentation.cwt",
   23 myDocumentationContext, getWorkingPath()
            24 + "Scripts/Tutorial/GettingStarted/SolarSystem1.html");
   25 translate("GettingStarted/HTML2LaTeX.cwp", project,
"GettingStarted/SolarSystem1.html", getWorkingPath() +
```
**"Scripts/Tutorial/GettingStarted/SolarSystem.tex");**

LINE 22: the procedure expand() will allow populating *"SolarSystem1.html"* with the characteristics of the project,

LINE 25: a context of execution (project here) is given as a this variable, although no parsing will be processed: reading and writing only, no data to keep,

# Output:

```
'Simple Modeling' design file to parse = "GettingStarted/SolarSystem0.sml"
file parsed successfully
generating class 'Planet' ...
generating class 'Earth' ...
generating class 'SolarSystem' ...
generating the HTML documentation...
```
It generates the LaTeX file that composes the next sub section:

# 3.6.1 Design of a solar system

We dispose of some classes both in C++ and JAVA that allow building applications working on notions of planets, stars and solar systems.

# Planet

This class represents the characteristics of a planet.

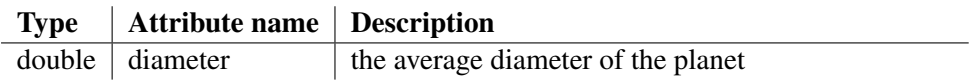

# • function double getDistanceToSun(int iDay, int iMonth, int iYear)

This function returns the distance to the sun at a given trivial earthly date. This function reclaims more attributes for the planet, but we'll see it later (I'm afraid not!).

## Earth

This class represents our planet, for instantiating our particular solar system for instance, and working on geopolitical data perhaps!

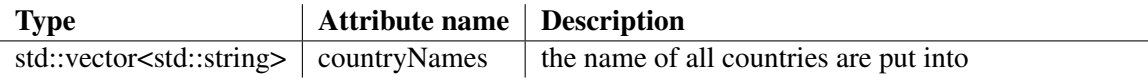

## **SolarSystem**

This class represents the solar system, with its constituents, the sun excluded for the moment.

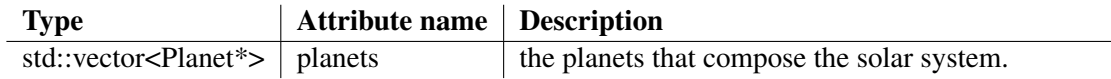

# 3.7 The debugger

The -debug option passed to the command line allows running the interpreter in debug mode. See chapter 5.2.2 for more information about its functionalities. We'll apply it on our precedent *leader script*:

#### CODEWORKER *command line to execute:*

```
-I Scripts/Tutorial -path . -define DESIGN_FILE=GettingStarted/SolarSystem0.sml
-script GettingStarted/LeaderScript5.cws -stdin GettingStarted/Debugger.cmd
-debug
      // file "GettingStarted/LeaderScript5.cws":
     if !getProperty("DESIGN_FILE")
         error("'-define DESIGN_FILE=file' expected on the command
line");
     traceLine("'Simple Modeling' design file to parse = \Upsilon""
              + getProperty("DESIGN_FILE") + "\"");
     parseAsBNF("GettingStarted/SimpleML-parsing.cwp",
               project, getProperty("DESIGN_FILE"));
     #include "TreeDecoration.cws"
     #include "SharedFunctions.cws"
     foreach myClass in project.listOfClasses {
         traceLine("generating class '" + myClass.name + "' ...");
         generate("GettingStarted/CppObjectHeader.cwt", myClass,
getWorkingPath() + "Scripts/Tutorial/GettingStarted/Cpp/" +
myClass.name + ".h");
         generate("GettingStarted/CppObjectBody.cwt", myClass,
getWorkingPath() + "Scripts/Tutorial/GettingStarted/Cpp/" +
myClass.name + ".cpp");
         generate("GettingStarted/JAVAObject.cwt", myClass,
getWorkingPath() + "Scripts/Tutorial/GettingStarted/JAVA/solarsystem/"
+ myClass.name + ".java");
     }
```

```
local myDocumentationContext;
```

```
insert myDocumentationContext.language = C++";
     traceLine("generating the HTML documentation...");
     setCommentBegin("<!-");
     setCommentEnd("->");
     expand("GettingStarted/HTMLDocumentation.cwt",
            myDocumentationContext, getWorkingPath()
            + "Scripts/Tutorial/GettingStarted/SolarSystem1.html");
     translate("GettingStarted/HTML2LaTeX.cwp", project,
"GettingStarted/SolarSystem1.html", getWorkingPath() +
```

```
"Scripts/Tutorial/GettingStarted/SolarSystem.tex");
```
## Output:

```
"LeaderScript5.cws" at 5: if !getProperty("DESIGN_FILE")
// The controlling sequence stops on the first statement of the
leader script.
// We go the next instruction:
n
"LeaderScript5.cws" at 7: traceLine("'Simple Modeling' design file
to parse = \mathbb{V}^{\mathfrak{m}}// twice more:
n2
'Simple Modeling' design file to parse = "GettingStarted/SolarSystem0.sml"
"LeaderScript5.cws" at 11: parseAsBNF("GettingStarted/SimpleML-parsing.cwp",
//let plunge into the BNF-driven script:
s
parsed file is "e:/Projects/generator/Scripts/Tutorial/GettingStarted/SolarSyste
"SimpleML-parsing.cwp" at 6: world ::= #ignore(C++)
[class_declaration]* #empty
//We are pointing to the beginning of the rule. Let execute
'#ignore(C++)':
s
parsed file is "e:/Projects/generator/Scripts/Tutorial/GettingStarted/SolarSyste
"SimpleML-parsing.cwp" at 6: world ::= #ignore(C++)
[class_declaration]* #empty
//Let go to the unbounded expression '[class_declaration] *':
s
parsed file is "e:/Projects/generator/Scripts/Tutorial/GettingStarted/SolarSyste
"SimpleML-parsing.cwp" at 6: world ::= #ignore(C++)
[class_declaration]* #empty
//Now, we have a look to 'class_declaration':
s
parsed file is "e:/Projects/generator/Scripts/Tutorial/GettingStarted/SolarSyste
"SimpleML-parsing.cwp" at 16: class_declaration ::= IDENT:"class"
#continue
//We visit 'INDENT:"class"' and we step over immediatly. Into a
BNF-driven script, tokens of a
//sequence are iterated step by step, and 'next' runs all the
sequence in one shot:
s
parsed file is "e:/Projects/generator/Scripts/Tutorial/GettingStarted/SolarSyste
"SimpleML-parsing.cwp" at 112: IDENT ::= #!ignore
```

```
[}'a'..'z'|'A'..'Z'|' ']
n
parsed file is "e:/Projects/generator/Scripts/Tutorial/GettingStarted/SolarSyste
"SimpleML-parsing.cwp" at 21: IDENT:sClassName
//We visit 'INDENT:sClassName' and we step over immediatly:
s
parsed file is "e:/Projects/generator/Scripts/Tutorial/GettingStarted/SolarSyste
"SimpleML-parsing.cwp" at 112: IDENT ::= #!ignore
[ 'a' \, . \, 'z' \, | 'A' \, . \, 'Z' \, | ' \, ]'n
parsed file is "e:/Projects/generator/Scripts/Tutorial/GettingStarted/SolarSyste
"SimpleML-parsing.cwp" at 25: => insert project.listOfClasses[sClassName].name
= sClassName;
//What about all local variables available on the stack?
\overline{1}sClassName
//What is the value of 'sClassName'?
t sClassName
Planet
//Now, we are looking at a classical statement of the language, an
'insert' assignment. But
//it might be more convenient to see more source code:
d 4
parsed file is "e:/Projects/generator/Scripts/Tutorial/GettingStarted/SolarSyste
21: IDENT:sClassName
22: //note: about parsing, classes are modeled into node
23: //note: \textbf{project.listOfClasses[}\textit{sClassName}\textbf{]}.
Its attribute
24: //note: \sum_{\text{sClassName}} contains the value of \textit{sClassName}.25: => insert project.listOfClasses[sClassName].name = sClassName;
26: //note: if the class inherits from a parent,
\samp{\textbf{':'}} is necessary followed by
27: //note: an identifier (pattern \samp{\#continue}), and the
identifier that matches with
28: //note: clause call \textit{IDENT} is assigned to the local
variable \samp{sClassName},
29: [':' #continue IDENT:sParentName
//What about the call stack?
stack
parsed file is "e:/Projects/generator/Scripts/Tutorial/GettingStarted/SolarSyste
"SimpleML-parsing.cwp" at 25: => insert project.listOfClasses[sClassName].name
= sClassName;
parsed file is "e:/Projects/generator/Scripts/Tutorial/GettingStarted/SolarSyste
"SimpleML-parsing.cwp" at 6: world ::= #ignore(C++)
[class_declaration]* #empty
parsed file is "e:/Projects/generator/Scripts/Tutorial/GettingStarted/SolarSyste
"LeaderScript5.cws" at 11: parseAsBNF("GettingStarted/SimpleML-parsing.cwp",
//Exiting the debug session:
q
file parsed successfully
generating class 'Planet' ...
```

```
generating class 'Earth' ...
generating class 'SolarSystem' ...
generating the HTML documentation...
```
# 3.8 Scripts coverage and time consuming

The  $-\text{quantify}$  option passed to the command line allows running the interpreter with the profiling mode. See chapter 6.3 for more information about its functionalities. We'll apply it on our precedent *leader script*:

```
CODEWORKER command line to execute:
-I Scripts/Tutorial -path . -define DESIGN_FILE=GettingStarted/SolarSystem0.sml
-script GettingStarted/LeaderScript6.cws -quantify
Scripts/Tutorial/GettingStarted/quantify.html
      // file "GettingStarted/LeaderScript6.cws":
     if !getProperty("DESIGN_FILE")
        error("'-define DESIGN_FILE=file' expected on the command
line");
     traceLine("'Simple Modeling' design file to parse = \Upsilon""
              + getProperty("DESIGN FILE") + "\"");
     parseAsBNF("GettingStarted/SimpleML-parsing.cwp",
               project, getProperty("DESIGN_FILE"));
     #include "TreeDecoration.cws"
     #include "SharedFunctions.cws"
     foreach myClass in project.listOfClasses {
         traceLine("generating class '" + myClass.name + "' ...");
         generate("GettingStarted/CppObjectHeader.cwt", myClass,
getWorkingPath() + "Scripts/Tutorial/GettingStarted/Cpp/" +
myClass.name + ".h");generate("GettingStarted/CppObjectBody.cwt", myClass,
getWorkingPath() + "Scripts/Tutorial/GettingStarted/Cpp/" +
myClass.name + ".cpp");
         generate("GettingStarted/JAVAObject.cwt", myClass,
getWorkingPath() + "Scripts/Tutorial/GettingStarted/JAVA/solarsystem/"
+ myClass.name + ".java");
     }
     local myDocumentationContext;
     insert myDocumentationContext.language = C++";
     traceLine("generating the HTML documentation...");
     setCommentBegin("<!-");
     setCommentEnd("->");
     expand("GettingStarted/HTMLDocumentation.cwt",
            myDocumentationContext, getWorkingPath()
            + "Scripts/Tutorial/GettingStarted/SolarSystem1.html");
     translate("GettingStarted/HTML2LaTeX.cwp", project,
"GettingStarted/SolarSystem1.html", getWorkingPath() +
"Scripts/Tutorial/GettingStarted/SolarSystem.tex");
```
## Output:

'Simple Modeling' design file to parse = "GettingStarted/SolarSystem0.sml" file parsed successfully generating class 'Planet' ... generating class 'Earth' ... generating class 'SolarSystem' ... generating the HTML documentation...

#### Profiling results:

```
- quantify session -
quantify execution time = 179ms
User defined functions:
 populateHeaderDeclarations(...) file "e:/Projects/generator/Scripts/Tutorial/
at 29: 7 occurences in 0ms
 getMethodID(...) file "e:/Projects/generator/Scripts/Tutorial/GettingStarted/
at 98: 3 occurences in 0ms
 getParameterType(...) file "e:/Projects/generator/Scripts/Tutorial/GettingSta
at 44: 3 occurences in 0ms
 getType(...) file "e:/Projects/generator/Scripts/Tutorial/GettingStarted/Shar
at 31: 13 occurences in 0ms
 getVariableName(...) file "e:/Projects/generator/Scripts/Tutorial/GettingStar
at 76: 26 occurences in 1ms
 normalizeIdentifier(...) file "e:/Projects/generator/Scripts/Tutorial/Getting
at 5: 39 occurences in 0ms
Predefined functions:
 charAt(...): 39 occurrences
 composeHTMLLikeString(...): 7 occurrences
 endString(...): 9 occurrences
 endl(...): 19 occurrences
 executeStringQuiet(...): 1 occurrences
 existVariable(...): 11 occurrences
 findElement(...): 2 occurrences
 findFirstChar(...): 39 occurrences
 first(...): 12 occurrences
 getFloatingLocation(...): 23 occurrences
 getMarkupKey(...): 1 occurrences
 getProperty(...): 3 occurrences
 getWorkingPath(...): 11 occurrences
 isEmpty(...): 6 occurrences
 isNegative(...): 39 occurrences
 newFloatingLocation(...): 12 occurrences
 not(...): 72 occurrences
 startString(...): 39 occurrences
 subString(...): 39 occurrences
 toUpperString(...): 39 occurrences
Procedures:
  __RAW_TEXT_TO_WRITE(...): 498 occurrences
 clearVariable(...): 1 occurrences
 expand(...): 1 occurrences
 generate(...): 9 occurrences
 insertTextOnce(...): 24 occurrences
 parseAsBNF(...): 1 occurrences
```

```
setCommentBegin(...): 1 occurrences
 setCommentEnd(...): 1 occurrences
 setProtectedArea(...): 19 occurrences
 traceLine(...): 5 occurrences
 translate(...): 1 occurrences
 writeText(...): 325 occurrences
Covered source code: 83%
- end of quantify session -
```
When the  $-\text{quantify}$  option isn't followed by an HTML file name, the synthetic profiling results are reported to the console:

- each user function appears, recalling the script file where it was defined, and giving how many times it was executed followed by the total execution time in milliseconds,
- each predefined function or procedure appears, giving how many times it was executed,
- the proportion of source code that was executed, considering visited scripts only,

If a file name was specified, the HTML output file highlights all visited script, so as to show parts of the code that are executed a lot and those that are less executed. Each visited line is prefixed by the number of times the controlling sequence has run on it.

Some points to notice:

- the function called not represents the unary boolean operator !,
- the instruction called RAW\_TEXT\_TO\_WRITE represents the text of a *pattern script* to put into the output stream directly, which is inlayed in  $@...@$  or in  $%$ >...<% tags,
- the instruction called writeText represents an expression of a *pattern script* that was inlayed in  $@...@$  or in  $<$  % $@...@>$  tags,

# 3.9 Translating interpreted scripts to C++ source code

Once the scripts are considered as stable, it might be interesting to convert the interpreter and all necessary scripts to an executable, for many reasons:

- the executable is largely faster than the interpreter, especially on big projects,
- a script file could be forgotten while delivering the project to somebody else,
- it is more convenient to handle an executable only rather than a set of script files and a long command line on the interpreter,

The executable is built starting from the corresponding C++ source codes of the script files. It exists two ways to ask for compiling the CODEWORKER script files to C++:

- the **-c++** option on the command line: it must be followed by the path of the directory where the C $++$  sources will be generated and the option  $--$ script or  $--$ compile must be set to specify the leader script to convert to C++,
- the **compileToCpp()** procedure (see 4.3.20): the required arguments are the leader script to convert to C++ and the directory where the C++ sources will be generated,

Compiling the project to C++ will convert the leader script and all its dependencies (meaning that all scripts that may be required by the leader will be compiled to C++) and then two makefiles will be created (a DSP for Visual C++ and a classical makefile intended to LINUX). The project takes the name of the leader script.

To compile our *Simple Modeling Language* project to C++, we may choose to proceed as one of the following:

- CODEWORKER command line to execute: -I Scripts/Tutorial -path . -compile GettingStarted/LeaderScript6.cws -c++ Scripts/Tutorial/GettingStarted/bin
- instruction to execute in the console or into a script:

```
compileToCpp("GettingStarted/LeaderScript6.cws",
"Scripts/Tutorial/GettingStarted/bin", ".");
```
The directory called *"Scripts/Tutorial/GettingStarted/bin"* contains the C++ source files and the makefiles:

```
Scripts/Tutorial/GettingStarted/bin/CGExternalHandling.h
Scripts/Tutorial/GettingStarted/bin/CGRuntime.h
Scripts/Tutorial/GettingStarted/bin/CppObjectBody_cwt.cpp
Scripts/Tutorial/GettingStarted/bin/CppObjectBody_cwt.h
Scripts/Tutorial/GettingStarted/bin/CppObjectHeader_cwt.cpp
Scripts/Tutorial/GettingStarted/bin/CppObjectHeader_cwt.h
Scripts/Tutorial/GettingStarted/bin/CppParsingTree.h
Scripts/Tutorial/GettingStarted/bin/DynPackage.h
Scripts/Tutorial/GettingStarted/bin/HTML2LaTeX_cwp.cpp
Scripts/Tutorial/GettingStarted/bin/HTML2LaTeX_cwp.h
Scripts/Tutorial/GettingStarted/bin/HTMLDocumentation_cwt.cpp
Scripts/Tutorial/GettingStarted/bin/HTMLDocumentation_cwt.h
Scripts/Tutorial/GettingStarted/bin/JAVAObject_cwt.cpp
Scripts/Tutorial/GettingStarted/bin/JAVAObject_cwt.h
Scripts/Tutorial/GettingStarted/bin/LeaderScript6.dsp
Scripts/Tutorial/GettingStarted/bin/LeaderScript6_cws.cpp
Scripts/Tutorial/GettingStarted/bin/LeaderScript6_cws.h
Scripts/Tutorial/GettingStarted/bin/Makefile
Scripts/Tutorial/GettingStarted/bin/SimpleML-parsing_cwp.cpp
Scripts/Tutorial/GettingStarted/bin/SimpleML-parsing_cwp.h
Scripts/Tutorial/GettingStarted/bin/UtlException.h
```
The main C++ source file is *"LeaderScript6.cpp"* and the executable will be called *"LeaderScript6.exe"*.

# The scripting language

CODEWORKER must be seen as a script interpreter that is intended to parse and to generate any kind of text or source code. This interpreter admits some options on the command line. Some of them look like those of a compiler.

CODEWORKER doesn't provide any Graphical User Interface, but a console mode allows interactivity with the user.

# 4.1 Command line of the interpreter

The *leader script* is the name given to the script that is executed first by the interpreter. It exists six ways to pass this leader script to the interpreter via the command line:

- the script describes all the processing tasks for parsing text, decorating the graph and generating code ; the option of the command line is -script to execute the script,
- the script describes an extended BNF grammar ; the option of the command line is -parseBNF for executing the script and parsing the source file,
- the script describes how to generate code ; the option of the command line is -generate to execute the script and to generate the output file,
- $\bullet$  the script describes how to expand a file; the option of the command line is  $-\epsilon$  xpand to execute the script and to expand the output file into its markups,
- a file contains embedded scripts driving their own expansion; the option of the command line is -autoexpand to execute embedded scripts located below each markups, expanding the output file on markups,
- the script describes a *source-to-source* translation ; the option of the command line is -translate to execute the script and to translate the source file to the output file,

To find easier a file to open for reading among some directories, the option  $-I$  specifies a path to explore. It gives more flexibility in sharing input files (both scripts and user files, excepting generated or expanded files) between directories, and it avoids relative or absolute paths into scripts.

It is possible to define some properties on the command line, thanks to option  $-\text{define}$  (or  $-D$ ). These properties are intended to be exploited into scripts.

It is recommended to specify a kind of *working directory* with option -path. The assigned value is accessible into scripts via the function getWorkingPath(). This *working directory* generally indicates the output path for copying or generating files. The developer of scripts decides how to use it.

CODEWORKER interprets scripts efficiently for speed. However, it is more convenient to run a standalone executable, instead of the interpreter and some script files. Moreover, once scripts are stable, why not to compile them as an executable to run the project a few times faster? Option  $-c++$  allows translating the leader script and all its dependencies to *C++* source codes, ready-to-compile.

To facilitate the tracking of errors, an integrated debugger is called thanks to the option -debug. It runs into the console, and some classical commands allow taking the control of the execution and exploring the stack and the variables.

Here are presented all switches that are allowed on the command line:

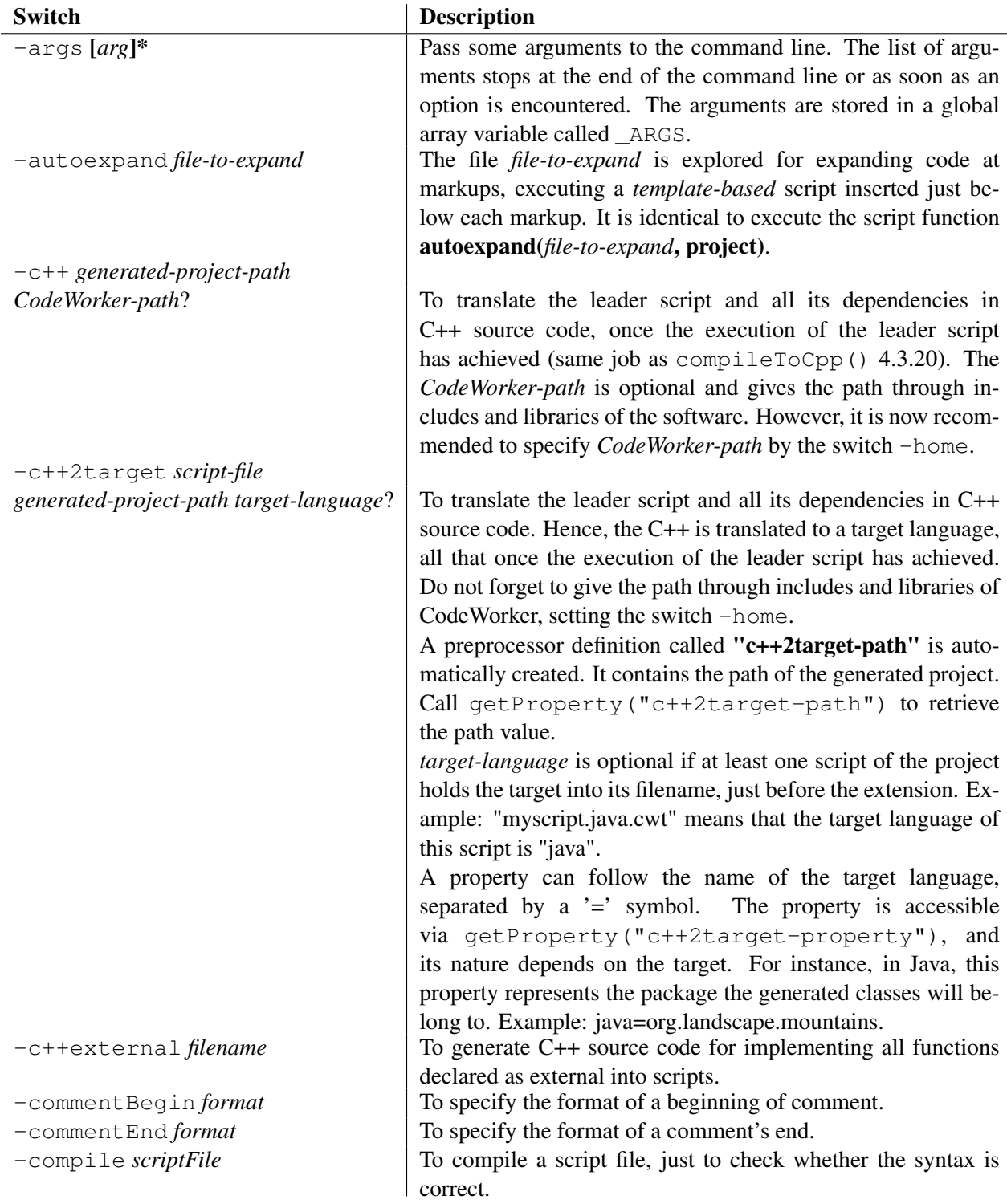

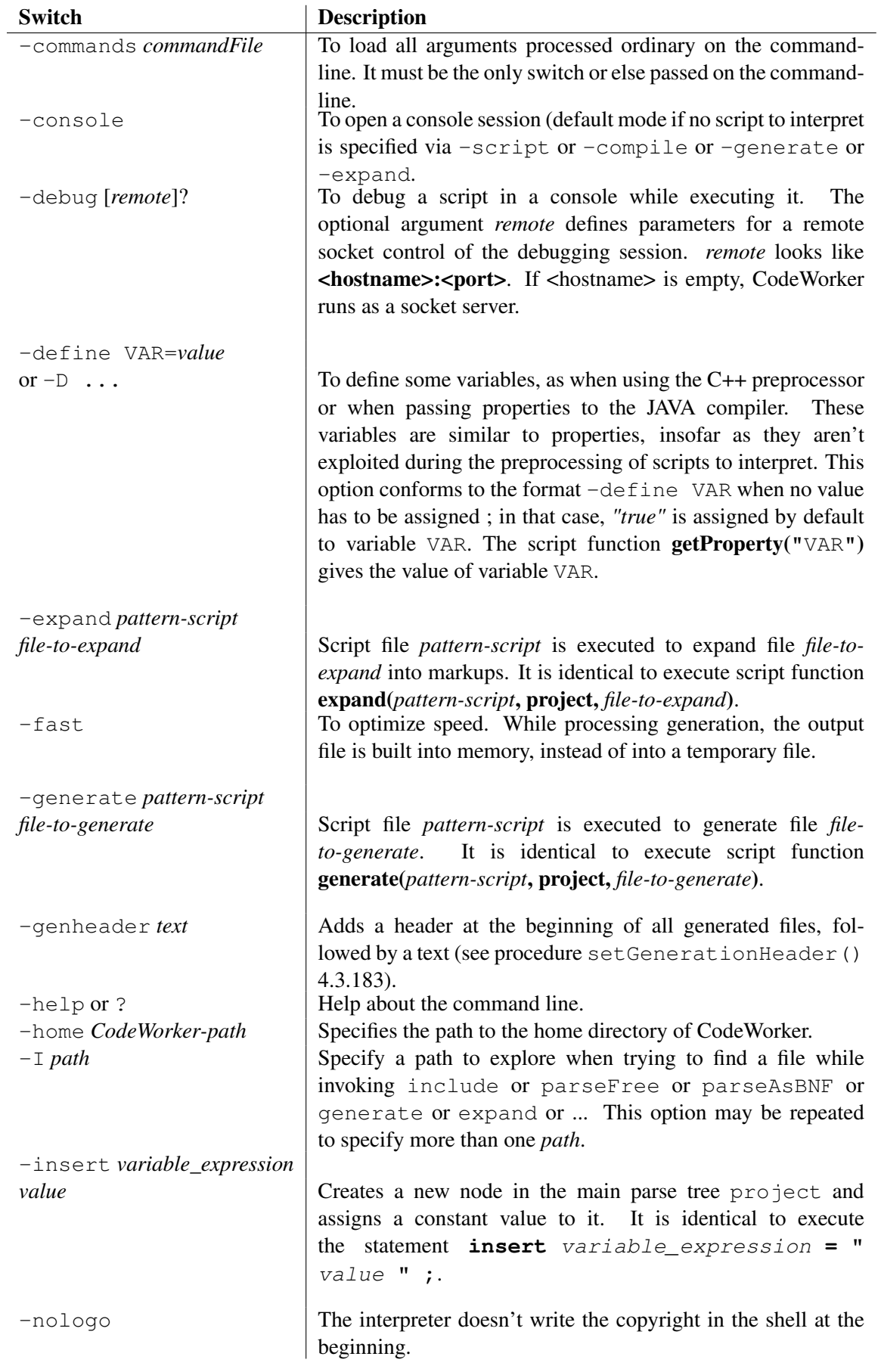

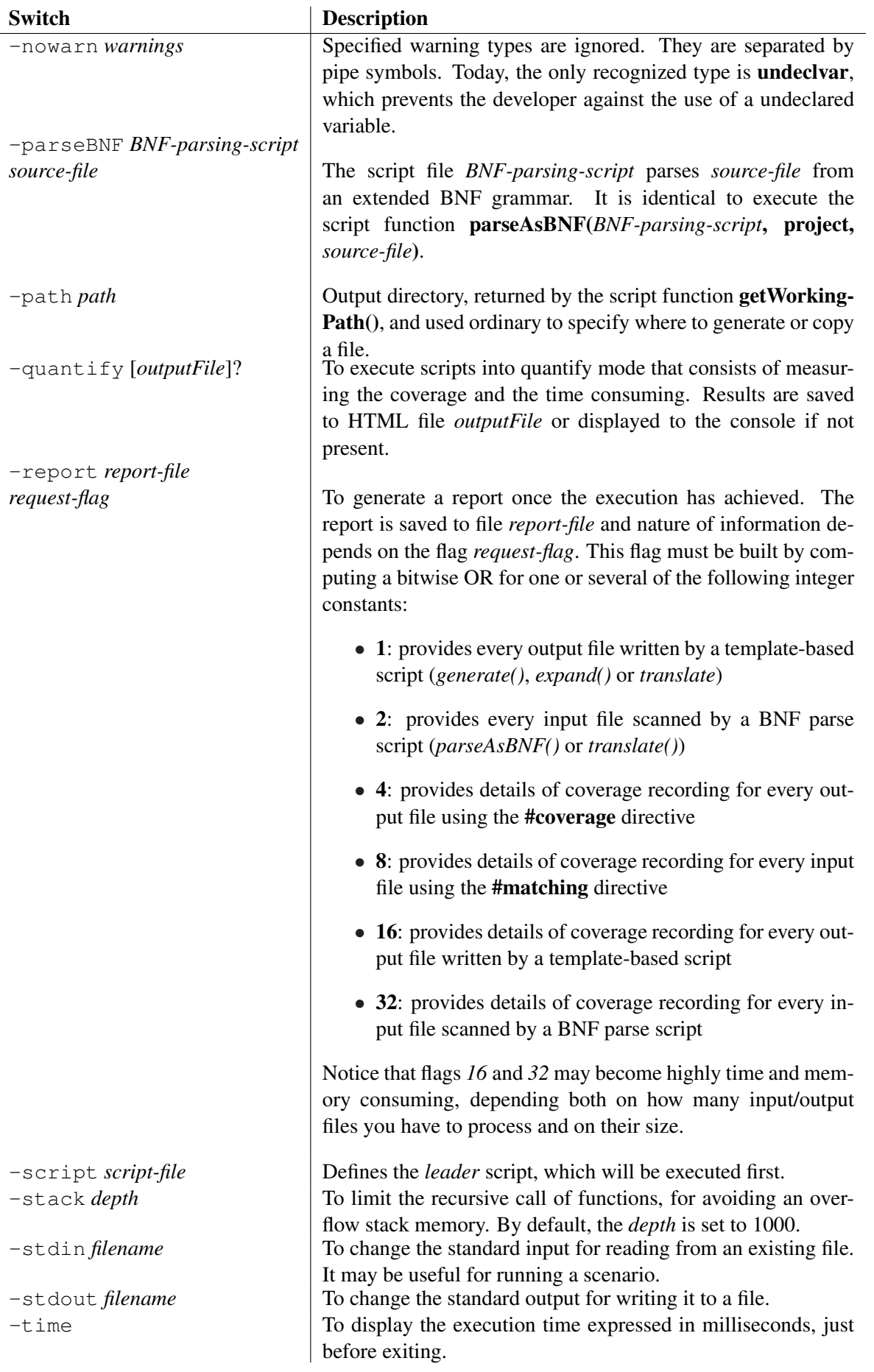

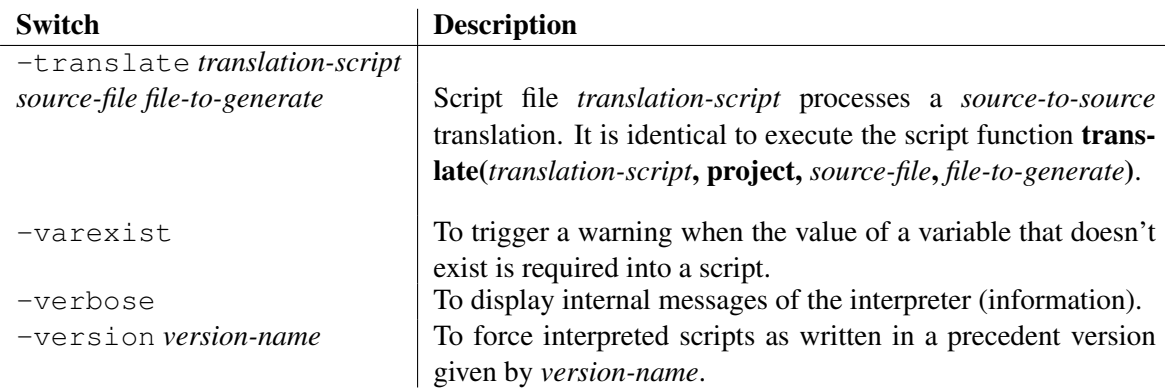

Note that the interpreter proposes a convenient way for running a common script with arguments: codeworker <script-file> <arg1> ... <argN> [<switch>]\*

This writing replaces the more verbose:

```
codeworker -script <script-file> -args <arg1> ... <argN>
[<swtch>]\star
```
A console mode is launched when the command line is empty. The console only accepts scripts written in the common syntax, with common functions and procedures. So, parsing and generation scripts aren't typed directly on the console.

# 4.2 Syntax generalities and statements

A script in CODEWORKER consists of a series of statements that are organized into *blocks* (also known as *compound statements*). A statement is an instruction the interpreter has to execute.

A single statement must close with a semicolon  $($ <sup>'</sup>;'). A compound statement is defined by enclosing instructions between braces ('{}'). A *block* can be used everywhere you can use a single statement and must never end with a semicolon after the trailing brace.

Comments are indicated either by surrounding the text with '/\*' and '\*/' or by preceding the rest of the line to ignore with a double slash  $('//')$ .

It exists three families of scripts here. To facilitate their syntax highlighting in editors, or to indicate briefly the type of the script, we suggest to employ some file extensions, depending on the nature of the script. The next table exposes the different extensions used commonly in CodeWorker.

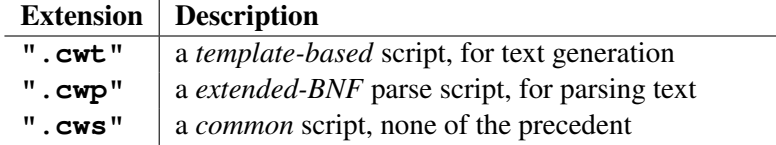

The structure of the grammar is so rich that it is a challenge to find an editor, which offers a syntax highlighting engine powerful enough. **JEdit** proposes the writing of production rules to describe it, so it is possible to express the syntax highlighting of the scripting language.

You'll find a package dedicated to **JEdit** on the Web site, for the inclusion of these new highlighting modes. Many thanks to Patrick Brannan for this contribution.

# 4.2.1 preprocessor directives

A preprocessor directive always starts with a '#' symbol and is followed by the name of the directive.

## Including a file

The **#include** filename directive tells the preprocessor to replace the directive at the point where it appears by the contents of the file specified by the constant string *filename*. The preprocessor looks for the file in the current directory and then searches along the path specified by the  $-I$  option on the command line.

# Extending the language via a package

A *package* is an extension of the scripting language that allows adding new functions in CODEWORKER at runtime. A package is implemented as an executable module, which exports all new functions the developer wants to make available in the interpreter.

## Loading of a package

The preprocessor directive #use tells the interpreter that it must extend itself with the functions exposed by a package.

The syntax is: **#use** package-name

Loading a package more than once has no effect.

The name of the package must prefix the name of the function, when calling it: package-name**::**my-function**(**parameters...**)**

# Example: **#use** PGSQL **PGSQL::connect**("-U pilot -d emergencyDB"); local sRequest = "SELECT solution FROM average adjustment WHERE damage =  $'$  broken wing'"; local listOfSolutions; **PGSQL::selectList**(sRequest, listOfSolutions); if listOfSolutions.empty() traceLine("No solution. Suggestion: parachute jump?"); else { traceLine("Solutions:"); foreach i in listOfSolutions traceLine(" $-$ " + i); } **PGSQL::disconnect**(); // if the plane hasn't crashed yet

The PGSQL package serves here for connecting to and querying a PostGreSQL database. For this example, the package exports three functions: *PGSQL::connect*, *PGSQL::selectList* and *PGSQL::disconnect*.

## The executable module

CODEWORKER expects a dynamic library, whose name is deduced from the package name and from the platform the interpreter is running to.

The short name of the dynamic library concatenates **"cw"** at the end of the package name. The extension of the dynamic library must be **".dll"** under *Microsoft Windows*, and **".so"** under *Linux*.

You must put the dynamic library at a place where CODEWORKER will find it at runtime. *Microsoft Windows* proceeds in the following order to locate the library:

• The directory where the executable module for the current process is located.
- The current directory.
- The Windows system directory (not recommended it concerns CODEWORKER only).
- The Windows directory (not recommended same reason).
- The directories listed in the PATH environment variable.

Under *Unix*, a relative path for the shared object refers to the current directory (according to the man description of dlopen(3C)).

So, when CODEWORKER reads **#use** PGSQL, it searches a dynamic library called "PGSQL**cw.dll**" under *Windows* or "PGSQL**cw.so**" under *Linux*.

#### Building a package

This section is intended to those that want to build their own packages, for binding to a database or to a graphical library ... or just for gluing with their own libraries.

When the interpreter find the preprocessor directive **#use** package-name in a script, it loads the executable module and executes the exported C-like function **CW4DL\_EXPORT\_SYMBOL void** package-name**\_Init(CW4dl::Interpreter\*)**.

The preprocessor definition CW4DL\_EXPORT\_SYMBOL and the namespace CW4dl are both declared in the C++ header file "CW4dl.h". This header file is located in the "include" directory if you downloaded binaries, and at the root of the project if you downloaded sources.

The C-like function 'package-name**\_Init**()' MUST be present! *C-like* means that it is declared extern "C" (done by *CW4DL\_EXPORT\_SYMBOL*).

Initializing the module that way is useful for registering new functions in the engine, via the function createCommand() of the interpreter (see the header file "CW4dl.h" in the declaration of the class Interpreter for learning more about it).

Every function to export must start its declaration with the preprocessor definition CW4DL\_EXPORT\_SYMBOL (means 'extern "C"', but a little more under *Windows*).

• Up to 4 parameters, the signature of such a function looks like: **CW4DL\_EXPORT\_SYMBOL const char\*** selectList(**CW4dl::Interpreter\***, **CW4dl::Parameter** p1, **CW4dl::Parameter** p2);

where *selectList* is a function expecting 2 parameters.

The initializer PGSQL Init () in our example informs the engine about the existence of this function *selectList* in the package:

```
createCommand("selectList", VALUE_PARAMETER, NODE_PARAMETER);
which means that selectList expects a string followed by a tree.
```
In the body of the function 'selectList(...)', the C++ binding is obtained easily by a cast of CW4dl::Parameter:

- (const char\*) p1 for the value parameter *p1*,
- (CW4dl::Tree\*) p2 for the node parameter *p2*,
- if a function contains strictly more than 4 parameter, its signature changes and requires a variable number of parameters: **CW4DL EXPORT SYMBOL const char\*** myFunction(**CW4dl::Interpreter\***,

```
int nbParams, CW4dl::Parameter* tParams);
```
where tParams is an array of parameter types, and where 'nbParams' gives the size.

The initializer PGSQL\_Init() informs the engine about the existence of this function in the package differently too: createCommand ("myFunction", 6, tParams); which means that *myFunction* has 6 parameters whose types are provided in *tParams*.

Every function returns **const char\***. The CodeWorker's keyword **null** designates an atypical tree node. It doesn't accept navigation and reference, only passing by parameter to a function. On the C++ side, this *null* tree node is seen as a null pointer of kind *CW4dl::Tree\**.

The interpreter **CW4dl::Interpreter** represents the runtime context of CodeWorker. It is the unavoidable intermediary between the module you are building and CodeWorker. Use it for:

- registering new functions into the CodeWorker's engine,
- throwing an error,
- handling parse trees,

The **#line** directive forces to another number the line counter of the script file being parsed. The line just after the directive is supposed to be worth the number specified after #line.

Changing the syntax of the scripting language

The **#syntax** directive tells the preprocessor not to parse the following instructions as classical statements of the scripting language, but as conforming to another syntax. It allows adapting the syntax to what you are programming:

- If you are programming a kind of *makefile* logic, where you have to check whether a file has been changed before another or not (using the function fileLastModification() 4.3.71 for example), it is clear that you would prefer to implement it in a *makefile-like* syntax rather than in the scripting language's syntax,
- If you are programming a kind of *shell* logic, where you have to copy files and directories, or re/move them, you would prefer to implement it in a *shell-like* syntax rather than in the scripting language's syntax. For instance:

```
traceLine("Creating directory 'CodeWorker'...");
removeDirectory("CodeWorker");
copyFile("readme.txt", "CodeWorker/readme.txt");
...
might be written in a shell-like syntax, inlayed in the CODEWORKER script:
#syntax shell:"TinyShell.cwp"
echo Creating directory 'CodeWorker'...
rmdir CodeWorker
copy readme.txt CodeWorker/readme.txt
...
#end syntax
```
The directive admits the following writing:

```
"#syntax" [parsing-mode [':' BNF-script-file]? | BNF-script-file]
```
How does it work? The piece of source code, which doesn't conform to the syntax of the script language, is put between the directives #syntax ... and #end syntax. If the trailing directive isn't found, the remaining of the script is considered as written in a foreign syntax. Be careful that the trailing directive must start at the beginning of the line necessary to be recognized and that no spaces are allowed between # and end.

At runtime, the famous piece of source code is parsed and processed via the BNF script file.

Note that it is possible to attach an identifier (called *parsing-mode* above) to a script file, and to specify later, in any other script, the *parsing mode* only; CODEWORKER will find the corresponding BNF script file. It avoids to handle a physical name of the BNF parsing file, where a logical name of parsing mode is more convenient.

#### Example:

```
// the first time, a parsing mode may be attached to the BNF
script file
    #syntax shell:"TinyShell.cwp"
    ...
    #end syntax
    // at the second call, it isn't recommended to use the path of
the parsing file
    // it is better to use the parsing mode registered previously
    #syntax shell
    ...
    #end syntax
    // here, I know that I'll call it once only, so I don't care
about a parsing mode
    #syntax "MakeFile.cwp"
    ...
    #end syntax
where the parsing script "TinyShell.cwp" might be worth:
      // file "GettingStarted/TinyShell.cwp":
     tinyShell ::=
             #ignore(C++)
             #continue
             \sqrt{2}#readIdentifier:sCommand
                #ignore(blanks) #continue
                command<sCommand>
             ]* #empty;
     //-------------------//
     // commands of the tiny shell //
     //-------------------//
     command<"copy"> ::=
             #continue parameter:sSource parameter:sDestination
            => {copyFile(sSource, sDestination);};
     command<"rmdir"> ::=
            #continue parameter:sDirectory
            => {removeDirectory(sDirectory);};
```

```
command<"del">:=
             #continue parameter:sFile
             => {deleteFile(sFile);};
     //-------------
     // Some useful clauses
     //-------------
     parameter:value ::=
             #readCString:parameter
                \blacksquare#!ignore #continue [([' ' ] ''] 't' ]' \r' ]'\n\ln']] +: parameter;
```
Of course, the parsing and the processing are implemented in the scripting language, so changing the syntax will be slower than keeping the default one. However, it allows writing a code easy to support and to understand.

Managing changes in a multi-language generation

The directives #reference and #attach serve to be notified when a change has been made into a script for generating in a given language, but not taken back in another language. For example, you are writing a framework both in C++ and JAVA. You are adding some new features in C++ or correcting some mistakes. One day, you'll be care not to forget to update the JAVA generation. In fact, thanks to these directives, a warning will be produced up to changes will have been put in the other script.

How does it work? Directives must delimit the piece of script you have changed:

```
"#reference" key
...
"#end" key
```
The key is an identifier that allows putting more than one *reference* area into a script file. A *#reference* area might cover one or more *#reference* directives, without confusing about boundaries. The directive must be put at the beginning of the line.

Here are the directives delimiting the piece of script that should be updated later in another file: **"#attach"** reference-file **':'** reference-key

```
...
"#end" reference-key
```
A *#attach* area might cover one or more *#reference* or *#attach* directives, as a *#reference* area. The directive must be put at the beginning of the line.

The first time CODEWORKER will encounter the *reference* script file, it will compute a number that depends on the content of the area. The first time CODEWORKER will encounter an *attached* script file, it will get back the *magic* number of the reference area, found both by the file name and the key of the reference. And then, at the beginning, the *reference* and *attached* areas are considered as similar. CODEWORKER stores the magic number of the reference just behind the #attach directive:

```
"#attach" reference-file ':' reference-key ',' reference-number
```
In fact, a script file that must be updated, so as to store the magic numbers for some attached areas, takes into account the modifications at the end of the parsing, and only if no error was encountered. If the writefileHook() function (see 4.2.6) is implemented, it is called and the script file doesn't change if it returns false. If the script file is read-only, the corresponding readonly  $H \circ \circ k$  () function is called (see 4.2.6). If it isn't possible to save the script file, an error is thrown.

When a change occurs in the *reference* area, the next time CODEWORKER will encounter it, the magic number will be recomputed. When an attached piece of script is encountered after the change, the old magic number of the reference is compared to the new one. If they aren't the same, a warning is displayed to notify that the attached area hasn't been updated yet.

Once the changes have been taken back into the attached area, the magic number of the reference must be cut (don't forget the comma too!). And so, the next time this attached area will be encountered by the interpreter, it will get back the *magic* number of the reference area. And then, the *reference* area and the *attached* area are considered as similar once again.

Of course, the use of these directives is quite constraining. However, it is the only way in CODEWORKER to assure that features and corrections have been taken back in all generated languages.

## 4.2.2 Constant literals

CODEWORKER handles all basic types as strings, and doesn't distinguish a double from a boolean or a date. A string literal is a sequence of characters from the source character set enclosed in double quotation marks (" "). String literals are used to represent a sequence of characters which, taken together, form a null-terminated string. The interpretation done of the data depends on the context: function increment (index) expects that its argument index contains a number, but stored as a string.

- Floating-point numbers are represented as they are commonly admitted into programming languages: *3.141592* or *5.5E+6*.
- Integers are represented without the dot, *64* for instance.
- A character literal is represented between single quotes as in C or JAVA; it admits classical escape characters.
- Bytes are represented as a couple of hexadecimal digits. The *4D* byte is the ASCII of the letter *N*.
- About boolean types, an empty string "" means *false*, and any kind of sequence of characters means *true*, such as "1" or "raspberries". Two constant literals are provided: keyword **true** is worth *"true"* and **false** is an empty string.
- dates are written according to a format that looks like *24sep2002*, where:
	- day takes 2 digits
	- month is represented as the 3 first letters of the corresponding english word ; *aug* as *august* and *may* as *may*, for instance
	- year takes 4 digits: *2002* but never *02*.
- the time representation conforms to the format: HH**:**MM**:**SS**.**millis

A *constant tree* describes a tree as a list of constant trees and expressions, intended to be assigned to a variable. Example:

local aVariable = "a"{["yellow", "red":"or".alternative="orange"], .vehicle="submarine"};

You'll find more information in the sub section ?? below.

## 4.2.3 Variables, declaration and assignment

Variables serve as containers for the data you use into scripts. Data type is a tree that may be reduced to a leaf node, which contains a value and that's all.

#### Declaring variables

It isn't necessary to declare a variable before using if for the first time. A variable that is assigned without being declared is understood as a new sub-node to be added to the current tree context. The current context is obtained by the read-only variable called **this**. It corresponds to the main parse tree whose root name is **project** when you are into the leader script, and to the variable passed by parameter when calling a parsing or pattern script.

The next table exposes all pre-defined variable names (accessible from anywhere) and their meaning:

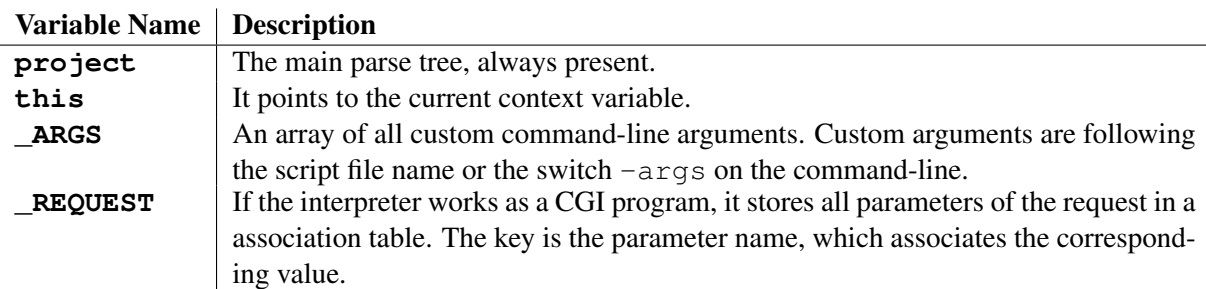

A variable that is read without being declared returns an empty string, but doesn't cause the creation of a sub-node. The danger is that you aren't safe from a spelling mistake. To prevent it, put the option -varexist on the command line and use the function existVariable() to check whether a variable exists or not.

## Scope

When you declare a local variable, it is valid for use within a specific area of code, called the *scope*. When the flow of execution leaves the scope, the content of the variable, a subtree specially allocated during its declaration, is deleted and disappears forever from the stack. A scope is delimited by a *block*.

To declare a variable to the stack, use the following declaration statement:

```
local-variable-statement ::= "local" local-variable-declaration ';'
local-variable-declaration ::= variable [ '=' assignment-expression
]?
assignment-expression ::= constant-tree | expression
constant-tree ::= [tree-value]? '{' [tree-array-or-attribute [','
tree-array-or-attribute]* ]? '}'
tree-value ::= expression
tree-array-or-attribute ::= tree-array | tree-attribute
tree-attribute ::= '.' attribute-name '=' assignment-expression
tree-array ::= '[' tree-array-item [',' tree-array-item]* ']'
tree-array-item ::= expression ':' assignment-expression |
assignment-expression
```
An extension of the syntax allows the declaration of more than one variable in one shot. A comma separates the variable declarations:

```
local-variable-statement ::= "local" local-variable-declaration [
',' local-variable-declaration ]* ';'
```
The local variable points to a new empty tree, pushed into the stack.

- If an expression is present after the local declaration, it is evaluated and the string result is assigned to the new local variable.
- If a constant tree is present after the local declaration, it is assigned to the new local variable. Example:

```
local aVariable = \{ "a", \{ "yellow", "red"} \}, "submarine"};
is equivalent to:
local aVariable;
pushItem aVariable = "a";
pushItem aVariable;
pushItem aVariable#back = "yellow";
pushItem aVariable#back = "red";
pushItem aVariable = "submarine";
where pushItem means that a new item has to be added in the array owned by aVariable,
and where #last means accessing to the last item of the array.
```
To assign a reference to another variable, instead of either the result of evaluating an expression or a constant tree, use rather the following declaration statement:

```
local-ref-statement ::= "localref" local-ref-declaration [ ','
local-ref-declaration ]* ';'
local-ref-declaration ::= variable '=' reference
```
In the case of a CODEWORKER version strictly older than **1.13**, local variables that are declared in the body of a script or in the scope of a function may be accessed further in the scope of functions during their timelife. So a different behaviour may occur with a more recent CODEWORKER interpreter.

This stack management had historical reasons, but it is now obsolete and often reflects an implementation's error. To preserve you from this kind of mistake, a warning may be displayed, so that scripts strictly older than version 1.13 may continue to run. Specify a version strictly older than 1.13 to the command line (option -version) for reclaiming that CODEWORKER checks and generates a warning.

To correct this kind of mistake in old scripts, the variable should be propagated in an argument for functions that refer to it.

To declare a global variable, use the global statement. The declaration of a *global* variable can be specified anywhere in scripts. The first time the declaration of a global variable is encountered, the interpreter registers it as accessible from any point into scripts. The second time the interpreter encounters a global declaration for the variable, the latter remains *global* but its content is cleared. Note that if a local variable or an attribute of the current node (this) is identical to the name of an existing *global* variable, the global variable remains hidden while the flow of control hasn't left the scope that contains the homonym.

the global declaration statement looks like:

```
global-variable-statement ::= "global" global-variable-declaration [
',' global-variable-declaration ]* ';'
global-variable-declaration ::= variable [ '=' assignment-expression
]?
```
#### Navigating along branches

It is possible to navigate along a branch of the subtree put into the variable. A branch points to a node of the subtree. The syntax looks generally like:

branch ::= variable [**'.'** sub-node]\*

If the branch isn't known before runtime, it may be build during the execution.

Example: while parsing an XML file, each time an XML attribute is encountered, one creates the corresponding attribute into the parse tree. But the name of the attribute is discovered during the parsing. The directive #evaluateVariable(expression) allows doing it. *expression* is evaluated at runtime and provides a branch:

#evaluateVariable("a.b.c") will resolve the path *"a.b.c"* at runtime and navigate from *a* to textitc.

A node may contain an array of nodes, which are indexed by a key that is a constant string. A branch allows navigating through arrays, and the definitive syntax of branches conforms to:

```
branch ::= "#evaluateVariable" '(' expression ')'
            ::= variable ['.' sub-node | array-access]*
array-access ::= '[' expression ']'
            ::= '#' ["front" | "back" | "parent"] | "root"]
            ::= '#' '[' integer-expression ']'
```
We see that there are some ways to access an item node of an array or to change how to navigate from nodes to nodes:

- sub-node **'['** expression **']'** means that we'll access the node item associated to the string key resulting of the expression's evaluation,
- sub-node '**#'** "**front**" means that the first item node of the array is required. If the array is empty, an error occurs.
- sub-node '**#'** "**back**" means that the last item node of the array is required. If the array is empty, an error occurs.
- sub-node **'#' "parent"** means that one comes back up the parent's node of *sub-node*.
- sub-node **'#' "root"** means that one comes back up the root's node of the tree *sub-node* belongs to.
- sub-node **'#' '['** <integer-expression> **']'** means that we'll access the node item located at the position given by the evaluation of the expression. The position starts counting to 0. An error is raised if the position is out of bounds.

#### **Assignments**

CODEWORKER provides some different ways to put a data into a variable or into the node pointed to by a branch:

- **set** variable-branch [**'='** | **'+='**] assignment-expression : the expression is evaluated and the resulting string value is assigned to the variable, or concatenated if the operator '+=' was required. Keyword set may be omitted. The node to assign is supposed existing yet. If not, the assignment is done, but it causes a warning to prevent a spelling mistake on the variable's name.
- **insert** variable-branch [[**'='** | **'+='**] assignment-expression]? : it works like the set assignment, except that it is the preferred mode to add a new node when

the variable doesn't exist yet. If the node already exists, of course it isn't added twice, and the assignment if done as expected. If no assignment is specified after the variable's name, nothing is assigned to the node. So, if the node wasn't existing yet, it contains an empty string. Otherwise, the ancient value isn't changed.

• **ref** variable **'='** existing-variable-or-branch : the variable to assign will refer to an existing node. Inspecting the variable will cause inspecting the referenced existing node. If the referenced node doesn't exist, an error occurs. If you apply the reference to a variable that already refers a node, this link is broken instead of propagating the reference to the referred node. This operator is very useful during the decoration of the parse tree, and leads to transform the tree as a freely-oriented graph.

Be careful not to keep a reference to a local variable once the flow of execution has left its scope: the local variable is deleted, and so, the reference points to a corrupted part of the memory.

If you intend to assign a reference to a variable into a function and that the variable is passed by parameter, don't forget to take the reference parameter mode:

```
function badFunction(myVar : node) {
   ...
   // myVar will keep up a reference to aNode
   // up to the end of the function:
   ref myVar = aNode;
   ...
   // myVar is passed as variable, so the
   // reference is cancelled once the function is left!
}
// To keep the reference after leaving the function, change the
parameter // mode to reference: function goodFunction(myVar :
reference) {
   ...
   // myVar will keep up a reference to aNode
   // up to the end of the function:
   ref myVar = aNode;
   ...
   // myVar is passed as reference, so the
   // reference is kept once the function is left!
}
```
- **setall** variable-branch **'='** existing-variable-or-branch : value, attributes and array of the variable to assign are purged, and the subtree, to which the existing variable points, is copied integrally to the node to assign.
- **merge** variable-branch **'='** existing-variable-or-branch : the subtree, to which the existing variable points, is copied integrally to the node to assign, preserving the attributes and the arrays of the assigned node, which are updated or completed.
- **pushItem** variable-branch [**'='** expression]? : a new item node is added at the end of the variable's array, whose key is worth its position, starting at 0. If the expression exists, then after evaluating it, the result is assigned to the item node as a value. If no array was previously existing, the item becomes its first component.

## 4.2.4 Expressions

#### Presentation

```
The BNF representation of an expression looks like:
```

```
expression ::= boolean-expr | ternary-expr
boolean-expr ::= comparison-expr [boolean-op comparison-expr]
boolean-op ::= '&' | '&&' | '|' | '||' | 'ˆ' | 'ˆ'
ternary-expr ::= comparison-expr '?' expression ':' expression
comparison-expr ::= concatenation-expr [comparison-op
concatenation-expr | "in" constant-set]
constant-set ::= '{' constant-string [',' constant-string]* '}'
comparison-op ::= '<' | '<=' | '==' | '=' | '!=' | '<>' | '>' | '>='
concatenation-expr ::= stdliteral-expr ['+' stdliteral-expr]*
stdliteral-expr ::= literal-expr
            ::= '$' arithmetic-expr '$'
literal-expr ::= constant-string | number
           ::= "true" | "false"
            ::= '(' expression ')'
            ::= '!' literal-expr
            ::= preprocessor-expr
            ::= function-call
            ::= variable-or-branch
 arithmetic-expr ::= comparith-expr [boolean-op comparith-expr]*
comparith-expr ::= sum-expr [comparison-op sum-expr]
sum-expr ::= shift-expr [['+' | '-'] shift-expr]*
shift-expr ::= factor-expr [["«" | "»"] factor-expr]*
factor-expr ::= literal-expr [['*' | '/' | '%'] literal-expr]*
unary-expr ::= literal-expr ["++" | "-"]
literal-expr ::= string | variable-expr | number | unary-expr
            ::= ' ' literal-expr
preprocessor-expr ::= '#' ["LINE" | "FILE"]
```
where:

- The boolean operators  $\&$  or  $\&\&$  resolve the logical AND.
- The boolean operators  $|$  or  $|$   $|$  resolve the logical OR.
- The comparison operators do the classical resolution, working on the lexicographical order. Note that *different of* may be written  $!=$  or  $\lt$  and that the equality is written= or ==. If the comparison succeeds, it returns "true", otherwise, it returns an empty string. See section 4.2.4 to discover an escape mode for writing arithmetic comparisons.
- A special comparison operator **in** checks whether the left-hand side member belongs to a set of constant strings or not.

```
Example:
sHTMLTag in { 'i', "kbd" }
returns true if sHTMLTag is worth 'i' or "kbd" and false in all other cases.
```
- The operator + serves to concatenate two string. Becareful not to use this operator to ask for an arithmetic addition! See the function add() to do that or the section 4.2.4 to discover an escape mode for writing arithmetic operators.
- A constant string must be written between double quotes and escape characters are expected as in C, starting with a back-slash.
- The syntax of a number is the one admitted commonly. The number is then converted to a string.
- Constant true is worth the constant string "true", and false is worth the constant string "false".
- expressions with parentheses are allowed.
- The unary ! operator resolves the logical NOT, such as an empty value gives " $true$ " and any kind of other value gives an empty string.
- Function calls are described into the section 4.2.5.
- The escape mode for arithmetic expression is set/unset via the '\\$' symbols and allows interpreting arithmetic/comparison operators as usual  $(1 + 1)$  as an addition,  $(1 - 1)$  as a numerical comparison. See section 4.2.4 for more information about this escape mode.
- some arithmetic operators enable to handles bits: the unary bitwise operator  $\sim$  and the shift operators **«** (left shifting) and **»** (right shifting).
- The preprocessor expressions give information about the source script:
	- **#FILE**: returns the file name of the script, or an empty string if the source script wasn't coming from a file,
	- **#LINE**: returns the line number where the directive is located into the source script,

#### Arithmetic expressions

The classical syntax of the interpreter forces expressions to work on sequences of characters. So, comparison operators apply the lexicographical order and the '+' operator concatenates two strings and the '\*' operator doesn't exist.

Of course, it exists some functions to handle strings as number and to execute an arithmetic operation (the 'add()' or 'mult()' functions for instance) or a comparison (the 'isPositive()' or 'inf()' functions for instance).

However, it appears clearly more convenient to write arithmetic operations and comparisons in a natural way, using operators instead of the corresponding functions. So, CODEWORKER provides an escape mode that draws its inspiration from *LaTeX* to express mathematical formulas: the arithmetic expression are delimited by the symbol '\$'.

#### Example:

```
local a = 11;
local b = 7:
traceLine("Classical mode = '"
+ inf(add(mult(5, a), 3), sub(mult(a, a), mult(b, b))) + "'");
traceLine("Escape mode = '" + $5 \star a + 3 < a \star a - b \star b$ + "'");
```
#### Output:

```
Classical mode = 'true'
Escape mode = 'true'
```
## 4.2.5 Common statements

The 'if' statement

# The BNF representation of the while statement is:

```
if-statement ::= "if" expression then-statement ["else"
else-statement]?
```
The if statement evaluates the expression following immediately. The expression must be of arithmetic, text, variable or condition type. In both forms of the if syntax, if the expression evaluates to a nonempty string, the statement dependent on the evaluation is executed; otherwise, it is skipped.

In the  $if...else$  syntax, the second statement is executed if the result of evaluating the expression is an empty string. The else clause of an if...else statement is associated with the closest previous if statement that does not have a corresponding else statement.

The 'while'/'do' statements

```
The BNF representation of the while statement is:
while_statement ::= "while" expression statement
```
The while statement lets you repeat a statement or compound statement as long as a specified *expression* becomes an empty string. The expression in a while statement is evaluated before the body of the loop is executed. Therefore, the body of the loop may be never executed. If expression returns an empty string, the while statement terminates and control passes to the next statement in the program. If expression is non-empty, the process is repeated. The while statement can also terminate when a **break**, or return statement is executed within the statement body. When a **continue** statement is encountered, the control breaks the flow and jumps to the evaluation of the expression.

Note that the **break** and **continue** statements apply to the first loop statement (foreach/forfile/select, do/while) they encounter while leaving instruction blocks.

```
The BNF representation of the do statement is:
do_statement ::= "do" statement "while" expression ';'
```
The do-while statement lets you repeat a statement or compound statement until a specified expression becomes an empty string. The *expression* in a do-while statement is evaluated after the body of the loop is executed. Therefore, the body of the loop is always executed at least once. If *expression* returns an empty string, the do-while statement terminates and control passes to the next statement in the program. If *expression* is non-empty, the process is repeated. The do-while statement can also terminate when a break, or return statement is executed within the statement body. When a continue statement is encountered, control is transferred to the evaluation of the *expression*.

## The 'switch' statement

```
The BNF representation of this statement is:
switch_statement ::= "switch" '(' expression ')' '{'
(label_declaration)* ("default" ':' statement)? '}'
label_declaration ::= ["case" | "start"] constant_string ':'
statement
```
The switch statement allows selection among multiple sections of code, depending on the value of an expression. The expression enclosed in parentheses, the controlling expression, must be of string type.

The switch statement causes an unconditional jump to, into, or past the statement that is the switch

body, depending on the value of the controlling expression, the constant string values of the case or start labels, and the presence or absence of a default label. The switch body is normally a compound statement (although this is not a syntactic requirement). Usually, some of the statements in the switch body are labeled with case labels or with start labels or with the default label. The default label can appear only once.

The constant-string in the case label is compared for equality with the controlling expression. The constant-string in the start label is compared for equality with the first characters of the controlling expression. In a given switch statement, no two constant strings in start or case statements can evaluate to the same value.

The switch statement behaviour depends on how the controlling expression matches with labels. If a case label exactly matches with the controlling expression, control is transferred to the statement following that label. If failed, start labels are iterated into the lexicographical order, and the control is transferred to the statement following the first label that matches with the beginning of the controlling expression. If failed, control is transferred to the default statement or, if not present, an error is thrown.

A switch statement can be nested. In such cases, case or start or default labels associate with the most deeply nested switch statements that enclose them.

Control is not impeded by case or start or default labels. To stop execution at the end of a part of the compound statement, insert a break statement. This transfers control to the statement after the switch statement.

#### The 'foreach' statement

The BNF representation of this statement is:

```
foreach_statement ::= "foreach" iterator "in" [direction]?
              [sorted_declaration]? [cascading_declaration]?
list-node body_statement
direction ::= "reverse"
sorted_declaration ::= "sorted" ["no_case"]? ["by_value"]?
cascading_declaration ::= "cascading" ["first" | "last"]?
```
A *foreach* statement iterates all items of the list owned by node *list-node*. The *iterator* refers to the current item of the list, and the body statement is executed on it.

Items are iterated either in the order of entrance, or in alphabetical order if option sorted is set. The sort operates on keys, except if the option by\_value is set. The order is inverted if option reverse was chosen. To ignore the case, these options must be followed by  $no\_case$ . If not, uppercase letters are considered as smaller than any lowercase letter.

```
// file "Documentation/ForeachSampleSorted.cws":
local list;
insert list["silverware"] = "tea spoon";
insert list["Mountain"] = "Everest";
insert list["SilverWare"] = "Tea Spoon";
insert list["Boat"] = "Titanic";
insert list["acrobat"] = "Circus";
traceLine("Sorted list in a classical order:");
foreach i in sorted list {
   traceLine("\setminus t" + key(i));
}
```

```
traceLine("Note that uppercases are listed before lowercases."
+ endl());
     traceLine("Sorted list where the case is ignored:");
     foreach i in sorted no_case list {
         traceLine("\setminus t" + key(i));
     }
     traceLine("Reverse sorted list:");
     foreach i in reverse sorted list {
         traceLine("\setminus t" + key(i));
     }
     traceLine("Reverse sorted list where the case is ignored:");
     foreach i in reverse sorted no_case list {
         traceLine("\setminus t" + key(i));
     }
Output:
Sorted list in a classical order:
   Boat
   Mountain
   SilverWare
   acrobat
   silverware
Note that uppercases are listed before lowercases.
Sorted list where the case is ignored:
   acrobat
   Boat
   Mountain
   SilverWare
   silverware
Reverse sorted list:
   silverware
   acrobat
   SilverWare
   Mountain
   Boat
Reverse sorted list where the case is ignored:
   silverware
   SilverWare
   Mountain
   Boat
   acrobat
```
Control may not be sequential into the body statement. break and return enable exiting definitely the loop, and continue transfers the control to the head of the foreach statement for the next iteration.

Option cascading allows propagating foreach on item nodes. The way it works is illustrated by an example:

```
foreach i in cascading myObjectModeling.packages ...
```
At the beginning, i points to myObjectModeling.packages#front and the body is executed. Before iterating i to the next item, the foreach checks whether the item node myObjectModeling.packages#front owns attribute packages or not. If yes, it applies recursively foreach on myObjectModeling.packages#front.packages.

Option cascading avoids writing the following code:

```
function propagateOnPackages(myPackage : node)
foreach i in myPackage
// my code to apply on this package
if existVariable(myPackages.packages)
propagateOnPackages(myPackages.packages);
```
propagateOnPackages(myObjectModeling.packages);

#### Option cascading offers two behaviours:

• first means that the item is cascaded before running the body,

```
// file "Documentation/ForeachSampleFirst.cws":
local myObjectModeling;
insert myObjectModeling.packages["Massif"] = "...";
local myPackage;
ref myPackage = myObjectModeling.packages["Massif"];
insert myPackage.packages["Alps"] = "...";
insert myPackage.packages["Himalaya"] = "...";
insert myPackage.packages["Rock Mountains"] = "...";
insert myObjectModeling.packages["Silverware"] = "...";
ref myPackage = myObjectModeling.packages["Silverware"];
insert myPackage.packages["Spoon"] = "...";
insert myPackage.packages["Fork"] = "...";
insert myPackage.packages["Knife"] = "...";
```

```
foreach i in cascading first myObjectModeling.packages {
   traceLine("\setminus t" + key(i));
}
```
## Output:

```
Alps
Himalaya
Rock Mountains
Massif
Spoon
Fork
Knife
Silverware
```
• last is the default behaviour, as seen in previous examples, and

```
// file "Documentation/ForeachSampleLast.cws":
local myObjectModeling;
insert myObjectModeling.packages["Massif"] = "...";
local myPackage;
ref myPackage = myObjectModeling.packages["Massif"];
insert myPackage.packages["Alps"] = "...";
```

```
insert myPackage.packages["Himalaya"] = "...";
insert myPackage.packages["Rock Mountains"] = "...";
insert myObjectModeling.packages["Silverware"] = "...";
ref myPackage = myObjectModeling.packages["Silverware"];
insert myPackage.packages["Spoon"] = "...";
insert myPackage.packages["Fork"] = "...";
insert myPackage.packages["Knife"] = "...";
```

```
foreach i in cascading last myObjectModeling.packages {
   traceLine("\setminus t" + key(i));
```
#### Output:

}

```
Massif
Alps
Himalaya
Rock Mountains
Silverware
Spoon
Fork
Knife propagates the foreach on the current item after executing the body.
```
The 'forfile' statement

```
The BNF representation of this statement is:
```

```
forfile_statement ::= "forfile" iterator "in" [sorted_declaration]?
[cascading_declaration]? file-pattern body_statement
sorted_declaration ::= "sorted" ["no_case"]?
cascading_declaration ::= "cascading" ["first" | "last"]?
```
A *forfile* statement iterates the name of all files that verify the filter *file-pattern*. The *iterator* refers to the current item of the list composed of retained file names, and the body statement is executed on it. Note that the file pattern may begin with a path, which cannot contain jocker characters ( $' \star'$  and  $' ?'$ ).

Like for the foreach statement, items are iterated either in the order of entrance, or in alphabetical order of keys if option sorted is set. To ignore the case, the option must be followed by no\_case. If not, uppercase letters are considered as smaller than any lowercase letter.

Control may not be sequential into the body statement. break and return enable exiting definitely the loop, and continue transfers the control to the head of the forfile statement for the next iteration.

The option cascading allows propagating forfile on directories recursively. The way it works is illustrated by an example:

```
// file "Documentation/ForfileSample.cws":
local iIndex = 0;
forfile i in cascading "*.html" {
   if $findString(i, "manual_") < 0$ &&
       $findString(i, "Bugs") < 0$ {
          traceLine(i);
   }
   // if too long, stop the iteration
   if $iIndex > 15$ break;
```
increment(iIndex);

#### Output:

}

```
cs/DOTNET.html
cs/tests/data/MatchingTest/example.csv.html
Documentation/LastChanges.html
java/JAVAAPI.html
java/data/MatchingTest/example.csv.html
Scripts/Tutorial/GettingStarted/defaultDocumentation.html
WebSite/AllDownloads.html
WebSite/examples/basicInformation.html
WebSite/highlighting/basicInformation.html
WebSite/repository/highlighting.html
WebSite/repository/JEdit/Entity.java.cwt.html
WebSite/serewin/ExempleIllustre.html
WebSite/tutorials/DesignSpecificModeling/tutorial.html
WebSite/tutorials/DesignSpecificModeling/highlighting/demo.cws.html
WebSite/tutorials/overview/tinyDSL_spec.html
WebSite/tutorials/overview/scripts2HTML/CodeWorker_grammar.html
```
At the beginning, i points to the first HTML file of the current directory and the body is executed. Before iterating i to the next item, the forfile checks whether the directory of the current file owns subfolders or not. If yes, it applies recursively for file on subfolders.

Option cascading offers two behaviours:

- first means that the subfolders are visited before running the body,
- last is the default behaviour, as seen in previous examples, and propagates the forfile on the subfolder after executing the body.

The 'select' statement

```
The BNF representation of this statement is:
select_statement ::= "select" iterator "in" [sorted_declaration]?
node-motif body_statement
sorted_declaration ::= "sorted" first-key [, other-key]*
first-key ::= branch
other-key ::= branch
```
A *select* statement iterates a list of nodes that match a motif expression. The *iterator* refers to the current item of the list composed of retained nodes, and the body statement is executed on it.

```
// file "Documentation/SelectSample.cws":
local a;
pushItem a.b;
pushItem a.b#back.c = "01";
pushItem a.b#back.c = "02";
pushItem a.b#back.c = "03";
pushItem a.b;
pushItem a.b#back.c = "11";
pushItem a.b#back.c = "12";
```

```
pushItem a.b#back.c = "13";
pushItem a.b;
pushItem a.b#back.c = "21";
pushItem a.b#back.c = "22";
pushItem a.b#back.c = "23";
select i in a.b[].c[] {
   traceLine("i = " + i);
}
```
#### Output:

 $i = 01$  $i = 02$  $i = 03$  $i = 11$  $i = 12$  $i = 13$  $i = 21$  $i = 22$  $i = 23$ 

Like for the foreach statement, items are iterated either in the order of entrance, or according to the sorting result if the option sorted is set.

Control may not be sequential into the body statement. break and return enable exiting definitely the loop, and continue transfers the control to the head of the select statement for the next iteration.

#### The 'try'/'catch' statement

The BNF representation of this statement is:

try-catch-statement ::= **"try"** try-statement **"catch" '('**error\_message\_variable**')'** catch-statement

Error handling is implemented by using the  $try$ , catch, and  $error$  keyword. With error handling, your program can communicate unexpected events to a higher execution context that is better able to recover from such abnormal events. These errors are handled by code that is outside the normal flow of control.

The compound statement after the  $\pm ry$  clause is the guarded section of code. An error is thrown (or raised) when command  $error(message-text)$  is called or when CODEWORKER encounters an internal error. The compound statement after the catch clause is the error handler, and catches (handles) the error thrown. The catch clause statement indicates the name of the variable that must receive the error message.

The 'exit' statement

The BNF representation of this statement is: exit\_statement ::= **"exit"** integer-expression **";"**

A *exit* statement leaves the application and returns an error code, given by the *integer-expression*.

Example: exit  $-1$ ;

## 4.2.6 User-defined functions

The BNF representation of a user-defined function to implement is:

```
user-function ::= classical-function-definition |
template-function-definition
classical-function-definition ::= classical-function-prototype
compound-statement
classical-function-prototype ::= "function" function-name '('
parameters ')'
template-function-definition ::= see the next section, 4.2.6, for
more information
parameters ::= parameter [',' parameter]*
parameter ::= argument [':' parameter-mode [':' default-value]?
]?
parameter-mode ::= "value" | "node" | "reference" | "index"
default-value ::= "project" | "this" | "null" | "true" | "false" |
constant-string
```
The scripting language allows the user implementing its own functions. Parameters may be passed to the body of the function. A value may be returned by the function and, if so, the return type is necessary a sequence of characters. Of course, functions manage their own stack, and so, accept recursive calls.

An argument may have a default value if the parameter is missing in a call. All following arguments must then have default values too. A **node** argument can't have a constant string as a default argument, but it can be worth a global variable.

#### Parameters and return value

Arguments passed by parameter must be chosen among the following modes:

- value: if the mode of argument is omitted, this is the default mode; it requires a sequence of characters (a value of node, a constant string or the result of a expression),
- node: a node is passed and it may be changed or inspected in the body. The scope of a reference assignment is limited to the scope of the function: once the function is left, the variable receives the value of the referenced node. It is explained by the fact that the parameter is a new local variable, which refers to the node passed as argument. So, a reference assignment is applied on the local variable only.
- iterator: the iterator of a foreach statement is expected, for applying iterator functions on the argument (*first()* for instance). Not really useful and node is now sufficient.
- reference: a node is passed and it may be changed or expected in the body. On the contrary of variable mode, a reference assignment is propagated outside the scope of the function.

If you have omitted to return a value from a function, it returns an empty string ; in that case, you expects to call this function as a procedure and the result isn't exploited. The special procedure nop takes a function call as parameter and allows executing the function and ignoring the result. It isn't compulsory to use nop for calling a function as a procedure. As in C or C++, you can type the function call followed by a semi-colon and the result is lost.

It exists two possibilities for returning a value:

• to populate an internal local variable whose name is the same as the function name,

• to use the return statement, followed by the expression to evaluate,

If you wish to execute a particular process in any case before leaving a function and:

- it exists more than one controlling sequence to leave,
- some errors may be raised,

#### The 'finally' statement

the statement finally warrants you that the block of instructions that follows the keyword will be systematically executed before leaving. This declaration may be placed anywhere into the body of the function. Its syntax conforms to:

finally-statement ::= **"finally"** compound-statement

#### Example:

```
// file "Documentation/FinallySample.cws":
   1 function f(v : value) {
   2 traceLine("BEGIN f(v)");
   3 finally {
   4 traceLine("END f(v)");
   5 }
   6 // the body of the function, with more than
   7 // one way to exit the function, for example:
   8 if !v return "empty";
   9 if v == "1" return "first";
   _{10} if v == "2" return "second";
   11 if v == "3" return "third";
   12 return "other";
   13 }
   14
   15 traceLine("...f(1) has been executed and returned '" + f(1) +
^{\mathfrak{m}}'");
```
LINE 3: the finally statement is put anywhere in the body, LINE 4: this statement will be executed while exiting the function, even if an exception was raised,

#### Output:

```
BEGIN f(v)
END f(v)...f(1) has been executed and returned 'first'
```
#### Unusual function declarations

It may arrive that a function prototype must be declared before being implemented, because of a crossreference with another function for instance. The scripting language offers the forward declaration to answer this need. To do that, the prototype of the function is written, preceded by the declare keyword:

```
forward-declaration ::= "declare" function-prototype ';'
```
If the body of the function must be implemented in another library and into C++ for example, the prototype of the function is preceded by the external keyword (see section 5.1): external-declaration ::= **"external"** function-prototype **';'**

## Template functions

CODEWORKER proposes a special category of functions called *template functions*. Because of CODE-WORKER doesn't provide a typed scripting language, *template* hasn't to be understood as it is commonly exploited in C++ for instance.

A *template function* represents a set of functions with the same prototype, except the *dispatching constant*. The *dispatching constant* is a constant string that extends that name of the function. These functions *instantiate* the *template function* for a particular *dispatching constant*. Each instantiated function implements its own body.

```
The BNF representation of a template function to implement is:
template-function-definition ::= instantiated-function-definition |
generic-function-definition
instantiated-function-definition ::= instantiated-function-prototype
compound-statement
instantiated-function-prototype ::= "function" function-name '<'
dispatching-constant '>' '(' parameters ')'
dispatching-constant ::= a constant string between double quotes
generic-function-definition ::= generic-function-prototype
[compound-statement | template-based-body]
generic-function-prototype ::= "function" function-name '<'
generic-key '>' '(' parameters ')'
generic-key ::= an identifier that matches any dispatching constant
with no attached prototype
template-based-body ::= "{{" template-based-script "}}"
template-based-script ::= a piece of template-based script
describing the generic implementation
```
A call to a *template function* requires to provide a *dispatching expression* to determine the *dispatching constant*. The *dispatching expression* will be evaluated during the execution and CODEWORKER will resolve what *instantiated function* of this template to call: the result of the *dispatching expression* must match with the *dispatching constant* of the *instantiated function*. The BNF representation of a call to a template function is:

```
instantiated-function-call ::= function-name '<'
dispatching-expression '>' '(' parameters ')'
parameters ::= expression [',' expression]*
```
Note that a *dispatching constant* may be empty and such an instantiated function can be called as a classical function. In fact, classical functions are considered as *instantiated functions* where the *dispatching constant* is empty.

*template functions* bring generic programming in the language: let imagine that we need function getType(myType : node), to decline for every language we could have to generate (C++, Java, ...). Normally, you'll write the following lines to recover the type depending on the language for which you are producing the source code:

```
if doc language == "C++" {
sType = getCppType(myParameterType);
} else if doc_language == "JAVA" {
sType = getJAVAType(myParameterType);
} else {
error("unrecognized language '" + doc_language + "'");
}
```
Thanks to the template functions, you may replace the precedent lines by the next one:

```
sType = getType < doc change > (myParameterType);
```
with:

```
function getType<"JAVA">(myType : node) {
... // implementation for returning a Java type
}
function getType<"C++">(myType : node) {
... // implementation for returning a C++ type
}
```
During the execution, the function getType<**T**>(myType : node) resolves on what instantiated function it has to dispatch: either getType<**"JAVA"**>(myType : node) or getType<**"C++"**>(myType : node), depending on what value is assigned to variable *doc\_language*.

Trying to call an instantiated function that doesn't exist, raises an error at runtime. However, one might imagine an implementation by default. For instance:

```
function getType<T>(myType : node) {
... // common implementation for any unrecognized language
}
```
For those that know generic programming with C++ templates, here is a classical example of using template functions:

```
function f<1>() { return 1; }
function f < N > () { return $N * f < $N - 1$ > () $; }
local f10 = f < 10);
if $f10 != 3628800$ error("10! should be worth 3628800");
traceLine("10! = " + f10);
```
#### Output:

 $10! = 3628800$ 

To provide more flexibility in the implementation of the template function, depending on the generic key <T>, the body admits a *template-based* script to implement the source code of the function. The specialization of the function for a given template instantiation key is then resolved at runtime.

#### Example:

The template function f inserts a new attribute in a tree node. The attribute has the name passed to the generic key for instantiation, and the value of the instantiation key is assigned to the new attribute. Then, the function calls itself recursively on the instantiation key without the last character.

```
For instance, the source code of f \leq "field" > should be:
function f<"field">(x : node) {
     insert x.field = "field";
     f<"fiel">(x); // cut the last character
}
Code:
//a synonym of f<"">(x : node), terminal condition for recusive
calls
function f(x : node) {/*does nothing*/}
function f<T>(x : node) {{
     // '{{' announces a template-based script, which
     // will generate the correct implementation during the
instantiation
     insert x.@T@ = "@T@";
     f<"@T.rsubString(1)@">(x);
@
     // '}}' announces the end of the template-based script
}}
f<"field">(project);
traceObject(project);
Output:
Tracing variable 'project':
     field = "field"
     fiel = "fiel"
     fie = "fie"
     fi = "fi"
     f = "f"End of variable's trace 'project'.
```
## **Methods**

For more readability, syntactical facilities are offered to call functions on a node as if this function was a method of the node. For example, it is possible to call function  $left$  set  $s$ the node a like this: a.leftString(2), instead of the classical functional form: leftString(a, 2).

The rule is that every function (user-defined included) whose first argument is passed either by value or by node or by index (but never by reference) can propose a method call.

In that case, the method call applies on the first argument, which has to be a node. The BNF representation of a method call is:

```
method-call ::= variable '.' function-name '(' parameters ')'
parameters ::= expression [',' expression]*
```
where parameters have missed the first argument of the function called *function-name*.

It exists some exceptions where the method doesn't apply to the first argument:

- findElement applies on the second argument,
- replaceString applies on the third argument,

The following methods offer a synonym to the function name:

• empty is a synonym as a method of the function isEmpty,

- length is a synonym for the function lengthString,
- size is a synonym for the function getArraySize,

#### The 'readonly' hook

```
The BNF representation of this statement is:
readonlyHook-statement ::= "readonlyHook" '(' filename ')'
compound-statement
```
The token *filename* is the argument name that the user chooses for passing the name of the file to the body of the hook.

This special function allows implementing a hook that will be called each time a read-only file will be encountered while generating the output file through the generate or expand instruction.

Limitations: only one declaration of this hook is authorized, and it can't be declared inside a parsing or pattern script.

## Example:

Common usage: file to generate has to be checked out from a source code control system (see system command to run executables).

```
readonlyHook(sFilename) {
 if !getProperty("SSProjectFolder") || !getProperty("SSWorkingFolder")
|| !getProperty("SSExecutablePath") || !getProperty("SSArchiveDir")
{
   traceLine("WARNING: properties 'SSProjectFolder' and
'SSWorkingFolder' and 'SSExecutablePath' and 'SSArchiveDir' should
be passed to the command line for checking out read-only files from
Source Safe");
 } else {
   if startString(sFilename, getProperty("SSWorkingFolder")) {
     local sourceSafe;
     insert sourceSafe.fileName = sFilename;
     generate("SourceSafe.cwt", sourceSafe, getEnv("TMP") +
"/SourceSafe.bat");
     if sourceSafe.isOk {
      putEnv("SSDIR", getProperty("SSArchiveDir"));
      traceLine("checking out '" + sFilename + "' from Source Safe
archive '" + getProperty("SSArchiveDir") + "'");
      local sFailed = system(getEnv("TMP") + "/SourceSafe.bat");
      if sFailed {
        traceLine("Check out failed: '" + sFailed + "'");
       }
     }
   } else {
     traceLine("Unable to check out '" + sFilename + "': working
folder starting with '" + getProperty("SSWorkingFolder") + "'
expected");
   }
 }
}
```
The 'write file' hook

This special function allows implementing a hook that will be called just before writing a file, after ending a text generation process such as expanding or generating or translating text.

It is very important to notice that it returns a boolean value. A  $\pm \text{true}$  value means that the generated text must be written into the file. A false boolean value means that the generated text doesn't have to be written into the file.

CODEWORKER always interprets not returning a value explicitly of a function, as returning an empty string. If you forget to return a value, the generated text will not be written into the file!

The BNF representation of this statement is:

```
writefileHook-statement ::= "writefileHook" '(' filename ','
position ',' creation ')' compound-statement
```
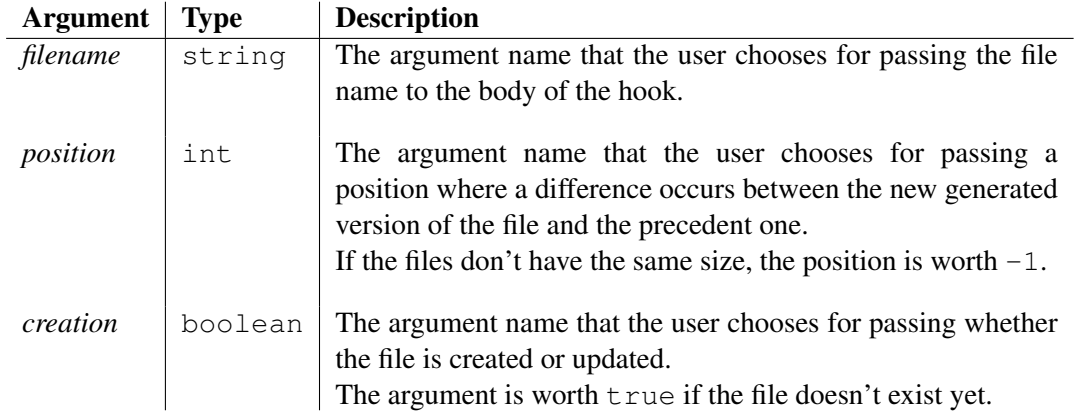

Limitations: only one declaration of this hook is authorized, and it can't be declared inside a parsing or pattern script.

## Example:

```
writefileHook(sFilename, iPosition, bCreation) {
   if bCreation {
      traceLine("Creating file '" + sFilename + "'!");
   } else {
      traceLine("Updating file '" + sFilename + "', difference at "
+ iPosition + "!");
   }
   return true;
}
```
The 'step into' hook

This special function is automatically called before that the extended BNF engine resolves the production rule of a BNF non-terminal. Combined with stepoutHook(), it is very useful for trace and debug tasks.

This hook can be implemented in parse scripts only.

```
The BNF representation of this statement is:
stepintoHook-statement ::= "stepintoHook" '(' sClauseName ','
localScope ')' compound-statement
```
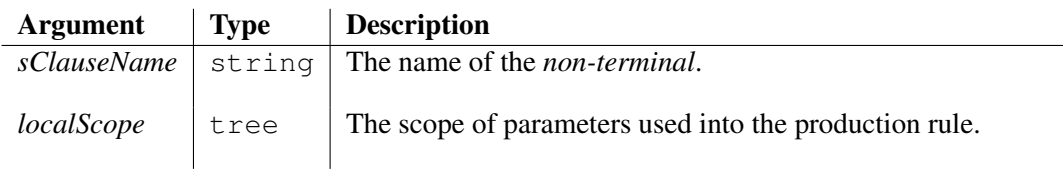

The 'step out' hook

This special function is automatically called once the extended BNF engine has finished the resolution of a BNF non-terminal. Combined with stepintoHook(), it is very useful for trace and debug tasks.

This hook can be implemented in parse scripts only.

The BNF representation of this statement is:

```
stepoutHook-statement ::= "stepoutHook" '(' sClauseName ','
localScope ',' bSuccess ')' compound-statement
```
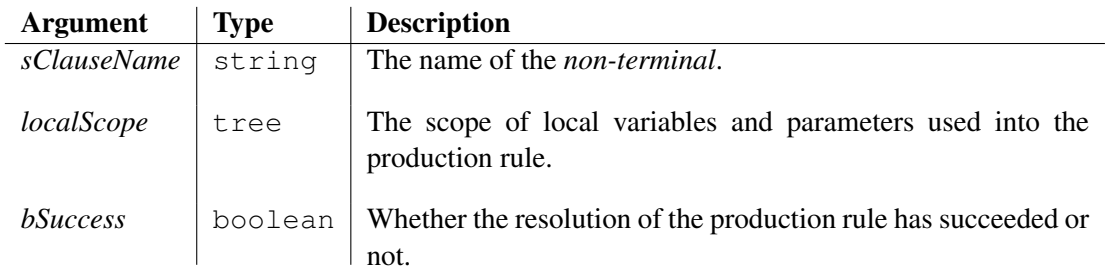

## 4.2.7 Statement's modifiers

A statement's modifier is a directive that stands just before a statement, meaning an instruction or a compound statement.

This directive operates some actions in the scope of the statement and then restores the behaviour as being before.

This action may be:

- to measure the time that is consumed by the execution of the statement,
- to redirect into a variable all messages intended to the console during the execution of the statement,
- to push a new project parse tree,
- to change the output file during the execution of the statement, while generating text,
- to redirect the output stream into a variable during the execution of the statement, while generating text,
- to change the output file during the execution of the statement, while generating text, and to apply an expansion mode on it,

#### Statement's modifier 'delay'

This keyword stands just before an instruction or a compound statement. It executes the statement and then, it measures the time it has consumed.

Function getLastDelay (4.3.95) gives you the last measured duration.

#### Example:

```
local list;
local iIndex = 4;
delay while isPositive(decrement(iIndex)) {
pushItem list = "element " + iIndex;
traceLine("creating node '" + list#back + "'");
}
traceLine("time of execution = " + qetLastDelay() + " seconds");
```
#### Output:

```
creating node 'element 3'
creating node 'element 2'
creating node 'element 1'
time of execution = 0.000041625402111162173 seconds
```
#### Statement modifier 'quiet'

This keyword stands just before an instruction or a compound statement. It executes the statement and all messages intended to the console are concatenated into a string, instead of being displayed. The variable that receives the concatenation of messages is specified after the quiet keyword.

The BNF representation of the quiet statement modifier looks like: quiet\_modifier ::= **"quiet" '('** variable **')'** statement

Note that the variable must have been declared before, as a local one or as an attribute of the parse tree. If this variable doesn't exist while executing the statement, an error is raised.

## Statement modifier 'new project'

This keyword stands just before an instruction or a compound statement. A new project parse tree is created, which is empty and that replaces temporarily the current one. The statement is executed and, once the controlling sequence leaves the statement, the temporary parse tree is removed, and the precedent project comes back as the current one.

The BNF representation of the new project statement modifier looks like: new\_project\_modifier ::= **"new\_project"** statement

This statement modifier is useful to handle a task that doesn't have to interact with the main parse tree.

## Statement modifier 'file as standard input'

This keyword stands just before an instruction or a compound statement. A new standard input is opened for reading data. Generally, the keyboard is the standard input, but here, it will be the content of a file that is passed to the argument *filename*. Once the execution of the statement has completed, the precedent standard input comes back.

The BNF representation of the file as standard input statement's modifier looks like: file\_as\_standard\_input\_modifier ::= **"file\_as\_standard\_input" '('** filename **')'** statement

This statement modifier is useful to replay a sequence of commands for the debugger or to drive the standard input from an external module that puts its instructions into a file for a batch mode or anything else.

#### Statement modifier 'string as standard input'

This keyword stands just before an instruction or a compound statement. A new standard input is opened for reading data. Generally, the keyboard is the standard input, but here, it will be the content of the string that is passed to argument. Once the execution of the statement has completed, the precedent standard input comes back.

The BNF representation of the string\_as\_standard\_input statement's modifier looks like: string\_as\_standard\_input\_modifier ::= **"string\_as\_standard\_input" '('** expression **')'** statement

The standard input is the result of evaluating *expression*.

This statement modifier is useful to drive the standard input of CODEWORKER from an external module, such as a JNI library or an external C++ application (see chapter 4.6.38).

#### Statement modifier 'parsed file'

This keyword stands just before an instruction or a compound statement that belongs to a *parsing/translation script* exclusively. A new input file is opened for source scanning, and replaces temporarily the precedent during the execution of the statement.The statement is executed and, once the controlling sequence leaves the statement, the input file is closed properly and the precedent one comes back.

The BNF representation of the parsed\_file statement modifier looks like: parsed\_file\_modifier ::= **"parsed\_file" '('** filename **')'** statement

The token *filename* is an expression that is evaluated to give the name of the input file.

This statement modifier is useful to handle a task that must redirect the text to parse into another input file. An example could be to emulate the  $C++$  preprocessing on  $\#$  include directives.

#### Statement modifier 'parsed string'

This keyword stands just before an instruction or a compound statement that belongs to a *parsing/translation script* exclusively. The result of an expression is taken as the source to scan, and replaces temporarily the precedent input during the execution of the statement.The statement is executed and, once the controlling sequence leaves the statement the precedent input comes back.

The BNF representation of the parsed\_string statement modifier looks like: parsed\_string\_modifier ::= **"parsed\_string" '('** expression **')'** statement

The token *fexpression* is an expression that is evaluated to give the text to scan.

This statement modifier is useful to handle a task that must temporary parse a string.

#### Statement modifier 'generated file'

This keyword stands just before an instruction or a compound statement that belongs to a *pattern script* exclusively. A new output file is opened for source code generation, preserving protected areas as usually, and replaces temporarily the current one during the execution of the statement. The statement is executed and, once the controlling sequence leaves the statement, the output file is closed properly and the precedent one takes its place.

The BNF representation of the generated file statement modifier looks like: generated\_file\_modifier ::= **"generated\_file" '('** filename **')'** statement

The token *filename* is an expression that is evaluated to give the name of the output file.

This statement modifier is useful to handle a task that must redirect the generated text into another output file. An example could be to split an HTML text to generate into a few files for implementing a frame set.

#### Statement modifier 'generated string'

This keyword stands just before an instruction or a compound statement that belongs to a *pattern script* exclusively. The output stream is redirected into a variable that replaces temporarily the current output stream during the execution of the statement. The statement is executed and, once the controlling sequence leaves the statement, the variable is populated with the content of the output produced during this scope and the precedent output stream takes its place.

The BNF representation of the generated\_string statement modifier looks like: generated\_string\_modifier ::= **"generated\_string" '('** variable **')'** statement

The *variable* argument gives the name of the variable that will be populated with the generated text. This variable must already exist, declared on the stack or referring a node of the current parse tree.

## Statement modifier 'appended file'

This keyword stands just before an instruction or a compound statement that belongs to a *pattern script* exclusively. A new output file is opened for appending source code generation at the end of the file and replaces temporarily the current one during the execution of the statement. The statement is executed and, once the controlling sequence leaves the statement, the output file is closed properly and the precedent one takes its place.

```
The BNF representation of the appended file statement modifier looks like:
appended_file_modifier ::= "appended_file" '(' filename ')'
statement
```
The token *filename* is an expression that is evaluated to give the name of the output file to append.

## 4.3 Common functions and procedures

All functions and procedures that are described below may be encountered in any kind of scripts : parsing, source code generation and file expanding, process driving, included script files.

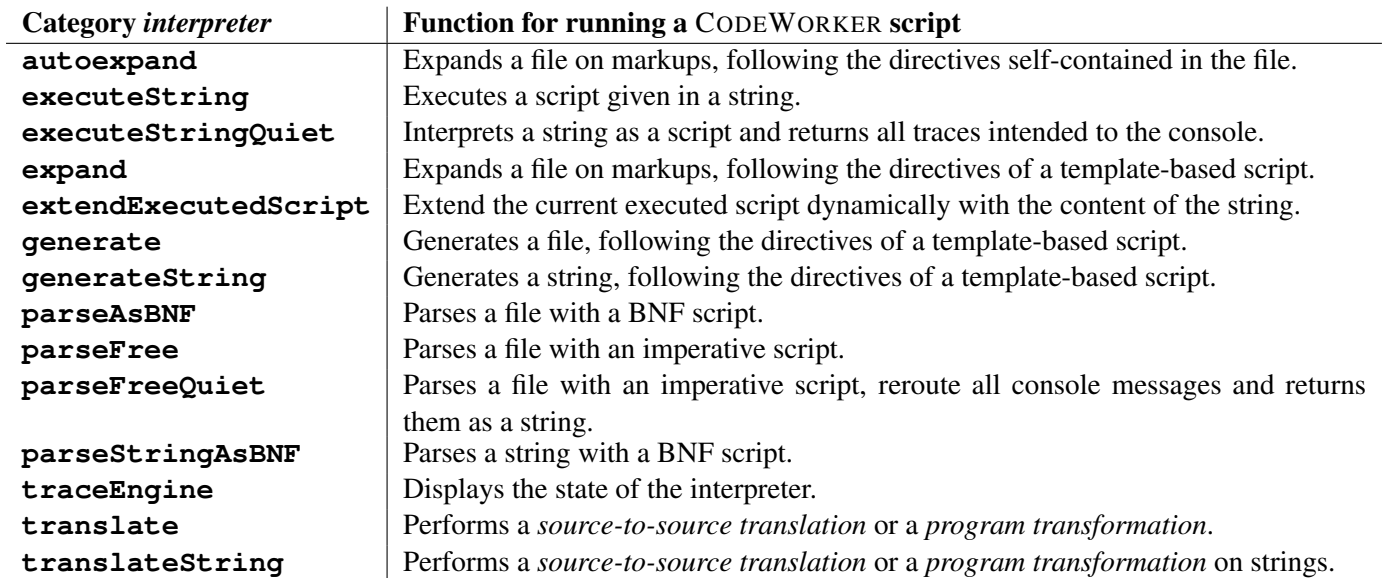

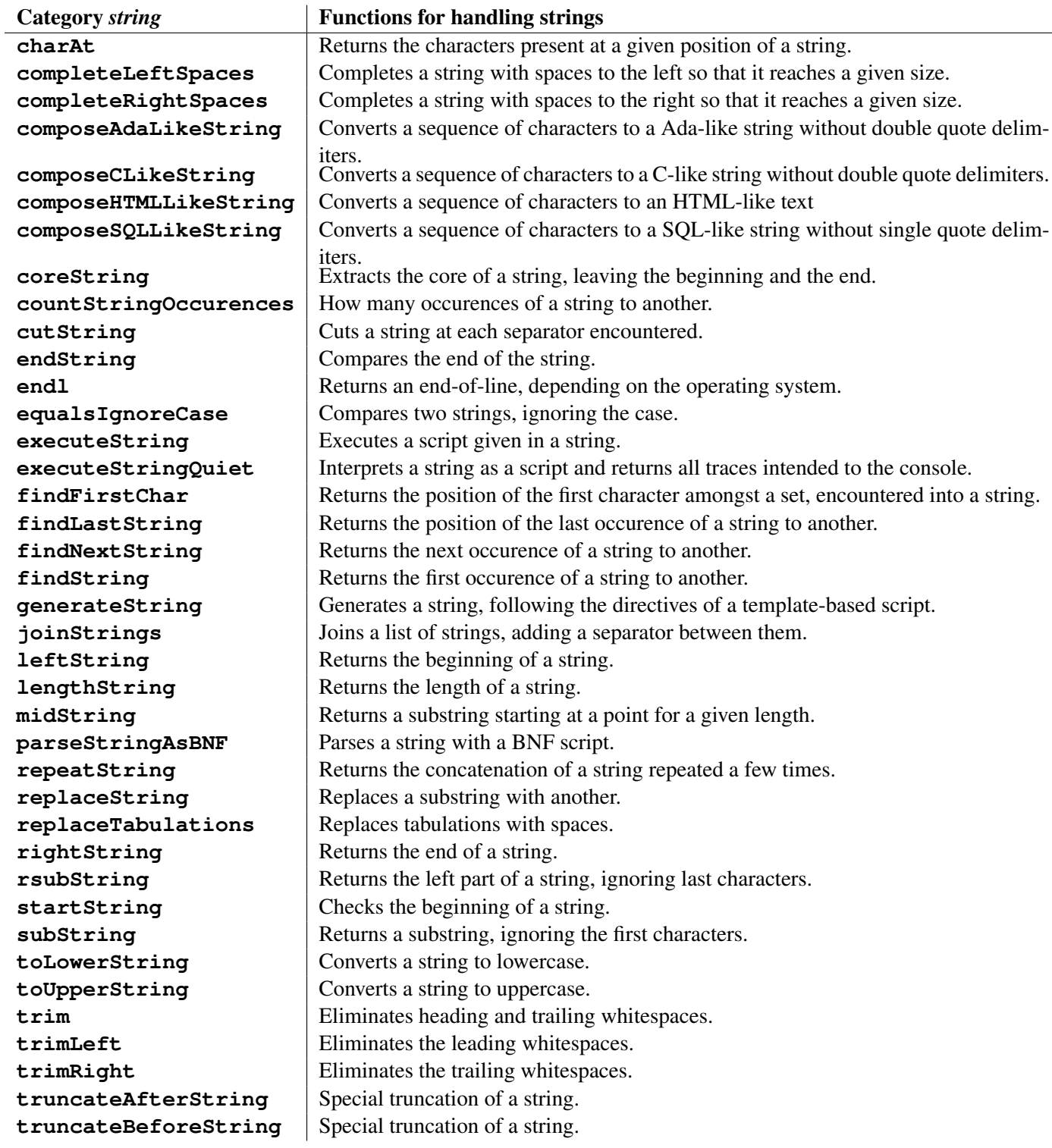

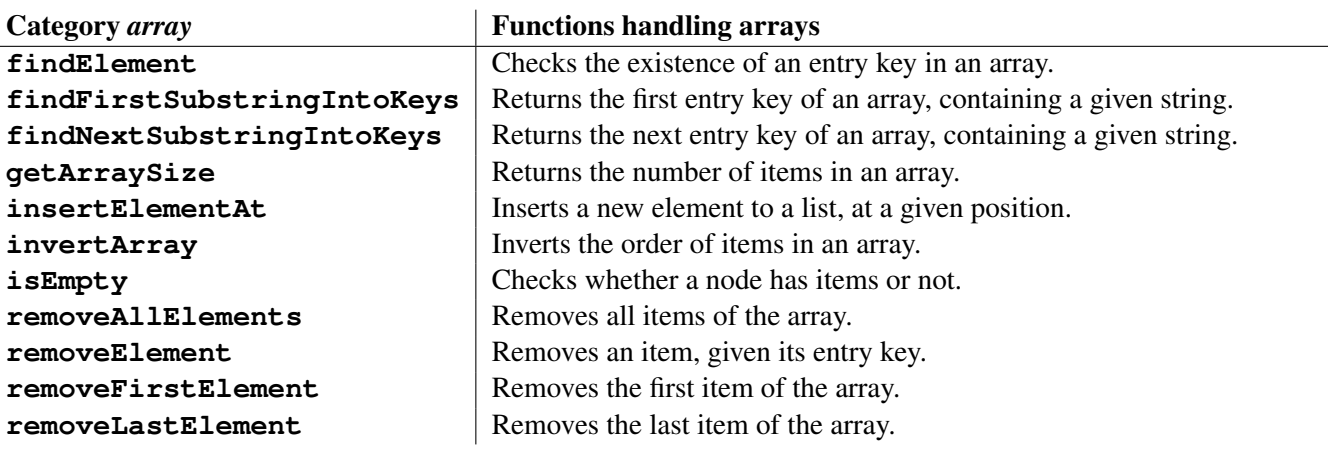

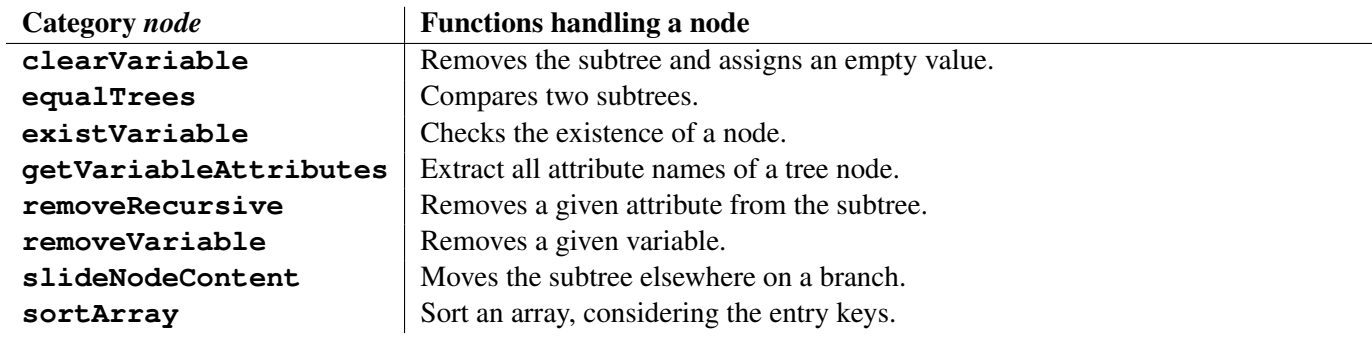

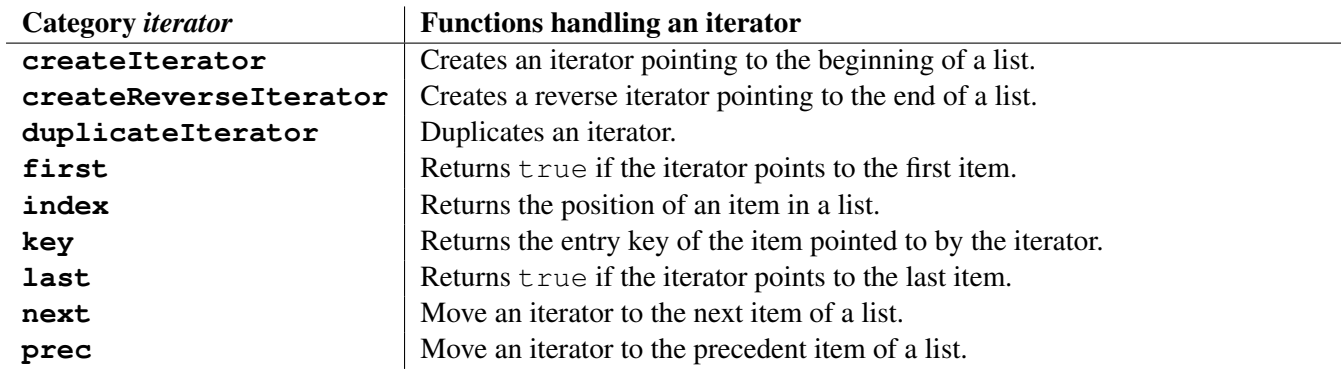

 $\overline{a}$ 

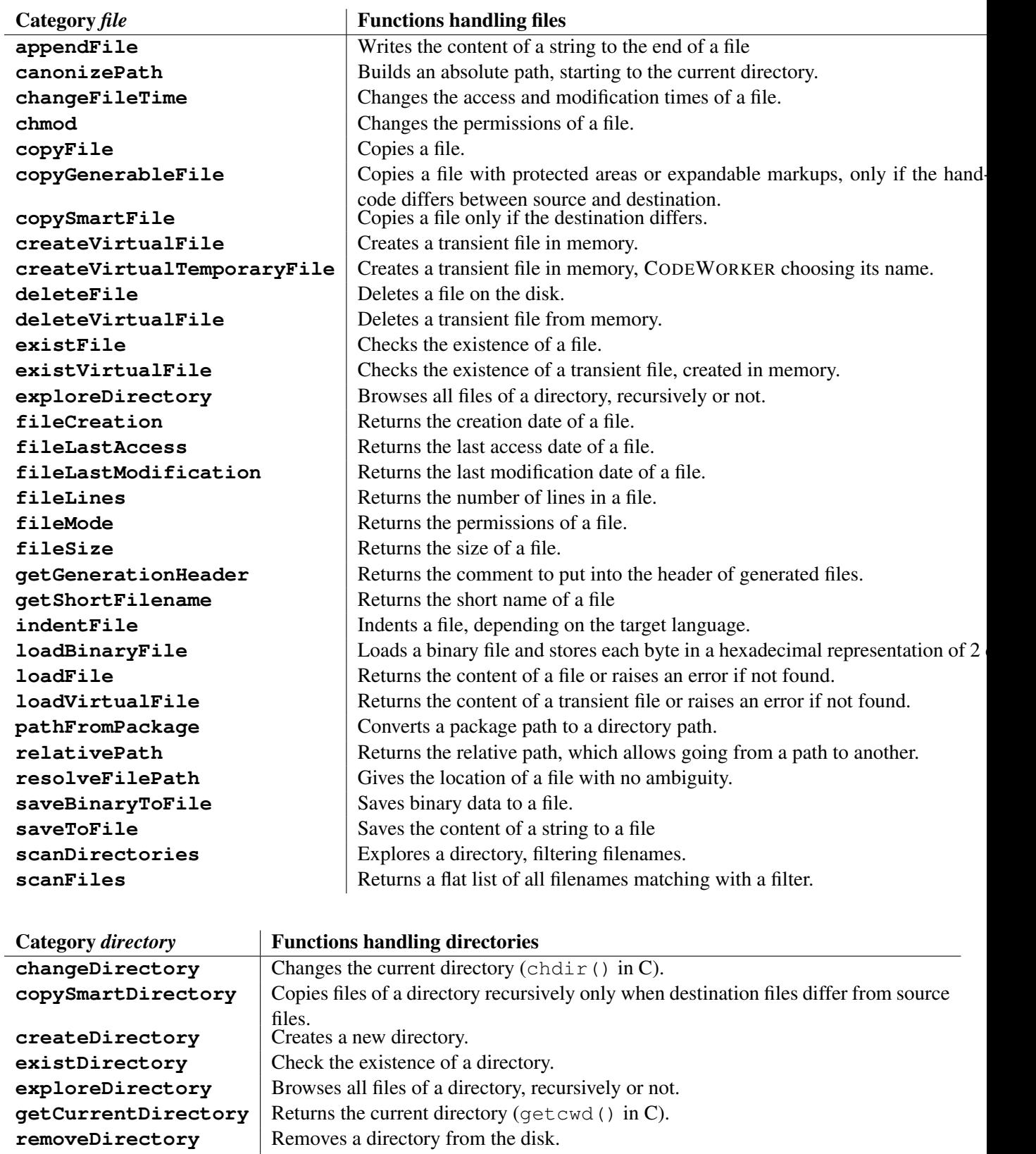

scanDirectories | Explores a directory, filtering filenames.

**scanFiles** Returns a flat list of all filenames matching with a filter.

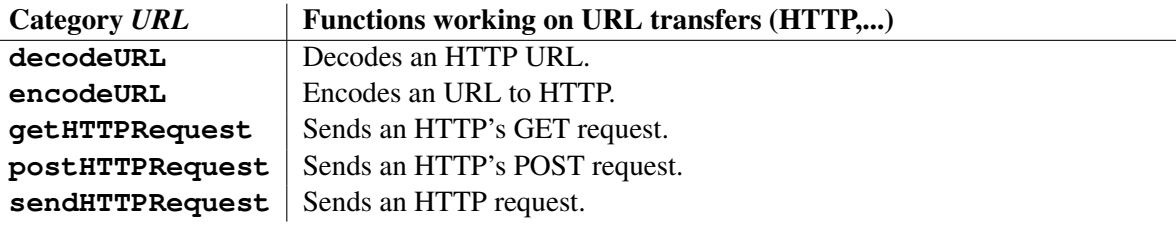

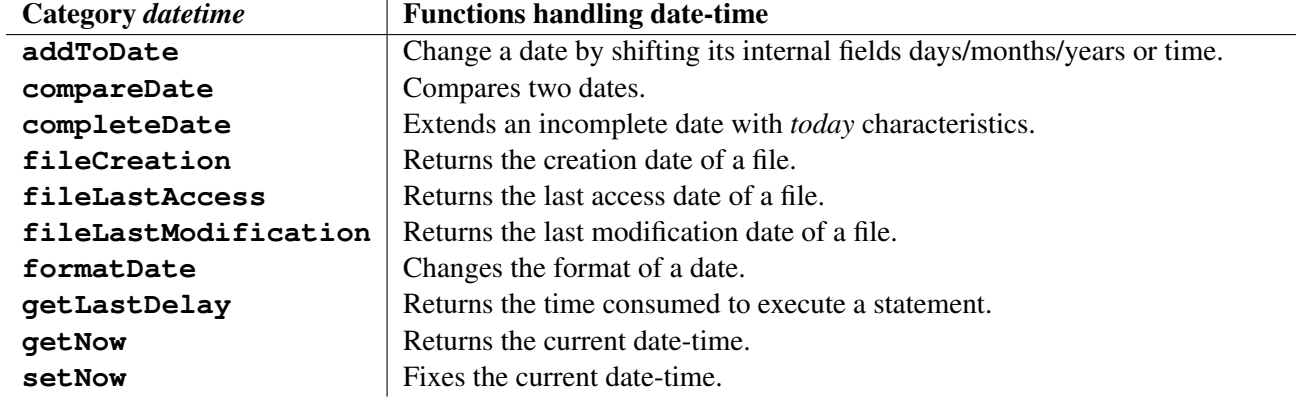

**Category** *numeric* Functions handling numbers

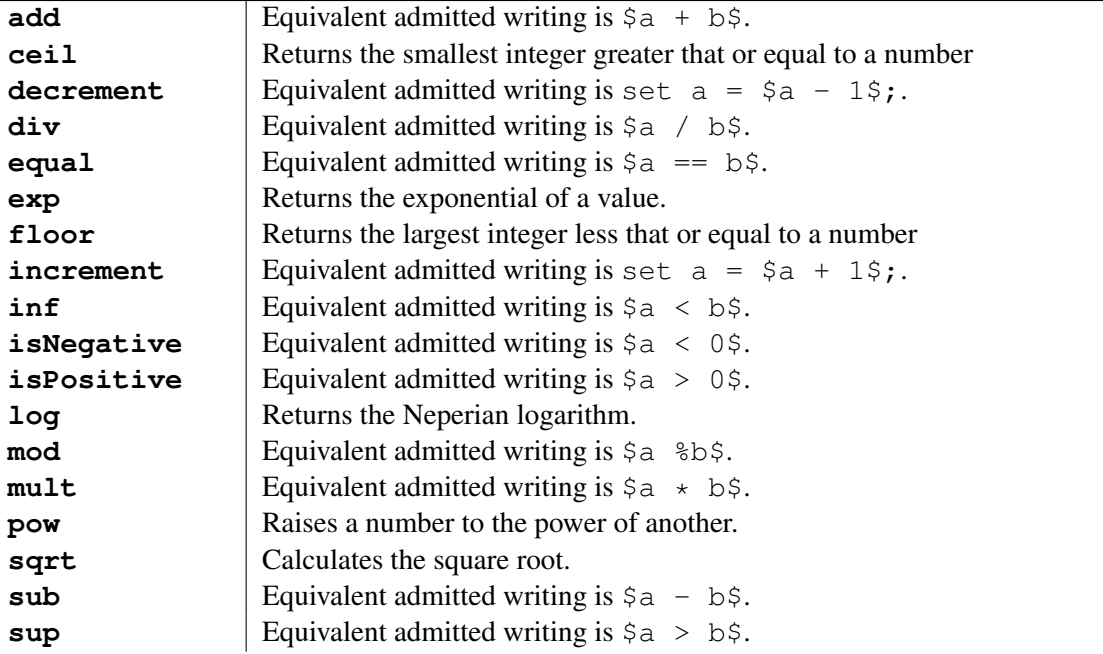

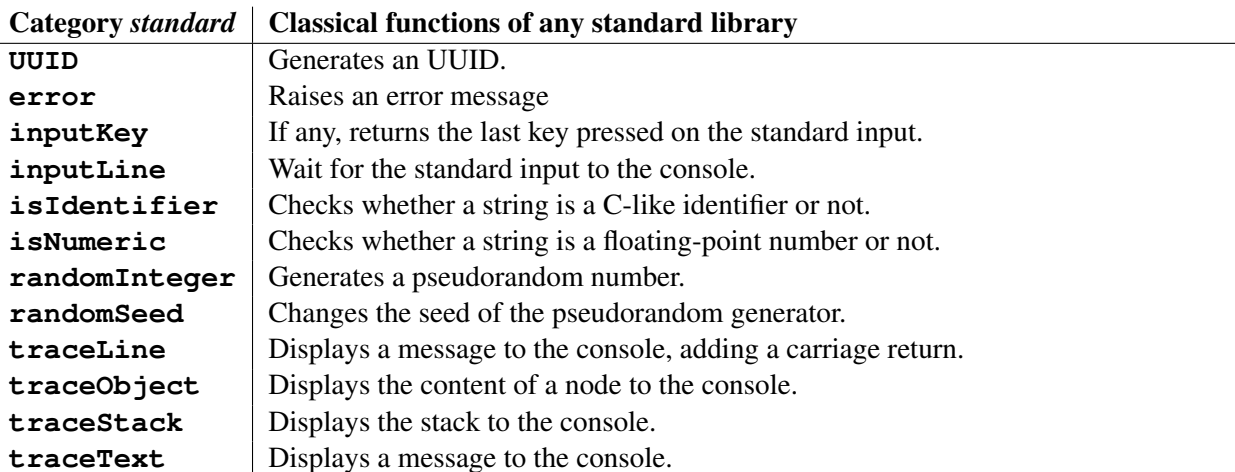

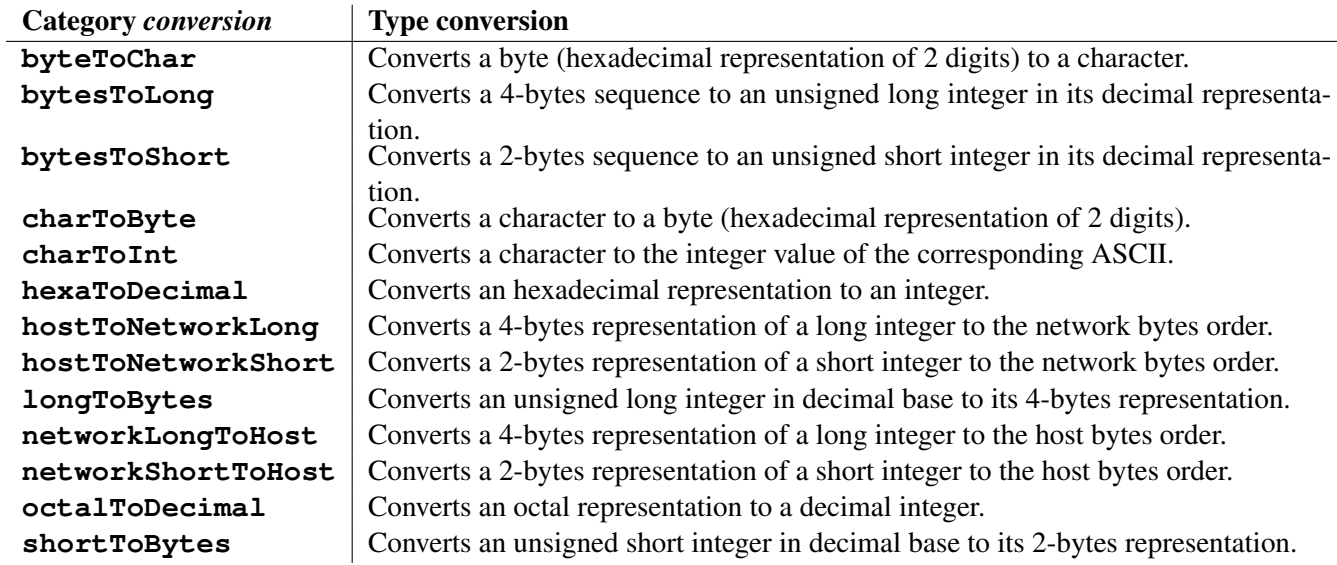

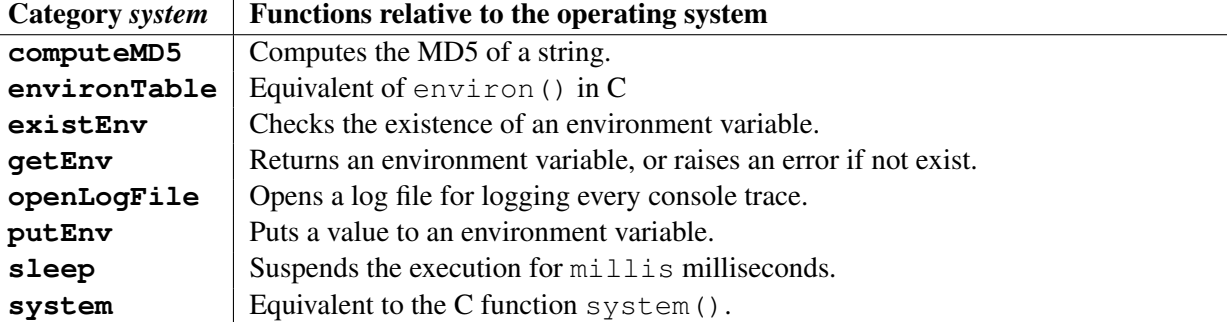

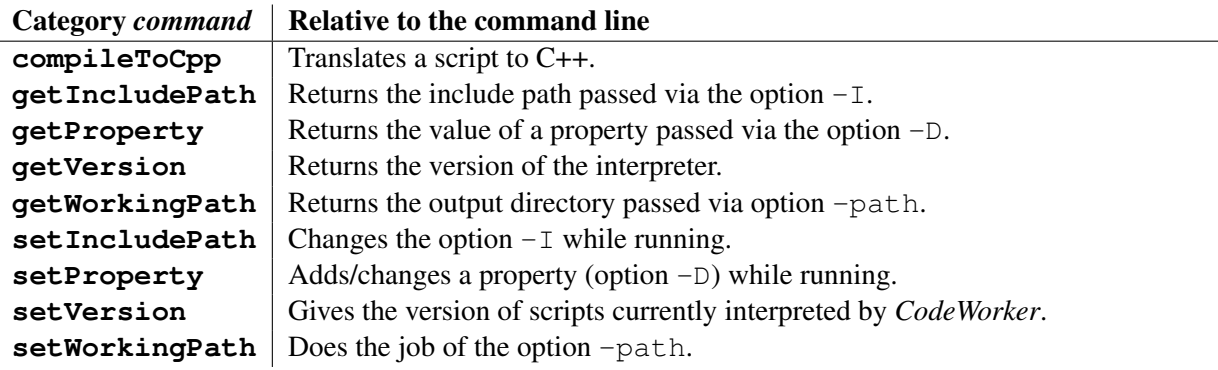

 $\overline{a}$ 

l.

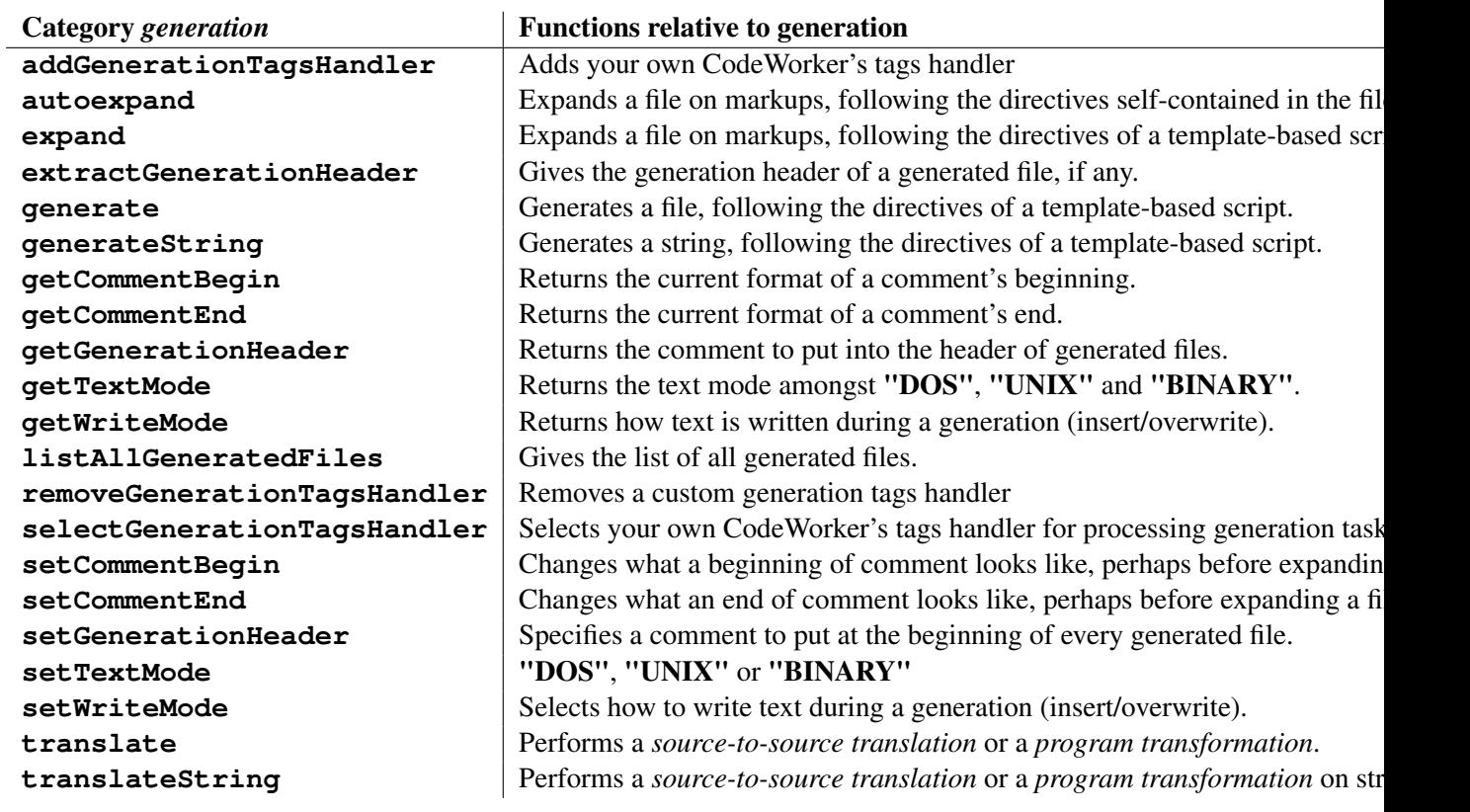

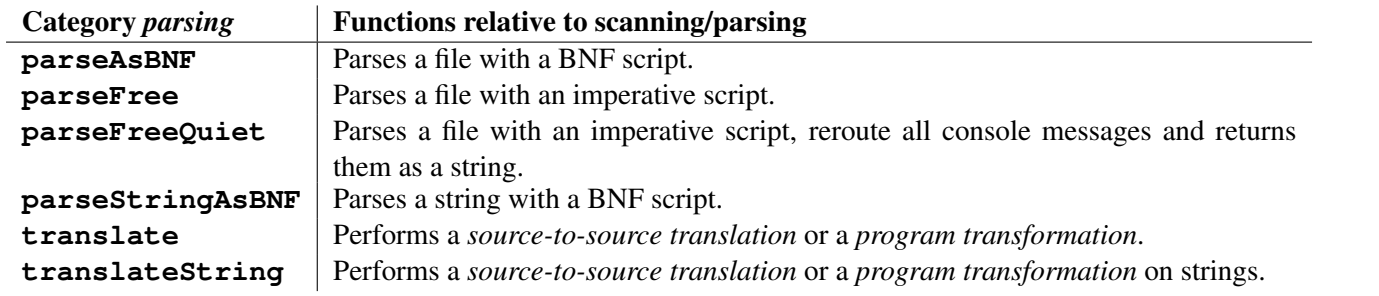

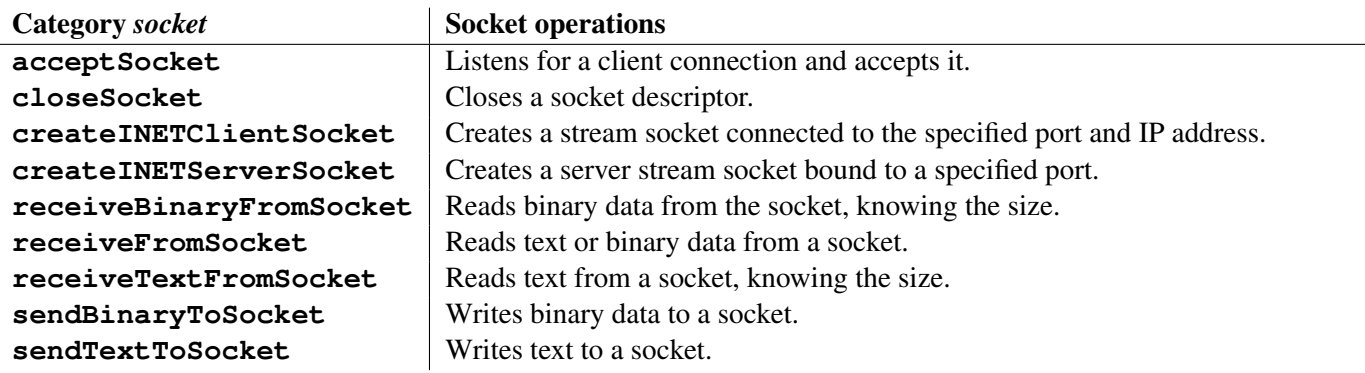

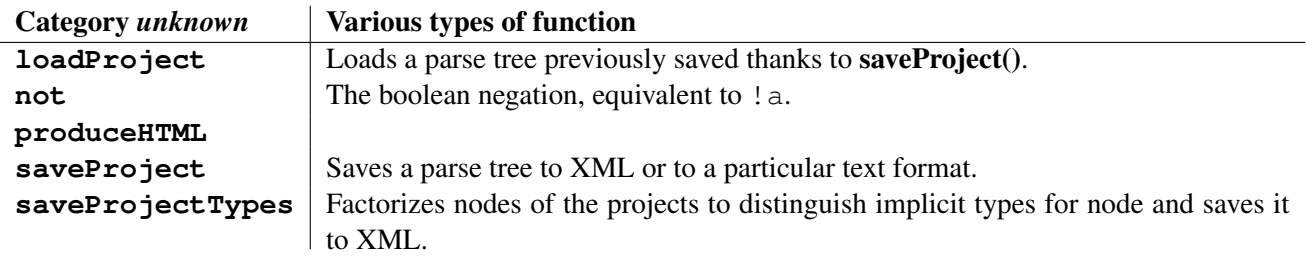
# 4.3.1 acceptSocket

• function acceptSocket(serverSocket : *int*) : *int*

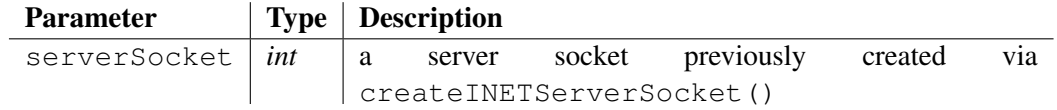

This function blocks until a client connection arrives, and returns the corresponding socket descriptor.

Once a connection has been established, use directly the *send*/*receive* functions or attachInputToSocket()/attachOutputToSocket for reading/writing to the socket via a *BNF-parsing*/*template-based* script.

### See also:

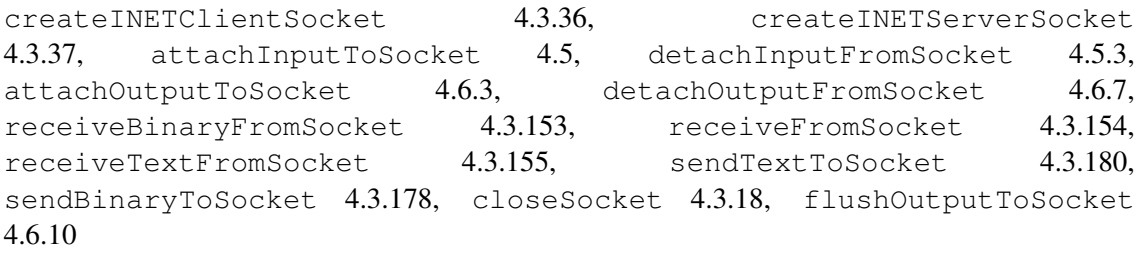

# 4.3.2 add

• function add(left : *double*, right : *double*) : *double*

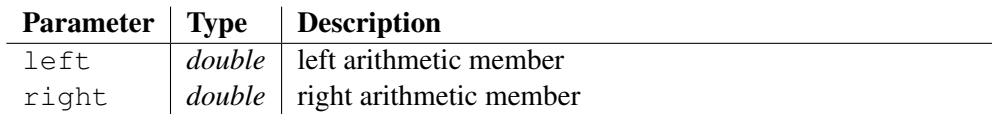

Returns the result of arithmetic addition  $l$  eft + right. Members are converted from strings to numbers, supposed being worth 0 if a parsing error occurs; then the addition is processed, and the result is converted to a string, skipping fractional part if all digits after the dot are *0*.

Remember that the symbol '+' means the concatenation of text. Using this operator instead of function add will concatenate digits! However, it exists an escape mode that allows writing arithmetic expressions between '\$' symbols, as formula under *LaTeX*. So,  $\frac{1}{5}$  left  $\div$  right  $\frac{1}{5}$  is equivalent to add (left, right).

### Example:

local  $a = 3.2$ ; traceLine(a + " + 4.5 = " + add(a, "4.5")); traceLine(a + " + 2.8 = " + add(a, 2.8) + "  $\le$  - integer value");

## Output:

 $3.2 + 4.5 = 7.7$  $3.2 + 2.8 = 6 \leftarrow \text{integer value}$ 

### See also:

sub 4.3.197, mult 4.3.134, div 4.3.47, exp 4.3.64, log 4.3.130, mod 4.3.133, pow 4.3.147

## 4.3.3 addGenerationTagsHandler

• function addGenerationTagsHandler(key : *string*, reader : *script*, writer : *script*) : *bool*

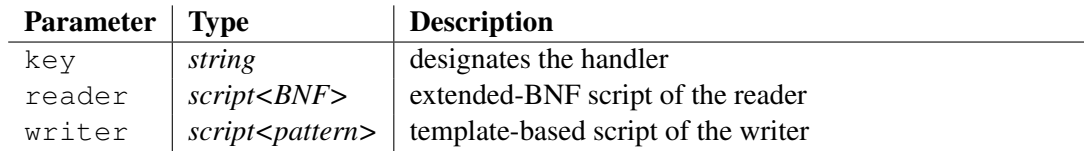

Adds a new generation tags handler, designated by key.

Returns true if key isn't reserved yet for another generation tags handler.

#### See also:

```
removeGenerationTagsHandler 4.3.161, selectGenerationTagsHandler
4.3.177
```
# 4.3.4 addToDate

• function addToDate(date : *string*, format : *string*, shifting : *string*) : *string*

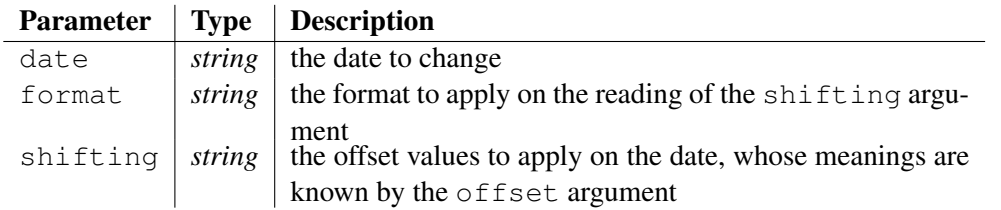

Change a date by applying offset values on its internal representation. The internal representation holds the year / month / day and hour / minute / second and millisecond fields. You choose what fields to shift, giving a date format as the first argument, and an offset value for each fields seen in the format as the second argument.

The field types have the same syntax as in the function formatDate, except that the field values might be negative.

For instance, if the field type is "%m", the month must occupy 2 digits maximum for a positive offset, and 3 characters for a negative offset, the first one being the sign.

The offsets are applied in the order they are read, from the left-hand side to the right.

The function returns the value of the date after applying the shift.

### Example:

```
traceLine("Substract 2 months and add 20 hours to the current
date-time:");
local newDate = addToDate(getNow(), "%m, %H", "-2,20");
traceLine("one manner: " + qetNow() + " -> " + newDate);newDate = addToDate(qetNow(), "%m%H", "-0220");traceLine("another manner: " + qetNow() + " -> " + newDate);
```
### Output:

Substract 2 months and add 20 hours to the current date-time: one manner: 28jul2008 20:42:00.500 -> 29may2008 16:42:00.500 another manner: 28jul2008 20:42:00.500 -> 29may2008 16:42:00.500

### See also:

formatDate 4.3.84, compareDate 4.3.19, completeDate 4.3.21, getLastDelay 4.3.95, getNow 4.3.96, setNow 4.3.185

# 4.3.5 appendFile

• procedure appendFile(filename : *string*, content : *string*)

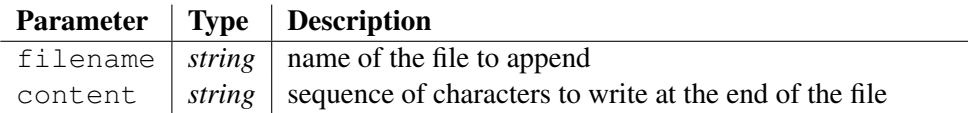

Writes the text content at the end of the file filename.

If the file doesn't exist, the function creates it.

### See also:

copyFile 4.3.29, changeFileTime 4.3.12, chmod 4.3.16, copyGenerableFile 4.3.30, copySmartFile 4.3.32, deleteFile 4.3.45, existFile 4.3.61, fileCreation 4.3.69, fileLastAccess 4.3.70, fileLastModification 4.3.71, fileLines 4.3.72, fileMode 4.3.73, fileSize 4.3.74, loadBinaryFile 4.3.126, loadFile 4.3.127, saveBinaryToFile 4.3.171, saveToFile 4.3.174, scanFiles 4.3.176

# 4.3.6 autoexpand

• procedure autoexpand(outputFileName : *string*, this : *treeref*)

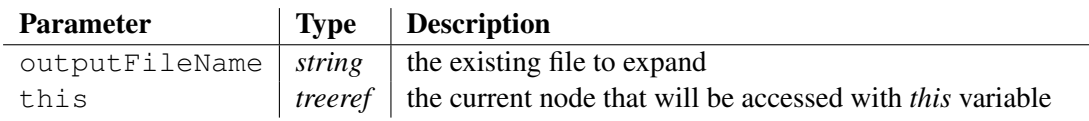

Expands an existing file whose name is passed to the argument  $\text{outputFileName},$  executing *template-based* scripts located at each markup. The file contains its own scripts for expanding code.

Expanding a file consists of generating code into marked out areas only, the rest of the file remaining the same. The markup is put into a comment, knowing that the syntax of the comment must conform to the type of the expanded file outputFileName. So, an HTML file expects  $\langle \cdot \cdot \cdot \rangle$  - and  $\cdot \cdot \rangle$ , a JAVA file is waiting for *||* and " $\langle n'' \rangle$  ... The markup is announced by ##markup## followed by a string that represents the *markup key*. Don't forget to configure correctly the syntax of comment boundaries with procedures setCommentBegin() (see 4.3.181) and setCommentEnd() (see 4.3.182).

When the procedure is called, CODEWORKER jumps from a markup to another. To handle a markup, it checks whether text was already generated, put between tags ##begin##"*markupkey*" and ##end##"*markup-key*", added automatically the first time an expansion is required, to demarquate the portion of code that doesn't belong to the user. Then, it extracts all protected areas, if any, and it generates code at the position of the markup, adding *begin*/*end* tags seen before.

The interpreter reclaims the tags  $#$ #script# $#$  just after the markup. It extracts the embedded text, considered as a template-based script, eventually put between comments, and the interpreter executes this embedded script.

Note that some data might be put between tags ##data##, accessible in the *template-based* script via the function getMarkupValue() (see 4.6.14). This block of custom data comes after the ##script## tag, if present.

Be careful not to confuse this prodedure with generate () that doesn't care about markups and that overwrites the output file completely, except protected areas of course.

### See also:

expand 4.3.65, generate 4.3.85, generateString 4.3.86, translate 4.3.208, parseAsBNF 4.3.141, parseFree 4.3.142, parseFreeQuiet 4.3.143, parseStringAsBNF 4.3.144, translateString 4.3.209

# 4.3.7 bytesToLong

• function bytesToLong(bytes : *string*) : *ulong*

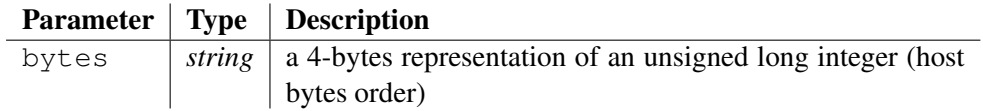

Converts a 4-bytes representation of an unsigned long integer to its decimal representation. Bytes are ordered in the host order (memory storage).

If the argument bytes is malformed, the function raises an error.

### Example:

```
traceLine("bytesToLong('FFFFFFFF') = '" + bytesToLong("FFFFFFFF")
+ "'");
```
### Output:

bytesToLong('FFFFFFFF') = '4294967295'

### See also:

```
byteToChar 4.3.8, bytesToShort 4.3.7, charToByte 4.3.14, charToInt 4.3.15,
hexaToDecimal 4.3.104, longToBytes 4.3.131, octalToDecimal 4.3.139,
shortToBytes 4.3.191
```
## 4.3.8 bytesToShort

• function bytesToShort(bytes : *string*) : *ushort*

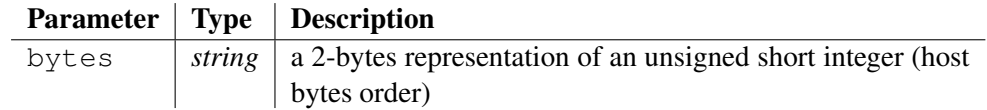

Converts a 2-bytes representation of an unsigned short integer to its decimal representation. Bytes are ordered in the host order (memory storage).

If the argument bytes is malformed, the function raises an error.

## Example:

```
traceLine("bytesToShort('FFFF') = '" + bytesToShort("FFFF") +
"'');
```
# Output:

```
bytesToShort('FFFF') = '65535'
```
### See also:

```
byteToChar 4.3.8, bytesToLong 4.3.6, charToByte 4.3.14, charToInt 4.3.15,
hexaToDecimal 4.3.104, longToBytes 4.3.131, octalToDecimal 4.3.139,
shortToBytes 4.3.191
```
# 4.3.9 byteToChar

• function byteToChar(byte : *string*) : *string*

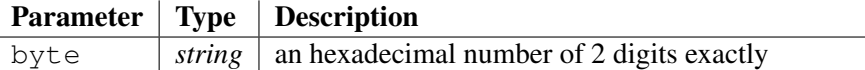

Converts a byte to a character. A byte is considered as an hexadecimal number of 2 digits exactly. If the argument  $b$  vte doesn't contain an hexadecimal number of 2 digits, an error is raised. If byte is worth '00', the function returns an empty string.

## Example:

```
traceLine("byteToChar('20') = '" + byteToChar("20") + "'");
traceLine("byteToChar('61') = '" + byteToChar("61") + "'");
```
## Output:

byteToChar('20') = ' ' byteToChar('61') = 'a'

### See also:

```
bytesToLong 4.3.6, bytesToShort 4.3.7, charToByte 4.3.14, charToInt
4.3.15, hexaToDecimal 4.3.104, longToBytes 4.3.131, octalToDecimal 4.3.139,
shortToBytes 4.3.191
```
# 4.3.10 canonizePath

• function canonizePath(path : *string*) : *string*

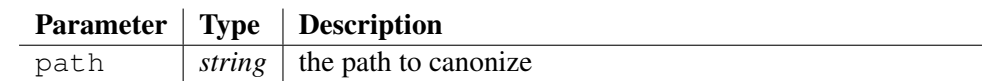

Returns the path passed to the argument path after having canonized it.

To canonize a path means that:

- **'..'** and **'.'** directories are processed,
- backslashes are changed to forward slashes,
- if the path is relative, it is converted to a full path, starting at the current directory.

### Example:

```
traceLine("current directory = " + getCurrentDirectory() +"'');
local sPath = "WebSite/downloads/CodeWorker.zip";
traceLine(" path = '" + sPath + "'");
traceLine(" result = '" + canonizePath(sPath) + "'");
local sCurrentDirectory = getCurrentDirectory();
changeDirectory(sCurrentDirectory + "Documentation");
traceLine("current directory = '" + getCurrentDirectory() +
"'');
set sPath = "../Scripts/Tutorial/GettingStarted/tiny.html";
traceLine(" path = '" + sPath + "'");
traceLine(" result = '" + canonizePath(sPath) + "'");
changeDirectory(sCurrentDirectory);
traceLine("current directory = " + getCurrentDirectory() +"'');
set sPath = ".';
traceLine(" path = '" + sPath + "'");
traceLine(" result = '" + canonizePath(sPath) + "'");
Output:
current directory = 'E:/projects/generator/'
   path = 'WebSite/downloads/CodeWorker.zip'
```

```
result = 'e:/projects/generator/WebSite/downloads/CodeWorker.zip'
current directory = 'E:/projects/generator/Documentation/'
   path = '../Scripts/Tutorial/GettingStarted/tiny.html'
   result = 'e:/projects/generator/Scripts/Tutorial/GettingStarted/tiny.html'
current directory = 'E:/projects/generator/'
   path = '.'result = 'e:/projects/generator'
```
### See also:

```
changeDirectory 4.3.11, copySmartDirectory 4.3.31, exploreDirectory 4.3.66,
getCurrentDirectory 4.3.90, relativePath 4.3.156, removeDirectory 4.3.158,
resolveFilePath 4.3.168, scanDirectories 4.3.175, existDirectory 4.3.59
```
# 4.3.11 ceil

• function ceil(number : *double*) : *int*

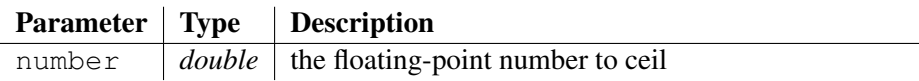

Returns the smallest integer that is greater than or equal to number. If number isn't a number, the function returns *0*.

### Example:

```
traceLine("ceil(5.369e+1) = " + ceil(5.369e1));
Output:
ceil(5.369e+1) = 54
```
### See also:

decrement 4.3.44, increment 4.3.107, floor 4.3.83

# 4.3.12 changeDirectory

• function changeDirectory(path : *string*) : *bool*

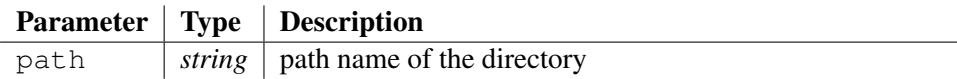

The function changes the current directory of CODEWORKER to the directory specified by the path argument. The parameter must refer to an existing directory.

### Example:

```
traceLine("current directory = '" + getCurrentDirectory() +
"'');
local sOldDirectory = getCurrentDirectory();
local sNewDirectory = sOldDirectory + "Documentation";
traceLine("call to changeDirectory('" + sNewDirectory + "')");
changeDirectory(sNewDirectory);
traceLine("new current directory = ^{\prime}" + qetCurrentDirectory() +
"'');
changeDirectory(sOldDirectory);
```
## Output:

```
current directory = 'E:/projects/generator/'
call to changeDirectory('E:/projects/generator/Documentation')
new current directory = 'E:/projects/generator/Documentation/'
```
### See also:

```
canonizePath 4.3.9, copySmartDirectory 4.3.31, exploreDirectory 4.3.66,
getCurrentDirectory 4.3.90, relativePath 4.3.156, removeDirectory 4.3.158,
resolveFilePath 4.3.168, scanDirectories 4.3.175, existDirectory 4.3.59
```
# 4.3.13 changeFileTime

• function changeFileTime(filename : *string*, accessTime : *string*, modificationTime : *string*) : *int*

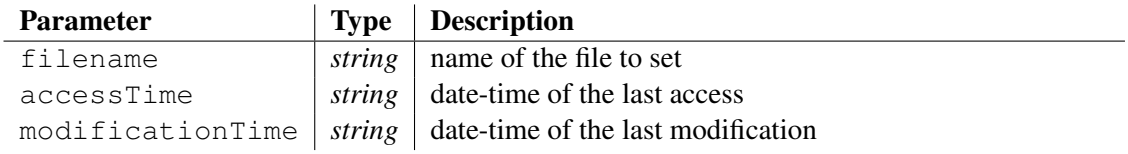

The function changes the access and modification times of the file filename. The user ID of the process must be the owner of the file, or the process must have appropriate privileges.

In case of failure, the function returns a negative integer:

– -1: unknown error that shouldn't appear,

- -2: permission denied,
- -3: too many files have been opened,
- -4: file not found,
- -5: invalid *times* argument,

### Example:

```
local oldAccessTime = fileLastAccess("readme.txt");
local oldModifTime = fileLastModification("readme.txt");
traceLine("old modification time of 'readme.txt' = '" +
oldModifTime + "'");
if $changeFileTime("readme.txt", getNow(), getNow()) < 0$
   error("'changeFileTime()' has failed!");
local newModifTime = fileLastModification("readme.txt");
traceLine("new modification time of 'readme.txt' = '" +
newModifTime + "'");
// put the same times as before calling the example:
if $changeFileTime("readme.txt", oldAccessTime, oldModifTime) <
0<sup>5</sup>error("'changeFileTime()' has failed!");
```
### Output:

old modification time of 'readme.txt' = '02may2008 04:51:36' new modification time of 'readme.txt' = '28jul2008 20:42:00'

### See also:

copyFile 4.3.29, appendFile 4.3.4, chmod 4.3.16, copyGenerableFile 4.3.30, copySmartFile 4.3.32, deleteFile 4.3.45, existFile 4.3.61, fileCreation 4.3.69, fileLastAccess 4.3.70, fileLastModification 4.3.71, fileLines 4.3.72, fileMode 4.3.73, fileSize 4.3.74, loadBinaryFile 4.3.126, loadFile 4.3.127, saveBinaryToFile 4.3.171, saveToFile 4.3.174, scanFiles 4.3.176

## 4.3.14 charAt

• function charAt(text : *string*, index : *int*) : *string*

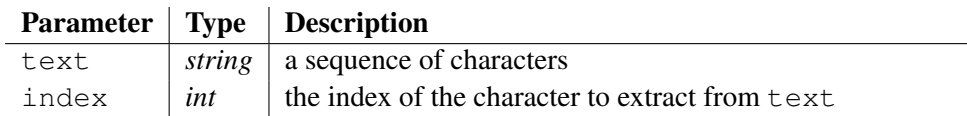

Returns the character at the specified index. An index ranges from  $\theta$  to lengthString(text) -1. The first character of the sequence is at index *0*, the next at index *1*, and so on. If the index argument is out of bounds (negative or not less than the length of  $text{text}, it$  returns an empty string.

### Example:

```
local sText = "I have but one lamp by which my feet are guided,
and that is the lamp of experience. (P. Henry)";
traceLine("charAt('" + sText + "', 2) = '" + charAt(sText, 2) +
"' \leq - index = 2 gives the third character of the string");
```
### Output:

charAt('I have but one lamp by which my feet are guided, and that is the lamp of experience. (P. Henry)', 2) = 'h'  $\langle$ - index = 2 gives the third character of the string

### See also:

coreString 4.3.33, cutString 4.3.42, joinStrings 4.3.120, leftString 4.3.123, lengthString 4.3.124, midString 4.3.132, rightString 4.3.169, rsubString 4.3.170, subString 4.3.198

# 4.3.15 charToByte

• function charToByte(char : *string*) : *string*

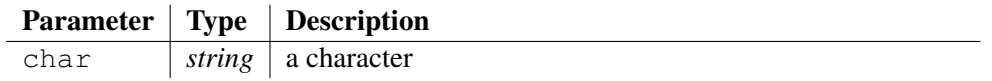

Converts a character to its hexadecimal representation, taking 2 digits, even if less than 0x10. If the argument char is empty, the function returns '00'. If it contains more than one character, an error is raised.

## Example:

```
traceLine("charToByte('A') = '" + charToByte("A") + "'");
traceLine("charToByte('\\n') = '" + charToByte("\n") + "'");
```
### Output:

charToByte('A') = '41' charToByte('\n') = '0A'

## See also:

```
byteToChar 4.3.8, bytesToLong 4.3.6, bytesToShort 4.3.7, charToInt 4.3.15,
hexaToDecimal 4.3.104, longToBytes 4.3.131, octalToDecimal 4.3.139,
shortToBytes 4.3.191
```
# 4.3.16 charToInt

• function charToInt(char : *string*) : *int*

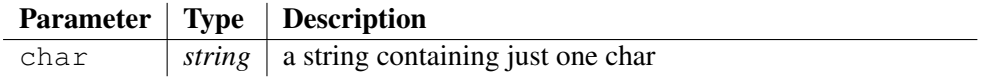

Returns the conversion of char as an unsigned integer, corresponding to its ASCII form generally. If char doesn't contain just one char, it returns an empty string.

## Example:

```
traceLine("charToInt('A') = " + charToInt("A") + " <- ASCII code
of 'A'");
Output:
```
charToInt('A') =  $65 \leftarrow$  ASCII code of 'A' See also:

byteToChar 4.3.8, bytesToLong 4.3.6, bytesToShort 4.3.7, charToByte 4.3.14, hexaToDecimal 4.3.104, longToBytes 4.3.131, octalToDecimal 4.3.139, shortToBytes 4.3.191

# 4.3.17 chmod

• function chmod(filename : *string*, mode : *string*) : *bool*

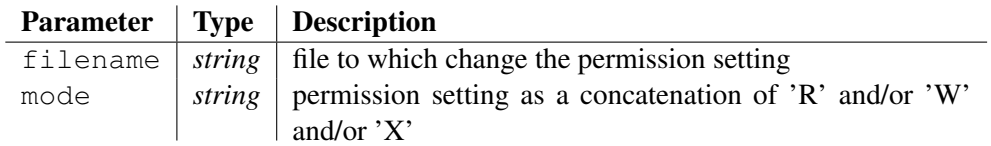

The chmod function changes the permission setting of the file specified by filename. The permission setting controls *read* and *write* and *execute* access to the file. The argument mode holds the permission setting of the file as a concatenation of chars amongst the following:

- 'R' for reading permitted,
- 'W' for writing permitted,
- 'X' for executing permitted (ignored on *Windows* platform),

The function fails when the file given by the argument filename is not found, and an error is thrown when the argument mode contains an unexpected character.

## Example:

```
local bSuccess = chmod("Documentation/CodeWorker.tex", "RW");
if !bSuccess error("file 'Documentation/CodeWorker.tex' not
found!");
```

```
traceLine("R + W permitted on file 'Documentation/CodeWorker.tex'");
```
## Output:

R + W permitted on file 'Documentation/CodeWorker.tex'

## See also:

copyFile 4.3.29, appendFile 4.3.4, changeFileTime 4.3.12, copyGenerableFile 4.3.30, copySmartFile 4.3.32, deleteFile 4.3.45, existFile 4.3.61, fileCreation 4.3.69, fileLastAccess 4.3.70, fileLastModification 4.3.71, fileLines 4.3.72, fileMode 4.3.73, fileSize 4.3.74, loadBinaryFile 4.3.126, loadFile 4.3.127, saveBinaryToFile 4.3.171, saveToFile 4.3.174, scanFiles 4.3.176

# 4.3.18 clearVariable

• procedure clearVariable(node : *treeref*)

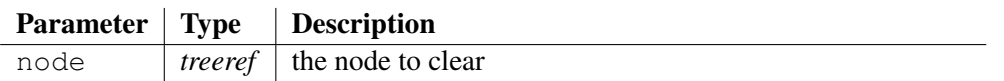

All attributes of the argument node are deleted, its array of nodes is cleared and its value becomes an empty string. If the node was referring to another node, the link is cleared.

Please note that the node isn't removed; see removeVariable() for that.

## Example:

```
local myNode = "the value";
insert myNode.a1 = "attribute 1";
insert myNode.a2 = "attribute 2";
insert myNode.array[1]"] = "node 1";
insert myNode.array['2"] = "node 2";traceObject(myNode);
traceLine("- the variable 'myNode' is cleared:");
clearVariable(myNode);
traceObject(myNode);
```
# Output:

```
Tracing variable 'myNode':
   "the value"
   a1 = "attribute 1"
   a2 = "attribute 2"
   array
   array["1", "2"]
End of variable's trace 'myNode'.
- the variable 'myNode' is cleared:
Tracing variable 'myNode':
End of variable's trace 'myNode'.
```
Deprecated form: clearNode has disappeared since version *3.8.7*

# See also:

```
existVariable 4.3.62, findFirstSubstringIntoKeys 4.3.77, findElement
4.3.75, findNextSubstringIntoKeys 4.3.80, getArraySize 4.3.87,
getVariableAttributes 4.3.100, invertArray 4.3.114, isEmpty 4.3.115,
removeVariable 4.3.164
```
# 4.3.19 closeSocket

• procedure closeSocket(socket : *int*)

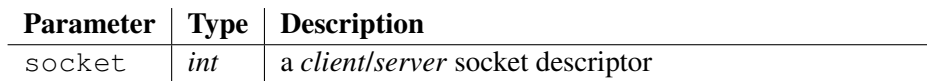

This procedure closes the socket descriptor specified to the argument socket.

# See also:

createINETClientSocket 4.3.36, createINETServerSocket 4.3.37, acceptSocket 4.3, attachInputToSocket 4.5, detachInputFromSocket 4.5.3, attachOutputToSocket 4.6.3, detachOutputFromSocket 4.6.7, receiveBinaryFromSocket 4.3.153, receiveFromSocket 4.3.154, receiveTextFromSocket 4.3.155, sendTextToSocket 4.3.180, sendBinaryToSocket 4.3.178, flushOutputToSocket 4.6.10

# 4.3.20 compareDate

• function compareDate(date1 : *string*, date2 : *string*) : *int*

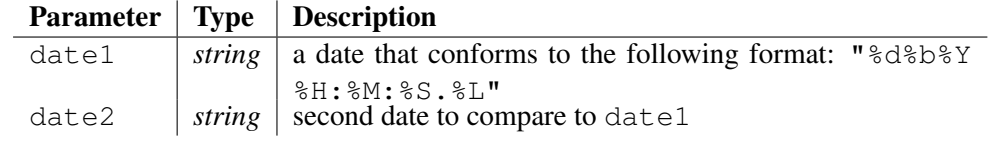

The function returns:

- a negative value when  $date1 < date2$ .
- zero when date1 is equal to date2,
- a positive value when  $date1 > date2$ .

If an argument doesn't conform to the expected syntax for a date (meaning that it must match with "%d%b%Y %H:%M:%S.%L"), an error is raised.

### Example:

```
local date1 = "19jan2003 20:12:00.000";local date2 = "28dec2012 07:30:00.000";
local now = getNow();traceLine("getNow() = ^{\prime} " + now + "'");
traceLine("compareDate('" + date1 + "', getNow()) = " +
compareDate(date1, now));
traceLine("compareDate('" + date2 + "', getNow()) = " +
compareDate(date2, now));
```
### Output:

```
getNow() = '28jul2008 20:42:00.500'
compareDate('19jan2003 20:12:00.000', getNow()) = -1
compareDate('28dec2012 07:30:00.000', getNow()) = 1
```
### See also:

formatDate 4.3.84, addToDate 4.3.3, completeDate 4.3.21, getLastDelay 4.3.95, getNow 4.3.96, setNow 4.3.185

# 4.3.21 compileToCpp

• procedure compileToCpp(scriptFileName : *string*, projectDirectory : *string*, CodeWorkerDirectory : *string*)

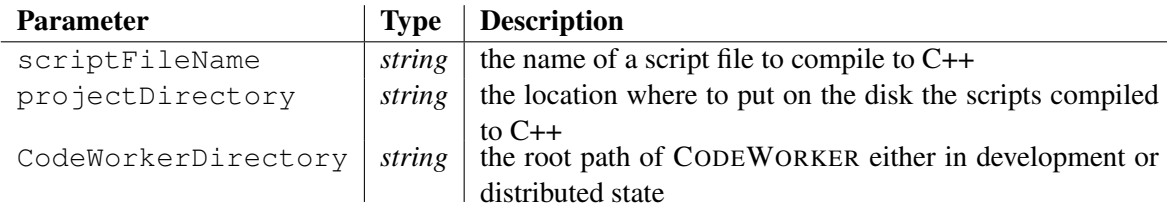

Compiles the leader script file called scriptFileName and all scripts that might be reclaimed during the execution. The corresponding  $C++$  files are stored into projectDirectory with the makefile (a Visual C++'s *DSP* file). The path to libraries and the origin of some important include files is determined thanks to the path to CODEWORKER put into CodeWorkerDirectory.

The script file cannot be a *pattern script* or a *parsing* script.

If an error occurs, an error message is raised.

## Example:

```
local sScriptFile = "GettingStarted/LeaderScript6.cws";
local sDirectory = getWorkingPath() +
          "Scripts/Tutorial/GettingStarted/bin";
removeDirectory(sDirectory);
compileToCpp(sScriptFile, sDirectory, ".");
local theFiles;
if !scanFiles(theFiles, sDirectory, "", true) error("should have
worked!");
traceLine("generated files:");
foreach i in sorted the Files traceLine(" " + i);
```
# Output:

```
generated files:
```

```
e:\Projects\generator/Scripts/Tutorial/GettingStarted/bin/CGExternalHandl
e:\Projects\generator/Scripts/Tutorial/GettingStarted/bin/CGRuntime.h
e:\Projects\generator/Scripts/Tutorial/GettingStarted/bin/CppObjectBody_o
e:\Projects\generator/Scripts/Tutorial/GettingStarted/bin/CppObjectBody_o
e:\Projects\generator/Scripts/Tutorial/GettingStarted/bin/CppObjectHeader
e:\Projects\generator/Scripts/Tutorial/GettingStarted/bin/CppObjectHeader
e:\Projects\generator/Scripts/Tutorial/GettingStarted/bin/CppParsingTree.h
e:\Projects\generator/Scripts/Tutorial/GettingStarted/bin/DynPackage.h
e:\Projects\generator/Scripts/Tutorial/GettingStarted/bin/HTML2LaTeX cwp.
e:\Projects\generator/Scripts/Tutorial/GettingStarted/bin/HTML2LaTeX_cwp.h
e:\Projects\generator/Scripts/Tutorial/GettingStarted/bin/HTMLDocumentati
e:\Projects\generator/Scripts/Tutorial/GettingStarted/bin/HTMLDocumentati
e:\Projects\generator/Scripts/Tutorial/GettingStarted/bin/JAVAObject_cwt.
e:\Projects\generator/Scripts/Tutorial/GettingStarted/bin/JAVAObject_cwt.
e:\Projects\generator/Scripts/Tutorial/GettingStarted/bin/LeaderScript6.d
e:\Projects\generator/Scripts/Tutorial/GettingStarted/bin/LeaderScript6_o
e:\Projects\generator/Scripts/Tutorial/GettingStarted/bin/LeaderScript6_o
e:\Projects\generator/Scripts/Tutorial/GettingStarted/bin/Makefile
e:\Projects\generator/Scripts/Tutorial/GettingStarted/bin/SimpleML-parsing_cwp.cpp
e:\Projects\generator/Scripts/Tutorial/GettingStarted/bin/SimpleML-parsing_cwp.h
e:\Projects\generator/Scripts/Tutorial/GettingStarted/bin/UtlException.h
```
# 4.3.22 completeDate

• function completeDate(date : *string*, format : *string*) : *string*

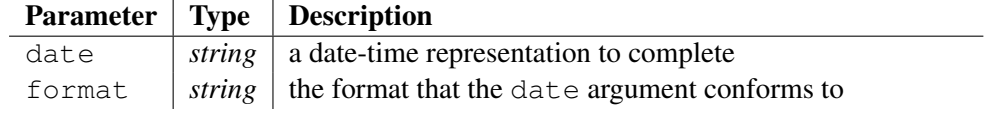

Completes the date passed to the argument date, so as it conforms to the syntax of a date in CODEWORKER meaning: "%d%b%Y %H:%M:%S.%L".

Starting from today date with reset time  $(00:00:00:0)$ , it replaces date-time characteristics with those of the parameter date and returns the result of the substitutions.

See 4.3.84 to reading the description of a date format. A format type was added for this function: **'%|'**. Once the date has been iterated up to the end, if the format wasn't applied on it completely, an error occurs, except if **'%|'** stands at the current position in the format.

### Example:

```
traceLine("Today date with reset time = '" +
completeDate(getNow(), "%d%b%Y") + "'");
local dDateAsNumber = formatDate(getNow(), "%t");
traceLine("Today date (Excel-like) = '" + dDateAsNumber + "'");
traceLine("Preceding day = '" + completeDate($dDateAsNumber -
1\, " \frac{1}{2} \frac{1}{2} \frac{1}{2} \frac{1}{2} \frac{1}{2} \frac{1}{2} \frac{1}{2} \frac{1}{2} \frac{1}{2} \frac{1}{2} \frac{1}{2} \frac{1}{2} \frac{1}{2} \frac{1}{2} \frac{1}{2} \frac{1}{2} \frac{1}{2} \frac{1}{2} \frac{1}{2} \frac{1}{2} \frac{1}{2} \fractraceLine("15th of the current month = '" + completeDate("15",
" \frac{1}{2} d") + "'");
traceLine("august of this year = '" + completeDate("08", "%m") +
"'');
traceLine("15/04 = '" + completeDate("15/04", "%d/%m") + "'");
traceLine("december 31, 2003 = '' + completeDate("december 31,
2003", "%B %d, %Y") + "'");
```
#### Output:

```
Today date with reset time = '28jul2008'
Today date (Exact-like) = '39657.862506'Preceding day = '27jul2008 20:42:00.518'
15th of the current month = '15jul2008'
august of this year = '28aug2008'
15/04 = '15apr2008'december 31, 2003 = '31dec2003'
```
#### See also:

formatDate 4.3.84, addToDate 4.3.3, compareDate 4.3.19, getLastDelay 4.3.95, getNow 4.3.96, setNow 4.3.185

## 4.3.23 completeLeftSpaces

• function completeLeftSpaces(text : *string*, length : *int*) : *string*

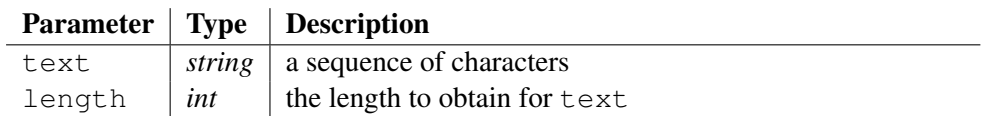

Completes the string given by argument  $text{text } t$  with spaces to the left, so that the resulting string takes up length characters long. If the argument text contains more than length characters, it returns text.

### Example:

```
traceLine("completeLeftSpaces(1, 3) = '' + completeLeftSpaces(1,
3) + "'");
```

```
traceLine("completeLeftSpaces(123, 3) = ^{\prime}" +
completeLeftSpaces(123, 3) + "'");
traceLine("completeLeftSpaces(1234, 3) = ^{\prime}" +
completeLeftSpaces(1234, 3) + "'");
```
# Output:

completeLeftSpaces $(1, 3) = ' 1'$ completeLeftSpaces(123, 3) = '123' completeLeftSpaces(1234, 3) = '1234'

### See also:

countStringOccurences 4.3.34, completeRightSpaces 4.3.23, repeatString 4.3.165, replaceString 4.3.166, replaceTabulations 4.3.167, toLowerString 4.3.201, toUpperString 4.3.202, trimLeft 4.3.211, trimRight 4.3.212, trim 4.3.210, truncateAfterString 4.3.213, truncateBeforeString 4.3.214

# 4.3.24 completeRightSpaces

• function completeRightSpaces(text : *string*, length : *int*) : *string*

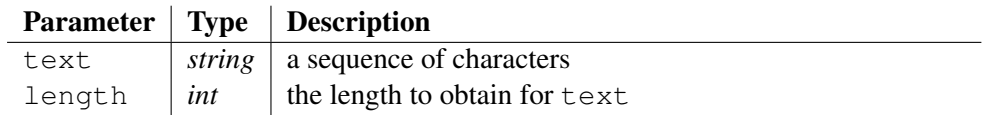

Completes the string given by argument text with spaces to the right, so that the resulting string takes up length characters long. If the argument text contains more than length characters, it returns text.

## Example:

```
traceLine("completeRightSpaces(1, 3) = ^{\prime}" + completeRightSpaces(1,
3) + "'");
traceLine("completeRightSpaces(123, 3) = ^{\prime}" +
completeRightSpaces(123, 3) + "'");
traceLine("completeRightSpaces(1234, 3) = ^{\prime}" +
completeRightSpaces(1234, 3) + "'");
```
## Output:

completeRightSpaces(1, 3) = '1 ' completeRightSpaces(123, 3) = '123' completeRightSpaces(1234, 3) = '1234'

### See also:

countStringOccurences 4.3.34, completeLeftSpaces 4.3.22, repeatString 4.3.165, replaceString 4.3.166, replaceTabulations 4.3.167, toLowerString 4.3.201, toUpperString 4.3.202, trimLeft 4.3.211, trimRight 4.3.212, trim 4.3.210, truncateAfterString 4.3.213, truncateBeforeString 4.3.214

# 4.3.25 composeAdaLikeString

• function composeAdaLikeString(text : *string*) : *string*

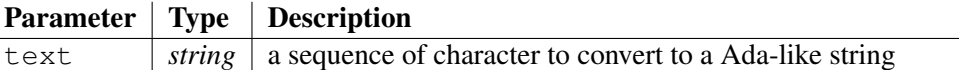

Returns the conversion of the sequence of characters given by argument  $text$ ext to a Ada-like string, without double quote delimiters. If  $\text{text contains a double-quote},$  it is repeated in the sequence.

### Example:

```
local sText = "double-quote \Upsilon" inlayed in the sequence";
traceLine("composeAdaLikeString('" + sText + "') = '" +
composeAdaLikeString(sText) + "'");
```
### Output:

composeAdaLikeString('double-quote " inlayed in the sequence') = 'double-quote "" inlayed in the sequence'

### See also:

```
composeCLikeString 4.3.25, composeHTMLLikeString 4.3.26,
composeSQLLikeString 4.3.27
```
# 4.3.26 composeCLikeString

• function composeCLikeString(text : *string*) : *string*

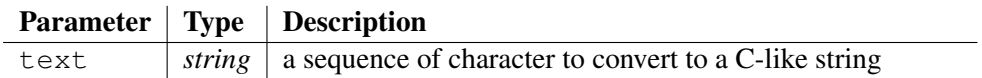

Returns the conversion of the sequence of characters given by argument text to a C-like string, without double quote delimiters. It means that special characters of text are replaced by their escape sequence, the rest remaining the same.

It recognizes the following escape sequences:

- $\sqrt{\ }$  as *backslash* (\), ASCII value 92,
- $-$  '\'' as *single quotation mark* ('), ASCII value 39,
- '\"' as *double quotation mark* ("), ASCII value 34,
- '\a' as *alert* (BEL), ASCII value 7,
- '\b' as *backspace* (BS), ASCII value 8,
- '\f' as *formfeed* (FF), ASCII value 12,
- '\n' as *newline* (LF), ASCII value 10,
- '\r' as *carriage return* (CR), ASCII value 13,
- '\t' as *horizontal tab* (HT), ASCII value 9,
- $-\prime \$ <sup>'</sup> as *vertical tab* (VT), ASCII value 11,

## Example:

```
local sText = "\text{t=tabulation},\n=newline";traceLine("composeCLikeString('" + sText + "') = '" +
composeCLikeString(sText) + "'");
```
### Output:

```
composeCLikeString(' =tabulation,
=newline') = '\t=tabulation,\n=newline'
```
### See also:

```
composeAdaLikeString 4.3.24, composeHTMLLikeString 4.3.26,
composeSQLLikeString 4.3.27
```
# 4.3.27 composeHTMLLikeString

• function composeHTMLLikeString(text : *string*) : *string*

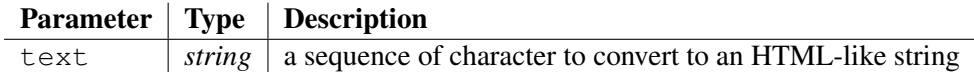

Returns the conversion of the sequence of characters given by argument  $\text{tex}$  to an HTML-like string. It means that special characters of text are replaced by their HTML escape sequence  $(\&...; )$ , the rest remaining the same.

### Example:

```
local sText = \mathbb{I} < \alpha > \text{aren't admitted by HTML}traceLine("composeHTMLLikeString('" + sText + "') = '" +
composeHTMLLikeString(sText) + "'");
```
### Output:

```
composeHTMLLikeString('< \& > aren't admitted by HTML') = '<
& amp; & gt; aren' t admitted by HTML'
```
### See also:

```
composeCLikeString 4.3.25, composeAdaLikeString 4.3.24,
composeSQLLikeString 4.3.27
```
# 4.3.28 composeSQLLikeString

• function composeSQLLikeString(text : *string*) : *string*

Parameter | Type | Description text *string* a sequence of character to convert to a SQL-like string

Returns the conversion of the sequence of characters given by argument text to a SQL-like string, without single quote delimiters. It means that special characters of text are replaced by their escape sequence, the rest remaining the same.

It recognizes the following escape sequences:

- $-$  '\\' as *backslash* (\), ASCII value 92,
- $-$  '\'' as *single quotation mark* ('), ASCII value 39,
- '\"' as *double quotation mark* ("), ASCII value 34,
- $\lambda$  as *alert* (BEL), ASCII value 7,
- '\b' as *backspace* (BS), ASCII value 8,
- '\f' as *formfeed* (FF), ASCII value 12,
- $\sqrt{n}$  as *newline* (LF), ASCII value 10,
- '\r' as *carriage return* (CR), ASCII value 13,
- '\t' as *horizontal tab* (HT), ASCII value 9,
- $-\prime \$  v' as *vertical tab* (VT), ASCII value 11,

The function translates the single quote to an escape sequence " $\langle$ ", instead of repeating twice the single quote as in the SQL-standard. It presents the advantage of being more readable, but if you encounters a drawback in using this translation, apply replaceString() to change "\'" in """.

## Example:

```
local sText = \mathbb{I} \t=tabulation, \n=newline,'=single quote, \"=double
quote";
traceLine("composeSQLLikeString('" + sText + "') = '" +
composeSQLLikeString(sText) + "'");
```
# Output:

```
composeSQLLikeString(' =tabulation,
=newline,'=single quote,"=double quote') = '\t=tabulation,\n=newline,"=singl
quote,\"=double quote'
```
## See also:

```
composeCLikeString 4.3.25, composeAdaLikeString 4.3.24,
composeHTMLLikeString 4.3.26
```
# 4.3.29 computeMD5

• function computeMD5(text : *string*) : *string*

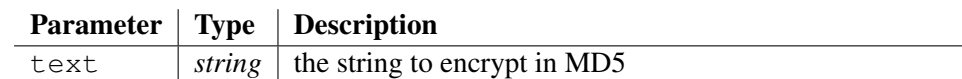

Computes the MD5 of a string.

This optimized MD5 implementation conforms to RFC 1321. Source: http://www.cr0.net:8040/code/crypto/md5/ Copyright 2001-2004 Christophe Devine

## Example:

```
local sSentence = "Garfield squashed 5 spiders yesterday";
local sCode = computeMD5(sSentence);
if sCode != "B2D989F0C0501E9A9D4A9F1B4D06E2C5" {
   error("bad result from 'computeMD5()'!");
}
traceLine("computeMD5('" + sSentence + "') = " + sCode);
Output:
```

```
computeMD5('Garfield squashed 5 spiders yesterday') =
B2D989F0C0501E9A9D4A9F1B4D06E2C5
```
• procedure copyFile(sourceFileName : *string*, destinationFileName : *string*)

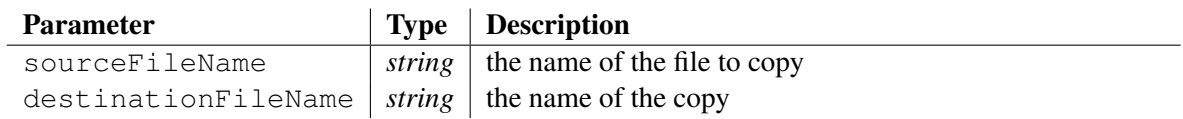

This procedure copies a file sourceFileName to another location destinationFileName. It raises an error if something wrong has happened (either the source file doesn't exist or permissions are insufficient for copy).

### Example:

```
deleteFile("Documentation/readme.txt");
copyFile("readme.txt", "Documentation/readme.txt");
traceLine("file 'readme.txt' has been copied successfully!");
```
### Output:

file 'readme.txt' has been copied successfully!

### See also:

appendFile 4.3.4, changeFileTime 4.3.12, chmod 4.3.16, copyGenerableFile 4.3.30, copySmartFile 4.3.32, deleteFile 4.3.45, existFile 4.3.61, fileCreation 4.3.69, fileLastAccess 4.3.70, fileLastModification 4.3.71, fileLines 4.3.72, fileMode 4.3.73, fileSize 4.3.74, loadBinaryFile 4.3.126, loadFile 4.3.127, saveBinaryToFile 4.3.171, saveToFile 4.3.174, scanFiles 4.3.176

# 4.3.31 copyGenerableFile

• procedure copyGenerableFile(sourceFileName : *string*, destinationFileName : *string*)

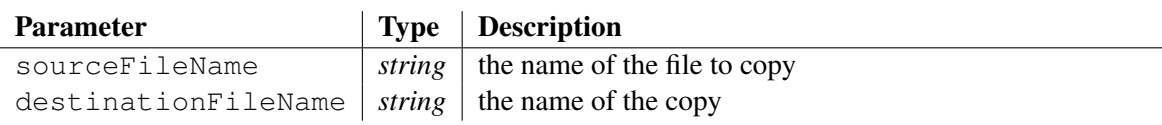

This procedure copies a generable file sourceFileName to another location destinationFileName if the files have differences in the hand-typed text. It raises an error if something wrong has happened (either the source file doesn't exist or permissions are insufficient for copy).

A generable file is any source file containing protected areas or expandable markups.

See also:

```
copyFile 4.3.29, appendFile 4.3.4, changeFileTime 4.3.12, chmod 4.3.16,
copySmartFile 4.3.32, deleteFile 4.3.45, existFile 4.3.61, fileCreation
4.3.69, fileLastAccess 4.3.70, fileLastModification 4.3.71, fileLines 4.3.72,
fileMode 4.3.73, fileSize 4.3.74, loadBinaryFile 4.3.126, loadFile 4.3.127,
saveBinaryToFile 4.3.171, saveToFile 4.3.174, scanFiles 4.3.176
```
• procedure copySmartDirectory(sourceDirectory : *string*, destinationPath : *string*)

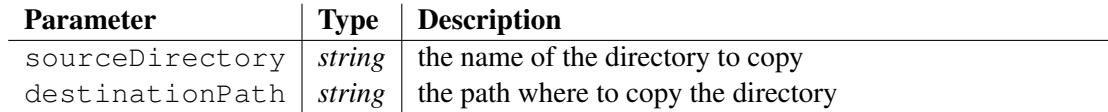

This procedure copies a directory sourceDirectory to another location destinationPath recursively, checking for each file if it doesn't exist yet or it the content has changed. It avoids copying a file whereas it has no impact, and then modifying the last changing date of the destination file.

It raises an error if something wrong has happened (the source directory must exist and permissions must be sufficient to copy if required). Note that empty directories are ignored.

### See also:

```
changeDirectory 4.3.11, canonizePath 4.3.9, exploreDirectory 4.3.66,
getCurrentDirectory 4.3.90, relativePath 4.3.156, removeDirectory 4.3.158,
resolveFilePath 4.3.168, scanDirectories 4.3.175, existDirectory 4.3.59
```
# 4.3.33 copySmartFile

• function copySmartFile(sourceFileName : *string*, destinationFileName : *string*) : *bool*

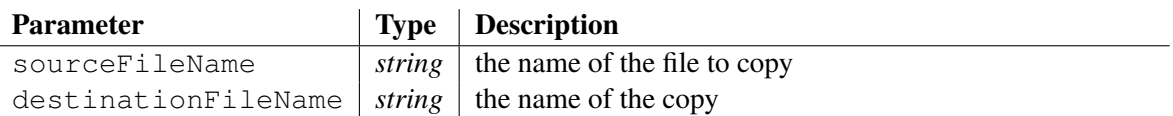

This function copies a file sourceFileName to another location destinationFileName only if either file destinationFileName doesn't exist yet or the content of file destinationFileName is different of the content of file sourceFileName. It avoids copying a file when it has no impact, and then modifying the last changing date of the destination file. It raises an error if something wrong has happened (either the file doesn't exist or permissions aren't sufficient to copy when required).

If the function copies the file, and only in that case, it return  $true$ .

## Example:

```
deleteFile("Documentation/readme.txt");
traceLine("First call to the 'copySmartFile()': the file is
copied");
copySmartFile("readme.txt", "Documentation/readme.txt");
traceLine("Second call to the 'copySmartFile()': nothing is
done");
copySmartFile("readme.txt", "Documentation/readme.txt");
```
## Output:

```
First call to the 'copySmartFile()': the file is copied
Second call to the 'copySmartFile()': nothing is done
```
### See also:

copyFile 4.3.29, appendFile 4.3.4, changeFileTime 4.3.12, chmod 4.3.16, copyGenerableFile 4.3.30, deleteFile 4.3.45, existFile 4.3.61, fileCreation 4.3.69, fileLastAccess 4.3.70, fileLastModification 4.3.71, fileLines 4.3.72, fileMode 4.3.73, fileSize 4.3.74, loadBinaryFile 4.3.126, loadFile 4.3.127, saveBinaryToFile 4.3.171, saveToFile 4.3.174, scanFiles 4.3.176

# 4.3.34 coreString

• function coreString(text: *string*, pos: *int*, lastRemoved: *int*): *string* 

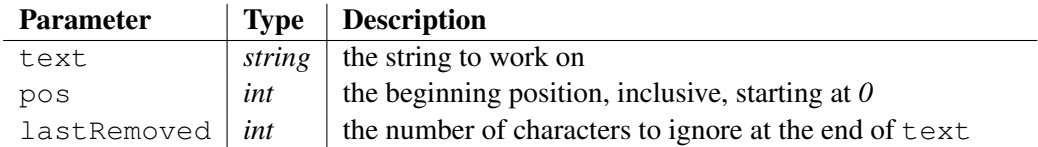

Returns a substring of argument  $text{text}$ . The substring begins at the position specified by argument pos and ignores the last characters, which number is specifier by argument lastRemoved. The first character starts at position *0*, the next at position *1*, and so on.

### Example:

```
local sSentence = "Do you believe in human being?";
traceLine("coreString('" + sSentence + "', 18, 7) = '" +
coreString(sSentence, 18, 7) + "'");
```
### Output:

```
coreString('Do you believe in human being?', 18, 7) = 'human'
```
### See also:

charAt 4.3.13, cutString 4.3.42, joinStrings 4.3.120, leftString 4.3.123, lengthString 4.3.124, midString 4.3.132, rightString 4.3.169, rsubString 4.3.170, subString 4.3.198

# 4.3.35 countStringOccurences

• function countStringOccurences(string : *string*, text : *string*) : *int*

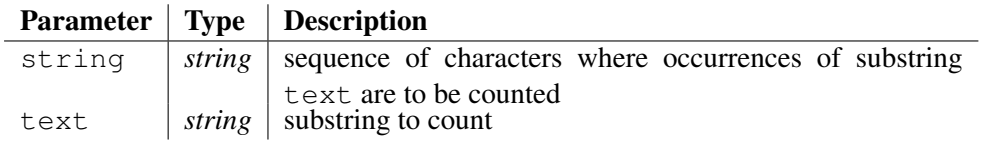

Returns the number of times the substring specified by argument  $text{text } t$  is found into the sequence of characters held by argument string.

### Example:

```
local sSentence = "Do you believe in human being?";
traceLine("countStringOccurences('" + sSentence + "', 'in') = "
+ countStringOccurences(sSentence, "in"));
```
# Output:

```
countStringOccurences('Do you believe in human being?', 'in') =
\mathcal{P}
```
# See also:

```
completeLeftSpaces 4.3.22, completeRightSpaces 4.3.23, repeatString
4.3.165, replaceString 4.3.166, replaceTabulations 4.3.167, toLowerString
4.3.201, toUpperString 4.3.202, trimLeft 4.3.211, trimRight 4.3.212, trim 4.3.210,
truncateAfterString 4.3.213, truncateBeforeString 4.3.214
```
# 4.3.36 createDirectory

• function createDirectory(path : *string*) : *bool*

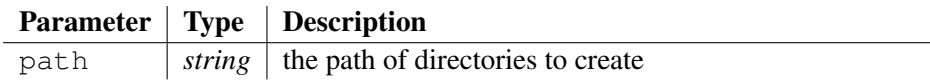

This function creates a new directory and returns whether the operation has succeeded or not. It fails if the complete path already exists, or if it is invalid.

# 4.3.37 createINETClientSocket

• function createINETClientSocket(remoteAddress : *string*, port : *int*) : *int*

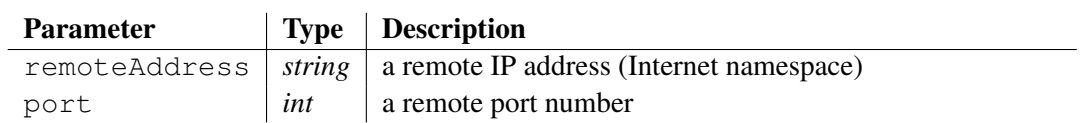

This function creates a client socket and connects it to the specified remote port, at the specified address IP remoteAddress, and returns a new socket descriptor. The socket is of type *stream*.

Once the creation has achieved, use directly the *send*/*receive* functions or attachInputToSocket()/attachOutputToSocket for reading/writing to the socket via a *BNF-parsing*/*template-based* script.

## See also:

createINETServerSocket 4.3.37, acceptSocket 4.3, attachInputToSocket 4.5, detachInputFromSocket 4.5.3, attachOutputToSocket 4.6.3, detachOutputFromSocket 4.6.7, receiveBinaryFromSocket 4.3.153, receiveFromSocket 4.3.154, receiveTextFromSocket 4.3.155, sendTextToSocket 4.3.180, sendBinaryToSocket 4.3.178, closeSocket 4.3.18, flushOutputToSocket 4.6.10

## 4.3.38 createINETServerSocket

• function createINETServerSocket(port : *int*, backLog : *int*) : *int*

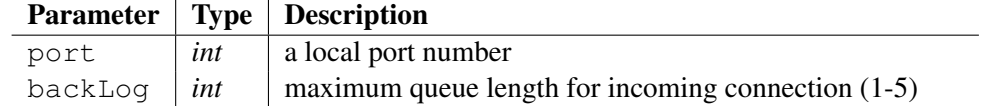

This function creates a server socket bound to port and returns a new socket descriptor. The socket is of type *stream*.

The argument backLog specifies the size of the queue connection. A new connection is refused when the queue is full.

Once the creation has achieved, use the function accept Socket () to wait for a new client connection (blocking call).

#### See also:

createINETClientSocket 4.3.36, acceptSocket 4.3, attachInputToSocket 4.5, detachInputFromSocket 4.5.3, attachOutputToSocket 4.6.3, detachOutputFromSocket 4.6.7, receiveBinaryFromSocket 4.3.153, receiveFromSocket 4.3.154, receiveTextFromSocket 4.3.155, sendTextToSocket 4.3.180, sendBinaryToSocket 4.3.178, closeSocket 4.3.18, flushOutputToSocket 4.6.10

## 4.3.39 createIterator

• function createIterator(i : *iterator*, list : *treeref*) : *bool*

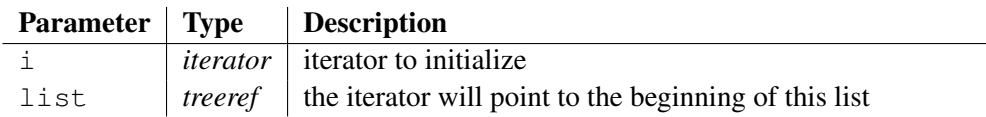

The variable i will become an iterator pointing to the first item of the list.

If the list is empty, there is no iterator created and the function returns false.

i must have been declared before.

### Example:

```
local list = {\text{``parsing''}, "tool", "and", "code", "greeneration";}local it;
if !createIterator(it, list) error("shouldn't be the case!");
do {
   traceLine("\setminus t" + it);
} while next(it);
```
## Output:

```
parsing
tool
and
code
generation
```
### See also:

```
createReverseIterator 4.3.39, duplicateIterator 4.3.48, first 4.3.82, index
4.3.109, last 4.3.122, key 4.3.121, next 4.3.137, prec 4.3.148
```
## 4.3.40 createReverseIterator

• function createReverseIterator(i : *iterator*, list : *treeref*) : *bool*

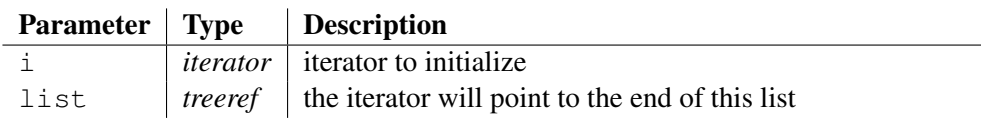

The variable i will become an iterator pointing to the last item of the list and will iterate in the reverse order.

If the list is empty, there is no iterator created and the function returns false.

i must have been declared before.

### Example:

```
local list = {"parsing", "tool", "and", "code", "generation"};
local it;
if !createReverseIterator(it, list) error("shouldn't be the
case!");
do {
   traceLine("\setminus t" + it);
} while next(it);
```
## Output:

generation code and tool parsing

### See also:

createIterator 4.3.38, duplicateIterator 4.3.48, first 4.3.82, index 4.3.109, last 4.3.122, key 4.3.121, next 4.3.137, prec 4.3.148

# 4.3.41 createVirtualFile

• function createVirtualFile(handle : *string*, content : *string*) : *bool*

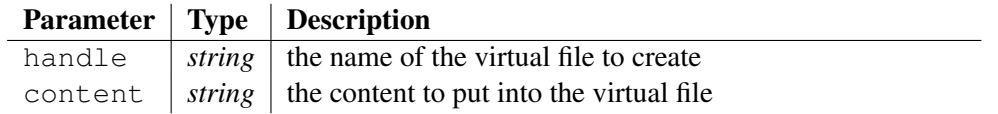

This function allows creating a *virtual* file. The handle parameter corresponds to the name given to the *virtual* file, which may be any sequence of characters. The virtual file is populated with the text assigned to the content argument.

The function always returns  $true$ , but it may be changed in the future if some naming rules will be imposed to the handles for instance. Calling the function to an existing *virtual* file causes the content to be updated with the new one.

CODEWORKER manipulates the concept of file that isn't persistent on a physical disk, but remains stored in memory. These *virtual* files may be used everywhere a file is required so as to replace it: copy, parsing or text generation. When CODEWORKER tries to open a file for reading or writing, it starts looking for a *virtual* file that has the same name.

Once a *virtual* file doesn't serve anymore, don't forget to free the useless memory it takes up by calling the deleteVirtualFile() function (see 4.3.46).

### Example:

```
createVirtualFile("littleScript.cws",
              "a protected area:" + endl() +
              "@setProtectedArea(\"umbrella\");@finished!");
createVirtualFile("littleText.txt", "");
generate("littleScript.cws", project, "littleText.txt");
traceLine("generated (virtual) file:");
traceLine(loadVirtualFile("littleText.txt"));
deleteVirtualFile("littleText.txt");
deleteVirtualFile("littleScript.cws");
```
### Output:

```
generated (virtual) file:
a protected area:
//##protect##"umbrella"
//##protect##"umbrella"
finished!
```
### See also:

```
createVirtualTemporaryFile 4.3.41, deleteVirtualFile 4.3.46,
existVirtualFile 4.3.63, loadVirtualFile 4.3.129
```
# 4.3.42 createVirtualTemporaryFile

• function createVirtualTemporaryFile(content : *string*) : *string*

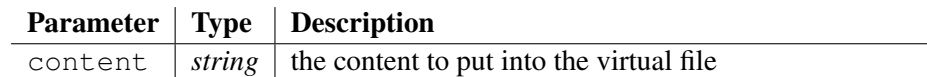

This function allows creating a *virtual* file, for which the name of the virtual file must be chosen by the routine. The virtual file is populated with the text assigned to the content argument.

The function returns the name that the routine has composed for this virtual file. The only difference with the function createVirtualFile() (see 4.3.40) lies in the way to choose of the virtual file name. After creating the file, it behaves as any other virtual file.

### Example:

```
local sScriptFile = createVirtualTemporaryFile(
              "a protected area:" + endl() +
              "@setProtectedArea(\"umbrella\");@finished!");
traceLine("Name of the (virtual) script file = '" + sScriptFile
+ "':");
```

```
local sGeneratedFile = createVirtualTemporaryFile("");
generate(sScriptFile, project, sGeneratedFile);
traceLine("generated (virtual) file '" + sGeneratedFile + "':");
traceLine(loadVirtualFile(sGeneratedFile));
deleteVirtualFile(sGeneratedFile);
deleteVirtualFile(sScriptFile);
```
### Output:

```
Name of the (virtual) script file = \prime. *#0':
generated (virtual) file '.˜#1':
a protected area:
//##protect##"umbrella"
//##protect##"umbrella"
finished!
```
### See also:

createVirtualFile 4.3.40, deleteVirtualFile 4.3.46, existVirtualFile 4.3.63, loadVirtualFile 4.3.129

# 4.3.43 cutString

• procedure cutString(text : *string*, separator : *string*, list : *stringlist*)

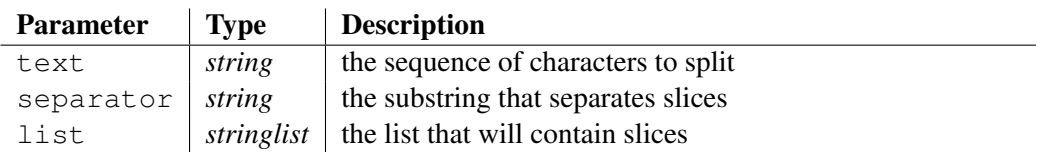

This procedure looks for slices into the argument text, which are separated by the substring put into argument separator. These slices are pushed into an array node as items called list.

If the argument text doesn't contain any occurrence of the argument separator, the argument list will contain only one item that is text.

### Example:

```
local sText = "a yellow submarine";
local listOfItems;
traceLine("cutString('" + sText + "', ' ', listOfItems):");
cutString(sText, " ", listOfItems);
traceObject(listOfItems);
```
## Output:

```
cutString('a yellow submarine', ' ', listOfItems):
Tracing variable 'listOfItems':
   ["0" -> "a", "1" -> "yellow", "2" -> "submarine"]
End of variable's trace 'listOfItems'.
```
## See also:

```
charAt 4.3.13, coreString 4.3.33, joinStrings 4.3.120, leftString 4.3.123,
lengthString 4.3.124, midString 4.3.132, rightString 4.3.169, rsubString
4.3.170, subString 4.3.198
```
# 4.3.44 decodeURL

• function decodeURL(URL : *string*) : *string*

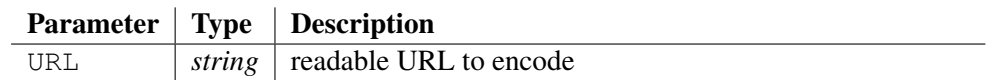

Decode an URL from an HTTP request, meaning that the '+' character changes in a space and all hexadecimal descriptions of bytes (2 digits preceded by  $\mathcal{C}\mathcal{C}'$ ) are converted to characters.

Note that conversions are transparent while doing HTTP requests.

### Example:

```
local sURL = "Roger+Rabbit%26%25%24%3D%21%3F";
traceLine("URL before HTTP decoding = '" + sURL + "'");
traceLine("URL after HTTP decoding = '" + decodeURL(sURL) +
"'');
```
### Output:

```
URL before HTTP decoding = 'Roger+Rabbit%26%25%24%3D%21%3F'
URL after HTTP decoding = 'Roger Rabbit&%$=!?'
```
### See also:

encodeURL 4.3.49

# 4.3.45 decrement

• function decrement(number : *doubleref*) : *double*

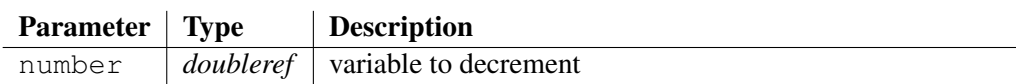

The result of decrement operation is the value of argument number *minus* one. While the result is obtained, the variable number is decremented.

### Example:

```
local iNumber = 32;
traceLine("iNumber = " + iNumber);
traceLine("decrement(iNumber) = " + decrement(iNumber));
// the variable 'number' has been decremented:
traceLine("inNumber = " + inNumber);
```
### Output:

 $i$ Number = 32 decrement(iNumber) = 31 iNumber = 31

### See also:

increment 4.3.107, floor 4.3.83, ceil 4.3.10

# 4.3.46 deleteFile

• function deleteFile(filename : *string*) : *bool*

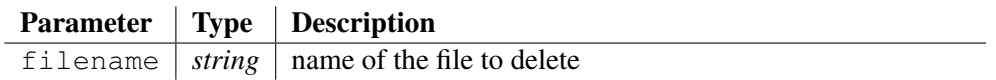

Deletes the file whose name is given by parameter filename. If the file cannot be found or if it cannot be deleted, the function returns false.

Note that if the file name is a relative path, it is understood as being relative to the current directory where the interpreter has been launched. So, the interpreter doesn't search into include directories passed to the command line (option  $-I$ ), to offer a more secure use.

### Example:

```
copyFile("readme.txt", "Documentation/readme.txt");
traceLine("Result of deleting file 'Documentation/readme.txt' =
'" + deleteFile("Documentation/readme.txt") + "'");
```
## Output:

Result of deleting file 'Documentation/readme.txt' = 'true'

### See also:

```
copyFile 4.3.29, appendFile 4.3.4, changeFileTime 4.3.12, chmod 4.3.16,
copyGenerableFile 4.3.30, copySmartFile 4.3.32, existFile 4.3.61,
fileCreation 4.3.69, fileLastAccess 4.3.70, fileLastModification 4.3.71,
fileLines 4.3.72, fileMode 4.3.73, fileSize 4.3.74, loadBinaryFile 4.3.126,
loadFile 4.3.127, saveBinaryToFile 4.3.171, saveToFile 4.3.174, scanFiles
4.3.176
```
# 4.3.47 deleteVirtualFile

• function deleteVirtualFile(handle : *string*) : *bool*

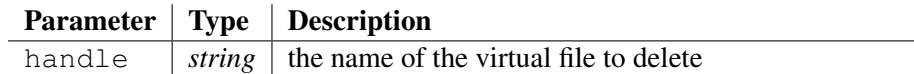

This function removes from memory the *virtual* file whose name is given by the handle parameter.

It returns true if the virtual file was created before and has been removed successfully.

### See also:

```
createVirtualFile 4.3.40, createVirtualTemporaryFile 4.3.41,
existVirtualFile 4.3.63, loadVirtualFile 4.3.129
```
# 4.3.48 div

• function div(dividend : *double*, divisor : *double*) : *double*

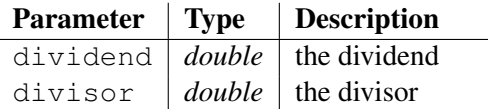

Returns the result of arithmetic division dividend / divisor. Members are converted from strings to numbers, supposed being worth 0 if a parsing error occurs; then the division is processed, and the result is converted to a string, skipping fractional part if all digits after the dot are *0*.

Remember that the symbol '/' doesn't mean anything in the standard syntax of the language, so there is no way to confuse for expressing a division. However, it exists an escape mode that allows writing arithmetic expressions between '\$' symbols, as formula under *LaTeX*. So,  $\frac{2}{3}$  dividend **/** divisor\$ is equivalent to div(dividend, divisor).

## Example:

local  $a = 3.2$ ; traceLine(a + " / 2 = " + div(a, "2")); traceLine(a + " /  $0.2 =$  " + div(a,  $0.2$ ) + " <- integer value");

## Output:

 $3.2 / 2 = 1.6$  $3.2 / 0.2 = 16$  <- integer value

### See also:

add 4.3.1, sub 4.3.197, mult 4.3.134, exp 4.3.64, log 4.3.130, mod 4.3.133, pow 4.3.147

# 4.3.49 duplicateIterator

• function duplicateIterator(oldIt : *iterator*, newIt : *treeref*) : *bool*

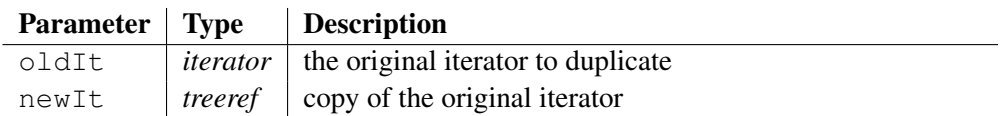

Duplicates an iterator or returns false if *oldIt* isn't an iterator.

## Example:

```
local list = {\text{``parsing''}, "tool", "and", "code", "greeneration");}foreach i in list {
   local it;
   if !duplicateIterator(i, it) error("shouldn't be the case!");
   traceText("\setminus t'' + it + "' - ");
   if prec(it) traceLine("precedent value = '" + it + "'");
   else traceLine("no precedent value!");
}
Output:
```

```
'parsing' - no precedent value!
'tool' - precedent value = 'parsing'
'and' - precedent value = 'tool'
'code' - precedent value = 'and'
'generation' - precedent value = 'code'
```
### See also:

```
createIterator 4.3.38, createReverseIterator 4.3.39, first 4.3.82, index
4.3.109, last 4.3.122, key 4.3.121, next 4.3.137, prec 4.3.148
```
# 4.3.50 encodeURL

### • function encodeURL(URL : *string*) : *string*

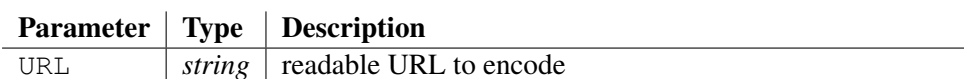

Encode an URL for an HTTP request, meaning that the space character changes in '+' and all non-alphanumeric characters are encoded in hexadecimal, preceded by '%'.

Note that conversions are transparent while doing HTTP requests.

### Example:

```
local sURL = "Roger Rabbit&%$=!?";
traceLine("URL before HTTP encoding = '" + sURL + "'");
traceLine("URL after HTTP encoding = '" + encodeURL(sURL) +
"'');
```
### Output:

```
URL before HTTP encoding = 'Roger Rabbit&%$=!?'
URL after HTTP encoding = 'Roger%20Rabbit%26%25%24%3D%21%3F'
```
### See also:

decodeURL 4.3.43

# 4.3.51 endl

• function endl() : *string*

Returns an end of line, value depending on the platform on which the script is executed. It returns " $\langle r \rangle$ n" under *Windows*, and " $\langle n \rangle$ " on any *UNIX* platform.

## Example:

```
traceLine("endl() = '" + endl() + "'");
traceLine(" length = " + lengthString(endl()));
traceLine(" first ASCII character = " + charToInt(charAt(endl(),
0)));
```
# Output:

endl() =  $'$ '  $length = 2$ first ASCII character = 13

# 4.3.52 endString

• function endString(text : *string*, end : *string*) : *bool*

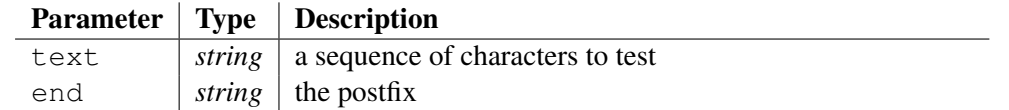

"true" if the argument end is a postfix of the character sequence represented by text; "" otherwise. Note also that "true" will be returned if end is an empty string or is equal to argument text.

### Example:

```
local sText = "airport";
traceLine("endString('" + sText + "', 'port') = '" +
endString(sText, "port") + "'");
```
### Output:

```
endString('airport', 'port') = 'true'
```
#### See also:

```
equalsIgnoreCase 4.3.54, findFirstChar 4.3.76, findLastString 4.3.78,
findNextString 4.3.79, findString 4.3.81, startString 4.3.196
```
# 4.3.53 environTable

• procedure environTable(table : *tree*)

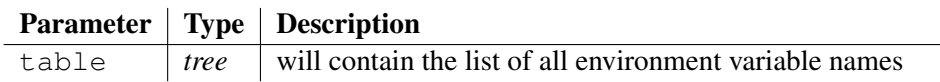

The procedure returns the array of all environment variable in the argument table. The name of the environment variable is assigned to the value of the item.

### Example:

```
local theTable;
environTable(theTable);
foreach i in theTable {
   if i.startString("PROCESSOR") traceLine(i);
}
```
### Output:

```
PROCESSOR_ARCHITECTURE=x86
PROCESSOR_IDENTIFIER=x86 Family 15 Model 2 Stepping 7,
GenuineIntel
PROCESSOR_LEVEL=15
PROCESSOR_REVISION=0207
```
### See also:

```
getEnv 4.3.91, existEnv 4.3.60, putEnv 4.3.150, system 4.3.200
```
# 4.3.54 equal

• function equal(left : *double*, right : *double*) : *bool*

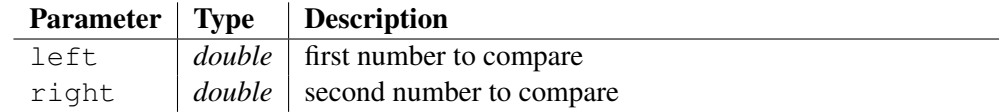

Compares two numbers and returns  $true$  if they are identical.

Sometimes, the operator  $'=='$  is suitable to compare numbers, in the case where their decimal representation are strictly the same. But be careful that expression *"7.0" == "7"* is false!

However, it exists an escape mode that allows writing arithmetic comparisons between '\$' symbols, as formula under *LaTeX*. So,  $\frac{2\pi}{t} = \frac{1}{\pi}$  is equivalent to equal (left, right).

#### Example:

traceLine("equal(7, '7.0') = '" + equal(7, "7.0") + "'"); traceLine("7 == '7.0' = '" + (7 == "7.0") + "'");

### Output:

equal(7,  $'7.0'$ ) = 'true'  $7 = '7.0' = "$ 

#### See also:

inf 4.3.110, sup 4.3.199

## 4.3.55 equalsIgnoreCase

• function equalsIgnoreCase(left : *string*, right : *string*) : *bool*

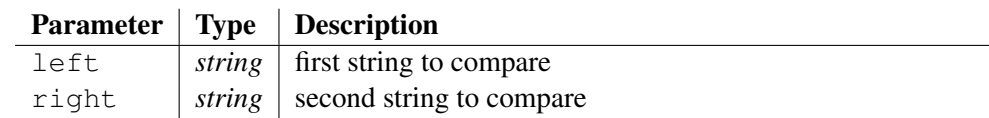

Compares two strings, ignoring the case. It returns  $true$  when the comparison succeeds.

### Example:

```
traceLine("equalsIgnoreCase('BANANA', 'Banana') = '" +
equalsIgnoreCase("BANANA", "Banana") + "'");
traceLine("equalsIgnoreCase('BANANA', 'APPLE') = '" +
equalsIgnoreCase("BANANA", "APPLE") + "'");
```
## Output:

```
equalsIgnoreCase('BANANA', 'Banana') = 'true'
equalsIgnoreCase('BANANA', 'APPLE') = "
```
### See also:

endString 4.3.51

# 4.3.56 equalTrees

• function equalTrees(firstTree : *treeref* , secondTree : *treeref*) : *bool*

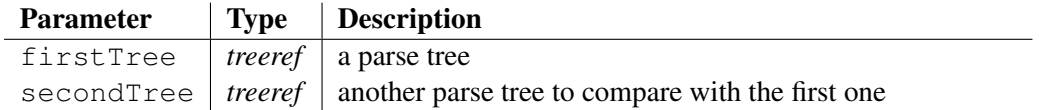

Compares two parse trees and returns true if they are identical (same sub-nodes, same values, same entry keys on arrays of node, repeated recursively).

### Example:

```
local myTree1 = "monkey";
insert myTree1.hobbies = "to eat bretzel";
insert myTree1["Everest"] = "mountain";
insert myTree1["Tea spoon"] = "silverware";
local myTree2 = "monkey";
insert myTree2.hobbies = "to eat bretzel";
insert myTree2["Everest"] = "mountain";
insert myTree2["Tea spoon"] = "silverware";
traceLine("equalTrees(myTree1, myTree2) = ^{\prime}" +
equalTrees(myTree1, myTree2) + "'");
```
### Output:

equalTrees(myTree1, myTree2) = 'true'

### See also:

slideNodeContent 4.3.193

# 4.3.57 error

• procedure error(errorMessage : *string*)

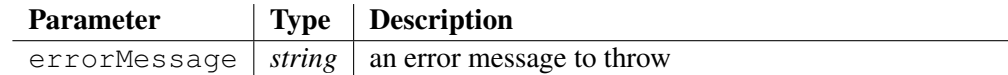

It raises the argument  $errorMessage$  as an error that may be caught into a  $try/catch$  statement 4.2.5.

### Example:

```
try {
   error("I have forced an error!");
   traceLine("I shouldn't write this message...");
} catch(sError) {
   traceLine("I caught the error: '" + sError + "'");
}
```
# Output:

```
I caught the error: 'I have forced an error!
TEX-manual.cwt(508): main scope
writeFunctionDescription
'
```
## 4.3.58 executeString

• procedure executeString(this : *tree*, command : *string*)

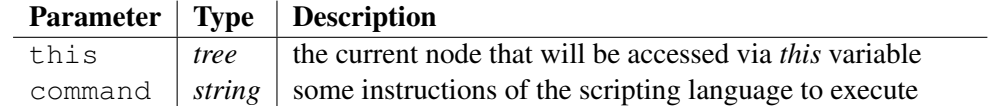

This procedure interprets the argument command as instructions to execute, written in the scripting language.

#### Example:

```
local myContext;
executeString(myContext,
             "traceLine(\"Beginning of string execution:\");"
             "insert this.name = \forall"execution\nu;"
             "traceLine(\forall"End of string execution.\P");");
traceLine("What we did during the string execution:");
traceObject(myContext);
```
### Output:

```
Beginning of string execution:
End of string execution.
What we did during the string execution:
Tracing variable 'myContext':
   name = "execution"
End of variable's trace 'myContext'.
```
#### See also:

```
executeStringQuiet 4.3.58
```
## 4.3.59 executeStringQuiet

• function executeStringQuiet(this : *tree*, command : *string*) : *string*

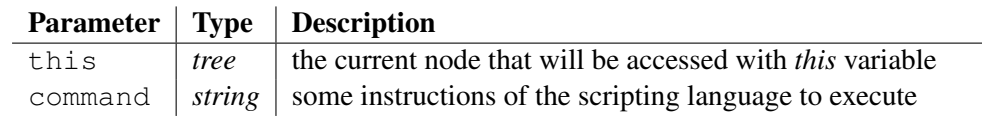

This function interprets the argument command as instructions to execute, written in the scripting language, but doesn't display messages to the standard output stream. Messages are put into a string that is returned by the function.

### Example:

```
local myContext;
local sMessages = executeStringQuiet(myContext,
        "traceLine(\forall"Beginning of string execution:\forall");"
        "insert this.name = \text{V}\text{-} \text{V}\text{-}"traceLine(\forall"End of string execution.\forall");");
traceLine("What we did during the execution:");
traceObject(myContext);
```
traceLine("What was intended to the console during the execution:"); traceLine(sMessages);

### Output:

```
What we did during the execution:
Tracing variable 'myContext':
   name = "execution"
End of variable's trace 'myContext'.
What was intended to the console during the execution:
Beginning of string execution:
End of string execution.
```
### See also:

executeString 4.3.57

# 4.3.60 existDirectory

• function existDirectory(path : *string*) : *bool*

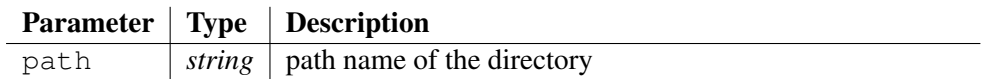

The function checks the existence of a directory specified by the path argument.

### See also:

```
changeDirectory 4.3.11, canonizePath 4.3.9, copySmartDirectory 4.3.31,
exploreDirectory 4.3.66, getCurrentDirectory 4.3.90, relativePath 4.3.156,
removeDirectory 4.3.158, resolveFilePath 4.3.168, scanDirectories 4.3.175
```
# 4.3.61 existEnv

• function existEnv(variable : *string*) : *bool*

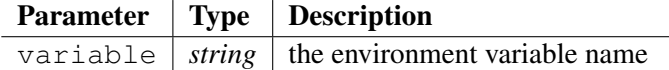

The function returns true if the environment table entry contains the variable.

### Example:

traceLine("PATH='" + existEnv("PATH")+ "'");

### Output:

PATH='true'

### See also:

getEnv 4.3.91, environTable 4.3.52, putEnv 4.3.150, system 4.3.200

• function existFile(fileName : *string*) : *bool*

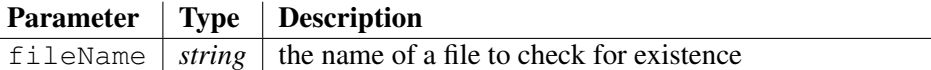

Checks whether a file exists or not, looking for include directories passed on the command line.

This function doesn't work to check the existence of a directory; use exploreDirectory() instead.

### Example:

```
local sFilename = "Documentation/CodeWorker.pdf";
traceLine("Checks existence of file '" + sFilename + "' = '" +
existFile(sFilename) + "'");
```
### Output:

```
Checks existence of file 'Documentation/CodeWorker.pdf' = 'true'
```
#### See also:

```
copyFile 4.3.29, appendFile 4.3.4, changeFileTime 4.3.12, chmod 4.3.16,
copyGenerableFile 4.3.30, copySmartFile 4.3.32, deleteFile 4.3.45,
fileCreation 4.3.69, fileLastAccess 4.3.70, fileLastModification 4.3.71,
fileLines 4.3.72, fileMode 4.3.73, fileSize 4.3.74, loadBinaryFile 4.3.126,
loadFile 4.3.127, saveBinaryToFile 4.3.171, saveToFile 4.3.174, scanFiles
4.3.176
```
### 4.3.63 existVariable

• function existVariable(variable : *treeref*) : *bool*

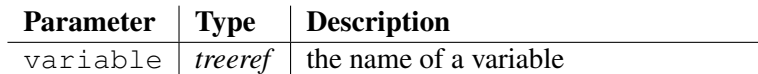

Checks whether a variable exists or not.

### Example:

```
local alice;
traceLine("The variable 'alice' exists: '" +
existVariable(alice) + "'");
traceLine("The variable 'wonderful' doesn't exist: '" +
existVariable(wonderful) + "'");
```
### Output:

```
(3,80): warning! you haven't declared the variable 'wonderful'
before ; interpreted as 'this.wonderful', but obsolete soon!
The variable 'alice' exists: 'true'
The variable 'wonderful' doesn't exist: "
```
### See also:

```
clearVariable 4.3.17, findFirstSubstringIntoKeys 4.3.77, findElement
4.3.75, findNextSubstringIntoKeys 4.3.80, getArraySize 4.3.87,
getVariableAttributes 4.3.100, invertArray 4.3.114, isEmpty 4.3.115,
removeVariable 4.3.164
```
## 4.3.64 existVirtualFile

• function existVirtualFile(handle : *string*) : *bool*

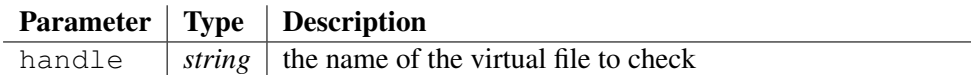

Checks whether a *virtual* file exists or not, meaning that it has been created via the function createVirtualFile().

#### See also:

```
createVirtualFile 4.3.40, createVirtualTemporaryFile 4.3.41,
deleteVirtualFile 4.3.46, loadVirtualFile 4.3.129
```
## 4.3.65 exp

• function exp(x : *double*) : *double*

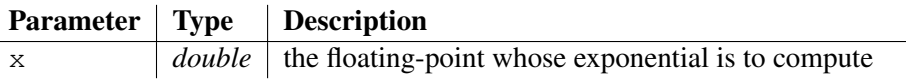

Returns the exponential of x.

On underflow, it returns *0*. On overflow, it returns *infinite*.

## Example:

traceLine("exp(0.693147) = " +  $$exp(0.693147)$$ ;

#### Output:

exp(0.693147) = 1.9999996388801418

#### See also:

```
add 4.3.1, sub 4.3.197, mult 4.3.134, div 4.3.47, log 4.3.130, mod 4.3.133, pow 4.3.147
```
# 4.3.66 expand

• procedure expand(patternFileName : *script*, this : *treeref* , outputFileName : *string*)

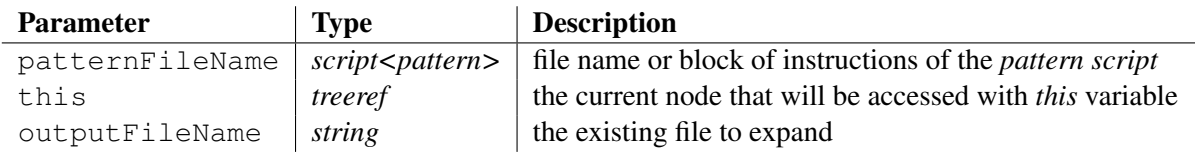

Expands an existing file whose name is passed to the argument  $\text{outputFileName}, \text{by executing}$ the *pattern script* patternFileName on it.

Expanding a file consists of generating code into marked out areas only, the rest of the file remaining the same. The markup is put into a comment, knowing that the syntax of the comment must conform to the type of the expanded file outputFileName. So, an HTML file expects  $\langle$ ! - and - ->, a JAVA file is waiting for // and " $\langle n''$ , ... The markup is announced by ##markup## followed by a string that represents the *markup key*. Don't forget to configure correctly the syntax of comment boundaries with procedures setCommentBegin() (see 4.3.181) and setCommentEnd() (see 4.3.182).

When the procedure is called, CODEWORKER jumps from a markup to another. To handle a markup, it checks whether text was already generated, put between tags ##begin##"*markupkey*" and ##end##"*markup-key*", added automatically the first time an expansion is required, to demarquate the portion of code that doesn't belong to the user. Then, it extracts all protected areas, if any, and it generates code at the position of the markup, adding *begin*/*end* tags seen before.

If the interpreter finds the tag  $#$ # $s$ cript $#$  just after the markup, it extracts the embedded text, considered as a script, eventually put between comments. Otherwise, the interpreter executes the *pattern script*.

Note that some data might be put between tags ##data##, accessible in the *template-based* script via the function  $q$ etMarkupValue() (see 4.6.14). This block of custom data comes after the ##script## tag, if present.

The same *pattern script* is called for all markups, so, to distinguish them and not to generate always the same text, it controls the current markup key being processed via the function getMarkupKey() (see 4.6.13).

Be careful not to confuse this prodedure with  $q$ enerate() that doesn't care about markups and that overwrites the output file completely, except protected areas of course.

#### See also:

```
autoexpand 4.3.5, generate 4.3.85, generateString 4.3.86, translate
4.3.208, parseAsBNF 4.3.141, parseFree 4.3.142, parseFreeQuiet 4.3.143,
parseStringAsBNF 4.3.144, translateString 4.3.209
```
# 4.3.67 exploreDirectory

• function exploreDirectory(directory : *tree*, path : *string*, subfolders : *bool*) : *bool*

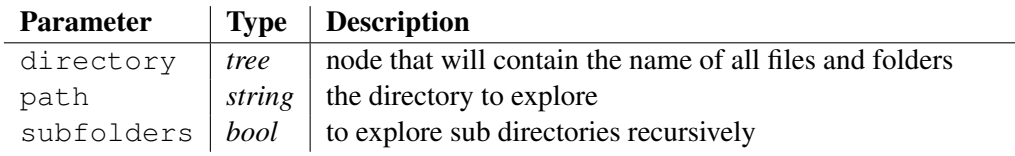

Explores the directory whose name is passed to the argument path. The list of files is put into the node's array directory.**files** and the list of directories are put into the node's array directory.**directories**. Exploring sub directories is required by the argument subfolders and each node of the node's array directory.**directories** repeats the same process recursively. The key of an array's node is the short name of the file or the directory and the value of a directory item is the relative path, whereas the value of a file item is also the short name.

If the directory cannot be found, the variable  $\text{divector}$  y doesn't change and the function returns false. If the directory doesn't contain any file, the attribute directory. files isn't created. If the directory doesn't contain any subfolder, the attribute directory. directories isn't created.

```
local theDirectory;
local sPathToExplore = project.winBinaries; // Windows package
of CodeWorker
if !exploreDirectory(theDirectory, sPathToExplore, true)
error("unable to find the directory");
// the complete path is too long: shorten it
traceLine("starting directory = '" + theDirectory.subString(sPathToExplore.1
+ "':");
foreach j in theDirectory.files {
   traceLine(" '" + j + "'");
}
foreach i in cascading theDirectory.directories {
   // the complete path is too long: shorten it
   traceLine("- directory '" + i.subString(sPathToExplore.length())
+ "':");
   foreach j in i.directories {
       traceLine(" subfolder '" + key(j) + "'");
   // the complete path is too long: shorten it
      traceLine(" path '" + j.subString(sPathToExplore.length())
+ "'");
   }
   if key(i) == "GettingStarted" {
      traceLine(" ... a lot of files!");
   } else {
       foreach j in i.files {
         traceLine(" '" + \dot{7} + "'");
       }
   }
}
Output:
starting directory = '/':
   'GettingStarted.bat'
   'readme.txt'
- directory '/bin/':
   'CodeWorker.exe'
   'libcurl.dll'
- directory '/include/':
   'CGCompiler.h'
   'CGExternalHandling.h'
   'CGRuntime.h'
   'CppParsingTree.h'
   'CW4dl.h'
   'DynPackage.h'
   'ExternalValueNode.h'
   'UtlException.h'
- directory '/Scripts/':
   subfolder 'Tutorial'
      path '/Scripts/Tutorial/'
- directory '/Scripts/Tutorial/':
   subfolder 'GettingStarted'
       path '/Scripts/Tutorial/GettingStarted/'
```

```
- directory '/Scripts/Tutorial/GettingStarted/':
   ... a lot of files!
```
## See also:

changeDirectory 4.3.11, canonizePath 4.3.9, copySmartDirectory 4.3.31, getCurrentDirectory 4.3.90, relativePath 4.3.156, removeDirectory 4.3.158, resolveFilePath 4.3.168, scanDirectories 4.3.175, existDirectory 4.3.59

# 4.3.68 extendExecutedScript

• procedure extendExecutedScript(scriptContent : *string*)

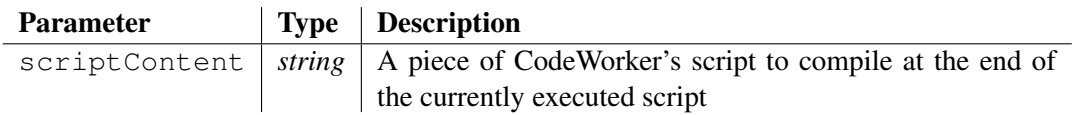

Extend the currently executed CodeWorker's script with new instructions. The argument scriptContent is a piece of script to compile at the end of the executed script.

## 4.3.69 extractGenerationHeader

• function extractGenerationHeader(filename : *string*, generator : *stringref* , version : *stringref* , date : *stringref*) : *string*

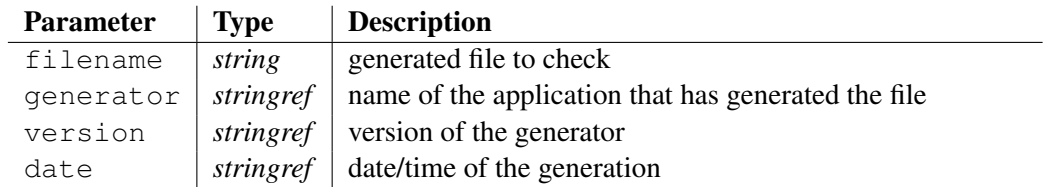

Looks for a generation header into the file passed to the argument filename. It returns the comment that was put into the header (see procedure setGenerationHeader() 4.3.183) during the generation, after having assigned the output parameters:

- generator with the name of the application that have generated the file, *"CodeWorker"* normally,
- version with the version of the generator, the version of CODEWORKER normally,
- date with the date and time of the generation, conforming to  $\sqrt{8}d\delta\delta\gamma \$   $\frac{1}{8}H:\delta\gamma \frac{1}{8}S$ ; *12dec2002 10:00:23* for example,

The generation header is inlayed in the comment delimeters and conforms to the format:

```
– if the comment holds on a single line:
  begin-comment "##generation header##CodeWorker##"
       version-number "##" generation-date "##"
       '"' comment '"' end-comment
```
– if the comment holds on more than one line:

```
begin-comment "##generation header##CodeWorker##"
     version-number "##" generation-date "##" end-comment
begin-comment "##header start##" end-comment
begin-comment line1 end-comment
...
begin-comment linen end-comment
begin-comment "##header end##" end-comment
```
## Example:

```
setGenerationHeader("Popeye's Village\nGozo and Comino");
local sScriptFile = "GettingStarted/Tiny-JAVA.cwt";
local sFileName = "Documentation/" + project.listOfClasses#back.name
+ ".java";
generate(sScriptFile, project.listOfClasses#back, sFileName);
local sGenerator;
local sVersion;
local sDateTime;
traceLine("comment of the generation header = ^{\prime}" +
extractGenerationHeader(sFileName, sGenerator, sVersion,
sDateTime) + "'");
traceLine("generator = '" + sGenerator + "'");
traceLine("version = '" + sVersion + "'");
traceLine("date = '" + sDateTime + "'");
setGenerationHeader("");
```
## Output:

```
comment of the generation header = 'Popeye's Village
Gozo and Comino'
generator = 'CodeWorker'
version = '3.10.4'date = '30may2005 19:16:43'
```
## See also:

```
setGenerationHeader 4.3.183, getGenerationHeader 4.3.92
```
# 4.3.70 fileCreation

• function fileCreation(filename : *string*) : *string*

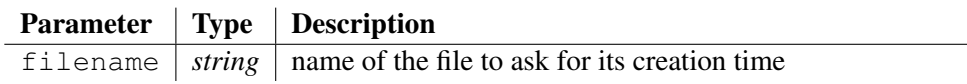

Returns the date-time of creation of file whose name is passed to the argument filename. If an error occurs, it returns one code among the following:

- "-1": unknown error that shouldn't appear,
- "-2": permission denied,
- "-3": too many files have been opened,
- "-4": file not found,

## Example:

```
local sFileName = "Documentation/CodeWorker.tex";
local sCreationTime = fileCreation(sFileName);
if startString(sCreationTime, "-") error("error code = " +sCreationTime + "!");
traceLine("creation of '" + sFileName + "' = " + sCreationTime);
```
#### Output:

```
creation of 'Documentation/CodeWorker.tex' = 17mar2004 22:32:18
```
#### See also:

```
copyFile 4.3.29, appendFile 4.3.4, changeFileTime 4.3.12, chmod 4.3.16,
copyGenerableFile 4.3.30, copySmartFile 4.3.32, deleteFile 4.3.45, existFile
4.3.61, fileLastAccess 4.3.70, fileLastModification 4.3.71, fileLines 4.3.72,
fileMode 4.3.73, fileSize 4.3.74, loadBinaryFile 4.3.126, loadFile 4.3.127,
saveBinaryToFile 4.3.171, saveToFile 4.3.174, scanFiles 4.3.176
```
## 4.3.71 fileLastAccess

• function fileLastAccess(filename : *string*) : *string*

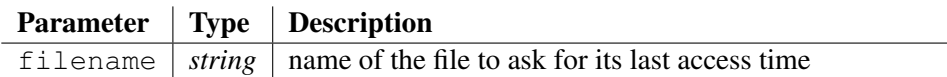

Returns the date-time of last access to file whose name is passed to the argument filename. If an error occurs, it returns one code among the following:

- "-1": unknown error that shouldn't appear,
- "-2": permission denied,
- "-3": too many files have been opened,
- "-4": file not found,

#### Example:

```
local sFileName = "Documentation/CodeWorker.tex";
local sLastAccessTime = fileLastAccess(sFileName);
if startString(sLastAccessTime, "-") error("error code = " +
sLastAccessTime + "!");
traceLine("last access to '" + sFileName + "' = " +
sLastAccessTime);
```
#### Output:

```
last access to 'Documentation/CodeWorker.tex' = 28jul2008
00:44:32
```
#### See also:

copyFile 4.3.29, appendFile 4.3.4, changeFileTime 4.3.12, chmod 4.3.16, copyGenerableFile 4.3.30, copySmartFile 4.3.32, deleteFile 4.3.45, existFile 4.3.61, fileCreation 4.3.69, fileLastModification 4.3.71, fileLines 4.3.72, fileMode 4.3.73, fileSize 4.3.74, loadBinaryFile 4.3.126, loadFile 4.3.127, saveBinaryToFile 4.3.171, saveToFile 4.3.174, scanFiles 4.3.176

## 4.3.72 fileLastModification

• function fileLastModification(filename : *string*) : *string*

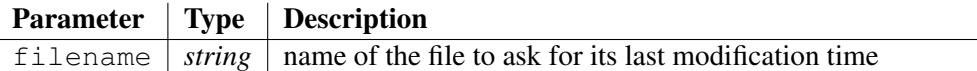

Returns the date-time of last modification to file whose name is passed to the argument filename.

If an error occurs, it returns one code among the following:

- "-1": unknown error that shouldn't appear,
- "-2": permission denied,
- "-3": too many files have been opened,
- "-4": file not found,

#### Example:

```
local sFileName = "Documentation/CodeWorker.tex";
local sLastModificationTime = fileLastModification(sFileName);
if startString(sLastModificationTime, "-") error("error code = "
+ sLastModificationTime + "!");
traceLine("last modification of '" + sFileName + "' = " +
sLastModificationTime);
```
#### Output:

```
last modification of 'Documentation/CodeWorker.tex' = 28jul2008
00:42:07
```
#### See also:

```
copyFile 4.3.29, appendFile 4.3.4, changeFileTime 4.3.12, chmod 4.3.16,
copyGenerableFile 4.3.30, copySmartFile 4.3.32, deleteFile 4.3.45,
existFile 4.3.61, fileCreation 4.3.69, fileLastAccess 4.3.70, fileLines
4.3.72, fileMode 4.3.73, fileSize 4.3.74, loadBinaryFile 4.3.126, loadFile
4.3.127, saveBinaryToFile 4.3.171, saveToFile 4.3.174, scanFiles 4.3.176
```
## 4.3.73 fileLines

• function fileLines(filename : *string*) : *int*

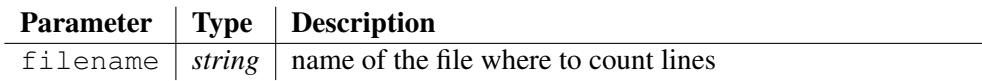

Returns the number of lines that the file passed to the argument filename contains.

If the file cannot be found nor opened, the function returns  $-1$ .

```
local theFiles;
if !scanFiles(theFiles, "Generation", "*.cw?", true)
error("impossible to scan the directory");
local iLines = 0;
```
foreach i in the Files illines =  $$i$ Lines + fileLines(i)\$; traceLine("total of script lines to generate  $\Gamma$ "CodeWorker $\Gamma$ " = " + iLines);

#### Output:

```
total of script lines to generate "CodeWorker" = 8708
```
#### See also:

copyFile 4.3.29, appendFile 4.3.4, changeFileTime 4.3.12, chmod 4.3.16, copyGenerableFile 4.3.30, copySmartFile 4.3.32, deleteFile 4.3.45, existFile 4.3.61, fileCreation 4.3.69, fileLastAccess 4.3.70, fileLastModification 4.3.71, fileMode 4.3.73, fileSize 4.3.74, loadBinaryFile 4.3.126, loadFile 4.3.127, saveBinaryToFile 4.3.171, saveToFile 4.3.174, scanFiles 4.3.176

# 4.3.74 fileMode

• function fileMode(filename : *string*) : *string*

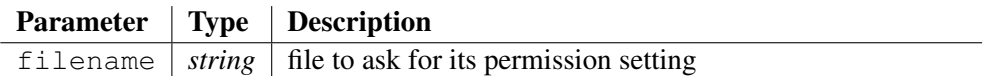

The chmod function returns the permission setting of the file specified by filename. The permission setting controls *read* and *write* and *execute* access to the file. The returned value holds the permission setting of the file as a concatenation of chars amongst the following:

- 'R' for reading permitted,
- $-$  'W' for writing permitted,
- 'X' for executing permitted (ignored on *Windows* platform),

If an error occurs, the function returns one code among the following:

- "-1": unknown error that shouldn't appear,
- "-2": permission denied,
- "-3": too many files have been opened,
- "-4": file not found,

#### Example:

```
local sPermission = fileMode("Documentation/CodeWorker.tex");
if startString(sPermission, "-") error("error code = " +
sPermission);
traceLine("permission on file 'Documentation/CodeWorker.tex' =
' " + sPermission + "'");
```
#### Output:

```
permission on file 'Documentation/CodeWorker.tex' = 'RW'
```
## See also:

copyFile 4.3.29, appendFile 4.3.4, changeFileTime 4.3.12, chmod 4.3.16, copyGenerableFile 4.3.30, copySmartFile 4.3.32, deleteFile 4.3.45, existFile 4.3.61, fileCreation 4.3.69, fileLastAccess 4.3.70, fileLastModification 4.3.71, fileLines 4.3.72, fileSize 4.3.74, loadBinaryFile 4.3.126, loadFile 4.3.127, saveBinaryToFile 4.3.171, saveToFile 4.3.174, scanFiles 4.3.176

## 4.3.75 fileSize

• function fileSize(filename : *string*) : *int*

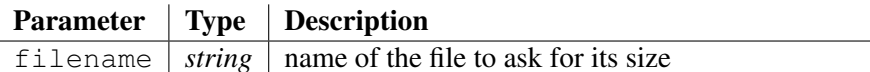

Returns the size of the file whose name is passed to the argument filename.

If an error occurs, it returns one code among the following:

- -1: unknown error that shouldn't appear,
- -2: permission denied,
- -3: too many files have been opened,
- $-$  -4: file not found,

#### Example:

```
local sFileName = "Documentation/CodeWorker.tex";
local iSize = fileSize(sFileName);
if isNegative(iSize) error("error code = " + iSize + "!");
traceLine("size of '" + sFileName + "' = " + iSize + "
characters");
```
#### Output:

```
size of 'Documentation/CodeWorker.tex' = 929422 characters
```
#### See also:

copyFile 4.3.29, appendFile 4.3.4, changeFileTime 4.3.12, chmod 4.3.16, copyGenerableFile 4.3.30, copySmartFile 4.3.32, deleteFile 4.3.45, existFile 4.3.61, fileCreation 4.3.69, fileLastAccess 4.3.70, fileLastModification 4.3.71, fileLines 4.3.72, fileMode 4.3.73, loadBinaryFile 4.3.126, loadFile 4.3.127, saveBinaryToFile 4.3.171, saveToFile 4.3.174, scanFiles 4.3.176

## 4.3.76 findElement

• function findElement(value : *string*, variable : *treeref*) : *bool*

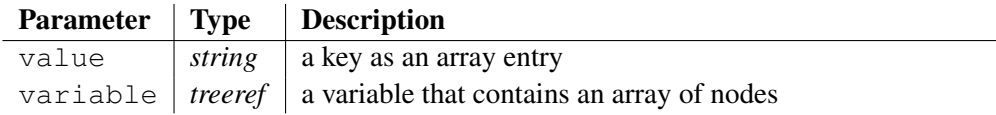

This function looks for a key, given by argument value, as an entry of the nodes array passed to argument variable. If the key is found, the function returns true, and and empty string otherwise.

```
local list;
insert list["everest"] = "everest";
insert list["karakorum"] = "karakorum";
insert list["kilimanjaro"] = "kilimanjaro";
insert list["twin peaks"] = "twin peaks";
```

```
traceLine("findElement('kilimanjaro', list) = '" +
findElement("kilimanjaro", list) + "'");
```

```
findElement('kilimanjaro', list) = 'true'
```
Method: *variable*.findElement(*value*)

## See also:

```
existVariable 4.3.62, clearVariable 4.3.17, findFirstSubstringIntoKeys
4.3.77, findNextSubstringIntoKeys 4.3.80, getArraySize 4.3.87,
getVariableAttributes 4.3.100, invertArray 4.3.114, isEmpty 4.3.115,
removeVariable 4.3.164
```
# 4.3.77 findFirstChar

• function findFirstChar(text : *string*, someChars : *string*) : *int*

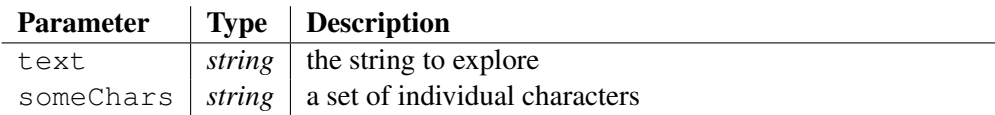

Returns the location into text of the first character encountered that belongs to the set of characters passed to argument someChars. The position starts counting at 0. If no occurrence has been found, the negative value  $-1$  is returned.

## Example:

```
local sText = "looking for a token: \langle"...\langle" f(a,b) {...}";
traceLine("sText = '" + composeCLikeString(sText) + "'");
traceLine("findFirstChar(sText, '\"({') = " +
findFirstChar(sText, "\( (\langle "));
```
## Output:

sText = 'looking for a token:  $\langle \cdot \cdot \cdot \cdot \rangle$ " f(a,b) {...}' findFirstChar(sText,  $'$ "({') = 21

## See also:

```
endString 4.3.51, findFirstChar 4.3.76, findLastString 4.3.78,
findNextString 4.3.79, findString 4.3.81, startString 4.3.196
```
# 4.3.78 findFirstSubstringIntoKeys

• function findFirstSubstringIntoKeys(substring : *string*, array : *treeref*) : *int*

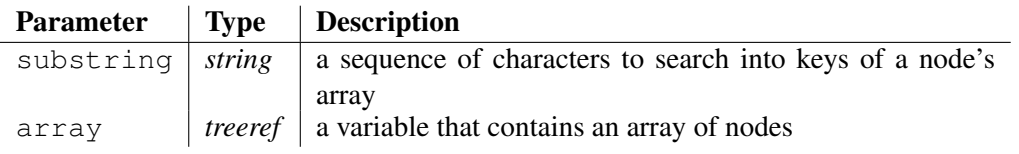

This function returns the position of the first item, such as its corresponding entry key into the list owned byvariable contains the substring passed to argument substring. The position starts counting at 0.

If no item is found, the negative value  $-1$  is returned.

## Example:

```
local list;
insert list["everest"] = 0;
insert list["karakorum"] = 1;
insert list["kilimanjaro"] = 2;
insert list["twin peaks"] = 3;
traceLine("findFirstSubstringIntoKeys('k', list) = " +
findFirstSubstringIntoKeys("k", list));
```
## Output:

```
findFirstSubstringIntoKeys('k', list) = 1
```
## See also:

```
existVariable 4.3.62, clearVariable 4.3.17, findElement
4.3.75, findNextSubstringIntoKeys 4.3.80, getArraySize 4.3.87,
getVariableAttributes 4.3.100, invertArray 4.3.114, isEmpty 4.3.115,
removeVariable 4.3.164
```
# 4.3.79 findLastString

• function findLastString(text : *string*, find : *string*) : *int*

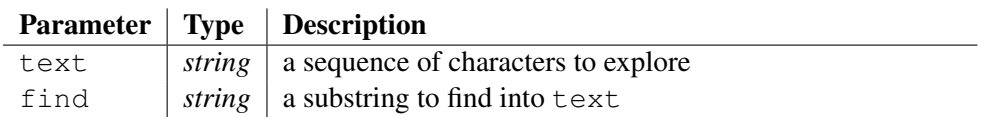

Returns the position of the last occurrence of the substring find into the sequence of characters passed to argument text. The position starts counting to 0.

If the substring find doesn't belong to text, the negative value  $-1$  is returned.

## Example:

```
local sText = "the lamp of experience";
traceLine("sText = '" + sText + "'");
traceLine("findLastString(sText, 'p') = '" +
findLastString(sText, "p") + "'");
```
## Output:

sText = 'the lamp of experience' findLastString(sText, 'p') = '14'

## See also:

findFirstChar 4.3.76, endString 4.3.51, findNextString 4.3.79, findString 4.3.81, startString 4.3.196

## 4.3.80 findNextString

• function findNextString(text : *string*, find : *string*, position : *int*) : *int*

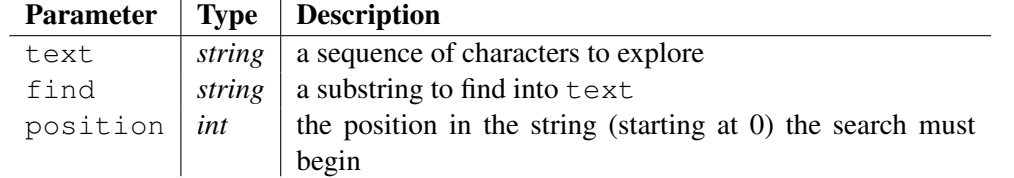

Returns the lowest beginning index of the substring find that matches the sequence of characters passed to argument text, starting the search at position included. The index starts counting to 0.

If the substring find doesn't belong to text (starting at position), the negative value  $-1$  is returned.

#### Example:

```
local sText = "the lamp of experience";
traceLine("sText = '" + sText + "'");
traceLine("findNextString(sText, 'p', 8) = '" +
findNextString(sText, "p", 8) + "'");
```
#### Output:

sText = 'the lamp of experience' findNextString(sText, 'p',  $8$ ) = '14'

#### See also:

```
findFirstChar 4.3.76, endString 4.3.51, findLastString 4.3.78, findString
4.3.81, startString 4.3.196
```
## 4.3.81 findNextSubstringIntoKeys

• function findNextSubstringIntoKeys(substring : *string*, array : *treeref* , next : *int*) : *int*

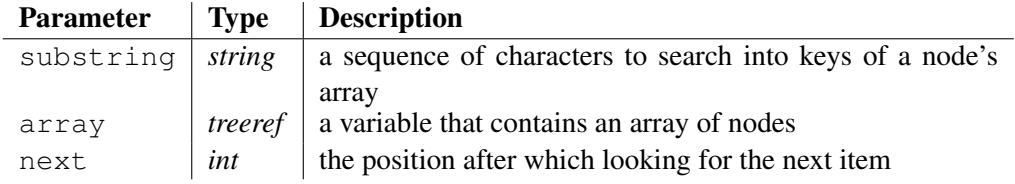

Returns the position of the next item of list passed to argument variable, whose entry key contains the substring given by argument substring. The next item is searched after position passed to argument next. The position starts counting at 0.

If no item is found, the negative value  $-1$  is returned.

```
local list;
insert list["everest"] = 0;
insert list["karakorum"] = 1;
insert list["kilimanjaro"] = 2;
insert list["twin peaks"] = 3;
```

```
traceLine("findNextSubstringIntoKeys('k', list, 1) = " +
findNextSubstringIntoKeys("k", list, 1));
```

```
findNextSubstringIntoKeys('k', list, 1) = 2
```
#### See also:

```
existVariable 4.3.62, clearVariable 4.3.17, findFirstSubstringIntoKeys
4.3.77, findElement 4.3.75, getArraySize 4.3.87, getVariableAttributes
4.3.100, invertArray 4.3.114, isEmpty 4.3.115, removeVariable 4.3.164
```
## 4.3.82 findString

• function findString(text : *string*, find : *string*) : *int*

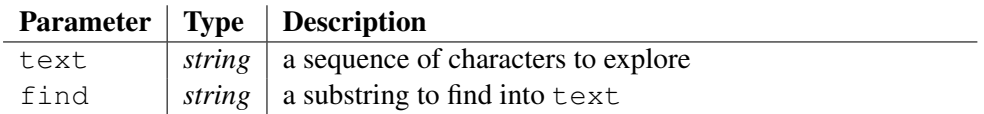

Returns the position of the first occurrence of the substring find into the sequence of characters passed to argument text. The position starts counting to 0.

If the substring find doesn't belong to text, the negative value  $-1$  is returned.

#### Example:

```
local sText = "the lamp of experience";
traceLine("sText = '" + sText + "'");
traceLine("findString(sText, 'of') = '" + findString(sText,
"of") + "'");
```
#### Output:

sText = 'the lamp of experience' findString(sText, 'of') = '9'

#### See also:

```
findFirstChar 4.3.76, endString 4.3.51, findLastString 4.3.78,
findNextString 4.3.79, startString 4.3.196
```
## 4.3.83 first

• function first(i : *iterator*) : *bool*

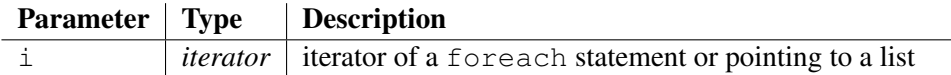

Returns true if the iterator argument i points to the first item of the iterated list.

```
local myTree;
insert myTree["Everest"] = "mountain";
insert myTree["Tea spoon"] = "silverware";
```

```
foreach i in myTree {
   if first(i) traceLine("The first item key of the list is '" +
key(i) + "''");
}
```
The first item key of the list is 'Everest'

#### See also:

```
index 4.3.109, last 4.3.122, key 4.3.121, next 4.3.137, prec 4.3.148, createIterator
4.3.38, createReverseIterator 4.3.39, duplicateIterator 4.3.48
```
## 4.3.84 floor

• function floor(number : *double*) : *int*

Parameter | Type | Description  $number \mid double \mid$  the floating-point number to floor

Returns the largest integer that is less than or equal to number. If number isn't a number, the function returns *0*.

## Example:

traceLine("floor(5.369e+1) = " + floor(5.369e1));

## Output:

 $floor(5.369e+1) = 53$ 

#### See also:

decrement 4.3.44, increment 4.3.107, ceil 4.3.10

# 4.3.85 formatDate

• function formatDate(date : *string*, format : *string*) : *string*

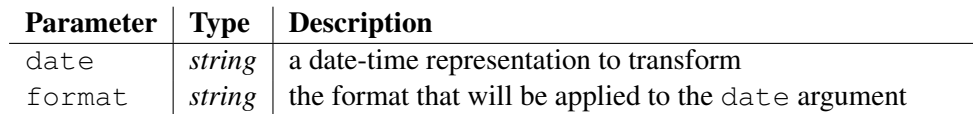

Converts a date to another format, or extracts just a part of the date. The date is passed to argument date, and the format given by format.

Each field of the format specification is a single character or a format type signifying a particular *format option*. A *format option* starts with a percent sign. If a percent sign is followed by a character that has no meaning as a format type, an error is raised. To print a percent-sign character, use ' $\%$  %'.

The format type determines how the associated argument, at the current location to the date, must be interpreted:

 $-$  '%d' means that a 2-digits day of the month must be written,

- '%e' means that a day of the month must be written, such as *1* but not *01*
- $-$  '%j' means that the day of the year must be written,
- $\sqrt[3]{m}$  means that a 2-digits month must be written,
- $\mathcal{C}_{\emptyset}$   $\mathbf{B}'$  means that the complete english name of the month must be written,
- $\%$ b' means that the truncated english name of the month must be written: only the 3 first characters,
- $\sqrt[3]{\mathcal{N}}$  means that a 4-digits year must be written,
- $\sqrt[3]{\mathbf{v}}$  means that a 2-digits year must be written.
- '%t' means that the number of days since 30dec1899 must be written (*WingZ* format),
- '%w' means that the weekday must be written as an integer (0-6; 0 is *sunday*),
- $\%$ W' means that the weekday must be written as the complete english name,
- $\%$ H' means that a 2-digits hour must be written,
- $-$  '%I' means that a 2-digits hour (12 max) must be written,
- $\sqrt[3]{\omega_p}$  means that "AM" / "PM" must be written,
- $\%$ M' means that a 2-digits minute must be written,
- '%S' means that a 2-digits second must be written,
- $\sqrt[3]{6}L$  means that a 3-digits millisecond must be written,
- $-$  '%D' is equivalent to '  $\frac{1}{6}$ m/%d/%v',
- $-$  '%r' is equivalent to '%I:%M:%S %p',
- $-$  '%T' is equivalent to '  $H: M: S \$ S',

An error occurs if a temporal argument doesn't belong to those listed above, or if the date to format doesn't conform to "%d%b%Y %H:%M:%S.%L".

#### Example:

```
traceLine("release of the documentation = '" + qetNow() + "'");
traceLine("a new format = '" + formatDate(qetNow(), "%B %d, %Y")
+ "'");
traceLine("the hour only = '" + formatDate(getNow(), "%H") +
"'');
```
## Output:

```
release of the documentation = '28jul2008 20:42:00.500'
a new format = 'july 28, 2008'
the hour only = '20'
```
#### See also:

addToDate 4.3.3, compareDate 4.3.19, completeDate 4.3.21, getLastDelay 4.3.95, getNow 4.3.96, setNow 4.3.185

# 4.3.86 generate

• procedure generate(patternFileName : *script*, this : *treeref* , outputFileName : *string*)

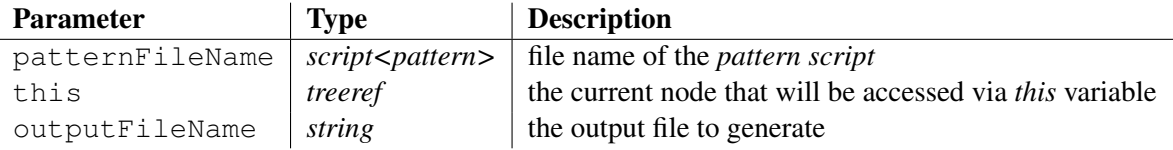

Generates a file whose name is passed to the argument outputFileName, by executing the *pattern script* patternFileName on it.

Up to version 2.18, the *pattern script* was necessary passed as a script file name. Since version 2.19, the function admits to embed the script in the place of the corresponding argument patternFileName, inlaying the script in brackets:

```
//generation of an HTML file, which shows the title and the
content
//of some financial market news previously extracted
generate(
{<html>
  <body>
@
foreach i in this.news {
    @@composeHTMLLikeString(i.title)@<br>@endl()@@
    @<table><tr><td>@endl()@@
      @@composeHTMLLikeString(i.body) + endl()@@
    @</td></tr></table>@endl()@@
}
@ </body>
</html>
@}, project, "news.html");
 – It avoids the writing of 2 files, as it was unavoidable before:
   generate("news2HTML.cwt", project, "news.html");
 – such as "news2HTML.cwt", which contains:
    <h+ml><body>
   @
    foreach i in this.news {
        @@composeHTMLLikeString(i.title)@<br>@endl()@@
        @<table><tr><td>@endl()@@
          @@composeHTMLLikeString(i.body) + endl()@@
        @</td></tr></table>@endl()@@
   }
   @ </body>
    </html>
```
Generating a file consists of extracting the protected areas from the output file, before overwriting it with the text generated by the *pattern script*. It is possible to put a header of generation at the beginning of the file that will specify some information such as the name of the generating tool (CODEWORKER normally) and the version of the generator and the date of generation and a custom field of data. This header of generation (see setGenerationHeader() 4.3.183) isn't taken into account while comparing the new generated text with the precedent version of the file on disk.

If the output file may contain some protected areas, don't forget to configure correctly the syntax of comment boundaries with procedures  $setCommentBegin()$  (see 4.3.181) and setCommentEnd() (see 4.3.182).

Be careful not to use this prodedure instead of  $\epsilon$   $\alpha$  and (). Expansion saves all text, except into markups, while generation saves protected areas only and overwrites the rest!

## See also:

expand 4.3.65, autoexpand 4.3.5, generateString 4.3.86, translate 4.3.208, parseAsBNF 4.3.141, parseFree 4.3.142, parseFreeQuiet 4.3.143, parseStringAsBNF 4.3.144, translateString 4.3.209

# 4.3.87 generateString

• procedure generateString(patternFileName : *script*, this : *treeref* , outputString : *stringref*)

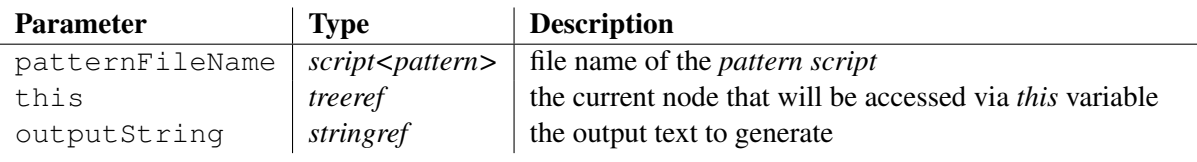

Generates a sequence of characters, which is stored into the argument outputString, by executing the *pattern script* patternFileName on it.

Generating a sequence of characters consists of extracting the protected areas from the outputString string, before overwriting it with the text generated by the *pattern script*. It is possible to put a header of generation at the beginning of the file that will specify some information such as the name of the generating tool (CODEWORKER normally) and the version of the generator and the date of generation and a custom field of data. This header of generation (see setGenerationHeader()  $4.3.183$ ) isn't taken into account while comparing the new generated text with the precedent version of the file on disk.

If the output string may contain some protected areas, don't forget to configure correctly the syntax of comment boundaries with procedures setCommentBegin() (see 4.3.181) and setCommentEnd() (see 4.3.182).

#### See also:

expand 4.3.65, autoexpand 4.3.5, generate 4.3.85, translate 4.3.208, parseAsBNF 4.3.141, parseFree 4.3.142, parseFreeQuiet 4.3.143, parseStringAsBNF 4.3.144, translateString 4.3.209

# 4.3.88 getArraySize

• function getArraySize(variable : *treeref*) : *int*

Parameter Type Description variable  $|$  *treeref*  $|$  any node of a tree Returns the number of items the argument variable contains into its embedded array, or *0* if the array doesn't exist.

#### Example:

```
local myTree;
insert myTree["Everest"] = "mountain";
insert myTree["Tea spoon"] = "silverware";
traceLine("getArraySize(myTree) = '" + getArraySize(myTree) +
"'');
```
## Output:

getArraySize(myTree) = '2'

Method: *variable*.size()

Deprecated form: getVariableSize has disappeared since version *1.30*

#### See also:

```
existVariable 4.3.62, clearVariable 4.3.17, findFirstSubstringIntoKeys
4.3.77, findElement 4.3.75, findNextSubstringIntoKeys 4.3.80,
getVariableAttributes 4.3.100, invertArray 4.3.114, isEmpty 4.3.115,
removeVariable 4.3.164
```
# 4.3.89 getCommentBegin

## • function getCommentBegin() : *string*

Returns the value of a beginning of comment, which is exploited by the procedures taking in charge the source code generation, such as expand or generate. CODEWORKER must know the format of comments recognized by the output file, to be able to extract or put protected areas, or to detect *expansion markups*.

The beginning of comment assigned by default is worth '//'. This is the symbol of C++ and JAVA comments that are the most frequently files encountered for generation. Use the procedure setCommentBegin to change it.

Some languages accept more than one format of comment. It is the case of C++ or JAVA or nonstandard HTML (*Microsoft* extended HTML with the non-recommended tag *'<COMMENT'* that the *W3C* hasn't admitted). CODEWORKER can't handle more than one beginning of comment format for an output file, but you'll haven't to suffer about it, because you have the control on writing the markups into the output file, and so, to conform to a unique representation of comments.

Be careful that if the beginning and the end of comments haven't been assigned correctly before generating a file, the protected areas will not be extracted, and so, lost for ever!

#### Example:

```
traceLine("This example is running while processing the
documentation, so we are expecting a LaTeX comment: '" +
getCommentBegin() + "'");
```
#### Output:

```
This example is running while processing the documentation, so
we are expecting a LaTeX comment: '//'
```
#### See also:

getCommentEnd 4.3.89, setCommentBegin 4.3.181, setCommentEnd 4.3.182

# 4.3.90 getCommentEnd

## • function getCommentEnd() : *string*

Returns the value of an end of comment, which is exploited by the procedures taking in charge the source code generation, such as expand or generate. CODEWORKER must know the format of comments recognized by the output file, to be able to extract or put protected areas, or to detect *expansion markups*.

The end of comment assigned by default is worth  $\gamma \r \in \mathbb{R}$ . This is the symbol of C++ and JAVA comments that are the most frequently files encountered for generation. Use the procedure setCommentEnd to change it.

Some languages accept more than one format of comment. It is the case of C++ or JAVA or nonstandard HTML (*Microsoft* extended HTML with the non-recommended tag *'/COMMENT>'* that the *W3C* hasn't admitted). CODEWORKER can't handle more than one end of comment format for an output file, but you'll haven't to suffer about it, because you have the control on writing the markups into the output file, and so, to conform to a unique representation of comments.

Be careful that if the beginning and the end of comments haven't been assigned correctly before generating a file, the protected areas will not be extracted, and so, lost for ever!

## Example:

traceLine("This example is running while processing the documentation, so we are expecting a LaTeX comment: '" + composeCLikeString(getCommentEnd()) + "'");

## Output:

```
This example is running while processing the documentation, so
we are expecting a LaTeX comment: '\n\cdot'
```
#### See also:

getCommentBegin 4.3.88, setCommentBegin 4.3.181, setCommentEnd 4.3.182

# 4.3.91 getCurrentDirectory

• function getCurrentDirectory() : *string*

Returns the current directoryŠs name as a fully qualified path, where separators are always forward slashes / like in UNIX. Note that the current directory is closed by a separator.

The function returns an empty string if the path is longer than 1024 characters.

#### Example:

```
traceLine("current directory = '" + getCurrentDirectory() +
"'');
```
## Output:

current directory = 'E:/projects/generator/'

#### See also:

```
changeDirectory 4.3.11, canonizePath 4.3.9, copySmartDirectory 4.3.31,
exploreDirectory 4.3.66, relativePath 4.3.156, removeDirectory 4.3.158,
resolveFilePath 4.3.168, scanDirectories 4.3.175, existDirectory 4.3.59
```
## 4.3.92 getEnv

• function getEnv(variable : *string*) : *string*

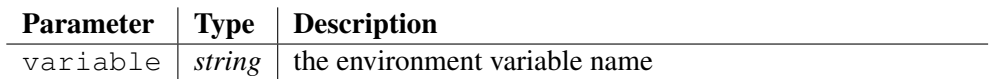

The function returns the environment table entry containing the variable. An error message is thrown if variable is not found in the environment table.

See function  $\exists$  existEnv() to check the existence before getting. Use the putenv function to modify the value of an environment variable.

## Example:

traceLine("PATH='" + getEnv("PATH")+ "'");

## Output:

```
PATH='E:\Win32App\MikText\miktextbin;C:\Perl\bin;C:\WINNT\ssystem32,C:\WINNT,CFiles\Fichiers communs\Adaptec Shared\System;C:\PROGRA~1\ATT\Graphviz\bin;C:\
```
## See also:

environTable 4.3.52, existEnv 4.3.60, putEnv 4.3.150, system 4.3.200

# 4.3.93 getGenerationHeader

## • function getGenerationHeader() : *string*

Returns the comment that is added automatically to each file generated with the procedure generate. Defining a comment for the generation header may be required by passing the option -genheader on the command line or by calling the procedure setGenerationHeader().

The generation header is inlayed in the comment delimeters and conforms to the format:

– if the comment holds on a single line:

```
begin-comment "##generation header##CodeWorker##"
    version-number "##" generation-date "##"
    '"' comment '"' end-comment
```
– if the comment holds on more than one line:

```
begin-comment "##generation header##CodeWorker##"
     version-number "##" generation-date "##" end-comment
begin-comment "##header start##" end-comment
begin-comment line1 end-comment
...
begin-comment linen end-comment
begin-comment "##header end##" end-comment
```

```
if !getGenerationHeader() traceLine("no generation header
required for the moment");
setGenerationHeader("Popeye's Village\nKnights of Malta");
traceLine("new generation header = '" + getGenerationHeader() +
"'');
```

```
local sFileName = "GettingStarted/Tiny-JAVA.cwt";
traceLine("script to execute:");
local sContent = replaceString("\r", "", loadFile(sFileName));
local lines;
cutString(sContent, "\n", lines);
foreach i in lines if !startString(i, "//")
   traceLine("\setminus t" + i);
traceLine("class to generate = '" + project.listOfClasses#front.name
+ "'");
local sOutputText;
generateString(sFileName, project.listOfClasses#front,
sOutputText);
traceLine("generated text:");
traceLine(sOutputText);
setGenerationHeader("");
```

```
no generation header required for the moment
new generation header = 'Popeye's Village
Knights of Malta'
script to execute:
   package tiny;
   public class @
   this.name@ @
   if existVariable(this.parent) {
       @ extends @this.parent.name@ @
   }
   @{
       // attributes:
   @
   function getJAVAType(myAttribute : node) {
       local sType = myAttribute.class.name;
       if myAttribute.isArray {
          set sType = "java.util.ArrayList/*<" + sType + ">*/";
       }
       return sType;
   }
   foreach i in this.listOfAttributes {
       @ private @getJAVAType(i)@ _@i.name@ = null;
   @
   }
   @
       //constructor:
       public @this.name@() {
       }
       // accessors:
   @
   foreach i in this.listOfAttributes {
       @ public @getJAVAType(i)@ get@toUpperString(i.name)@() {
```

```
return @i.name@; }
       public void set@toUpperString(i.name)@(@getJAVAType(i)@
@i.name@) { = @i.name@ = @i.name@; }@
   }
   setProtectedArea("Methods");
   @}
class to generate = 'Planet'
generated text:
//##generation header##CodeWorker##4.5.1##28jul2008 00:44:34##
//##header start##
//Popeye's Village
//Knights of Malta
//##header end##
package tiny;
public class Planet {
   // attributes:
   private _diameter = null;
   //constructor:
   public Planet() {
   }
   // accessors:
   public getDIAMETER() { return _diameter; }
   public void setDIAMETER( diameter) { _diameter = diameter; }
//##protect##"Methods"
//##protect##"Methods"
}
```
## See also:

setGenerationHeader 4.3.183, extractGenerationHeader 4.3.68

# 4.3.94 getHTTPRequest

• function getHTTPRequest(URL : *string*, HTTPSession : *tree*, arguments : *tree*) : *string*

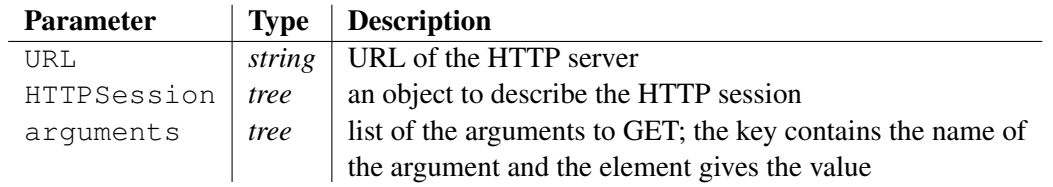

This function sends an HTTP's GET request to the HTTP server pointed to by the parameter URL with the list of arguments put into the the parameter arguments.

The function returns the document read from the HTTP server.

The function sendHTTPRequest() (see 4.3.179) describes the structure of the HTTP session object.

## See also:

```
postHTTPRequest 4.3.146, sendHTTPRequest 4.3.179
```
# 4.3.95 getIncludePath

## • function getIncludePath() : *string*

It returns the include path passed to the command line with one or more times the setting of option  $-I$ , or the latest include path set via the procedure setIncludePath().

The include path is a concatenation of paths separated by semi-commas ( extbf';').

## Example:

```
traceLine("getIncludePath():");
local list;
cutString(getIncludePath(), ';', list);
foreach i in list traceLine(i);
```
## Output:

```
getIncludePath():
e:\Projects\generator\Generation/
e:\Projects\Generator/
e:\Projects\generator\Scripts\Tutorial/
```
## See also:

```
getProperty 4.3.97, getVersion 4.3.101, getWorkingPath 4.3.102,
setIncludePath 4.3.184, setProperty 4.3.186, setVersion 4.3.188,
setWorkingPath 4.3.189
```
# 4.3.96 getLastDelay

• function getLastDelay() : *double*

The function returns the last duration that was measured by a statement modifier delay (see 4.2.7). The duration is expressed in seconds, eventually with a floating point.

If the function is called during the execution while measuring the time consuming (controlling sequence under a delay statement modifier), it returns the time elapsed since the beginning of the time-keeping.

```
local list;
local iIndex = 4;
delay while isPositive(decrement(iIndex)) {
   pushItem list = "element " + iIndex;
   traceLine("creating node '" + list#back + "'");
}
traceLine("time of execution = " + qetLastDelay() + " seconds");
Output:
```

```
creating node 'element 3'
creating node 'element 2'
creating node 'element 1'
time of execution = 0.000042184132340842205 seconds
```
#### See also:

```
formatDate 4.3.84, addToDate 4.3.3, compareDate 4.3.19, completeDate 4.3.21,
getNow 4.3.96, setNow 4.3.185
```
## 4.3.97 getNow

• function getNow() : *string* 

Returns the current date-time, conforming to the format: %d%b%Y %H:%M:%S.%L

For explanations about *format types*, see function formatDate at 4.3.84.

#### Example:

traceLine("now is  $'$ " +  $qetNow()$  + "'");

#### Output:

now is '28jul2008 20:42:00.500'

Deprecated form: today has disappeared since version *2.09*

#### See also:

```
formatDate 4.3.84, addToDate 4.3.3, compareDate 4.3.19, completeDate 4.3.21,
getLastDelay 4.3.95, setNow 4.3.185
```
## 4.3.98 getProperty

• function getProperty(define : *string*) : *string*

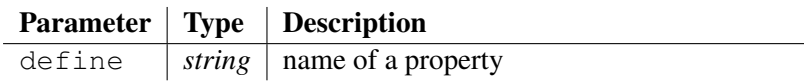

Returns the value of a property that:

- was passed to the command line via the option  $'$ -D' or  $'$ -define',
- was built by the procedure setProperty(),

#### Example:

```
traceLine("getProperty('documentation') = '" +
getProperty("documentation") + "'");
```
#### Output:

```
getProperty('documentation') = "
```
Deprecated form: getDefineTarget has disappeared since version *1.30*

#### See also:

```
getIncludePath 4.3.94, getVersion 4.3.101, getWorkingPath 4.3.102,
setIncludePath 4.3.184, setProperty 4.3.186, setVersion 4.3.188,
setWorkingPath 4.3.189
```
## 4.3.99 getShortFilename

• function getShortFilename(pathFilename : *string*) : *string*

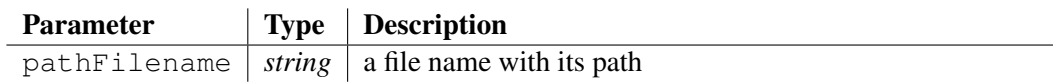

Returns the short name of a file, meaning without the path. It is composed of a radical  $+$  an extension.

#### Example:

```
traceLine("getShortFilename('src/steakhouse\\chicken.cpp') = \""
+ getShortFilename("src/steakhouse\\chicken.cpp") + "\"");
```
#### Output:

```
getShortFilename('src/steakhouse\chicken.cpp') = "chicken.cpp"
```
# 4.3.100 getTextMode

• function getTextMode() : *string*

Returns the mode of text that has been retained for parsing and source code generation:

- "DOS": the default value if the interpreter is running under a *Windows* platform,
- "UNIX": the default value if the interpreter isn't running under a *Windows* platform,
- "BINARY": not exploited yet, but intended to specify later that the parsing and the source code generation are applied on binary files,

The impact of having samp"DOS" instead of any other mode is that special comments, which announce markup keys and protected areas, will finish by " $\r \n\cdot \r \cdot$ " when the end of comment is a newline  $'\n\cdot$ .

## Example:

```
traceLine("This documentation is generated under '" +
getTextMode() + "' text mode");
```
## Output:

```
This documentation is generated under 'DOS' text mode
```
#### See also:

setTextMode 4.3.187

## 4.3.101 getVariableAttributes

• function getVariableAttributes(variable : *treeref* , list : *tree*) : *int*

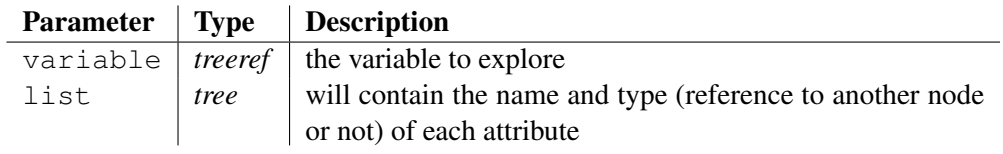

Populates a list with all attribute names of a tree node. The name of branches just below the node variable are put into list.

The attribute's name is a key in the list and there is no value assigned to the item, except for attributes that point to another node (a reference). In that case, the item is worth the complete name of the referenced node.

The function returns the number of attributes found, or a negative value (-1) if the tree node variable doesn't exist.

Note: use #evaluateVariable() to navigate along a tree node, where the complete name is determined at runtime.

#### Example:

```
local videostores;
insert videostores["Italia"].names["Video Coliseum"].town =
"Roma";
local movies;
insert movies["Lock, Stock & Two Smoking Barrels"].director =
"Guy Ritchie";
ref movies#front.shop = videostores["Italia"].names["Video
Coliseum"];
local attributeNames;
getVariableAttributes(movies#front, attributeNames);
foreach i in attributeNames {
   if i traceLine("movies#front." + key(i) + " -> " + i);
   else traceLine("movies#front." + key(i) + " = \Upsilon"" +
composeCLikeString(#evaluateVariable("movies#front." + key(i)))
+ "\langle "");
}
```
#### Output:

movies#front.director = "Guy Ritchie" movies#front.shop -> videostores["Italia"].names["Video Coliseum"]

#### See also:

existVariable 4.3.62, clearVariable 4.3.17, findFirstSubstringIntoKeys 4.3.77, findElement 4.3.75, findNextSubstringIntoKeys 4.3.80, getArraySize 4.3.87, invertArray 4.3.114, isEmpty 4.3.115, removeVariable 4.3.164

## 4.3.102 getVersion

• function getVersion() : *string*

Returns the *version number* of the CODEWORKER interpreter or, if a *version name* has been passed to the command line via the option -version, the version of old scripts being executed.

#### Example:

```
traceLine("The version of the interpreter is ''" + getVersion() +
"'');
```
#### Output:

The version of the interpreter is '4.5.1'

#### See also:

```
getProperty 4.3.97, getIncludePath 4.3.94, getWorkingPath 4.3.102,
setIncludePath 4.3.184, setProperty 4.3.186, setVersion 4.3.188,
setWorkingPath 4.3.189
```
# 4.3.103 getWorkingPath

• function getWorkingPath() : *string*

Returns the output directory that has been assigned to the option -path on the command line.

## Example:

```
traceLine("'-path' = '" + qetWorkingPath() + "'");
```
Output:

```
'-path' = 'e:\Projects\generator/'
```
## See also:

```
getProperty 4.3.97, getIncludePath 4.3.94, getVersion 4.3.101,
setIncludePath 4.3.184, setProperty 4.3.186, setVersion 4.3.188,
setWorkingPath 4.3.189
```
# 4.3.104 getWriteMode

• function **getWriteMode**() : *string* 

Returns how text is written during a generation or during an implicit copy while translating: "insert" or "overwrite" mode (default mode).

## See also:

setWriteMode 4.3.190

# 4.3.105 hexaToDecimal

• function hexaToDecimal(hexaNumber : *string*) : *int*

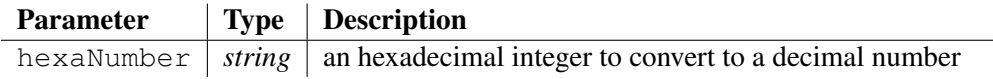

Converts an hexadecimal integer, passed to the argument hexaNumber, to a signed decimal integer and returns the result. If hexaNumber doesn't conform to the syntax of an hexadecimal number (hexaNumber ::= #!ignore [**'0'..'9'** | #noCase **'A'..'F'**]+), the function raises an error.

## Example:

```
traceLine("hexaToDecimal('FE8') = " + hexaToDecimal("FE8"));
```
## Output:

hexaToDecimal('FE8') = 4072

## See also:

byteToChar 4.3.8, bytesToLong 4.3.6, bytesToShort 4.3.7, charToByte 4.3.14, charToInt 4.3.15, longToBytes 4.3.131, octalToDecimal 4.3.139, shortToBytes 4.3.191

# 4.3.106 hostToNetworkLong

• function hostToNetworkLong(bytes : *string*) : *string*

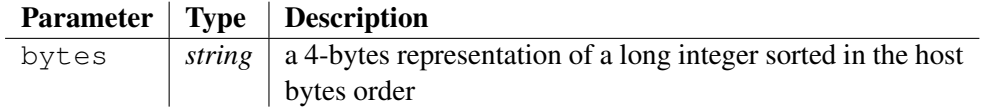

Converts a 4-bytes representation of a long integer to the network bytes order. CODEWORKER stores a byte as a 2-hexadecimal digits; the function raises an error if the argument bytes is malformed.

Use longToBytes() and bytesToLong() to swap between decimal and host binary representation of a long integer.

## Example:

```
traceLine("hostToNetworkLong('89ABCDEF') = '" +
hostToNetworkLong("89ABCDEF") + "'");
Output:
hostToNetworkLong('89ABCDEF') = 'EFCDAB89'
See also:
networkLongToHost 4.3.135, hostToNetworkShort 4.3.106,
networkShortToHost 4.3.136
```
# 4.3.107 hostToNetworkShort

• function hostToNetworkShort(bytes : *string*) : *string*

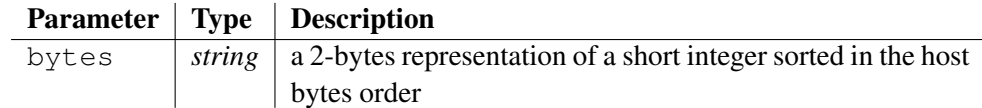

Converts a 2-bytes representation of a short integer to the network bytes order. CODEWORKER stores a byte as a 2-hexadecimal digits; the function raises an error if the argument bytes is malformed.

Use shortToBytes() and bytesToShort() to swap between decimal and host binary representation of a short integer.

## Example:

```
traceLine("hostToNetworkShort('12EF') = '" +
hostToNetworkShort("12EF") + "'");
```
# Output:

hostToNetworkShort('12EF') = 'EF12'

## See also:

hostToNetworkLong 4.3.105, networkLongToHost 4.3.135, networkShortToHost 4.3.136

## 4.3.108 increment

• function increment(number : *doubleref*) : *double*

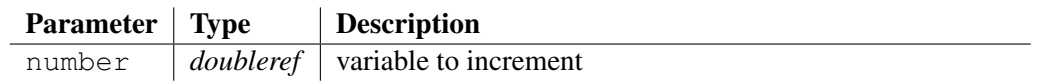

The result of increment operation is the value of argument number *minus* one. While the result is obtained, the variable number is incremented.

#### Example:

```
local iNumber = 32;traceLine("iNumber = " + iNumber);traceLine("increment(iNumber) = " + increment(iNumber));
// the variable 'number' has been incremented:
traceLine("iNumber = " + iNumber);
```
#### Output:

```
iNumber = 32
increment(iNumber) = 33
iNumber = 33
```
#### See also:

```
decrement 4.3.44, floor 4.3.83, ceil 4.3.10
```
## 4.3.109 indentFile

• function indentFile(file : *string*, mode : *string*) : *bool*

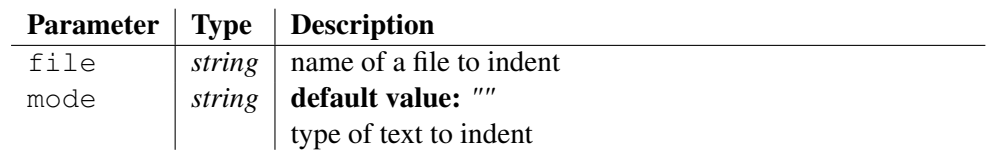

Indents the file passed to parameter  $f \perp e$ , forcing the indentation mode via the argument mode. If the argument is empty or omited, the file extension drives the indentation mode:

- *cpp*, *cxx*, *h*, *hxx*: will indent as expected for a C++ format,
- *java*: will indent as expected for a JAVA format,

More format will be recognized in the future.

The function returns true if the file needed to be indented, meaning that it has changed after processing the indentation.

```
traceLine("We'll indent file 'Documentation/IndentSample.cpp'
containing:");
copyFile("Documentation/IndentSample.txt", "Documentation/IndentSample.cpp");
traceLine(loadFile("Documentation/IndentSample.cpp"));
traceLine("File changed after indenting = '" +
indentFile("Documentation/IndentSample.cpp") + "'");
```

```
traceLine("File 'Documentation/IndentSample.cpp' after
indentation:");
traceLine(loadFile("Documentation/IndentSample.cpp"));
```

```
We'll indent file 'Documentation/IndentSample.cpp' containing:
int f(int i) {
switch (i) {
   case 2:
case 3:
if (i == 2) {
h();
   }
g(i - 1);break;
      }
}
File changed after indenting = 'true'
File 'Documentation/IndentSample.cpp' after indentation:
int f(int i) {
   switch (i) {
       case 2:
       case 3:
          if (i == 2) {
              h();
          }
          q(i - 1);
          break;
   }
}
```
## See also:

indentText 4.6.20

# 4.3.110 index

• function index(i : *iterator*) : *int*

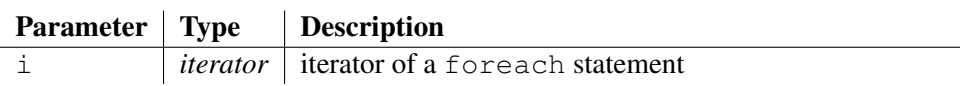

Returns the position of the item the iterator points to. The position in the list begins counting at 0.

```
local myTree;
insert myTree["Everest"] = "mountain";
insert myTree["Tea spoon"] = "silverware";
foreach i in myTree {
   traceLine("The item '" + key(i) + "' is at position " +
```

```
index(i) + "");
}
```

```
The item 'Everest' is at position 0
The item 'Tea spoon' is at position 1
```
## See also:

```
first 4.3.82, last 4.3.122, key 4.3.121, next 4.3.137, prec 4.3.148, createIterator
4.3.38, createReverseIterator 4.3.39, duplicateIterator 4.3.48
```
## 4.3.111 inf

• function inf(left : *double*, right : *double*) : *bool*

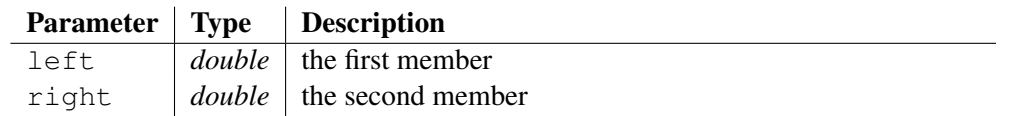

Compares two numbers and returns  $true$  if the first member given by argument  $left$  left is strictly smaller than the second member passed to argument right.

Don't use the operator ' <' to compare numbers in the classical syntax of the interpreter: it only checks the lexicographical order. So, *'12 < 3'* is true. However, it exists an escape mode that allows writing arithmetic comparisons between ' $\mathbf{\hat{s}}'$  symbols, as formula under *LaTeX*. So,  $\hat{\zeta}$  left **<** right\$ is equivalent to inf(left, right).

## Example:

traceLine("inf(3, 12) =  $'$ " + inf(3, 12) + "'"); traceLine(" $3 < 12 = '$ " +  $(3 < 12) + "''$ ");

## Output:

inf(3, 12) =  $'true'$  $3 < 12 =$  " See also:

equal 4.3.53, sup 4.3.199

# 4.3.112 inputKey

• function inputKey(echo : *bool*) : *string*

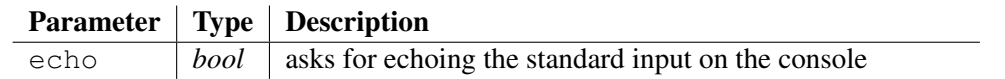

Returns a character extracted from the standard input, the keyboard generally. If no key was pressed, it returns an empty string.

See statement modifiers file as standard input (4.2.7) and string\_as\_standard\_input (4.2.7) to change the source of the standard input.

If the source of the standard input is the keyboard, the argument echo has no effects. Otherwise, the input text is displayed into the console only if echo is worth true.

## 4.3.113 inputLine

• function inputLine(echo : *bool*, prompt : *string*) : *string*

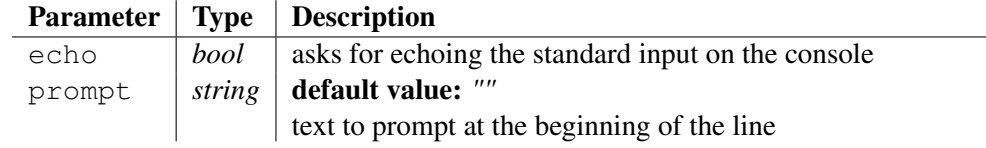

Returns a line that was extracted from the standard input, the keyboard generally. See statement modifiers file as standard input (4.2.7) and string as standard input (4.2.7) to change the source of the standard input.

If the prompt argument is populated and different of an empty string, the corresponding text is displayed at the beginning of the line.

If the source of the standard input is the keyboard, the argument echo has no effects. Otherwise, the input text is displayed into the console only if echo is worth true.

#### Example:

```
traceText("Please enter something> ");
local sKeyboardText = inputLine(true);
traceLine("The user said: '" + sKeyboardText + "'");
```
#### Output:

```
Please enter something> These characters were typed by hand on
the keyboard!
The user said: 'These characters were typed by hand on the
keyboard!'
```
## 4.3.114 insertElementAt

• procedure insertElementAt(list : *treeref* , key : *string*, position : *int*)

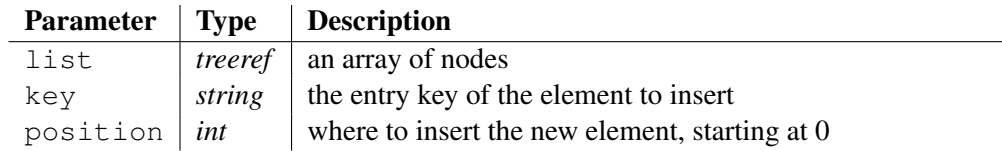

Insert a new element to list, at a position given by the argument position. The argument key indicates the key of this element, which is built empty.

If the key is an empty string, then the key is supposed to be worth the size of the list automatically.

You can access the new element by writing either:

```
list#[position]
or
list[key]
```

```
local list;
insert list["twin peaks"] = "twin peaks";
insert list["everest"] = "everest";
traceLine("before inserting the kilimanjaro:");
```

```
foreach i in list traceLine("\setminus t" + i);
insertElementAt(list, "kilimanjaro", 1);
list#[1] = "kilimanjaro"; // assign a value to the new element
traceLine("after inserting the kilimanjaro at the second
place:");
foreach i in list traceLine("\setminus t" + i);
```

```
before inserting the kilimanjaro:
   twin peaks
   everest
after inserting the kilimanjaro at the second place:
   twin peaks
   kilimanjaro
   everest
```
# 4.3.115 invertArray

• procedure invertArray(array : *treeref*)

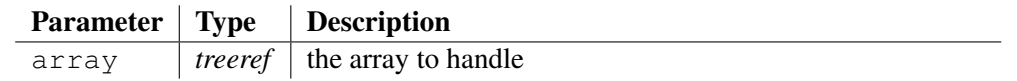

Inverts the elements of the array passed to the well-named argument array, such as the first item becomes the last one, and the last item the first one.

## Example:

```
local list;
insert list["twin peaks"] = "twin peaks";
insert list["karakorum"] = "karakorum";
insert list["everest"] = "everest";
insert list["kilimanjaro"] = "kilimanjaro";
traceLine("before inverting the array:");
foreach i in list traceLine("\setminus t" + i);
invertArray(list);
traceLine("after inverting the array:");
foreach i in list traceLine("\setminus t" + i);
```
## Output:

```
before inverting the array:
   twin peaks
   karakorum
   everest
   kilimanjaro
after inverting the array:
   kilimanjaro
   everest
   karakorum
   twin peaks
```
#### See also:

existVariable 4.3.62, clearVariable 4.3.17, findFirstSubstringIntoKeys 4.3.77, findElement 4.3.75, findNextSubstringIntoKeys 4.3.80, getArraySize 4.3.87, getVariableAttributes 4.3.100, isEmpty 4.3.115, removeVariable 4.3.164

# 4.3.116 isEmpty

• function isEmpty(array : *treeref*) : *bool*

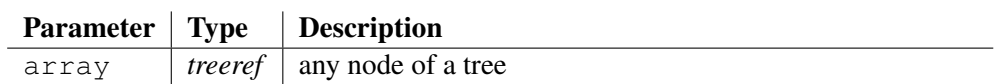

Returns **true** if the argument array embeds an array of trees, and **false** otherwise.

## Example:

```
local myTree;
insert myTree["Everest"] = "mountain";
insert myTree["Tea spoon"] = "silverware";
traceLine("isEmpty(myTree) = '" + isEmpty(myTree) + "'");
```
## Output:

isEmpty(myTree) =  $"$ 

Method: *array*.empty()

## See also:

existVariable 4.3.62, clearVariable 4.3.17, findFirstSubstringIntoKeys 4.3.77, findElement 4.3.75, findNextSubstringIntoKeys 4.3.80, getArraySize 4.3.87, getVariableAttributes 4.3.100, invertArray 4.3.114, removeVariable 4.3.164

# 4.3.117 isIdentifier

• function isIdentifier(identifier : *string*) : *bool*

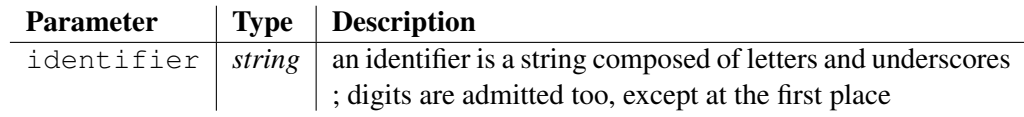

This predicate checks whether the string passed by parameter is an identifier or not.

## Example:

```
traceLine("isIdentifier('atom') = '" + isIdentifier("atom") +
^{\prime\prime\prime\prime} ) ;
traceLine("isIdentifier('$money') = '" + isIdentifier("$money")
+ "'");
```
## Output:

```
isIdentifier('atom') = 'true'
isIdentifier('$money') = "
```
## 4.3.118 isNegative

• function isNegative(number : *double*) : *bool*

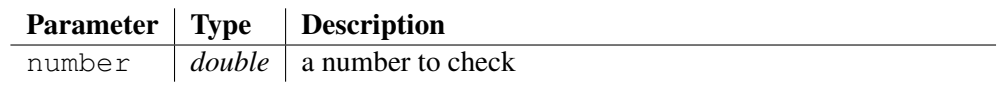

This predicate checks whether the number passed by parameter is strictly negative or not.

If the argument isn't recognized as a number, the number is supposed to be worth 0, so the function returns false.

Be careful if you choose the expression  $\prime < 0'$  to compare numbers in the classical syntax of the interpreter: it only checks the lexicographical order. So,  $40.0 \le \theta$  is false! However, it exists an escape mode that allows writing arithmetic comparisons between '\$' symbols, as formula under *LaTeX*. So,  $\sin(m) = \cos m$  is equivalent to is Negative (number).

## Example:

```
traceLine("isNegative(0) = '" + isNegative(0) + "'");
traceLine("isNegative(-1) = '' + isNegative(-1) + "'");
```
## Output:

isNegative(0) =  $''$ isNegative $(-1)$  = 'true'

## See also:

isPositive 4.3.119

# 4.3.119 isNumeric

• function isNumeric(number : *string*) : *bool*

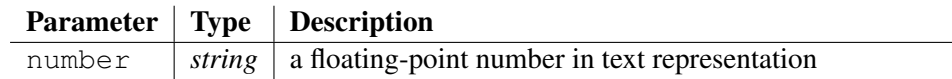

This predicate checks whether the string passed by parameter is a floating-point or not.

## Example:

```
traceLine("isNumeric('atom') = '" + isNumeric("atom") + "'");
traceLine("isNumeric('3.14') = '" + isNumeric("3.14") + "'");
```
#### Output:

isNumeric( $'$ atom') = " isNumeric('3.14') = 'true'

## 4.3.120 isPositive

• function isPositive(number : *double*) : *bool*

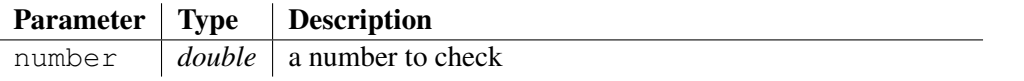

This predicate checks whether the number passed by parameter is strictly positive or not.

If the argument isn't recognized as a number, the number is supposed to be worth 0, so the function returns false.

Be careful if you choose the expression  $\prime$  > 0' to compare numbers in the classical syntax of the interpreter: it only checks the lexicographical order. So,  $\cdot -0.0$  > = 0' is false! However, it exists an escape mode that allows writing arithmetic comparisons between '\$' symbols, as formula under LaTeX. So,  $\sin(m) = 0$ \$ is equivalent to isPositive (number).

## Example:

```
traceLine("isPositive(0) = '" + isPositive(0) + "'");
traceLine("isPositive(1) = '" + isPositive(1) + "'");
```
#### Output:

isPositive $(0) = "$ isPositive(1) =  $'true'$ 

## See also:

isNegative 4.3.117

# 4.3.121 joinStrings

• function joinStrings(list : *tree*, separator : *string*) : *string*

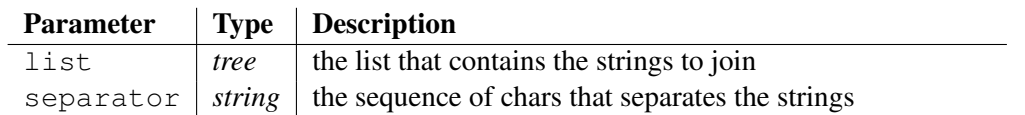

This function returns the concatenation of all strings put into  $list$ , putting a separator between each of them.

If the list is empty, the function will return an empty string.

## Example:

```
local listOfItems = \{ "a", "yellow", "submarine"; \}traceLine("joinStrings({'a', 'yellow', 'submarine'}, './.'):");
traceLine(joinStrings(listOfItems, "./."));
```
## Output:

```
joinStrings({'a', 'yellow', 'submarine'}, './.'):
a./.yellow./.submarine
```
## See also:

```
charAt 4.3.13, coreString 4.3.33, cutString 4.3.42, leftString 4.3.123,
lengthString 4.3.124, midString 4.3.132, rightString 4.3.169, rsubString
4.3.170, subString 4.3.198
```
# 4.3.122 key

• function key(i : *iterator*) : *string*
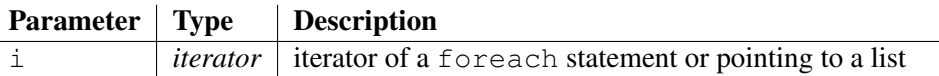

Returns the key that allows accessing the current item of the iterated list.

### Example:

```
local myTree;
insert myTree["Everest"] = "mountain";
insert myTree["Tea spoon"] = "silverware";
foreach i in myTree {
   traceLine("key = '" + key(i) + "' value = '" + i + "'");
}
```
## Output:

```
key = 'Everest' value = 'mountain'
key = 'Tea spoon' value = 'silverware'
```
### See also:

```
first 4.3.82, index 4.3.109, last 4.3.122, next 4.3.137, prec 4.3.148,
createIterator 4.3.38, createReverseIterator 4.3.39, duplicateIterator
4.3.48
```
## 4.3.123 last

• function last(i : *iterator*) : *bool*

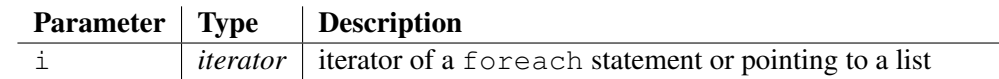

Returns true if the iterator argument i points to the last item of the iterated list.

### Example:

```
local myTree;
insert myTree["Everest"] = "mountain";
insert myTree["Tea spoon"] = "silverware";
foreach i in myTree {
   if last(i) traceLine("The last item key of the list is '" +
key(i) + "''");
}
```
### Output:

The last item key of the list is 'Tea spoon'

### See also:

first 4.3.82, index 4.3.109, key 4.3.121, next 4.3.137, prec 4.3.148, createIterator 4.3.38, createReverseIterator 4.3.39, duplicateIterator 4.3.48

## 4.3.124 leftString

• function leftString(text : *string*, length : *int*) : *string*

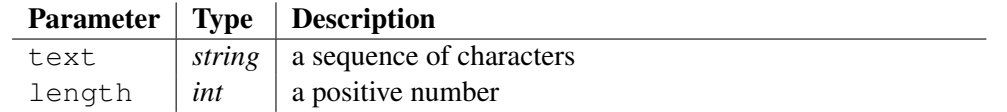

Returns the first characters that belong to the string passed to the argument text. The number of characters to take is given by argument length. If the string contains less than length characters, the function returns all of them.

#### Example:

```
traceLine("leftString('airport', 3) = '" + leftString("airport",
3) + "'");
traceLine("leftString('airport', 8) = '" + leftString("airport",
8) + "'");
```
### Output:

leftString('airport',  $3$ ) = 'air' leftString('airport', 8) = 'airport'

### See also:

```
charAt 4.3.13, coreString 4.3.33, cutString 4.3.42, joinStrings 4.3.120,
lengthString 4.3.124, midString 4.3.132, rightString 4.3.169, rsubString
4.3.170, subString 4.3.198
```
## 4.3.125 lengthString

• function lengthString(text : *string*) : *int*

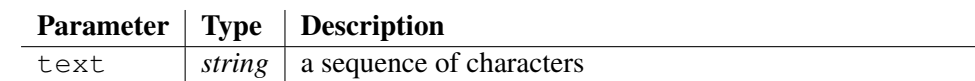

Returns the length of the sequence of characters represented by argument  $texttext{text}$ .

### Example:

```
local sText = "A rabbit ran in the garden"; // size of this
string is 26 characters
traceLine("lengthString(\lvert \cdot \rvert"" + sText + "\lvert \cdot \rvert") = " +
lengthString(sText));
```
### Output:

lengthString("A rabbit ran in the garden") = 26

Method: *text*.length()

```
charAt 4.3.13, coreString 4.3.33, cutString 4.3.42, joinStrings 4.3.120,
leftString 4.3.123, midString 4.3.132, rightString 4.3.169, rsubString 4.3.170,
subString 4.3.198
```
## 4.3.126 listAllGeneratedFiles

• procedure listAllGeneratedFiles(files : *treeref*)

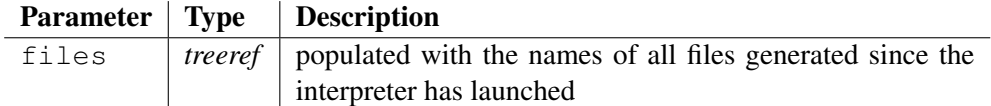

Populates the parameter files with the list of all output files generated since the interpreter has launched.

The array files indexes each node with the name of the generated output file, and each node owns a branch called scripts.

This branch gives the list of all template-based scripts that have contributed to the generation of the output file (often one script only, but could be more).

The key index and the value of the nodes in the array scripts are worth the script file names.

The procedure raises an error if the tree parameter files doesn't exist.

### Example:

```
local allOutputFiles;
listAllGeneratedFiles(allOutputFiles);
traceLine("List of all generated files:");
foreach i in allOutputFiles {
   // A lot of output files are generated before building
   // this document, such as C++ sources of CodeWorker:
   // they are ignored
   if i.endString(".cpp") || i.endString(".h") continue;
   // Other files are displayed:
   traceLine(" \star '" + i.key() + "'");
   traceText(" \rightarrow {");
   foreach j in i.scripts {
       if !j.first() traceText(", ");
       traceText('\"' + j + '\"');
   }
   traceLine('}');
}
```
# Output:

```
List of all generated files:
```
- $*$  '.#f2'
	- -> {"e:/Projects/generator/Generation/LaTeX2HTML.cwp"}
- \* 'e:/Projects/generator/Documentation/GeneratingExamples.cwt' -> {"e:/Projects/Generator/Documentation/GeneratingExamplesBuilder.cw
- \* 'e:/Projects/generator/Documentation/ParsingExamples.cws' -> {"e:/Projects/Generator/Documentation/ParsingExamplesBuilder.cwt"}
- \* 'e:/Projects/generator/Scripts/Tutorial/GettingStarted/JAVA/solarsystem -> {"e:/Projects/generator/Scripts/Tutorial/GettingStarted/JAVAObject
- \* 'e:/Projects/generator/Scripts/Tutorial/GettingStarted/JAVA/solarsystem -> {"e:/Projects/generator/Scripts/Tutorial/GettingStarted/JAVAObject
- \* 'e:/Projects/generator/Scripts/Tutorial/GettingStarted/JAVA/solarsystem -> {"e:/Projects/generator/Scripts/Tutorial/GettingStarted/JAVAObject
- \* 'e:/Projects/generator/Scripts/Tutorial/GettingStarted/SolarSystem.tex' -> {"e:/Projects/generator/Scripts/Tutorial/GettingStarted/HTML2LaTeX

```
* 'e:/Projects/generator/Scripts/Tutorial/GettingStarted/SolarSystem0.htm
      -> {"e:/Projects/generator/Scripts/Tutorial/GettingStarted/HTMLDocume
   * 'e:/Projects/generator/Scripts/Tutorial/GettingStarted/SolarSystem1.htm
      -> {"e:/Projects/generator/Scripts/Tutorial/GettingStarted/HTMLDocume
   * 'e:/Projects/generator/WebSite/ScriptsRepository.html'
      -> {"e:/Projects/generator/Generation/WebSite.cwt"}
   * 'e:/Projects/generator/WebSite/repository/CodeWorker_grammar.cwp'
      -> {"e:/Projects/generator/Generation/CWgrammar_expander.cwt"}
   * 'e:/projects/generator/Documentation/SolarSystem.java'
      -> {"e:/Projects/generator/Scripts/Tutorial/GettingStarted/Tiny-JAVA.
   * 'e:/projects/generator/Scripts/Tutorial/GettingStarted/Tiny0.html'
      -> {"e:/Projects/Generator/Scripts/Tutorial/GettingStarted/Tiny-HTML.
   * 'e:/projects/generator/Scripts/Tutorial/GettingStarted/tiny/A.java'
      -> {"e:/Projects/Generator/Scripts/Tutorial/GettingStarted/Tiny-JAVA.
   * 'e:/projects/generator/Scripts/Tutorial/GettingStarted/tiny/B.java'
      -> {"e:/Projects/Generator/Scripts/Tutorial/GettingStarted/Tiny-JAVA.
   * 'e:/projects/generator/Scripts/Tutorial/GettingStarted/tiny/C.java'
      -> {"e:/Projects/Generator/Scripts/Tutorial/GettingStarted/Tiny-JAVA.
   * 'e:/projects/generator/Scripts/Tutorial/GettingStarted/tiny/D.java'
      -> {"e:/Projects/Generator/Scripts/Tutorial/GettingStarted/Tiny-JAVA.
   * 'e:/projects/generator/WebSite/examples/cdcatalog.cwt'
      -> {"e:/projects/generator/WebSite/repository/GenBeautifier.cwp",
"e:/projects/generator/WebSite/repository/XSLtoCodeWorker.cwt"}
   * 'e:/projects/generator/WebSite/examples/cdcatalog.html'
      -> {"e:/projects/generator/WebSite/examples/cdcatalog.cwt"}
   * 'e:/projects/generator/WebSite/examples/ejb-jar_2_0-parser.cwp'
      -> {"e:/projects/generator/WebSite/repository/DTDtoBNF.cwt"}
   * 'e:/projects/generator/WebSite/highlighting/CWML.html'
      -> {"e:/Projects/Generator/WebSite/repository/CWscript2HTML.cwp"}
   * 'e:/projects/generator/WebSite/highlighting/CWscript2HTML.html'
      -> {"e:/Projects/Generator/WebSite/repository/CWscript2HTML.cwp"}
   * 'e:/projects/generator/WebSite/highlighting/CodeWorker_grammar.html'
      -> {"e:/Projects/Generator/WebSite/repository/CWscript2HTML.cwp"}
   * 'e:/projects/generator/WebSite/highlighting/DTDparser.html'
      -> {"e:/Projects/Generator/WebSite/repository/CWscript2HTML.cwp"}
   * 'e:/projects/generator/WebSite/highlighting/DTDtoBNF-example1.html'
      -> {"e:/Projects/Generator/WebSite/repository/CWscript2HTML.cwp"}
   * 'e:/projects/generator/WebSite/highlighting/DTDtoBNF.html'
      -> {"e:/Projects/Generator/WebSite/repository/CWscript2HTML.cwp"}
   * 'e:/projects/generator/WebSite/highlighting/RawProfiling-example1.html'
      -> {"e:/Projects/Generator/WebSite/repository/CWscript2HTML.cwp"}
   * 'e:/projects/generator/WebSite/highlighting/RawProfilingCpp.html'
      -> {"e:/Projects/Generator/WebSite/repository/CWscript2HTML.cwp"}
   * 'e:/projects/generator/WebSite/highlighting/RawProfilingCppTransformat
      -> {"e:/Projects/Generator/WebSite/repository/CWscript2HTML.cwp"}
   * 'e:/projects/generator/WebSite/highlighting/RawProfilingHpp.html'
      -> {"e:/Projects/Generator/WebSite/repository/CWscript2HTML.cwp"}
   * 'e:/projects/generator/WebSite/highlighting/RawProfilingLeader.html'
      -> {"e:/Projects/Generator/WebSite/repository/CWscript2HTML.cwp"}
```

```
* 'e:/projects/generator/WebSite/highlighting/XMLparser-example1.html'
   -> {"e:/Projects/Generator/WebSite/repository/CWscript2HTML.cwp"}
```
- \* 'e:/projects/generator/WebSite/highlighting/XMLparser.html' -> {"e:/Projects/Generator/WebSite/repository/CWscript2HTML.cwp"}
- \* 'e:/projects/generator/WebSite/highlighting/XSLparser.html' -> {"e:/Projects/Generator/WebSite/repository/CWscript2HTML.cwp"}
- \* 'e:/projects/generator/WebSite/highlighting/XSLtoBNF-example1.html' -> {"e:/Projects/Generator/WebSite/repository/CWscript2HTML.cwp"}
- \* 'e:/projects/generator/WebSite/highlighting/XSLtoCodeWorker.html' -> {"e:/Projects/Generator/WebSite/repository/CWscript2HTML.cwp"}
- \* 'e:/projects/generator/WebSite/highlighting/basicInformation.html' -> {"e:/Projects/Generator/WebSite/repository/CWscript2HTML.cwp"}
- \* 'e:/projects/generator/WebSite/highlighting/classDiagram.html' -> {"e:/Projects/Generator/WebSite/repository/CWscript2HTML.cwp"}
- \* 'e:/projects/generator/WebSite/highlighting/classDiagramGraphViz.html' -> {"e:/Projects/Generator/WebSite/repository/CWscript2HTML.cwp"}
- \* 'e:/projects/generator/WebSite/highlighting/hitCounter.html' -> {"e:/Projects/Generator/WebSite/repository/CWscript2HTML.cwp"}
- \* 'e:/projects/generator/WebSite/highlighting/hitCounterParser.html' -> {"e:/Projects/Generator/WebSite/repository/CWscript2HTML.cwp"}
- \* 'e:/projects/generator/WebSite/highlighting/hitCounterUpdate.html' -> {"e:/Projects/Generator/WebSite/repository/CWscript2HTML.cwp"}

# 4.3.127 loadBinaryFile

• function loadBinaryFile(file : *string*, length : *int*) : *string*

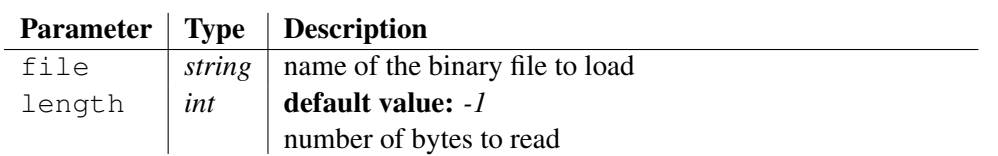

Returns the binary content of the file whose name is passed to argument file, or the *length* first bytes only if this facultative argument isn't negative. The content concatenates a sequence of hexadecimal digits, so a byte is stored in 2 characters:

 $binary$ -content ::= [byte]\*; byte ::= [**'0'..'9'** | **'A'..'F'** | **'a'..'f'**]2;

If the file doesn't exist or can't be read with success, an error occurs.

# Example:

```
local sContent = loadBinaryFile("readme.txt");
local sFormatedContent;
local iLine = 0;
while sContent && $iLine < 10$ {
   sFormatedContent += leftString(sContent, 40) + endl();
   sContent = sContent.subString(40);
   increment(iLine);
}
traceLine("the first 200 bytes of 'readme.txt' are:" + endl() +
sFormatedContent);
```
## Output:

the first 200 bytes of 'readme.txt' are: 2F2F2F2F2F2F2F2F2F2F2F2F2F2F2F2F2F2F2F2F 2F2F2F2F2F2F2F2F2F2F2F2F2F2F2F2F2F2F2F2F 2F2F2F2F2F2F2F2F2F2F0D0A2F2F202020202020 20202020202020202020202020436F6465576F72 6B65722020202020202020202020202020202020 2F2F0D0A2F2F2020202020202020202020202020 20202020202D2D2D2D2D2D2D2D2D2D2020202020 2020202020202020202020202F2F0D0A2F2F2F2F 2F2F2F2F2F2F2F2F2F2F2F2F2F2F2F2F2F2F2F2F 2F2F2F2F2F2F2F2F2F2F2F2F2F2F2F2F2F2F2F2F

#### See also:

copyFile 4.3.29, appendFile 4.3.4, changeFileTime 4.3.12, chmod 4.3.16, copyGenerableFile 4.3.30, copySmartFile 4.3.32, deleteFile 4.3.45, existFile 4.3.61, fileCreation 4.3.69, fileLastAccess 4.3.70, fileLastModification 4.3.71, fileLines 4.3.72, fileMode 4.3.73, fileSize 4.3.74, loadFile 4.3.127, saveBinaryToFile 4.3.171, saveToFile 4.3.174, scanFiles 4.3.176

### 4.3.128 loadFile

• function loadFile(file : *string*, length : *int*) : *string*

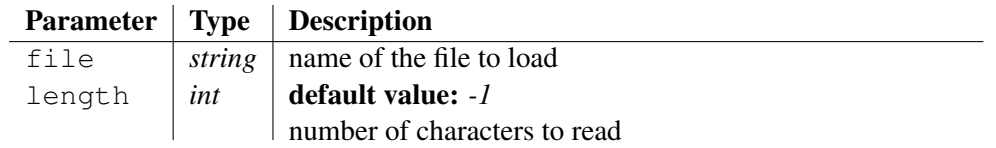

Returns the content of the file whose name is passed to argument file, or the *length* first characters only if this facultative argument isn't negative.

If the file doesn't exist or couldn't be read with success, an error occurs.

#### Example:

```
local sText = loadFile("readme.txt");sText = sText.leftString(200);
traceLine("the 200 first characters of 'readme.txt' are:" +
endl() + sText);
```
#### Output:

the 200 first characters of 'readme.txt' are: ////////////////////////////////////////////////// // CodeWorker // // ------- // ////////////////////////////////////////////

#### See also:

copyFile 4.3.29, appendFile 4.3.4, changeFileTime 4.3.12, chmod 4.3.16, copyGenerableFile 4.3.30, copySmartFile 4.3.32, deleteFile 4.3.45, existFile 4.3.61, fileCreation 4.3.69, fileLastAccess 4.3.70, fileLastModification 4.3.71, fileLines 4.3.72, fileMode 4.3.73, fileSize 4.3.74, loadBinaryFile 4.3.126, saveBinaryToFile 4.3.171, saveToFile 4.3.174, scanFiles 4.3.176

## 4.3.129 loadProject

• procedure loadProject(XMLorTXTFileName : *string*, nodeToLoad : *tree*)

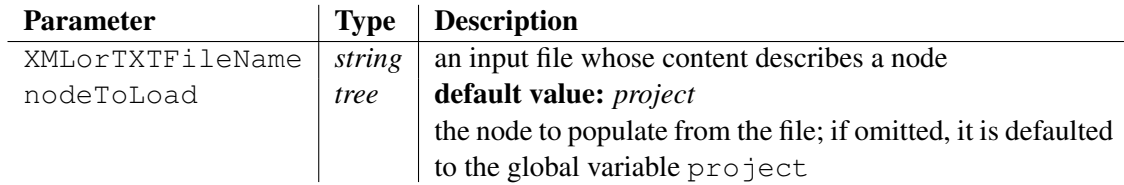

Loads a parse tree previously saved thanks to **saveProject**().

### See also:

```
saveProject 4.3.172, saveProjectTypes 4.3.173
```
## 4.3.130 loadVirtualFile

• function loadVirtualFile(handle : *string*) : *string*

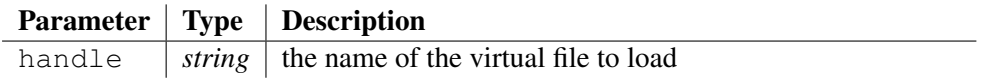

Returns the content of the *virtual* file whose name is passed to argument file.

If the *virtual* file doesn't exist or couldn't be read with success, an error occurs.

#### See also:

```
createVirtualFile 4.3.40, createVirtualTemporaryFile 4.3.41,
deleteVirtualFile 4.3.46, existVirtualFile 4.3.63
```
## 4.3.131 log

• function log(x : *double*) : *double*

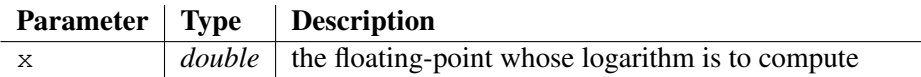

Returns the logarithm of x.

If  $\times$  is negative, it throws an error. If x is 0, it returns *infinite*.

### Example:

traceLine("log(5.369e+14)/log(10) = " +  $$log(5.369e+14)/log(10)$$ ; traceLine(" $log(0) = " + log(0));$ 

### Output:

```
log(5.369e+14)/log(10) = 14.729893403963237
log(0) = -1.#INF00000000e+000
```
### See also:

add 4.3.1, sub 4.3.197, mult 4.3.134, div 4.3.47, exp 4.3.64, mod 4.3.133, pow 4.3.147

## 4.3.132 longToBytes

• function longToBytes(long : *ulong*) : *string*

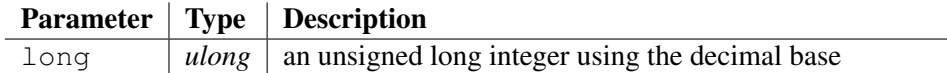

Converts an unsigned long integer in decimal base to its 4-bytes representation. Bytes are ordered in the host order (memory storage).

#### Example:

```
traceLine("longToBytes(65535) = '" + longToBytes(65535) + "'");
```
### Output:

```
longToBytes(65535) = 'EFF00000'
```
### See also:

```
byteToChar 4.3.8, bytesToLong 4.3.6, bytesToShort 4.3.7, charToByte
4.3.14, charToInt 4.3.15, hexaToDecimal 4.3.104, octalToDecimal 4.3.139,
shortToBytes 4.3.191
```
## 4.3.133 midString

• function midString(text : *string*, pos : *int*, length : *int*) : *string*

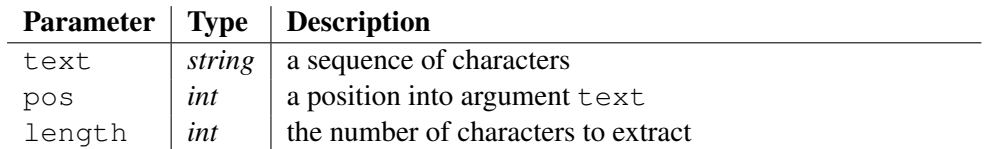

Returns a substring located into the string text to the position passed to the argument pos. The position starts counting at 0. The substring will be extracted for a size given by parameter length, or less if it has reached the end of the string.

If the argument  $pos$  is greater than the length of  $text$ , the function returns an empty string.

### Example:

```
local sText = "Banks offer weapons without bullets";
traceLine("midString('" + sText + "', 12, 7) = '" +
midString(sText, 12, 7) + "''");
```
### Output:

```
midString('Banks offer weapons without bullets', 12, 7) =
'weapons'
```
#### See also:

charAt 4.3.13, coreString 4.3.33, cutString 4.3.42, joinStrings 4.3.120, leftString 4.3.123, lengthString 4.3.124, rightString 4.3.169, rsubString 4.3.170, subString 4.3.198

## 4.3.134 mod

• function mod(dividend : *int*, divisor : *int*) : *int*

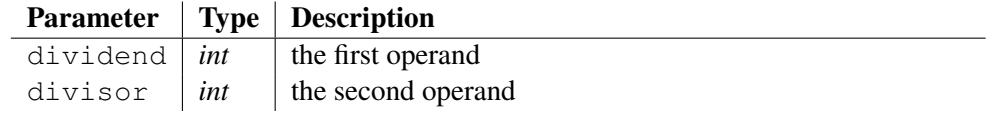

Returns the remainder when the first operand is divided by the second. It applies the modulus operator. Members are converted from strings to integers, supposed being worth 0 if a parsing error occurs; then the modulus is processed, and the result is converted to a string.

Remember that the symbol '%' doesn't mean anything in the standard syntax of the language, so there is no way to confuse for expressing a modulus operator. However, it exists an escape mode that allows writing arithmetic expressions between '\$' symbols, as formulae under *LaTeX*. So, \$dividend  $\frac{1}{2}$  divisor\$ is equivalent to mod (dividend, divisor).

### Example:

traceLine("mod(5, 2) =  $''$  + mod(5, 2) + "'");

### Output:

 $mod(5, 2) = '1'$ 

#### See also:

add 4.3.1, sub 4.3.197, mult 4.3.134, div 4.3.47, exp 4.3.64, log 4.3.130, pow 4.3.147

## 4.3.135 mult

• function mult(left : *double*, right : *double*) : *double*

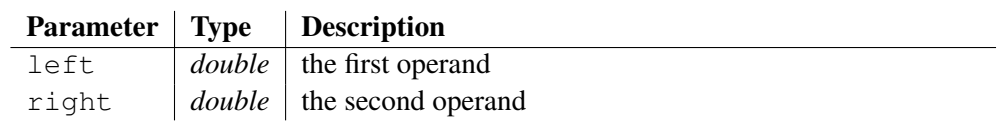

Returns the result of arithmetic multiplication left \* right. Members are converted from strings to numbers, supposed being worth 0 if a parsing error occurs; then the multiplication is processed, and the result is converted to a string, skipping fractional part if all digits after the dot are *0*.

Remember that the symbol '\*' doesn't mean anything in the standard syntax of the language, so there is no way to confuse for expressing a multiplication. However, it exists an escape mode that allows writing arithmetic expressions between '\$' symbols, as formulae under *LaTeX*. So,  $\frac{5 \text{ left}}{2}$ **\*** right\$ is equivalent to mult(left, right).

### Example:

```
traceLine("mult(5.5, 2) = '" + mult(5.5, 2) + "'");
```
### Output:

 $mult(5.5, 2) = '11'$ 

### See also:

add 4.3.1, sub 4.3.197, div 4.3.47, exp 4.3.64, log 4.3.130, mod 4.3.133, pow 4.3.147

## 4.3.136 networkLongToHost

• function networkLongToHost(bytes : *string*) : *string*

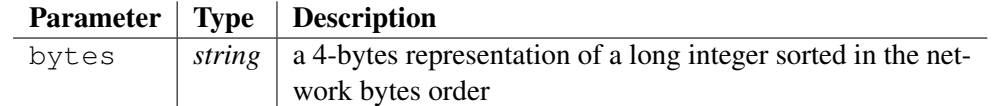

Converts a 4-bytes representation of a long integer to the host bytes order. CODEWORKER stores a byte as a 2-hexadecimal digits; the function raises an error if the argument bytes is malformed.

Use longToBytes() and bytesToLong() to swap between decimal and host binary representation of a long integer.

### Example:

```
traceLine("networkLongToHost('EFCDAB89') = '" +
networkLongToHost("EFCDAB89") + "'");
```
### Output:

networkLongToHost('EFCDAB89') = '89ABCDEF'

#### See also:

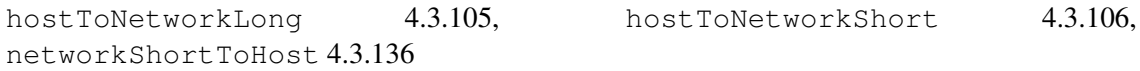

## 4.3.137 networkShortToHost

• function networkShortToHost(bytes : *string*) : *string*

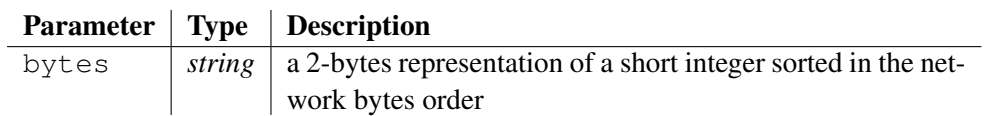

Converts a 2-bytes representation of a short integer to the host bytes order. CODEWORKER stores a byte as a 2-hexadecimal digits; the function raises an error if the argument bytes is malformed.

Use shortToBytes() and bytesToShort() to swap between decimal and host binary representation of a short integer.

### Example:

```
traceLine("networkShortToHost('EF12') = '" +
networkShortToHost("EF12") + "'");
```
### Output:

networkShortToHost('EF12') = '12EF'

```
hostToNetworkLong 4.3.105, networkLongToHost 4.3.135, hostToNetworkShort
4.3.106
```
### 4.3.138 next

• function next(i : *iterator*) : *bool*

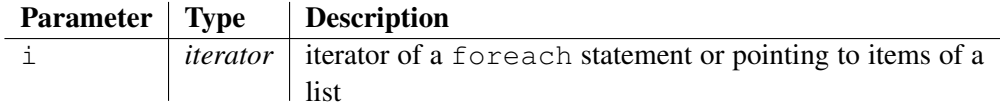

The iterator will now point to the next item of the list and returns  $true$  if exists.

#### See also:

```
first 4.3.82, index 4.3.109, last 4.3.122, key 4.3.121, prec 4.3.148, createIterator
4.3.38, createReverseIterator 4.3.39, duplicateIterator 4.3.48
```
## 4.3.139 not

• function not(expression : *bool*) : *bool*

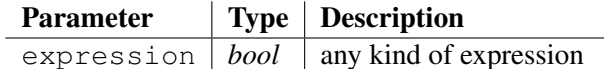

This function does the same work as the unary operator  $'$ !': it returns  $true$  if the evaluation of the expression is an empty string, and false otherwise.

### Example:

```
local myVariable;
traceLine("not(existVariable(myVariable)) = ^{\prime}" +
not(existVariable(myVariable)) + "'");
```
#### Output:

```
not(existVariable(myVariable)) = "
```
## 4.3.140 octalToDecimal

• function octalToDecimal(octalNumber : *string*) : *int*

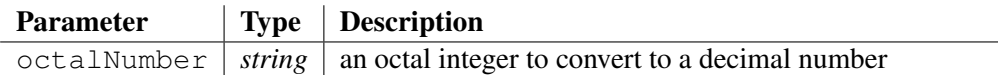

Converts an octal integer, passed to the argument octalNumber, to a signed decimal integer and returns the result. If octalNumber doesn't conform to the syntax of an octal number (octalNumber ::= #!ignore [**'0'..'8'**]+), the function raises an error.

#### Example:

```
traceLine("octalToDecimal('765') = " + octalToDecimal("765"));
```
### Output:

octalToDecimal('765') = 501

```
byteToChar 4.3.8, bytesToLong 4.3.6, bytesToShort 4.3.7, charToByte 4.3.14,
charToInt 4.3.15, hexaToDecimal 4.3.104, longToBytes 4.3.131, shortToBytes
4.3.191
```
## 4.3.141 openLogFile

• procedure openLogFile(filename : *string*)

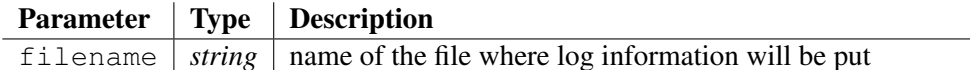

Creates (or erases if already exists) a log file, which remains valid upto the end of the execution. Each *trace* function (traceLine(), traceText(), traceStack()) will write in the log file.

This function is very convenient for debugging a CGI script, where the standard output is devoted to the result page.

Note that passing an empty filename stops the log mechanism.

## 4.3.142 parseAsBNF

• procedure parseAsBNF(BNFFileName : *script*, this : *tree*, inputFileName : *string*)

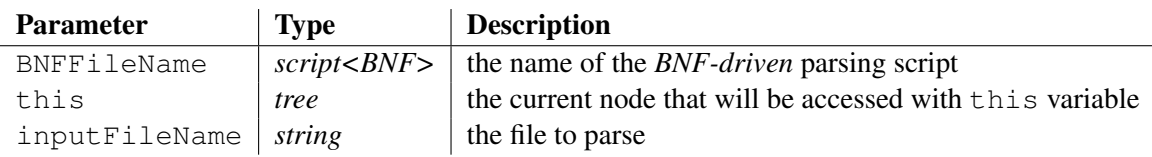

Parses an input file whose name is given by the argument inputFileName. It executes the BNF-driven script called BNFFileName; see section 4.3.216 for more information.

### See also:

parseFree 4.3.142, parseFreeQuiet 4.3.143, parseStringAsBNF 4.3.144, translate 4.3.208, translateString 4.3.209, expand 4.3.65, autoexpand 4.3.5, generate 4.3.85, generateString 4.3.86

## 4.3.143 parseFree

• procedure parseFree(designFileName : *script*, this : *tree*, inputFileName : *string*)

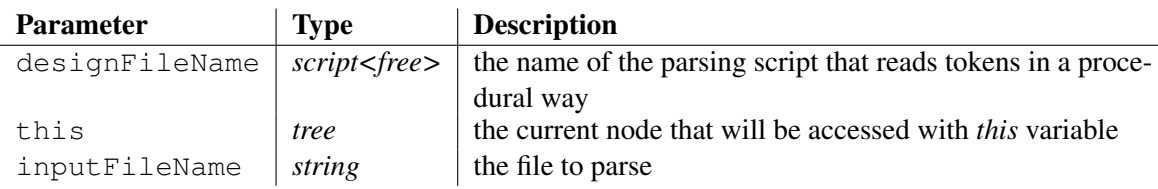

Parses an input file whose name is given by the argument inputFileName. It executes the procedural-driven script called designFileName; see section 4.4.6 for more information.

Deprecated form: loadDesign has disappeared since version *1.6*

```
parseAsBNF 4.3.141, parseFreeQuiet 4.3.143, parseStringAsBNF 4.3.144,
translate 4.3.208, translateString 4.3.209, expand 4.3.65, autoexpand 4.3.5,
generate 4.3.85, generateString 4.3.86
```
## 4.3.144 parseFreeQuiet

• function parseFreeQuiet(designFileName : *string*, this : *tree*, inputFileName : *string*) : *string*

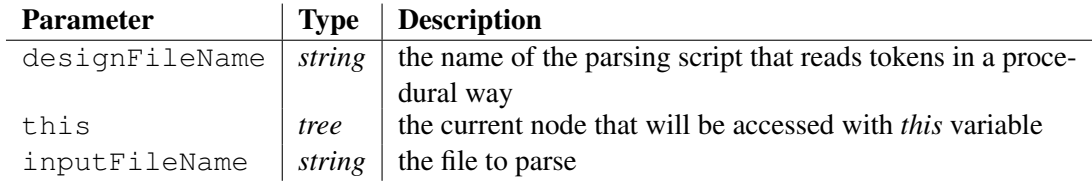

This function parses the file passed to argument inputFileName, following the instructions of the procedure-driven parsing script given by parameter designFileName, but doesn't display messages to the standard output stream. Messages are put into a string that is returned by the function.

### Example:

```
local sScript = "GettingStarted/SimpleML-token-reading.cws";
local sDesign = "GettingStarted/SolarSystem0.sml";
traceLine("sScript = '" + sScript + "'");
traceLine("sDesign = '" + sDesign + "'");
traceLine("messages of parseFreeQuiet(sScript, project,
sDesign):");
traceLine(parseFreeQuiet(sScript, project, sDesign));
```
### Output:

```
sScript = 'GettingStarted/SimpleML-token-reading.cws'
sDesign = 'GettingStarted/SolarSystem0.sml'
messages of parseFreeQuiet(sScript, project, sDesign):
the file has been read successfully
```
#### See also:

parseAsBNF 4.3.141, parseFree 4.3.142, parseStringAsBNF 4.3.144, translate 4.3.208, translateString 4.3.209, expand 4.3.65, autoexpand 4.3.5, generate 4.3.85, generateString 4.3.86

## 4.3.145 parseStringAsBNF

• procedure parseStringAsBNF(BNFFileName : *script*, this : *tree*, content : *string*)

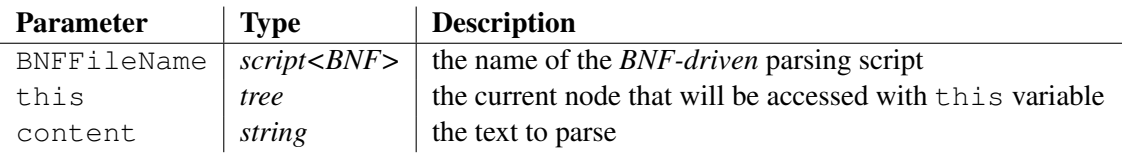

Parses a text, which is given by the argument content as a sequence of characters. It executes the BNF-driven script called BNFFileName; see section 4.3.216 for more information.

```
parseAsBNF 4.3.141, parseFree 4.3.142, parseFreeQuiet 4.3.143, translate
4.3.208, translateString 4.3.209, expand 4.3.65, autoexpand 4.3.5, generate
4.3.85, generateString 4.3.86
```
## 4.3.146 pathFromPackage

• function pathFromPackage(package : *string*) : *string*

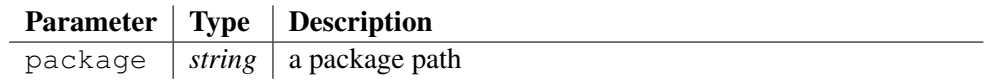

Converts a package path to a directory path. A *package path* is a sequence of identifiers separated by dots. All dots ('.') encountered are replaced by a path separator ('\\ under *Windows* and '/' on *UNIX* platforms). A path separator is added at the end.

#### Example:

```
traceLine("pathFromPackage('java.solarsystem') = '" +
pathFromPackage("java.solarsystem") + "'");
```
### Output:

```
pathFromPackage('java.solarsystem') = 'java/solarsystem/'
```
## 4.3.147 postHTTPRequest

• function postHTTPRequest(URL : *string*, HTTPSession : *treeref* , arguments : *treeref*) : *string*

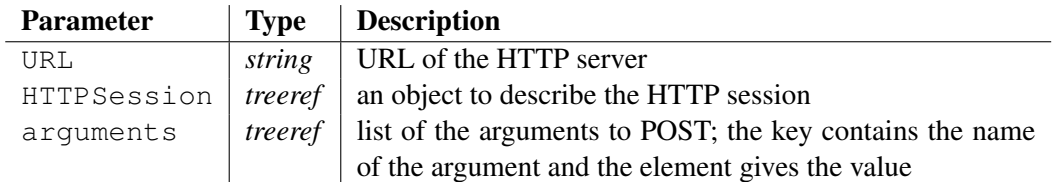

This function sends an HTTP's POST request to the HTTP server pointed to by the parameter URL with the list of arguments put into the the parameter arguments.

The function returns the document read from the HTTP server.

The function sendHTTPRequest() (see 4.3.179) describes the structure of the HTTP session object.

### See also:

getHTTPRequest 4.3.93, sendHTTPRequest 4.3.179

## 4.3.148 pow

• function pow(x : *double*, y : *double*) : *double*

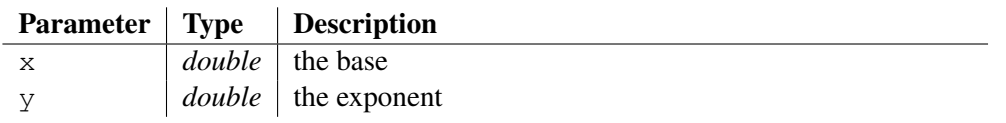

Returns value of the argument  $x$  raised to the power of the second argument  $y$ . The arguments are converted to numerics, being worth *0* when a conversion fails. The power is then processed, and the result is converted to a string, skipping fractional part if all digits after the dot are *0*.

### Example:

traceLine("pow(3, 4) = " + pow(3, 4)); Output:  $pow(3, 4) = 81$ See also: add 4.3.1, sub 4.3.197, mult 4.3.134, div 4.3.47, exp 4.3.64, log 4.3.130, mod 4.3.133

## 4.3.149 prec

• function prec(i : *iterator*) : *bool*

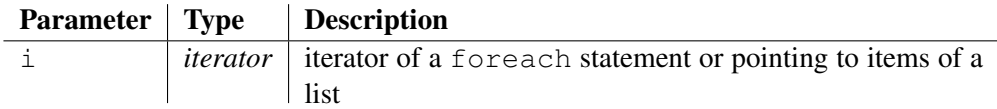

The iterator will now point to the precedent item of the list and returns  $\tau$  rue if exists.

## See also:

first 4.3.82, index 4.3.109, last 4.3.122, key 4.3.121, next 4.3.137, createIterator 4.3.38, createReverseIterator 4.3.39, duplicateIterator 4.3.48

# 4.3.150 produceHTML

• procedure produceHTML(scriptFileName : *string*, HTMLFileName : *string*)

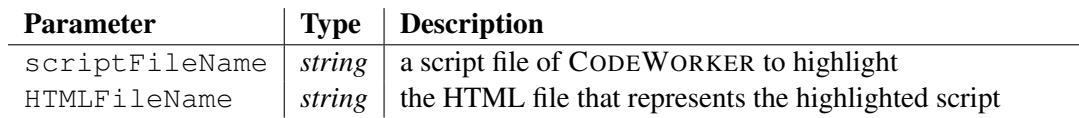

This procedure proposes to highlight a script written for CODEWORKER and to provide the resulting colored script into an HTML file. Only  $\degree$  and the text to put into the ouput stream are highlighted.

## Example:

```
produceHTML("Scripts/Tutorial/GettingStarted/Tiny-JAVA.cwt",
getWorkingPath() + "Scripts/Tutorial/GettingStarted/Tiny-JAVAhighlight.html");
traceLine("the script file has been highlighted into
'Tiny-JAVAhighlight.html'");
```
## Output:

the script file has been highlighted into 'Tiny-JAVAhighlight.html'

## Known bugs:

The procedure needs to be improved, so as to highlight tokens and keywords of the language too. It doesn't work yet on BNF-driven scripts intended to a translation.

## 4.3.151 putEnv

• procedure putEnv(name : *string*, value : *string*)

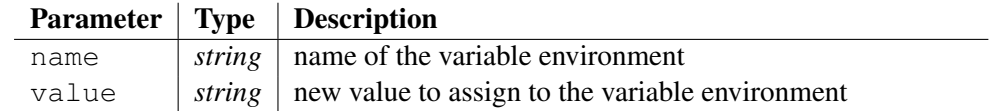

If variable name is already part of the environment, its value is replaced by value; otherwise, the new variable and its value are added to the environment. You can remove a variable from the environment by specifying an empty string.

This procedure affects only the environment that is local to the current process; you cannot use them to modify the *command-level* environment. That is, these functions operate only on data structures accessible to the run-time library and not on the environment "segment" created for a process by the operating system. When the current process terminates, the environment reverts to the level of the calling process (in most cases, the operating-system level). However, the modified environment can be passed to any new processes created by the instruction system, and these new processes get any new items added by putEnv.

### Example:

```
putEnv("JUST FOR FUN", "I'd like to finish reading my
newspaper");
traceLine("getEnv('JUST_FOR_FUN') = '" + getEnv("JUST_FOR_FUN")
+ "'");
```
### Output:

```
getEnv('JUST_FOR_FUN') = 'I'd like to finish reading my
newspaper'
```
#### See also:

getEnv 4.3.91, environTable 4.3.52, existEnv 4.3.60, system 4.3.200

## 4.3.152 randomInteger

• function randomInteger() : *int*

Generates a pseudorandom number.

See also:

randomSeed 4.3.152

### 4.3.153 randomSeed

• procedure randomSeed(seed : *int*)

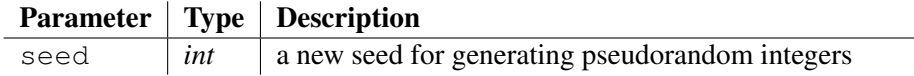

Sets the seed for generating a series of pseudorandom integers. To change the seed to a given starting point, choose any positive value different of  $1$  as the seed argument. A value of  $1$  reinitializes the generator. Any negative value let CODEWORKER choose a random seed for you.

### See also:

randomInteger 4.3.151

## 4.3.154 receiveBinaryFromSocket

• function receiveBinaryFromSocket(socket : *int*, length : *int*) : *string*

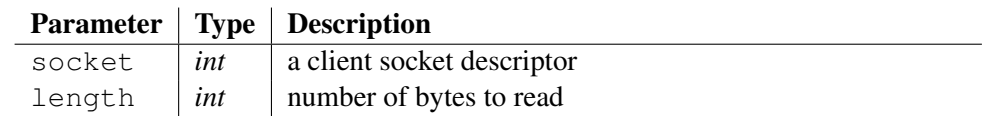

This function waits for length bytes to read from socket, and returns a sequence of bytes (CODEWORKER represents a byte with 2 hexadecimal digits).

If an error occurs, the function returns an empty string.

#### See also:

```
createINETClientSocket 4.3.36, createINETServerSocket 4.3.37,
acceptSocket 4.3, attachInputToSocket 4.5, detachInputFromSocket
4.5.3, attachOutputToSocket 4.6.3, detachOutputFromSocket
4.6.7, receiveFromSocket 4.3.154, receiveTextFromSocket 4.3.155,
sendTextToSocket 4.3.180, sendBinaryToSocket 4.3.178, closeSocket 4.3.18,
flushOutputToSocket 4.6.10
```
## 4.3.155 receiveFromSocket

• function receiveFromSocket(socket : *int*, isText : *boolref*) : *string*

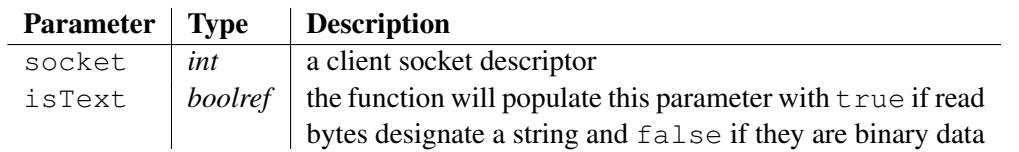

This function waits for bytes to read from socket and returns them. If an error occurs, the function returns an empty string.

The function sets isText to:

- true if it has received a text,
- false if it has received binary data: the returned string is then a sequence of bytes (CODE-WORKER represents a byte with 2 hexadecimal digits),

```
createINETClientSocket 4.3.36, createINETServerSocket 4.3.37,
acceptSocket 4.3, attachInputToSocket 4.5, detachInputFromSocket
4.5.3, attachOutputToSocket 4.6.3, detachOutputFromSocket 4.6.7,
```
receiveBinaryFromSocket 4.3.153, receiveTextFromSocket 4.3.155, sendTextToSocket 4.3.180, sendBinaryToSocket 4.3.178, closeSocket 4.3.18, flushOutputToSocket 4.6.10

## 4.3.156 receiveTextFromSocket

• function receiveTextFromSocket(socket : *int*, length : *int*) : *string*

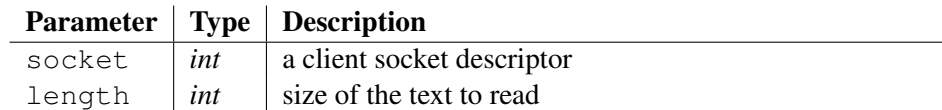

This function waits for length bytes to read from socket, and returns a string.

If an error occurs, the function returns an empty string.

#### See also:

```
createINETClientSocket 4.3.36, createINETServerSocket 4.3.37,
acceptSocket 4.3, attachInputToSocket 4.5, detachInputFromSocket
4.5.3, attachOutputToSocket 4.6.3, detachOutputFromSocket 4.6.7,
receiveBinaryFromSocket 4.3.153, receiveFromSocket 4.3.154,
sendTextToSocket 4.3.180, sendBinaryToSocket 4.3.178, closeSocket 4.3.18,
flushOutputToSocket 4.6.10
```
## 4.3.157 relativePath

• function relativePath(path : *string*, reference : *string*) : *string*

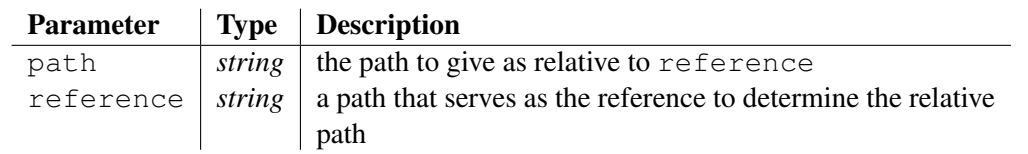

Returns the relative path that allow going to the well-named path, considering the reference path as the starting point (like a current directory). Under the *Windows* platform, if the two arguments don't hold on the same drive, the absolute path of the first argument is returned.

Note that the arguments are converted to canonical paths (see canonicalPath() canonicalPath() for more information).

#### Example:

```
local sPath = getCurrentDirectory() + "Documentation/CodeWorker.pdf";
traceLine("path = '" + sPath + "'");
local sReference = "WebSite/downloads";
traceLine("reference = '" + sReference + "'");
traceLine("result = '" + relativePath(sPath, sReference) + "'");
```
#### Output:

```
path = 'E:/projects/generator/Documentation/CodeWorker.pdf'
reference = 'WebSite/downloads'
result = '../../Documentation/CodeWorker.pdf'
```
#### See also:

```
changeDirectory 4.3.11, canonizePath 4.3.9, copySmartDirectory 4.3.31,
exploreDirectory 4.3.66, getCurrentDirectory 4.3.90, removeDirectory
4.3.158, resolveFilePath 4.3.168, scanDirectories 4.3.175, existDirectory
4.3.59
```
## 4.3.158 removeAllElements

• procedure removeAllElements(variable : *treeref*)

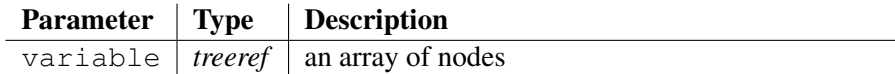

Removes all elements of the array pointed to by variable.

### Example:

```
local myTree = "monkey";
pushItem myTree["Everest"];
pushItem myTree["Tea spoon"];
traceLine("the array 'myTree' has " + myTree.size() + "
elements");
traceLine("all elements are removed");
removeAllElements(myTree);
traceLine("Is the array 'myTree' empty now? = '" +
myTree.empty() + "''");
```
### Output:

```
the array 'myTree' has 2 elements
all elements are removed
Is the array 'myTree' empty now? = 'true'
```
#### See also:

```
removeElement 4.3.159, removeFirstElement 4.3.160, removeLastElement
4.3.162
```
## 4.3.159 removeDirectory

• function removeDirectory(path : *string*) : *bool*

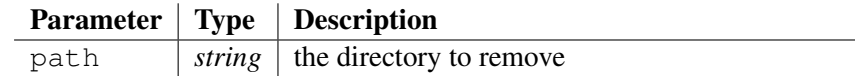

The function removes the directory specified by path. The directory must not be the current working directory or the root directory.

The function returns false if the path is invalid or cannot be deleted.

```
local sDirectory = getWorkingPath() + "Scripts/Tutorial/GettingStarted/bin";
if !removeDirectory(sDirectory) error("impossible to remove '" +
sDirectory + "''");
```
#### See also:

```
changeDirectory 4.3.11, canonizePath 4.3.9, copySmartDirectory 4.3.31,
exploreDirectory 4.3.66, getCurrentDirectory 4.3.90, relativePath 4.3.156,
resolveFilePath 4.3.168, scanDirectories 4.3.175, existDirectory 4.3.59
```
## 4.3.160 removeElement

• procedure removeElement(variable : *treeref* , key : *string*)

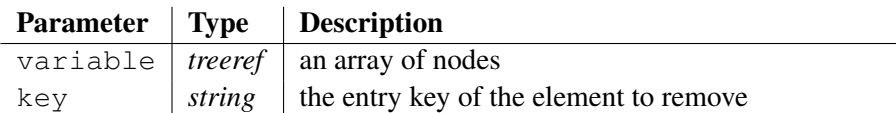

Removes the element whose entry key is passed to the argument key from the array of nodes called variable.

### Example:

```
local myTree = "monkey";
pushItem myTree["Everest"];
pushItem myTree["Tea spoon"];
traceLine("the array 'myTree' has " + myTree.size() + "
elements");
traceLine("element 'Tea spoon' is removed");
removeElement(myTree, "Tea spoon");
traceLine("the array 'myTree' has " + myTree.size() + " elements
now");
```
### Output:

the array 'myTree' has 2 elements element 'Tea spoon' is removed the array 'myTree' has 1 elements now

#### See also:

```
removeAllElements 4.3.157, removeFirstElement 4.3.160, removeLastElement
4.3.162
```
## 4.3.161 removeFirstElement

• procedure removeFirstElement(list : *treeref*)

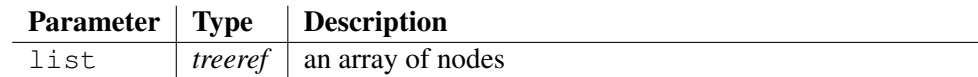

Removes the first element from the array of nodes called list.

Nothing occurs if list doesn't exist or is empty.

```
local myTree = "monkey";
pushItem myTree["Everest"];
```

```
pushItem myTree["Tea spoon"];
traceLine("the array 'myTree' has " + myTree.size() + "
elements");
traceLine("the first element is removed:");
removeFirstElement(myTree);
traceObject(myTree);
```
## Output:

```
the array 'myTree' has 2 elements
the first element is removed:
Tracing variable 'myTree':
   "monkey"
   ["Tea spoon"]
End of variable's trace 'myTree'.
```
### See also:

removeAllElements 4.3.157, removeElement 4.3.159, removeLastElement 4.3.162

## 4.3.162 removeGenerationTagsHandler

• function removeGenerationTagsHandler(key : *string*) : *bool*

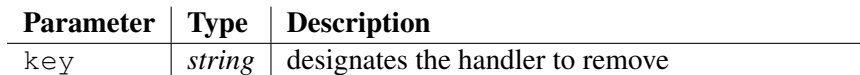

Removes the current generation tags handler amongst those previously registered thanks to the function addGenerationTagsHandler(). If the current generation tags handler is worth this one, no custom handler is selected.

Returns true if key designates a registered handler.

```
See also:
```

```
addGenerationTagsHandler 4.3.2, selectGenerationTagsHandler 4.3.177
```
# 4.3.163 removeLastElement

• procedure removeLastElement(list : *treeref*)

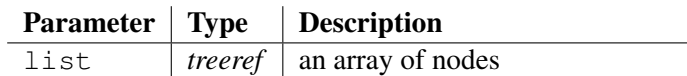

Removes the last element from the array of nodes called list.

Nothing occurs if list doesn't exist or is empty.

```
local myTree = "monkey";
pushItem myTree["Everest"];
pushItem myTree["Tea spoon"];
traceLine("the array 'myTree' has " + myTree.size() + "
elements");
```

```
traceLine("the last element is removed:");
removeLastElement(myTree);
traceObject(myTree);
```
### Output:

```
the array 'myTree' has 2 elements
the last element is removed:
Tracing variable 'myTree':
   "monkey"
   ["Everest"]
End of variable's trace 'myTree'.
```
#### See also:

```
removeAllElements 4.3.157, removeElement 4.3.159, removeFirstElement
4.3.160
```
## 4.3.164 removeRecursive

• procedure removeRecursive(variable : *treeref* , attribute : *string*)

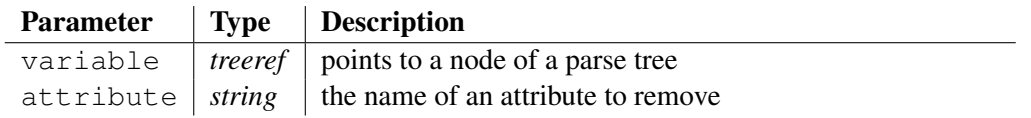

Removes recursively the attribute called attribute from a parse tree given by variable. It checks also recursively the nodes put into arrays.

### Example:

```
local myTree = "to keep";
insert myTree.toKeep = "to keep";
insert myTree.toRemove = "to remove";
insert myTree.toKeep.toRemove = "to remove";
insert myTree.list["keep"].toKeep = "to keep";
insert myTree.list["remove"].toRemove = "to remove";
removeRecursive(myTree, "toRemove");
local theGoal = "to keep";
insert theGoal.toKeep = "to keep";
insert theGoal.list["remove"] = "";
insert theGoal.list["keep"].toKeep = "to keep";
if !equalTrees(myTree, theGoal) error("removeRecursive() doesn't
work!");
traceLine("the attribute 'toRemove' has been removed from
'myTree' recursively");
```
### Output:

```
the attribute 'toRemove' has been removed from 'myTree'
recursively
```
## 4.3.165 removeVariable

• procedure removeVariable(node : *treeref*)

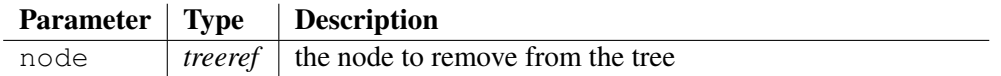

All attributes of the argument node are deleted, its array of nodes is cleared and its value becomes an empty string. If the node was referring to another node, the link is cleared. Once these task are completed, the variable node is removed from the tree it belongs to (as an attribute or an element).

Note that trying to remove a local variable throws an error.

### Example:

```
local myTree;
insert myTree.nodeToRemove = "the value";
localref myNode = myTree.nodeToRemove;
insert myNode.a1 = "attribute 1";
insert myNode.a2 = "attribute 2";
insert myNode.array[1]"] = "node 1";
insert myNode.array[12"] = 'node 2";traceObject(myNode);
traceLine("- the variable 'myNode' is removed:");
removeVariable(myNode);
traceObject(myTree);
```
### Output:

```
Tracing variable 'myTree.nodeToRemove':
   "the value"
   a1 = "attribute 1"a2 = "attribute 2"
   array
   array["1", "2"]
End of variable's trace 'myTree.nodeToRemove'.
- the variable 'myNode' is removed:
Tracing variable 'myTree':
End of variable's trace 'myTree'.
```
#### See also:

existVariable 4.3.62, clearVariable 4.3.17, findFirstSubstringIntoKeys 4.3.77, findElement 4.3.75, findNextSubstringIntoKeys 4.3.80, getArraySize 4.3.87, getVariableAttributes 4.3.100, invertArray 4.3.114, isEmpty 4.3.115

## 4.3.166 repeatString

• function repeatString(text : *string*, occurrences : *int*) : *string*

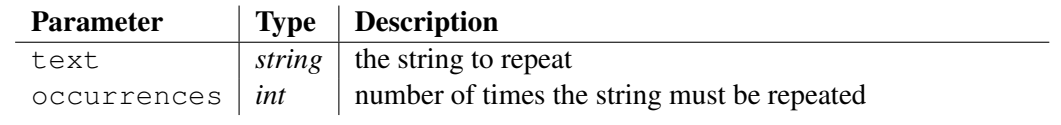

Returns the result of repeating the sequence of characters passed to argument text a number of times given by the parameter occurrences.

## Example:

```
traceLine("repeatString('Hungry!', 3') = '" +
repeatString("Hungry!", 3) + "'");
```
### Output:

repeatString('Hungry!', 3') = 'Hungry!Hungry!Hungry!'

### See also:

```
countStringOccurences 4.3.34, completeLeftSpaces 4.3.22,
completeRightSpaces 4.3.23, replaceString 4.3.166, replaceTabulations
4.3.167, toLowerString 4.3.201, toUpperString 4.3.202, trimLeft
4.3.211, trimRight 4.3.212, trim 4.3.210, truncateAfterString 4.3.213,
truncateBeforeString 4.3.214
```
## 4.3.167 replaceString

• function replaceString(old : *string*, new : *string*, text : *string*) : *string*

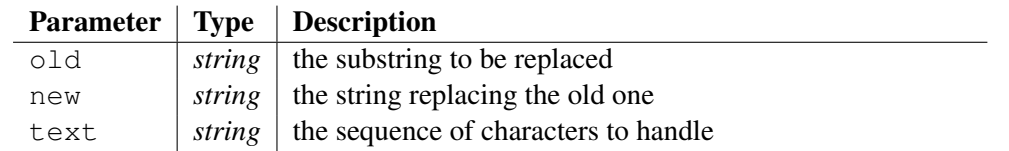

Returns the result of replacing all occurrences of substring passed to argument old by the substring new, when found into text.

## Example:

local sText = "first in, first out"; traceLine("replaceString('fir', 'la', '" + sText + "') = '" + replaceString("fir", "la",  $sText$ ) + "'");

## Output:

```
replaceString('fir', 'la', 'first in, first out') = 'last in,
last out'
```
Method: *text*.replaceString(*old*, *new*)

## See also:

```
countStringOccurences 4.3.34, completeLeftSpaces 4.3.22,
completeRightSpaces 4.3.23, repeatString 4.3.165, replaceTabulations
4.3.167, toLowerString 4.3.201, toUpperString 4.3.202, trimLeft
4.3.211, trimRight 4.3.212, trim 4.3.210, truncateAfterString 4.3.213,
truncateBeforeString 4.3.214
```
## 4.3.168 replaceTabulations

• function replaceTabulations(text : *string*, tab : *int*) : *string*

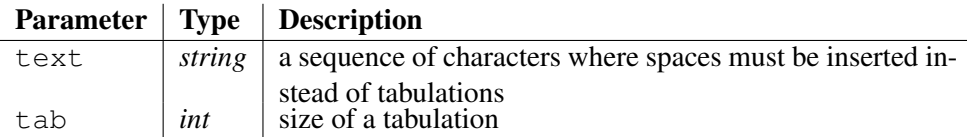

Returns the result of replacing all tabulations (character  $\cdot \cdot \cdot$ ) of the string passed to argument text by spaces. The maximum of spaces to insert instead of tabulation is given by the parameter tab.

Notice that spaces to insert are determined according to the position of the tabulation in the string and the beginning of the *line* (it means that  $\ln$  characters are taken into account) and the tabulation size. So, this function isn't equivalent to replaceString() 4.3.166.

## Example:

```
local sText = " a little joke";
traceLine("replaceTabulations(sText, 4) = '' +
replaceTabulations(sText, 4) + "'");
traceLine("replaceString('\t', " ", sText) = '" +
replaceString("\t", " ", sText) + "'");
```
## Output:

replaceTabulations(sText,  $4$ ) = ' a little joke' replaceString(' ', , sText) = ' a little joke'

### See also:

countStringOccurences 4.3.34, completeLeftSpaces 4.3.22, completeRightSpaces 4.3.23, repeatString 4.3.165, replaceString 4.3.166, toLowerString 4.3.201, toUpperString 4.3.202, trimLeft 4.3.211, trimRight 4.3.212, trim 4.3.210, truncateAfterString 4.3.213, truncateBeforeString 4.3.214

## 4.3.169 resolveFilePath

• function resolveFilePath(filename : *string*) : *string*

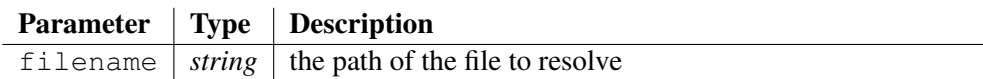

Searches the file filename in the current directory and, if fails, it continues searching it in the include directories ( $'-I'$  switch on the command line).

It returns the location of the file in directories, removing any ambiguity. If the file doesn't exist, the function returns an empty string. If filename points to a virtual file, the function returns filename.

```
local sIncludePath = getIncludePath();
setIncludePath(sIncludePath + ";Documentation");
traceLine("resolveFilePath('CodeWorker.tex') = '" +
resolveFilePath("CodeWorker.tex") + "'");
setIncludePath(sIncludePath);
Output:
```

```
resolveFilePath('CodeWorker.tex') = 'Documentation/CodeWorker.tex'
```
#### See also:

```
changeDirectory 4.3.11, canonizePath 4.3.9, copySmartDirectory 4.3.31,
exploreDirectory 4.3.66, getCurrentDirectory 4.3.90, relativePath 4.3.156,
removeDirectory 4.3.158, scanDirectories 4.3.175, existDirectory 4.3.59
```
# 4.3.170 rightString

• function rightString(text : *string*, length : *int*) : *string*

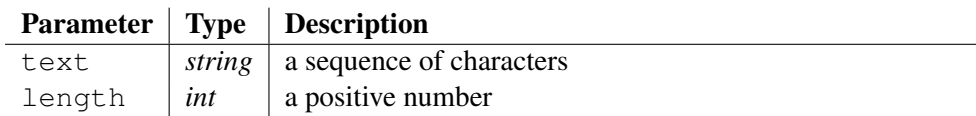

Returns the last characters that belong to the string passed to the argument text. The number of characters to take is given by argument length. If the string contains less than length characters, the function returns all of them.

### Example:

```
traceLine("rightString('airport', 4) = '" + rightString("airport",
(4) + "'");
traceLine("rightString('airport', 8) = '" + rightString("airport",
8) + "'");
```
### Output:

rightString('airport', 4) = 'port' rightString('airport', 8) = 'airport'

### See also:

charAt 4.3.13, coreString 4.3.33, cutString 4.3.42, joinStrings 4.3.120, leftString 4.3.123, lengthString 4.3.124, midString 4.3.132, rsubString 4.3.170, subString 4.3.198

## 4.3.171 rsubString

• function rsubString(text : *string*, pos : *int*) : *string*

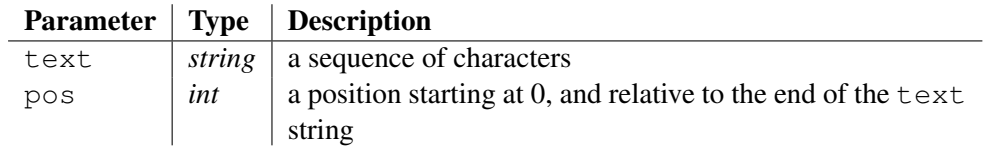

Returns the sequence of characters passed to argument  $\tt ext$  after skipping the last pos characters. It is a *reverse* subString().

```
local sText = "The lamp of experience";
traceLine("sText = '" + sText + "'");
```

```
traceLine("rsubString(sText, 5) = '' + rsubString(sText, 5) +
"'');
```
### Output:

```
sText = 'The lamp of experience'
rsubString(sText, 5) = 'The lamp of exper'
```
#### See also:

```
charAt 4.3.13, coreString 4.3.33, cutString 4.3.42, joinStrings 4.3.120,
leftString 4.3.123, lengthString 4.3.124, midString 4.3.132, rightString
4.3.169, subString 4.3.198
```
### 4.3.172 saveBinaryToFile

• procedure saveBinaryToFile(filename : *string*, content : *string*)

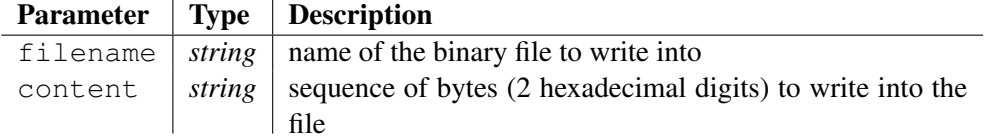

Saves the binary content to the file filename. The parameter content concatenates a sequence of hexadecimal digits, so a byte is stored in 2 characters:

binary-content  $::=$  [byte] $*$ ; byte ::= [**'0'..'9'** | **'A'..'F'** | **'a'..'f'**]2;

The hexadecimal pairs of digit are converted to binary (8 bits) before writing the content.

If the file cannot be created, an error is raised. If the file already exists, its content is replaced by the new binary content.

#### See also:

copyFile 4.3.29, appendFile 4.3.4, changeFileTime 4.3.12, chmod 4.3.16, copyGenerableFile 4.3.30, copySmartFile 4.3.32, deleteFile 4.3.45, existFile 4.3.61, fileCreation 4.3.69, fileLastAccess 4.3.70, fileLastModification 4.3.71, fileLines 4.3.72, fileMode 4.3.73, fileSize 4.3.74, loadBinaryFile 4.3.126, loadFile 4.3.127, saveToFile 4.3.174, scanFiles 4.3.176

## 4.3.173 saveProject

• procedure saveProject(XMLorTXTFileName : *string*, nodeToSave : *tree*)

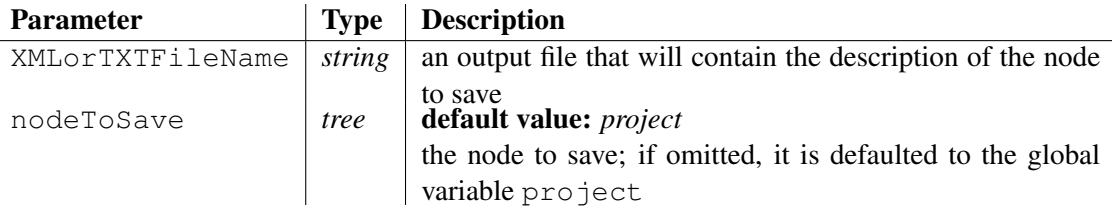

Saves the parse tree of the project as a XML or a text file (".xml" or ".txt" extension).

- If XML, each element of the XML hierarchy takes the name of the corresponding attribute in the parse tree. When a value is assigned to an attribute, it is reported into an XML attribute called \_\_VALUE. When an attribute represents an array of nodes, all nodes are inlayed in the body of the XML element like it: each node is put into an XML element called ARRAY ENTRY where the XML attribute KEY contains the entry key.
- if text file, the format is the same as for a constant tree declaration (see section ??).

```
parseAsBNF("Scripts/Tutorial/GettingStarted/Tiny-BNFparsing1.cwp",
project, "Scripts/Tutorial/GettingStarted/Tiny.tml");
saveProject(getWorkingPath() +
           "Scripts/Tutorial/GettingStarted/Tiny-tree.xml");
traceLine(loadFile("Scripts/Tutorial/GettingStarted/Tiny-tree.xml"));
Output:
this file has been parsed successfully
<project>
   <listOfClasses>
       \leq ARRAY_ENTRY __KEY="A">
          \leqname __VALUE="A" />
       </__ARRAY_ENTRY>
       <__ARRAY_ENTRY __KEY="B">
          \landname \lorALUE="B" />
           \epsilon <parent __REFERENCE="project.listOfClasses[&quot; A&quot;]"
/</__ARRAY_ENTRY>
       << ARRAY ENTRY KEY="C">
          \anglename \angleVALUE="C" />
          <listOfAttributes>
              <__ARRAY_ENTRY __KEY="0">
                  <class __REFERENCE="project.listOfClasses[&quot;B&quot;]"
/<isArray __VALUE="true" />
                  <name __VALUE="b" />
              </__ARRAY_ENTRY>
           </listOfAttributes>
       </__ARRAY_ENTRY>
       <__ARRAY_ENTRY __KEY="D">
          \landname \lorALUE="D" />
           <listOfAttributes>
              <__ARRAY_ENTRY __KEY="0">
                  <class __REFERENCE="project.listOfClasses[&quot;A&quot;]"
/>
                  \langlename \forallALUE="a" />
              </__ARRAY_ENTRY>
              <__ARRAY_ENTRY __KEY="1">
                  <class __REFERENCE="project.listOfClasses[&quot;C&quot;]"
/>
                  <isArray __VALUE="true" />
                  <name __VALUE="c" />
              </__ARRAY_ENTRY>
           </listOfAttributes>
```

```
</__ARRAY_ENTRY>
   </listOfClasses>
</project>
```
## See also:

loadProject 4.3.128, saveProjectTypes 4.3.173

# 4.3.174 saveProjectTypes

• procedure saveProjectTypes(XMLFileName : *string*)

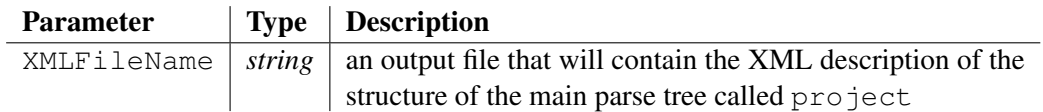

Factorizes nodes of the parse tree of the project to distinguish an implicit type for nodes, depending on their locations into the graph. The typed tree is saved as an XML file.

### Example:

```
parseAsBNF("Scripts/Tutorial/GettingStarted/Tiny-BNFparsing1.cwp",
project, "Scripts/Tutorial/GettingStarted/Tiny.tml");
saveProjectTypes(getWorkingPath() +
              "Scripts/Tutorial/GettingStarted/Tiny-types.xml");
```

```
traceLine(loadFile("Scripts/Tutorial/GettingStarted/Tiny-types.xml"));
```
### Output:

```
this file has been parsed successfully
<project>
   <listOfClasses>
       <__ARRAY_TYPE name="compulsory" parent="optional[25%]">
          <listOfAttributes>
              <__ARRAY_TYPE class="compulsory"
isArray="optional[66%]" name="compulsory">
              </__ARRAY_TYPE>
          </listOfAttributes>
       </__ARRAY_TYPE>
   </listOfClasses>
</project>
```
### Known bugs:

Sometimes, when a type is encountered twice in very different locations of the parse tree, a mistake on the proportion of presence may occur. It will be corrected later.

```
loadProject 4.3.128, saveProject 4.3.172
```
### 4.3.175 saveToFile

• procedure saveToFile(filename : *string*, content : *string*)

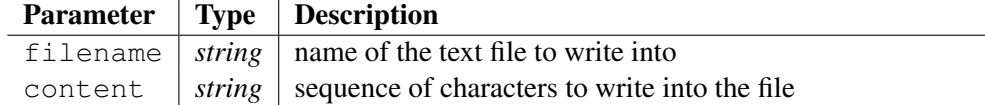

Saves the text content to the file filename.

If the file cannot be created, an error is raised. If the file already exists, its content is replaced by the new text content.

#### See also:

copyFile 4.3.29, appendFile 4.3.4, changeFileTime 4.3.12, chmod 4.3.16, copyGenerableFile 4.3.30, copySmartFile 4.3.32, deleteFile 4.3.45, existFile 4.3.61, fileCreation 4.3.69, fileLastAccess 4.3.70, fileLastModification 4.3.71, fileLines 4.3.72, fileMode 4.3.73, fileSize 4.3.74, loadBinaryFile 4.3.126, loadFile 4.3.127, saveBinaryToFile 4.3.171, scanFiles 4.3.176

### 4.3.176 scanDirectories

• function scanDirectories(directory : *tree*, path : *string*, pattern : *string*) : *bool*

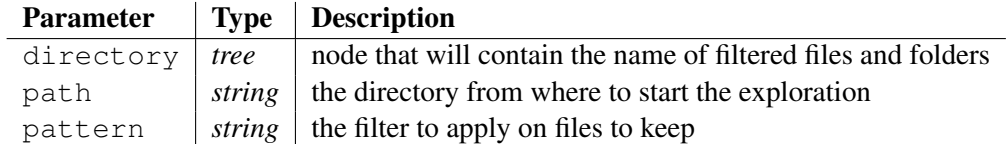

Explores the directory whose name is passed to the argument path and filters all files that validate the pattern. The list of files is put into the node's array directory.**files** and the list of directories are put into the node's array directory.**directories**. The argument subfolders requires exploring sub-directories and each node of the node's array directory.**directories** repeats the same process recursively. The key of an array's node is the short name of the file or the directory and the value of a directory item is the relative path, whereas the value of a file item is also the short name.

If the directory cannot be found, the variable  $\text{div}\,\text{ect}$  ory doesn't change and the function returns false. If the directory doesn't contain any file, the attribute directory. files isn't created. If the directory doesn't contain any subfolder, the attribute directory.directories isn't created.

```
local theDirectory;
local sPathToExplore = project.winBinaries; // Windows package
of CodeWorker
if !scanDirectories(theDirectory, sPathToExplore, "Leader*.cws")
error("unable to find the directory");
// the complete path is too long: shorten it
traceLine("starting directory = '" + theDirectory.subString(sPathToExplore.1
+ "':");
foreach j in theDirectory.files {
```

```
traceLine(" '" + \dot{7} + "'");
}
foreach i in cascading theDirectory.directories {
   // the complete path is too long: shorten it
   traceLine("- directory '" + i.subString(sPathToExplore.length())
+ "':");
   foreach j in i.directories {
       traceLine(" subfolder '" + key(j) + "'");
   // the complete path is too long: shorten it
       traceLine(" path '" + j.subString(sPathToExplore.length())
+ "'");
   }
   foreach j in i.files {
      traceLine("'" + j + "'");
   }
}
```
## Output:

```
starting directory = '/':
- directory '/bin/':
- directory '/include/':
- directory '/Scripts/':
   subfolder 'Tutorial'
       path '/Scripts/Tutorial/'
- directory '/Scripts/Tutorial/':
   subfolder 'GettingStarted'
      path '/Scripts/Tutorial/GettingStarted/'
- directory '/Scripts/Tutorial/GettingStarted/':
   'LeaderScript0.cws'
   'LeaderScript1.cws'
   'LeaderScript2.cws'
   'LeaderScript3.cws'
   'LeaderScript4.cws'
   'LeaderScript5.cws'
   'LeaderScript6.cws'
```
### See also:

changeDirectory 4.3.11, canonizePath 4.3.9, copySmartDirectory 4.3.31, exploreDirectory 4.3.66, getCurrentDirectory 4.3.90, relativePath 4.3.156, removeDirectory 4.3.158, resolveFilePath 4.3.168, existDirectory 4.3.59

# 4.3.177 scanFiles

• function scanFiles(files : *tree*, path : *string*, pattern : *string*, subfolders : *bool*) : *bool*

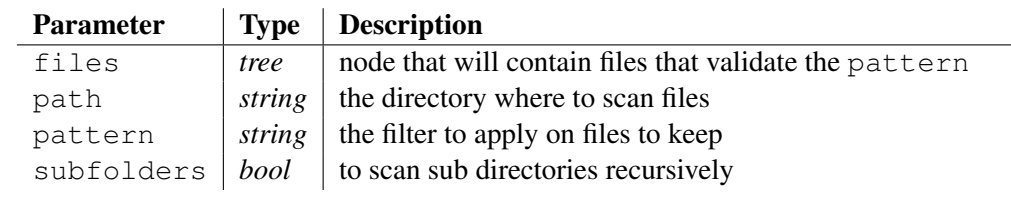

Explores the directory path and filters all files that validate the pattern given by parameter. Files are put into the node's array called files with their relative path, which is assigned to the value of the item. The scan is applied on subfolders if the argument subfolders passes true.

The pattern argument accepts the standard jocker characters (\*\*' and '?'). If empty, pattern is considered as being worth "\*".

The function returns  $t$  rue if the directory to scan exists.

### Example:

```
local files;
local sDirectory = "Scripts/Tutorial/GettingStarted";
if !scanFiles(files, sDirectory, "Leader*.cws", true)
error("impossible to find the directory");
traceLine("filtering recursively all files that conform to
'Leader*.cws'");
foreach i in files {
   traceLine(" " + subString(i, lengthString(sDirectory)));
}
```
## Output:

```
filtering recursively all files that conform to 'Leader*.cws'
   /LeaderScript0.cws
   /LeaderScript1.cws
   /LeaderScript2.cws
   /LeaderScript3.cws
   /LeaderScript4.cws
   /LeaderScript5.cws
   /LeaderScript6.cws
```
#### See also:

copyFile 4.3.29, appendFile 4.3.4, changeFileTime 4.3.12, chmod 4.3.16, copyGenerableFile 4.3.30, copySmartFile 4.3.32, deleteFile 4.3.45, existFile 4.3.61, fileCreation 4.3.69, fileLastAccess 4.3.70, fileLastModification 4.3.71, fileLines 4.3.72, fileMode 4.3.73, fileSize 4.3.74, loadBinaryFile 4.3.126, loadFile 4.3.127, saveBinaryToFile 4.3.171, saveToFile 4.3.174

## 4.3.178 selectGenerationTagsHandler

```
• function selectGenerationTagsHandler(key : string) : bool
```
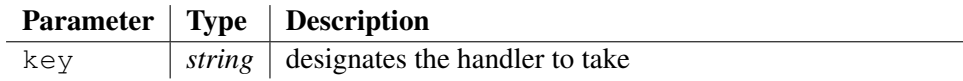

Selects the current generation tags handler amongst those previously registered thanks to the function addGenerationTagsHandler(). If the parameter key is worth *false* (empty string), the default generation tags handler is used.

Returns true if key designates a registered handler.

```
addGenerationTagsHandler 4.3.2, removeGenerationTagsHandler 4.3.161
```
## 4.3.179 sendBinaryToSocket

• function sendBinaryToSocket(socket : *int*, bytes : *string*) : *bool*

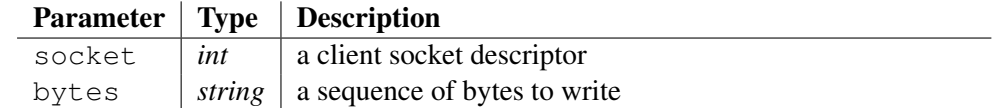

This function writes binary data to a socket and returns  $t_{\text{true}}$  if it has achieved successfully.

The function raises an error if a byte passed to bytes is malformed: CODEWORKER expects 2 hexadecimal digits to represent a byte.

### See also:

```
createINETClientSocket 4.3.36, createINETServerSocket 4.3.37,
acceptSocket 4.3, attachInputToSocket 4.5, detachInputFromSocket
4.5.3, attachOutputToSocket 4.6.3, detachOutputFromSocket 4.6.7,
receiveBinaryFromSocket 4.3.153, receiveFromSocket 4.3.154,
receiveTextFromSocket 4.3.155, sendTextToSocket 4.3.180, closeSocket
4.3.18, flushOutputToSocket 4.6.10
```
## 4.3.180 sendHTTPRequest

• function sendHTTPRequest(URL : *string*, HTTPSession : *treeref*) : *string*

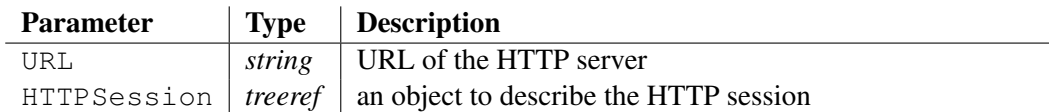

This function sends an HTTP request to the HTTP server pointed to by the argument URL, and returns the document read from the HTTP server.

If the request fails, an error message is thrown.

The well-named argument HTTPSession specifies some information into devoted attributes:

- **agent** *(optional)* is the browser name, "CODEWORKERBY default,
- referer *(optional)*,
- proxy *(optional)*:
	- ∗ proxy.host *(compulsory)*,
	- ∗ proxy.port *(compulsory)*,
	- ∗ proxy.userpwd *(optional)* is worth "*user*:*password*",
- cookies *(optional)* is a list of nodes such as:
	- ∗ name *(compulsory)*,
	- ∗ value *(optional)* is worth "" by default,
	- ∗ path *(optional)*, populated from the HTTP header (see below)
	- ∗ domain *(optional)*, populated from the HTTP header (see below)
	- ∗ expires *(optional)* for a permanent cookie, populated from the HTTP header (see below)

After processing the request successfully, you'll find information about the returned data.

If the data is a binary format, such as an archive or an image, the field HTTPSession**.binary\_data** is worth true.

If the data is a textual format, the detail of the received header lines are filled in the array HTTPSession**.header\_lines**. The array HTTPSession**.cookies** is updated with the cookies extracted from the header. The entry nodes of the array HTTPSession**.header\_lines** are indexed with the name of the header directive. These entry nodes just contain the list of all header values attached to such a directive.

### Example:

```
HTTP/1.1 200 OK
Cache-Control: private
Date: Wed, 10 Mar 2004 13:41:03 GMT
Server: Microsoft-IIS/6.0
Set-Cookie: SESSIONID=Garfield; expires=Wed, 10-Mar-2004
15:03:19 GMT; path=/
Set-Cookie' PREFERENCES=yellow; domain=jupiter; path=/
Content-Type: text/html
Content-Length: 4469
```
These fields are then injected in the array HTTPSession**.header\_lines**. The header directive Set-Cookie appears twice, but gives rise to only one entry node: HTTPSession.header\_lines[**"Set-Cookie"**]. This entry node is a list containing two elements. The first one defines all characteristics of SESSIONID and the second one provides the characteristics of the cookie PREFERENCES.

Here, a piece of code that displays the header lines:

```
foreach i in theSession.header_lines
 foreach j in i
   traceLine("'" + i.key() + "' = '" + j + "'");
```
#### Output:

```
' HTTP/1.1 200 OK' = "
'Cache-Control' = 'private'
'Date' = 'Wed, 10 Mar 2004 13:41:03 GMT'
'Server' = 'Microsoft-IIS/6.0'
'Set-Cookie' = 'SESSIONID=Garfield; expires=Wed, 10-Mar-2004
15:03:19 GMT; path=/'
'Set-Cookie' = 'PREFERENCES=yellow; domain=jupiter; path=/'
'Content-Type' = 'text/html'
'Content-Length' = '4469'
```
#### See also:

getHTTPRequest 4.3.93, postHTTPRequest 4.3.146

### 4.3.181 sendTextToSocket

• function sendTextToSocket(socket : *int*, text : *string*) : *bool*

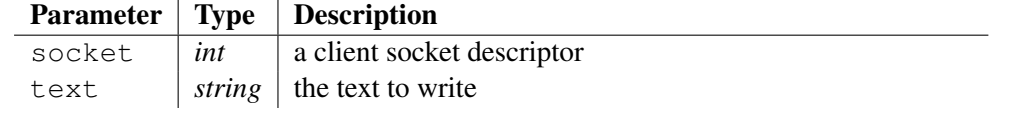

This function writes a text to a socket and returns  $t_{\text{true}}$  if it has achieved successfully.

See also:

createINETClientSocket 4.3.36, createINETServerSocket 4.3.37, acceptSocket 4.3, attachInputToSocket 4.5, detachInputFromSocket 4.5.3, attachOutputToSocket 4.6.3, detachOutputFromSocket 4.6.7, receiveBinaryFromSocket 4.3.153, receiveFromSocket 4.3.154, receiveTextFromSocket 4.3.155, sendBinaryToSocket 4.3.178, closeSocket 4.3.18, flushOutputToSocket 4.6.10

# 4.3.182 setCommentBegin

• procedure setCommentBegin(commentBegin : *string*)

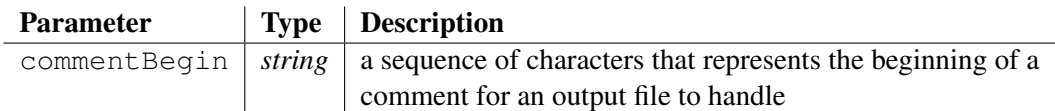

Sets the value of a beginning of comment, which is exploited by the procedures taking in charge the source code generation, such as expand or generate. CODEWORKER must know the format of comments recognized by the output file, to be able to extract or put protected areas, or to detect *expansion markups*. This procedure should be called before calling the source code generation, otherwise the new value is ignored by the preprocessing of output files that looks for protected areas and markups.

The beginning of comment assigned by default is worth  $\mathcal{W}'$ . This is the symbol of C++ and JAVA comments that are the most frequently files encountered for generation. However, depending on the output file to generate, you'll change the beginning of comment to:

- $\frac{7}{8}$  to work on a C file,
- $\cdot$   $\cdot$  to work on a ADA file.
- '<!- -' to work on a HTML or XML file,
- $-$  '%' to work on a LaTeX file.

Note that if the beginning of comments is set to an empty string, protected areas aren't extracted and the expand mode does nothing.

The function getCommentBegin allows asking for the last assigned value.

## Example:

```
setCommentBegin("<!-");
traceLine("An HTML-XML comment: '" + getCommentBegin() + "'");
setCommentBegin("%");
traceLine("A LaTeX comment: '" + getCommentBegin() + "'");
```
## Output:

```
An HTML-XML comment: '<!-'
A LaTeX comment: '%'
```
### See also:

getCommentBegin 4.3.88, getCommentEnd 4.3.89, setCommentEnd 4.3.182

## 4.3.183 setCommentEnd

• procedure setCommentEnd(commentEnd : *string*)

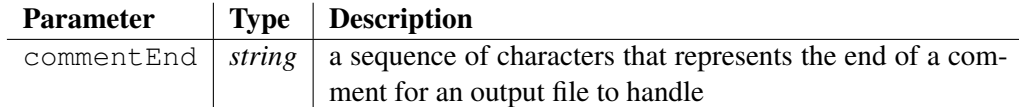

Sets the value of an end of comment, which is exploited by the procedures taking in charge the source code generation, such as expand or generate. CODEWORKER must know the format of comments recognized by the output file, to be able to extract or put protected areas, or to detect *expansion markups*. This procedure should be called before calling the source code generation, otherwise the new value is ignored by the preprocessing of output files that looks for protected areas and markups.

The end of comment assigned by default is worth  $\rm\er{r}\rm\er{r}$ . This is the symbol of C++ and JAVA comments that are the most frequently files encountered for generation. However, depending on the output file to generate, you'll change the end of comment to:

- '\*/' to work on a C file,
- $-$  ' $\rightarrow$ ' to work on a HTML or XML file.

The function  $qetCommentEnd$  allows asking for the last assigned value.

### Example:

```
setCommentEnd("->");
traceLine("An HTML-XML comment ends with: '" + getCommentEnd()
+ "'");
setCommentEnd("\n");
traceLine("A LaTeX comment ends with: '" + composeCLikeString(getCommentEnd
+ "'";
```
### Output:

An HTML-XML comment ends with: '->' A LaTeX comment ends with:  $'\n\rightleftharpoons$ 

#### See also:

getCommentBegin 4.3.88, getCommentEnd 4.3.89, setCommentBegin 4.3.181

## 4.3.184 setGenerationHeader

• procedure setGenerationHeader(comment : *string*)

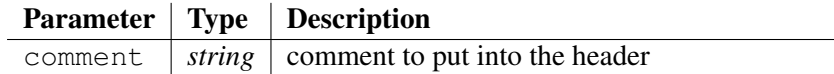

If the text passed to the argument comment isn't empty, a comment is added automatically to each file generated with the procedure generate. Passing the option -genheader on the command line may require the functionality.

This generation header is inlayed in the comment delimeters and conforms to the format:
```
– if the comment holds on a single line:
```

```
begin-comment "##generation header##CodeWorker##"
    version-number "##" generation-date "##"
    '"' comment '"' end-comment
```
– if the comment holds on more than one line:

```
begin-comment "##generation header##CodeWorker##"
     version-number "##" generation-date "##" end-comment
begin-comment "##header start##" end-comment
begin-comment line1 end-comment
...
begin-comment linen end-comment
begin-comment "##header end##" end-comment
```
Changing the generation header doesn't lead to modify the generated file necessary: the header is ignored while comparing two files.

# Example:

```
setGenerationHeader("Popeye's Village\nOlive hates spinash");
traceLine("new generation header = ^{\prime}" + getGenerationHeader() +
"''):
local sFileName = "GettingStarted/Tiny-JAVA.cwt";
traceLine("script to execute:");
local sContent = replaceString("\r", "", loadFile(sFileName));
local lines;
cutString(sContent, "\n", lines);
foreach i in lines if !startString(i, "//")
   traceLine("\setminus t" + i);
traceLine("class to generate = '" + project.listOfClasses#[1].name
+ "'");
local sOutputText;
generateString(sFileName, project.listOfClasses#[1],
sOutputText);
traceLine("generated text:");
traceLine(sOutputText);
setGenerationHeader("");
```
# Output:

```
new generation header = 'Popeye's Village
Olive hates spinash'
script to execute:
   package tiny;
   public class @
   this.name@ @
   if existVariable(this.parent) {
       @ extends @this.parent.name@ @
   }
   @{
```

```
if myAttribute.isArray {
           set sType = "java.util.ArrayList/*<" + sType + ">*/";
       }
       return sType;
    }
   foreach i in this.listOfAttributes {
       @ private @getJAVAType(i)@ _@i.name@ = null;
   @
    }
   @
       //constructor:
       public @this.name@() {
       }
       // accessors:
    @
   foreach i in this.listOfAttributes {
       @ public @getJAVAType(i)@ get@toUpperString(i.name)@() {
return @i.name@; }
       public void set@toUpperString(i.name)@(@getJAVAType(i)@
\texttt{Qi.nameQ} { \texttt{Qi.nameQ} = \texttt{Qi.nameQ} }
   @
    }
   setProtectedArea("Methods");
   @}
class to generate = 'Earth'
generated text:
//##generation header##CodeWorker##4.5.1##28jul2008 00:44:34##
//##header start##
//Popeye's Village
//Olive hates spinash
//##header end##
package tiny;
public class Earth extends Planet {
    // attributes:
   private _countryNames = null;
   //constructor:
   public Earth() {
   }
   // accessors:
   public getCOUNTRYNAMES() { return _countryNames; }
   public void setCOUNTRYNAMES( countryNames) { _countryNames =
countryNames; }
//##protect##"Methods"
//##protect##"Methods"
}
```
### See also:

```
extractGenerationHeader 4.3.68, getGenerationHeader 4.3.92
```
### 4.3.185 setIncludePath

• procedure setIncludePath(path : *string*)

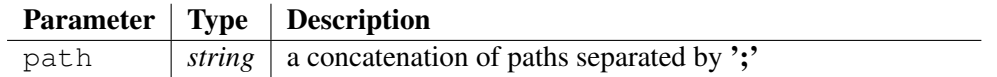

It changes the include path passed to the command line with one or more times the setting of the option  $-I$ .

The include path expects a concatenation of paths separated by semi-commas  $($ \*;  $^{\prime}$ .).

#### Example:

```
local sOldPath = getIncludePath();
setIncludePath("Here/is;better/than;before");
traceLine("one changes the path: '" + getIncludePath() + "'");
setIncludePath(sOldPath);
```
#### Output:

```
one changes the path: 'Here/is/;better/than/;before/'
```
#### See also:

```
getProperty 4.3.97, getIncludePath 4.3.94, getVersion 4.3.101,
getWorkingPath 4.3.102, setProperty 4.3.186, setVersion 4.3.188,
setWorkingPath 4.3.189
```
# 4.3.186 setNow

• procedure setNow(constantDateTime : *string*)

Parameter | Type | Description  $constantD \text{at}$  *string* the current date-time is fixed to this value

Fixes the current date-time to the value passed to argument constantDateTime, conforming to the format:

%d%b%Y %H:%M:%S.%L

The procedure doesn't change the system time. *now* is just frozen for the scripting language when calling getNow(). One passes an empty date-time to unfreeze the time.

For explanations about *format types*, see function formatDate at 4.3.84.

#### Example:

```
// the time is already frozen for building the documentation
local sOldFrozenTime = getNow();
traceLine("now = " + qetNow());
traceLine("one freezes the time to '19jan2003 06:30:00.100'");
```
setNow("19jan2003 06:30:00.100"); traceLine("now =  $'$ " + getNow() + "' is frozen to this value"); setNow(sOldFrozenTime);

### Output:

```
now = 28jul2008 20:42:00.500
one freezes the time to '19jan2003 06:30:00.100'
now = '19jan2003 06:30:00.100' is frozen to this value
```
### See also:

```
formatDate 4.3.84, addToDate 4.3.3, compareDate 4.3.19, completeDate 4.3.21,
getLastDelay 4.3.95, getNow 4.3.96
```
# 4.3.187 setProperty

• procedure setProperty(define : *string*, value : *string*)

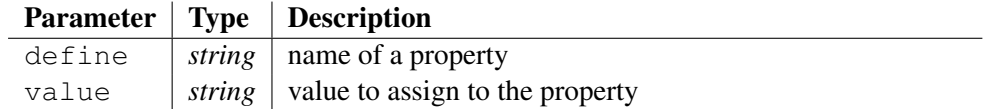

It assigns the value held by the argument value to a property whose name is given by parameter define. It is equivalent of writing '-D define=value' on the command line.

An error is raised if the define argument is an empty string.

### Example:

```
setProperty("JUST_FOR_FUN", "Monty Python");
traceLine("getProperty('JUST_FOR_FUN') = '" +
getProperty("JUST_FOR_FUN") + "'");
```
# Output:

getProperty('JUST\_FOR\_FUN') = 'Monty Python'

Deprecated form: setDefineTarget has disappeared since version *1.30*

### See also:

```
getProperty 4.3.97, getIncludePath 4.3.94, getVersion 4.3.101,
getWorkingPath 4.3.102, setIncludePath 4.3.184, setVersion 4.3.188,
setWorkingPath 4.3.189
```
# 4.3.188 setTextMode

• procedure setTextMode(textMode : *string*)

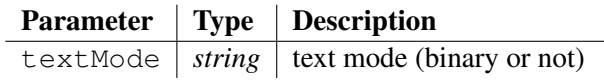

Sets the mode of text that must be retained for parsing and source code generation. The argument textMode is worth one of the following values:

– "DOS": the default value if the interpreter is running under a *Windows* platform,

- "UNIX": the default value if the interpreter isn't running under a *Windows* platform,
- "BINARY": not exploited yet, but intended to specify later that the parsing and the source code generation are applied on binary files,

An exception is raised if the argument  $text$   $text$   $text$   $text$   $\text{and}$   $\text{and}$ 

The impact of choosing samp"DOS" instead of any other mode is that special comments, which announce markup keys and protected areas, will finish by " $\langle \mathbf{r} \rangle \mathbf{n}$ " when the end of comment is a newline  $'\n\cdot$ .

# Example:

```
local sTextMode = getTextMode();
traceLine("This documentation is generated under '" + sTextMode
+ "' text mode");
setTextMode("BINARY");
traceLine("Now, it is generated under '" + getTextMode() +
"'!");
setTextMode(sTextMode);
```
# Output:

```
This documentation is generated under 'DOS' text mode
Now, it is generated under 'BINARY'!
```
# See also:

getTextMode 4.3.99

# 4.3.189 setVersion

• procedure setVersion(version : *string*)

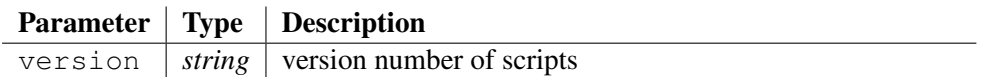

Indicates to the CODEWORKER interpreter that scripts must be considered as written in an older version of the scripting language, given by the parameter version.

It allows CODEWORKER to behave as if it was an ancient interpreter and eventually, to adapt deprecated forms.

# Example:

```
local sVersion = getVersion();
traceLine("The version of scripts is '" + sVersion + "'");
setVersion("1.5.2");
traceLine("Now, the version of scripts is '" + getVersion() +
"'');
setVersion(sVersion);
```
# Output:

The version of scripts is '4.5.1' Now, the version of scripts is '1.5.2'

# See also:

```
getProperty 4.3.97, getIncludePath 4.3.94, getVersion 4.3.101,
getWorkingPath 4.3.102, setIncludePath 4.3.184, setProperty 4.3.186,
setWorkingPath 4.3.189
```
# 4.3.190 setWorkingPath

• procedure setWorkingPath(path : *string*)

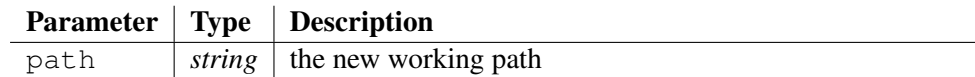

Changes the output directory that was assigned to the option -path on the command line.

### Example:

```
local sOldWorkingPath = getWorkingPath();
setWorkingPath("WebSite/");
traceLine("'old path' = '" + sOldWorkingPath + "'");
traceLine("'new path' = '" + getWorkingPath() + "'");
setWorkingPath(sOldWorkingPath);
```
# Output:

```
'old path' = 'e:\Projects\generator/'
'new path' = 'WebSite/'
```
### See also:

```
getProperty 4.3.97, getIncludePath 4.3.94, getVersion 4.3.101,
getWorkingPath 4.3.102, setIncludePath 4.3.184, setProperty 4.3.186,
setVersion 4.3.188
```
# 4.3.191 setWriteMode

• procedure setWriteMode(mode : *string*)

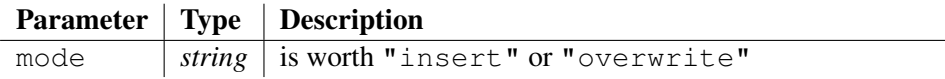

Selects how to write text during a generation and how to apply an implicit copy during a translation.

By default, a text is written in overwrite mode (mode = "overwrite"): if the file cursor doesn't point to the end of the current output file, the new text overwrites the old one and the remaining, if any, is inserted at the end.

The insert mode (mode = "insert") causes a shift of the old text, so as to preserve it.

# See also:

getWriteMode 4.3.103

# 4.3.192 shortToBytes

• function shortToBytes(short : *ushort*) : *string*

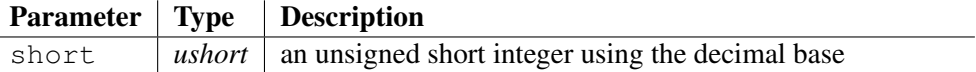

Converts an unsigned short integer in decimal base to its 2-bytes representation. Bytes are ordered in the host order (memory storage).

# Example:

```
traceLine("shortToBytes(255) = '" + shortToBytes(255) + "'");
```
# Output:

shortToBytes( $255$ ) = 'FF00'

### See also:

```
byteToChar 4.3.8, bytesToLong 4.3.6, bytesToShort 4.3.7, charToByte 4.3.14,
charToInt 4.3.15, hexaToDecimal 4.3.104, longToBytes 4.3.131, octalToDecimal
4.3.139
```
# 4.3.193 sleep

• procedure sleep(millis : *int*)

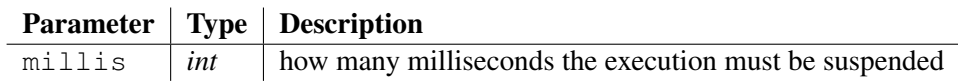

The procedure suspends the execution for millist milliseconds.

# 4.3.194 slideNodeContent

• procedure slideNodeContent(orgNode : *treeref* , destNode : *treexpr*)

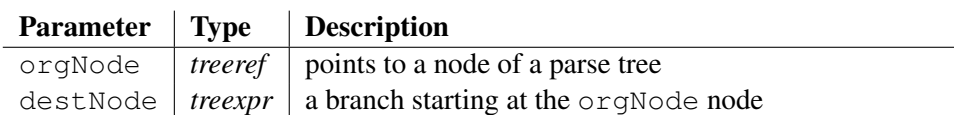

Moves the entire content (both attributes and array nodes) of the node passed to the argument orgNode, so as to put it at the extremity of a new branch, added to the original node orgNode once its content has been taken off.

For instance, slideNodeContent(pExpr, left) means that the content of *pExpr* slides to *pExpr.left*.

# Example:

```
local pExpr;
// a given parsing leads to populate an expression:
insert pExpr.perator = " *";insert pExpr.left = 3.141592;
insert pExpr.right = "X";traceLine("'pExpr' represents '3.141592 * X'');
// the parsing continues and reveals that the precedent
// expression was the left part of a bigger arithmetic
// expression:
traceLine("After moving, the content of 'pExpr' becomes the left
hand:");
```

```
slideNodeContent(pExpr, left);
traceLine("' - 'pExpr' contains only the sub-node 'left'");
traceLine("' - 'pExpr.left' represents '3.141592 \star X'");
insert pExpr.operator = "+";
insert pExpr.right = "Y";traceLine("'pExpr' describes now '(3.141592 * X) + Y'");
```
### Output:

```
'pExpr' represents '3.141592 * X'
After moving, the content of 'pExpr' becomes the left hand:
' - 'pExpr' contains only the sub-node 'left'
' - 'pExpr.left' represents '3.141592 * X'
'pExpr' describes now '(3.141592 * X) + Y'
See also:
```
equalTrees 4.3.55

# 4.3.195 sortArray

• procedure sortArray(array : *tree*)

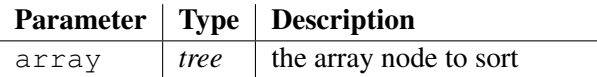

Sort an array in the lexicographical order of the entry keys.

### Example:

```
local myArray;
insert myArray["Garfield"];
insert myArray["Tea spoon"];
insert myArray["Everest"];
traceLine("Sort the array 'myArray':");
sortArray(myArray);
foreach i in myArray {
   traceLine("\t\"" + i.key() + "\"");
}
```
# Output:

```
Sort the array 'myArray':
   "Everest"
   "Garfield"
   "Tea spoon"
```
# 4.3.196 sqrt

• function sqrt(x : *double*) : *double*

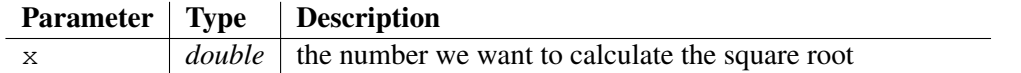

Calculates the square root of x.

An invalid number causes the function to throw an error.

### Example:

```
traceLine("sqrt(25) = " + sqrt(25));
```
### Output:

 $sqrt(25) = 5$ 

# 4.3.197 startString

• function startString(text : *string*, start : *string*) : *bool*

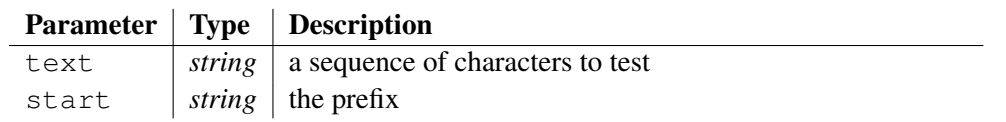

"true" if the argument start is a prefix of the character sequence represented by text; "" otherwise. Note also that "true" will be returned if start is an empty string or is equal to argument text.

### Example:

```
local sText = "airport";
traceLine("startString('" + sText + "', 'air') = '" +
startString(sText, "air") + "'");
```
### Output:

startString('airport', 'air') = 'true'

### See also:

```
findFirstChar 4.3.76, endString 4.3.51, findLastString 4.3.78,
findNextString 4.3.79, findString 4.3.81
```
# 4.3.198 sub

• function sub(left : *double*, right : *double*) : *double*

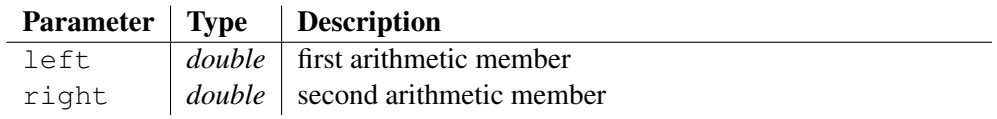

Returns the result of arithmetic subtraction left - right. Members are converted from strings to numbers, supposed being worth 0 if a parsing error occurs; then the subtraction is processed, and the result is converted to a string, skipping fractional part if all digits after the dot are *0*.

Remember that the symbol '-' doesn't mean anything in the standard syntax of the language, so there is no way to confuse for expressing a subtraction. However, it exists an escape mode that allows writing arithmetic expressions between ' $\mathbf{\hat{s}}$ ' symbols, as formula under *LaTeX*. So,  $\hat{s}$  left **-** right\$ is equivalent to sub(left, right).

### Example:

local a =  $4.5$ ; traceLine(a + " - 2.8 = " + sub(a, "2.8")); traceLine(a + " - 2.5 = " + sub(a, 2.5) + " <- integer value");

#### Output:

 $4.5 - 2.8 = 1.7$  $4.5 - 2.5 = 2 \leftarrow \text{integer value}$ 

### See also:

add 4.3.1, mult 4.3.134, div 4.3.47, exp 4.3.64, log 4.3.130, mod 4.3.133, pow 4.3.147

### 4.3.199 subString

• function subString(text : *string*, pos : *int*) : *string*

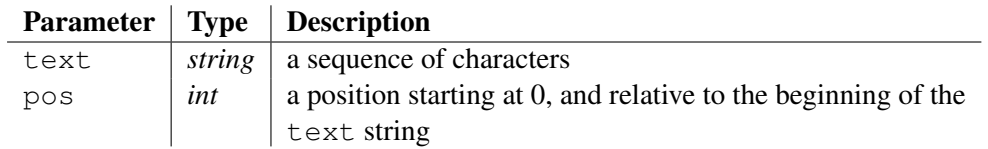

Returns the sequence of characters passed to argument  $text$  ext after skipping the first pos characters.

#### Example:

```
local sText = "The lamp of experience";
traceLine("sText = '" + sText + "'");
traceLine("subString(sText, 4) = '' + subString(sText, 4) +
^{\mathfrak{m}}'");
```
### Output:

sText = 'The lamp of experience' subString(sText,  $4$ ) = 'lamp of experience'

#### See also:

charAt 4.3.13, coreString 4.3.33, cutString 4.3.42, joinStrings 4.3.120, leftString 4.3.123, lengthString 4.3.124, midString 4.3.132, rightString 4.3.169, rsubString 4.3.170

# 4.3.200 sup

• function sup(left : *double*, right : *double*) : *bool*

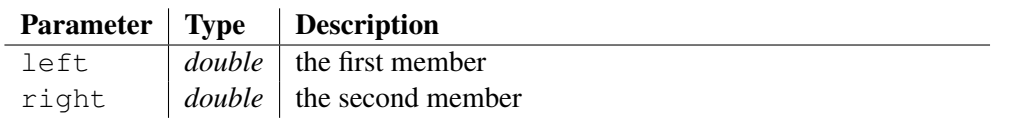

Compares two numbers and returns  $t_{\text{true}}$  if the first member given by argument  $l_{\text{eff}}$  is strictly greater than the second member passed to argument right.

Don't use the operator  $\prime$  > $\prime$  to compare numbers in the classical syntax of the interpreter: it only checks the lexicographical order. So, *'3 > 12'* is true. However, it exists an escape mode that allows writing arithmetic comparisons between ' $\mathbf{\hat{s}}'$  symbols, as formula under *LaTeX*. So,  $\hat{\zeta}$  left **>** right\$ is equivalent to inf(left, right).

### Example:

traceLine("sup(12, 3) =  $'$ " + sup(12, 3) + "'"); traceLine("12 > 3 = '" +  $(12 > 3)$  + "'");

### Output:

 $sup(12, 3) = 'true'$  $12 > 3 =$  " See also:

equal 4.3.53, inf 4.3.110

# 4.3.201 system

• function system(command : *string*) : *string*

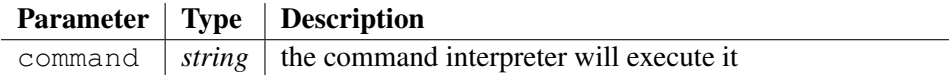

This function passes command to the command interpreter, which executes the string as an operating-system command. If command is empty, the function simply checks to see whether the command interpreter exists and returns an empty string. If an error occurs, it returns the corresponding error message.

### Example:

```
local sScript = getWorkingPath() + "Documentation/System.cws";
local sCommand;
if existFile("CodeWorker.exe") set sCommand = "CodeWorker.exe";
else set sCommand = "Release\\CodeWorker";
set sCommand += " -script " + sScript;
local sOutput = getWorkingPath() + "Documentation/System.out";
traceLine("another \"CodeWorker\" is launched from here,");
local sError = system(sCommand + " > " + sOutput);
if sError error(sError);
traceLine("and executes the following script:");
traceLine(loadFile(sScript));
traceLine("the trace was put into a file:");
traceLine(loadFile(sOutput));
```
### Output:

```
another "CodeWorker" is launched from here,
and executes the following script:
traceLine("This text comes from an external \"CodeWorker\"");
```
the trace was put into a file: CodeWorker v4.5.1 (LGPL), parses and generates source code easily; Copyright (C) 1996-2008 Cedric Lemaire; see 'http://www.codeworker.org'. This text comes from an external "CodeWorker"

#### See also:

getEnv 4.3.91, environTable 4.3.52, existEnv 4.3.60, putEnv 4.3.150

# 4.3.202 toLowerString

• function toLowerString(text : *string*) : *string*

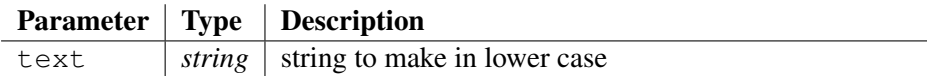

Converts each uppercase letter in  $text{text to lowercase}$ , and returns the result. Other characters are not affected

#### Example:

```
local sText = "BE AFRAID ABOUT the \WWORLD COMPANY\W";
traceLine("toLowerString('" + sText + "') = '" +
toLowerString(sText) + "'");
```
#### Output:

```
toLowerString('BE AFRAID ABOUT the "WORLD COMPANY"') = 'be
afraid about the "world company"'
```
#### See also:

countStringOccurences 4.3.34, completeLeftSpaces 4.3.22, completeRightSpaces 4.3.23, repeatString 4.3.165, replaceString 4.3.166, replaceTabulations 4.3.167, toUpperString 4.3.202, trimLeft 4.3.211, trimRight 4.3.212, trim 4.3.210, truncateAfterString 4.3.213, truncateBeforeString 4.3.214

# 4.3.203 toUpperString

• function toUpperString(text : *string*) : *string*

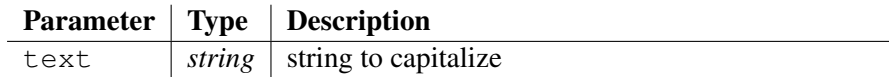

Converts each lowercase letter in text to uppercase, and returns the result. Other characters are not affected.

#### Example:

```
local sText = "THINK different, LEARN about other
civilizations";
traceLine("toUpperString('" + sText + "') = '" +
toUpperString(sText) + "'");
```
### Output:

```
toUpperString('THINK different, LEARN about other
civilizations') = 'THINK DIFFERENT, LEARN ABOUT OTHER
CIVILIZATIONS'
```
### See also:

```
countStringOccurences 4.3.34, completeLeftSpaces 4.3.22,
completeRightSpaces 4.3.23, repeatString 4.3.165, replaceString
4.3.166, replaceTabulations 4.3.167, toLowerString 4.3.201, trimLeft
4.3.211, trimRight 4.3.212, trim 4.3.210, truncateAfterString 4.3.213,
truncateBeforeString 4.3.214
```
# 4.3.204 traceEngine

• procedure **traceEngine**()

Traces some states about the interpreter and the current script.

See also:

```
traceLine 4.3.204, traceObject 4.3.205, traceStack 4.3.206, traceText 4.3.207
```
# 4.3.205 traceLine

• procedure traceLine(line : *string*)

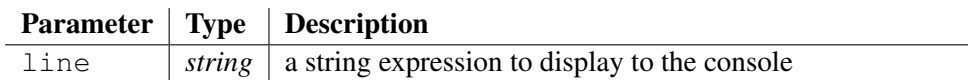

Evaluates the expression passed to argument line, and displays the resulting string to the console. An end of line is added automatically.

In case of *quiet* execution, there is no output to the console, but the line will be kept:

- for processing if used through the JNI interface, to raise all messages to the JAVA application that exploit the CODEWORKER library,
- for concatenating it into a string that collects all messages and that returns it after calling function executeStringQuiet (see 4.3.58),

### Example:

```
traceLine("A text to display, and then");
traceLine("I go to the next line");
```
### Output:

A text to display, and then I go to the next line

### See also:

traceEngine 4.3.203, traceObject 4.3.205, traceStack 4.3.206, traceText 4.3.207

# 4.3.206 traceObject

• procedure traceObject(object : *tree*, depth : *int*)

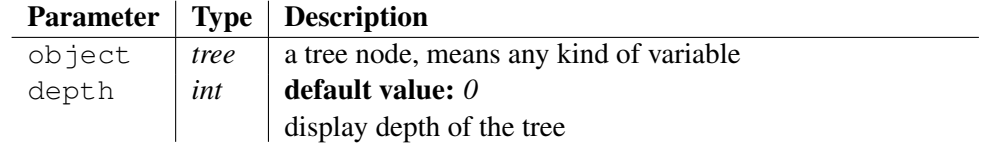

Displays all sub-nodes (called *attributes*) and the node item's array, if any, belonging to an object passed to argument object.

The value assigned to the object is displayed too, when it isn't an empty string. If an array of nodes exists, then all entry keys are display, followed by the value assigned to the item node if not empty.

### Example:

```
local myTree = "monkey";
insert myTree.hobbies = "to eat bretzel";
insert myTree["Everest"] = "mountain";
insert myTree["Tea spoon"] = "silverware";
traceObject(myTree);
```
### Output:

```
Tracing variable 'myTree':
   "monkey"
   hobbies = "to eat bretzel"
   ["Everest" -> "mountain", "Tea spoon" -> "silverware"]
End of variable's trace 'myTree'.
```
### See also:

traceLine 4.3.204, traceEngine 4.3.203, traceStack 4.3.206, traceText 4.3.207

# 4.3.207 traceStack

• procedure **traceStack**()

Displays the stack of local variables recursively.

In case of *quiet* execution, there is no output to the console, but the entire call stack description will be kept:

- for processing if used through the JNI interface, raising all messages to the JAVA application that exploit the CODEWORKER library,
- for concatenating it into a string that collects all messages and that returns it after calling function executeStringQuiet (see 4.3.58),

### Example:

traceStack();

### Output:

```
##stack## script:
##stack## block:
```

```
theDocumentation
theDocumentation:
iNotDocumentedCounter = "0"
iNotDocumentedParameter = "0"
iNoExampleCounter = "44"
iNoSeeAlsoCounter = "21"
iFunctionCounter = "207"
listOfCommands
   listOfCommands["0", "1", "2", "3", "4", "5", "6", "7", "8",
"9"]
##stack## script:
```
### See also:

traceLine 4.3.204, traceEngine 4.3.203, traceObject 4.3.205, traceText 4.3.207

# 4.3.208 traceText

• procedure traceText(text : *string*)

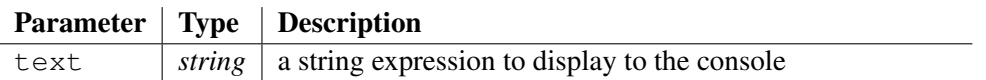

Evaluates the expression passed to argument line, and displays the resulting string to the console. On the contrary of  $traceLine$ , there is no carriage return at the end.

In case of *quiet* execution, there is no output to the console, but the text will be kept:

- for processing if used through the JNI interface, to raise all messages to the JAVA application that exploit the CODEWORKER library,
- for concatenating it into a string that collects all messages and that returns it after calling function executeStringQuiet (see 4.3.58),

# Example:

```
traceText("A text to display, ");
traceText("but I refuse to go to line!");
traceLine("");
```
# Output:

A text to display, but I refuse to go to line!

### See also:

traceLine 4.3.204, traceEngine 4.3.203, traceObject 4.3.205, traceStack 4.3.206

# 4.3.209 translate

• procedure translate(patternFileName : *script*, this : *tree*, inputFileName : *string*, outputFileName : *string*)

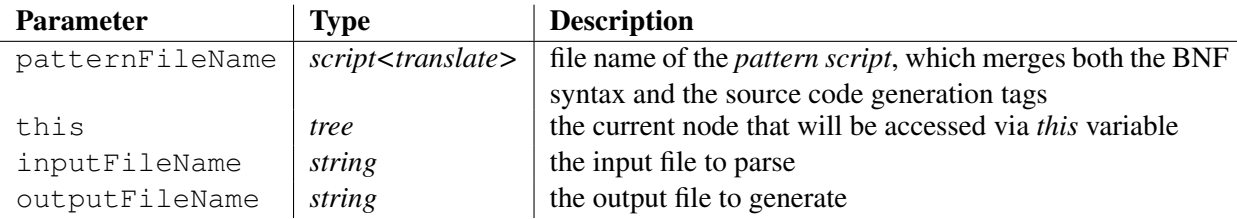

Parses an input file whose name is given by the argument inputFileName and generates a translated file given by the argument outputFileName, following the instructions of the *pattern script* called patternFileName.

The pattern script merges the BNF syntax presented section 4.3.216 with the source code generation syntax described section 4.5.35.

### See also:

```
expand 4.3.65, autoexpand 4.3.5, generate 4.3.85, generateString
4.3.86, parseAsBNF 4.3.141, parseFree 4.3.142, parseFreeQuiet 4.3.143,
parseStringAsBNF 4.3.144, translateString 4.3.209
```
# 4.3.210 translateString

• function translateString(patternFileName : *script*, this : *tree*, inputString : *string*) : *string*

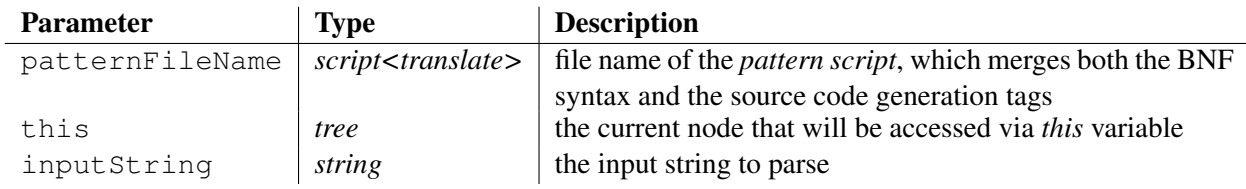

Parses the input string given by the argument input String and returns the output string resulting of the translation, following the instructions of the *pattern script* called patternFileName.

The pattern script merges the BNF syntax presented section 4.3.216 with the source code generation syntax described section 4.5.35.

### See also:

```
parseAsBNF 4.3.141, parseFree 4.3.142, parseFreeQuiet 4.3.143,
parseStringAsBNF 4.3.144, translate 4.3.208, expand 4.3.65, autoexpand
4.3.5, generate 4.3.85, generateString 4.3.86
```
# 4.3.211 trim

• function trim(string : *stringref*) : *int*

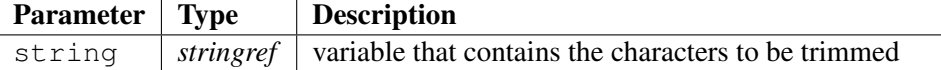

This function trims heading and trailing whitespace characters from the referenced argument string and returns the number of characters that were removed. It removes newline, space, and tab characters.

# Example:

local sText =  $"$  Spaces for sale!  $"$ ; traceLine("trim(sText) =  $'$ " + trim(sText) + "'");

### Output:

 $trim(sText) = '8'$ 

Deprecated form: trimString has disappeared since version *1.40*

### See also:

```
countStringOccurences 4.3.34, completeLeftSpaces 4.3.22,
completeRightSpaces 4.3.23, repeatString 4.3.165, replaceString 4.3.166,
replaceTabulations 4.3.167, toLowerString 4.3.201, toUpperString
4.3.202, trimLeft 4.3.211, trimRight 4.3.212, truncateAfterString 4.3.213,
truncateBeforeString 4.3.214
```
# 4.3.212 trimLeft

• function trimLeft(string : *stringref*) : *int*

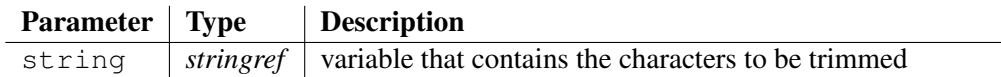

This function trims leading whitespace characters from the argument  $string$  and returns the number of characters that were removed. It removes newline, space, and tab characters.

### Example:

```
local sText = " Spaces for sale! ";
traceLine("trimLeft(sText) = '" + trimLeft(sText) + "'");
```
### Output:

trimLeft(sText) =  $'4'$ 

Deprecated form: trimLeftString has disappeared since version *1.40*

### See also:

countStringOccurences 4.3.34, completeLeftSpaces 4.3.22, completeRightSpaces 4.3.23, repeatString 4.3.165, replaceString 4.3.166, replaceTabulations 4.3.167, toLowerString 4.3.201, toUpperString 4.3.202, trimRight 4.3.212, trim 4.3.210, truncateAfterString 4.3.213, truncateBeforeString 4.3.214

# 4.3.213 trimRight

• function trimRight(string : *stringref*) : *int*

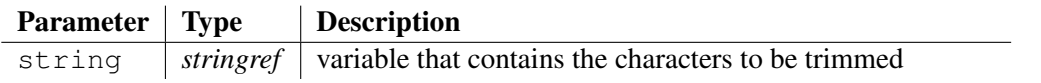

This function trims trailing whitespace characters from the referenced argument  $string$  and returns the number of characters that were removed. It removes newline, space, and tab characters.

### Example:

```
local sText = " Spaces for sale! ";
traceLine("trimRight(sText) = '" + trimRight(sText) + "'");
```
### Output:

trimRight(sText) =  $'4'$ 

Deprecated form: trimRightString has disappeared since version *1.40*

### See also:

countStringOccurences 4.3.34, completeLeftSpaces 4.3.22, completeRightSpaces 4.3.23, repeatString 4.3.165, replaceString 4.3.166, replaceTabulations 4.3.167, toLowerString 4.3.201, toUpperString 4.3.202, trimLeft 4.3.211, trim 4.3.210, truncateAfterString 4.3.213, truncateBeforeString 4.3.214

# 4.3.214 truncateAfterString

• function truncateAfterString(variable : *treeref* , text : *string*) : *string*

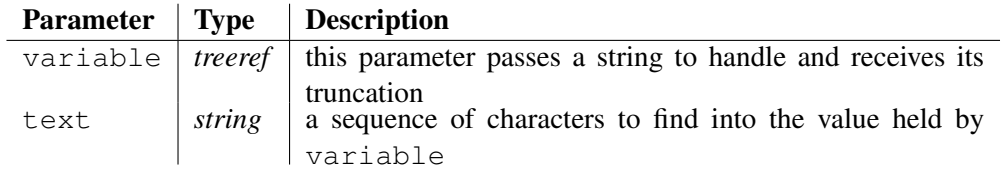

This function:

- searches the sequence of characters passed to the argument text into the string given by the parameter variable,
- $-$  assigns the substring standing on the right of text (so, text is excluded) to the parameter variable,
- returns the left part of the substring that hasn't been assigned.

If the sequence of characters text isn't found into the value of variable, the function returns an empty string, and the variable doesn't change.

# Example:

```
local sVariable = "my tongue fell out with my teeth";
traceLine("sentence = '" + sVariable + "'");
local sResult = truncateAfterString(sVariable, "out");
traceLine("Now, the variable is worth '" + sVariable + "'");
traceLine("And the result = '" + sResult + "'");
```
# Output:

```
sentence = 'my tongue fell out with my teeth'
Now, the variable is worth ' with my teeth'
And the result = 'my tongue fell out'
```
### See also:

countStringOccurences 4.3.34, completeLeftSpaces 4.3.22, completeRightSpaces 4.3.23, repeatString 4.3.165, replaceString 4.3.166, replaceTabulations 4.3.167, toLowerString 4.3.201, toUpperString 4.3.202, trimLeft 4.3.211, trimRight 4.3.212, trim 4.3.210, truncateBeforeString 4.3.214

# 4.3.215 truncateBeforeString

• function truncateBeforeString(variable : *treeref* , text : *string*) : *string*

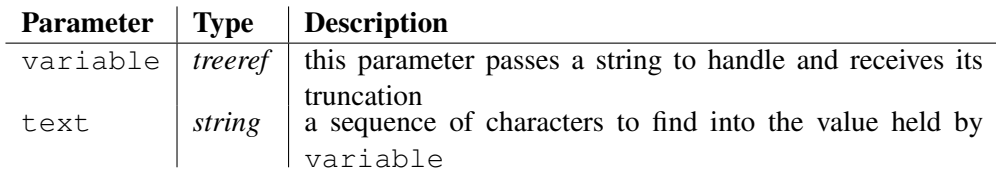

This function:

- searches the sequence of characters passed to the argument  $\text{text } t \in \text{ext}$  into the string given by the parameter variable,
- assigns the substring standing on the left of text (so, text is excluded) to the parameter variable,
- returns the right part of the substring that hasn't been assigned.

If the sequence of characters text isn't found into the value of variable, the function returns an empty string, and the variable doesn't change.

### Example:

```
local sVariable = "my tongue fell out with my teeth";
traceLine("sentence = '" + sVariable + "'");
local sResult = truncateBeforeString(sVariable, "out");
traceLine("Now, the variable is worth '" + sVariable + "'");
traceLine("And the result = '" + sResult + "'");
```
# Output:

sentence = 'my tongue fell out with my teeth' Now, the variable is worth 'my tongue fell ' And the result  $=$  'out with my teeth'

# See also:

```
countStringOccurences 4.3.34, completeLeftSpaces 4.3.22,
completeRightSpaces 4.3.23, repeatString 4.3.165, replaceString 4.3.166,
replaceTabulations 4.3.167, toLowerString 4.3.201, toUpperString 4.3.202,
trimLeft 4.3.211, trimRight 4.3.212, trim 4.3.210, truncateAfterString 4.3.213
```
# 4.3.216 UUID

• function UUID() : *string*

This function generates an UUID and returns it as a string. An UUID is a 128-bit universally unique id, used by Microsoft and being proposed as an internet standard.

# Example:

```
traceLine("generation of an UUID = '" + UUID() + "'");
traceLine("generation of another one = '" + UUID() + "'");
Output:
```

```
generation of an UUID = '120e8620-0c66-4808-9a48-4122d403a8ba'
generation of another one = '02159b61-5f8c-4a1b-be12-a886464f94e1'
```
# 4.4 The extended BNF syntax for parsing

A BNF description of a grammar is more flexible and more synthetic than a procedural description of parsing. CODEWORKER accepts parsing scripts that conform to a BNF.

BNF is the acronym of *Backus-Naur Form*, and consists of describing a grammar with production rules. The first production rule that is encountered into the script and that isn't a special one (beginning with a '#' like the #empty clause), is chosen as the main non-terminal to match with the input stream, when the *BNF-driven* script is executed.

A non-terminal (often called a *clause* in the documentation) breaks down into terminals and other nonterminals. Defining how to break down a non-terminal is called a production rule. A clause is valid as soon as the production rule matches its part of the input stream.

The syntax of a clause looks like:

```
["#overload"]? <clause_specifier> <preprocessing> "::=" <sequence>
['|' <sequence>]* ';'
```
where:

```
<preprocessing> ::= "#!ignore" | "#ignore" ['(' <ignore-mode> ')']?
';'
<ignore-mode> ::= "blanks" | "C++" | "JAVA" | "HTML" | "LaTeX";
\leq \leq \leq \leq \leq \leq \leq \leq \leq \leq \leq \leq \leq \leq \leq \leq \leq \leq \leq \leq \leq \leq \leq \leq \leq \leq \leq \leq \leq \leq \leq \leq \leq \leq \leq \leq \leqlanguage: a constant character or string
```
A sequence is a set of terminals and non-terminals that must match the input stream, starting at the current position. A production rule may propose alternatives: if a sequence doesn't match, the engine tries the next one (the alternation symbol 'l' separates the sequences).

A regular expression asks for reading tokens into the input stream. If tokens are put in sequence, one behind the other, they are evaluated from the left to the right and all of them must match the input stream. For example, "class" '{' is a sequence of 2 non-terminals, which requires that the input stream first matches with *"class"* and then is followed by *'{'*.

Putting **#overload** just before the declaration of a production rule means that the non-terminal was already defined and that it must be replaced by this new rule when called. Example: nonterminal ::= "bye";

```
...
#overload nonterminal ::= "bye" | "quit" | "exit";
```
Now, calling *nonterminal* executes the second production rule. Use the directive **#super** to call the overloaded clause. The precedent overloading might be written:

```
#overload nonterminal ::= #super::nonterminal | "quit" | "exit";
```
...

#overload takes an important place in the reuse of BNF scripts. A parser might be built as reusing a scanner, where some non-terminals only have to be extended, for populating a parse tree for instance.

The statement **#transformRules** provides also a convenient way to reuse a BNF script.

It defines a rule that describes how to transform the header (left member) and the production rule (right member) of a non-terminal declaration.

```
Example:
INTEGER ::= #ignore [10', .19']*;
```
*INTEGER* is the header and *#ignore ['0'..'9']\** is the production rule.

During the compilation of a BNF parse script, before processing the declaration of a non-terminal, the compiler checks whether a transforming rule validates the name of the non-terminal. If so, both the header of the declaration and the production rule are translated, following the directives of the rule.

The *#transformRules* statement must be put in the BNF script, before the production rules to transform.

```
The syntax the statement #transformRules looks like:
transform-rules ::= "#transformRules" filter header-transformation
prod-rule-transformation
filter ::= expression
header-transformation ::= '' translation-script ''
prod-rule-transformation ::= '' translation-script ''
```
The *filter* is a boolean expression, applied on the name of the production rule. The variable x contains the name of the production rule.

*header-transformation* consists on a translation script, which describes how to transform the header. If the block remains empty, the header doesn't change.

*prod-rule-transformation* consists on a translation script, which describes how to transform the production rule. If the block remains empty, the header doesn't change.

Example:

This example describes how to transform each production rule, whose name ends with "expr".

```
or_expr ::= and_expr ["&\&" and_expr]*;
becomes
or_expr(myExpr : node) ::= and_expr(myExpr.left)
["&&":myExpr.operator and_expr(myExpr.right)]*;
```
The original production rules are just scanning the input, and the example shows how to transform them for populating a node of the parse tree.

#### **#transformRules**

```
// The filter accepts production rules that have a name
// ending with "expr" only.
// Note that the variable x holds the name
// of the production rule.
x.endString("expr")
```

```
A script for transforming the header of the production rule:
   {
       // By default, copies the input to the output
       #implicitCopy
       // Writes the declaration of the parameter myExpr
```

```
// after the non-terminal and copies the rest.
       header ::= #readIdentifier
           \Rightarrow {@ (myExpr : node)@}
           ->#empty;
    }
A script for transforming the production rule itself:
    {
       #implicitCopy
       // - Pass the left member of the expression to populate,
       // to the first non-terminal,
       1/1 - assign the operator to the expression,
       // - Pass the right member of the expression to populate,
       // to the first non-terminal.
       // In any case, the rest of the production rule remains
       // invariant.
       prodrule ::= [
               #readIdentifier
               \Rightarrow{@ (myExpr.left)@}
               \rightarrow [
                   "'" #readChar "'" => {@:myExpr.operator@}
                 \perp#readCString => {@:myExpr.operator@}
               ]
               #readIdentifier
               \Rightarrow{@ (myExpr.right)@}
           ]?
           ]->#empty;
    }
```
# 4.4.1 BNF tokens

Below are described all BNF tokens that CODEWORKER recognizes:

• a *constant string*:

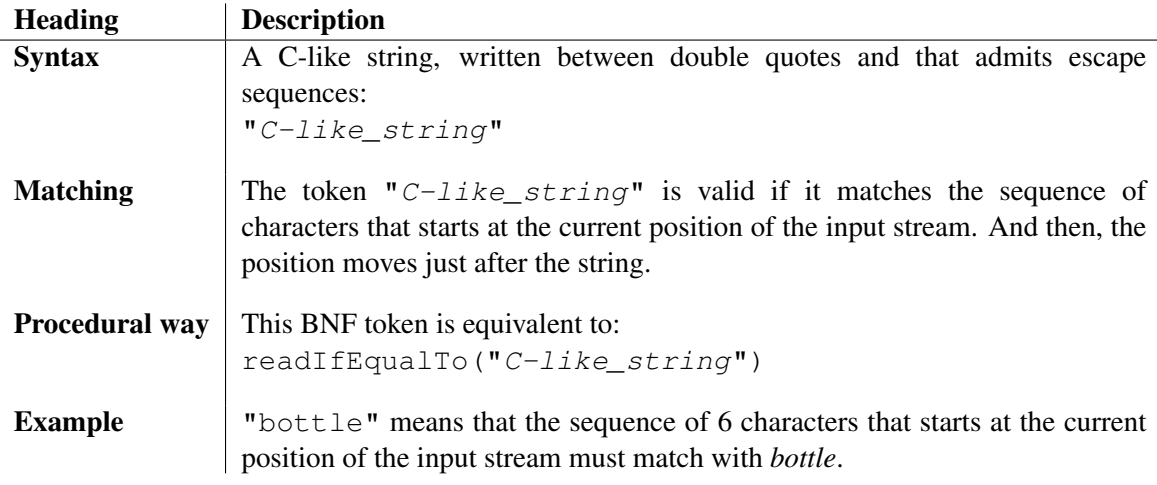

# • a *constant character*:

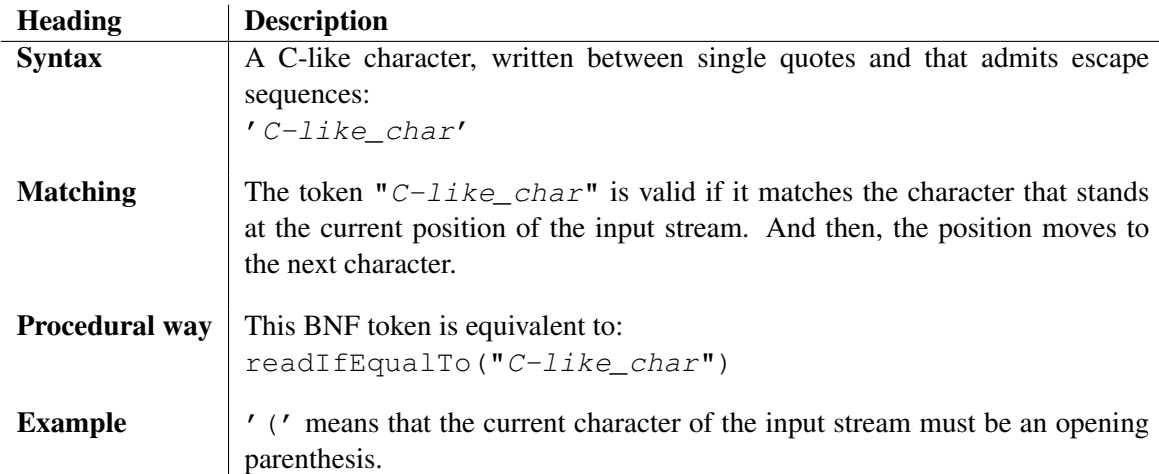

• an *range of characters*:

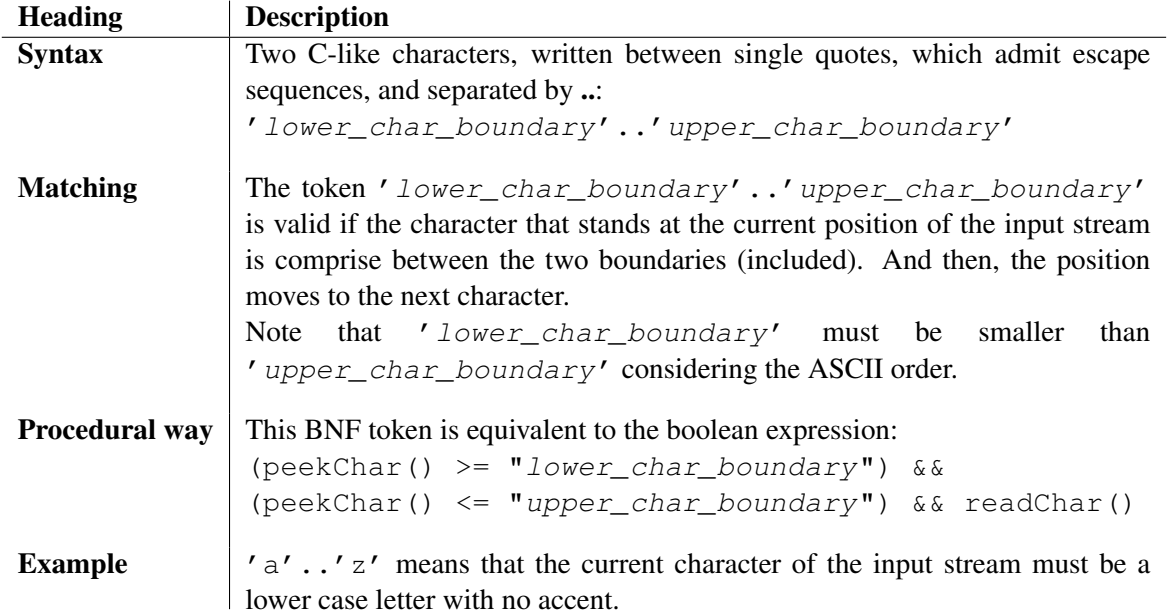

• the *complementary* of an expression:

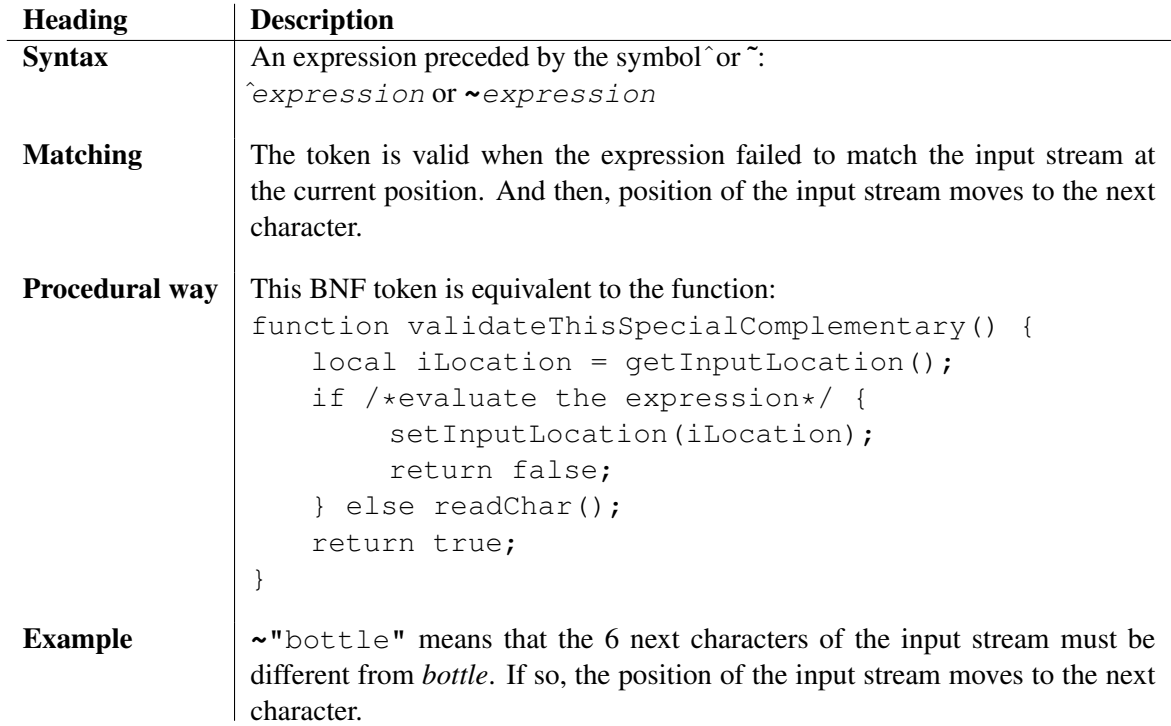

• the *negation* of an expression:

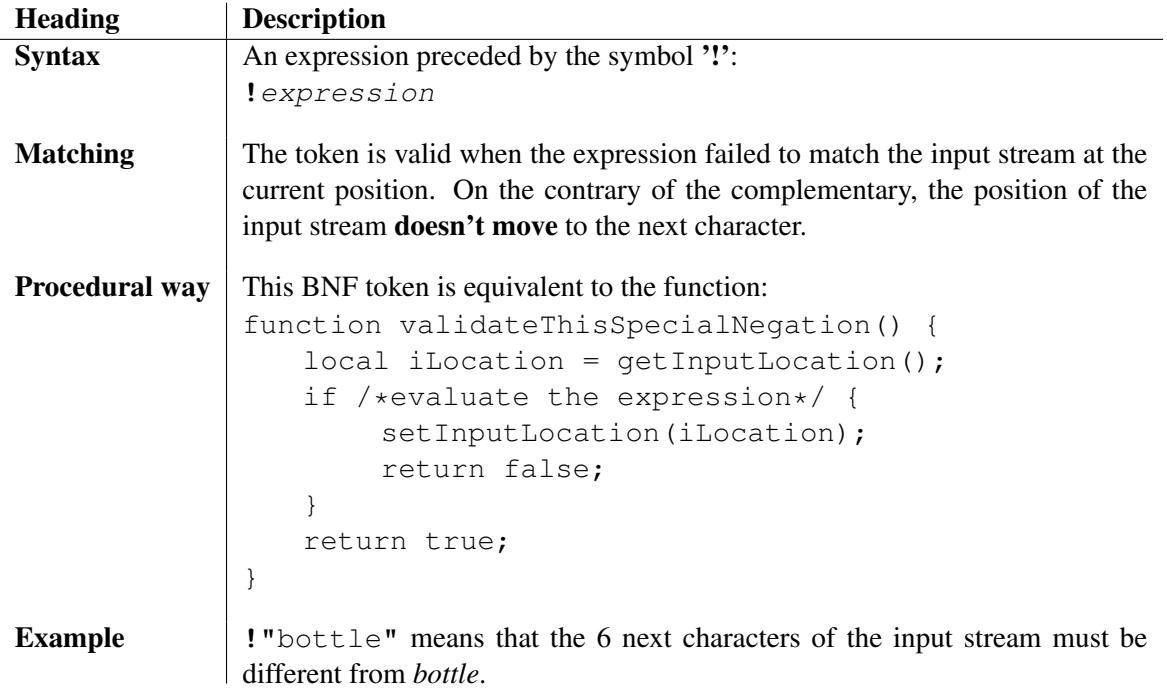

• reading a character:

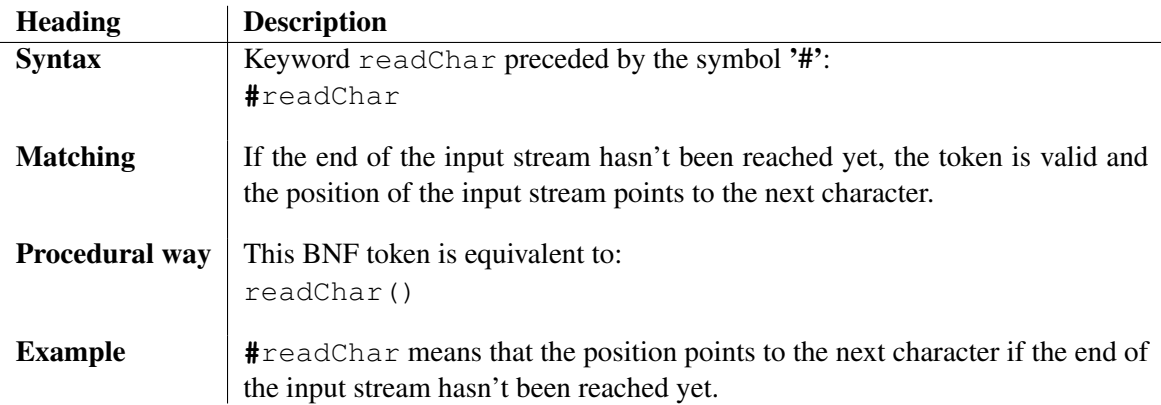

• reading a byte:

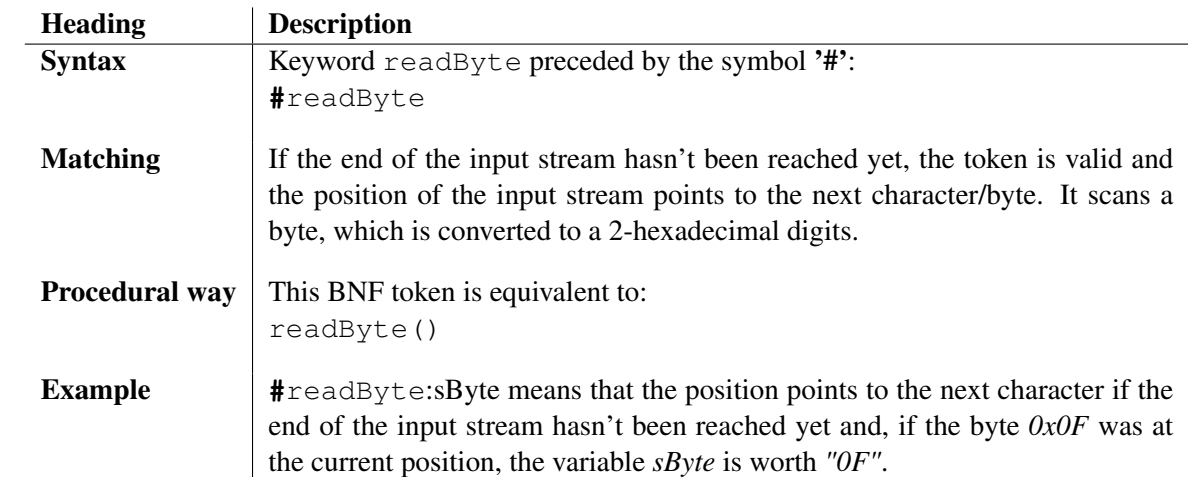

• reading a sequence of bytes:

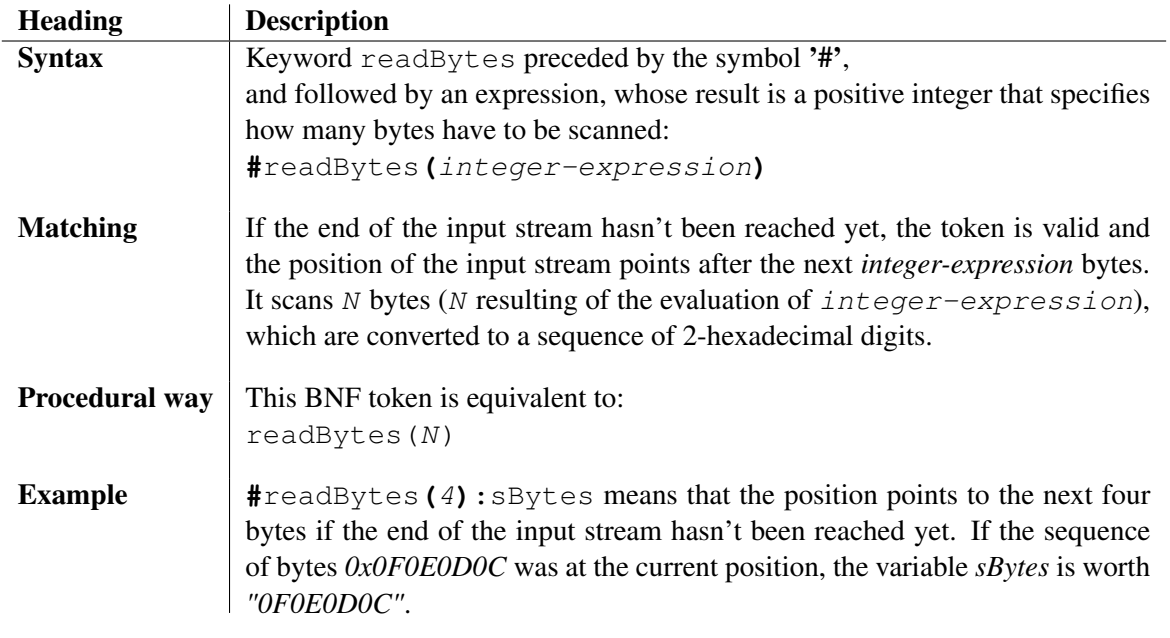

• reading a sequence of characters:

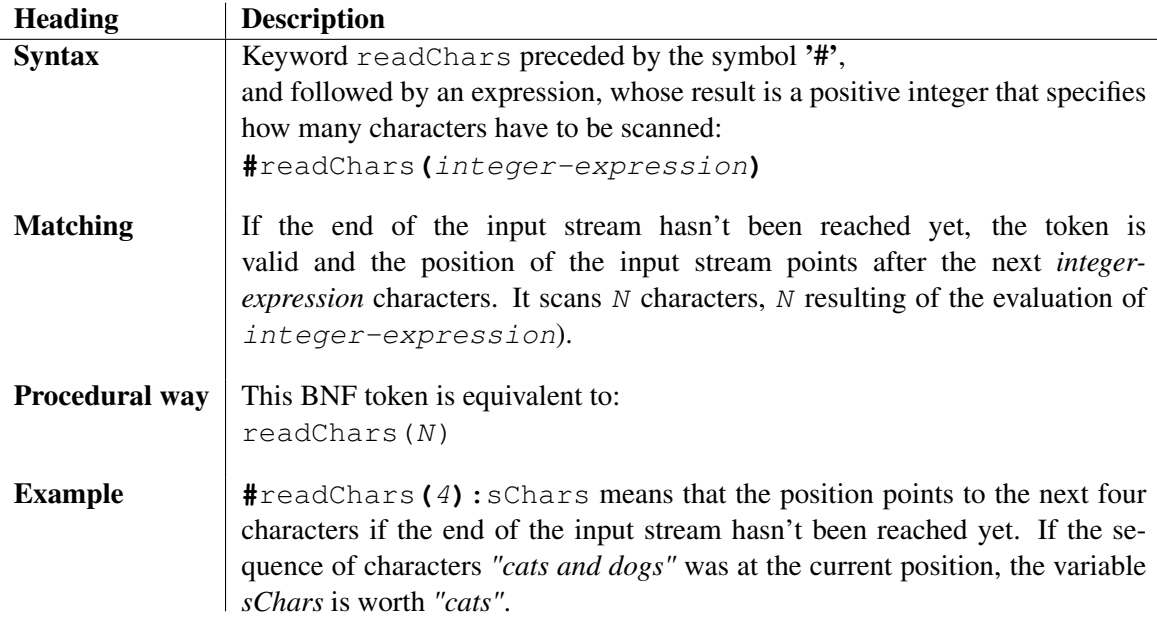

• reading a C-like constant character:

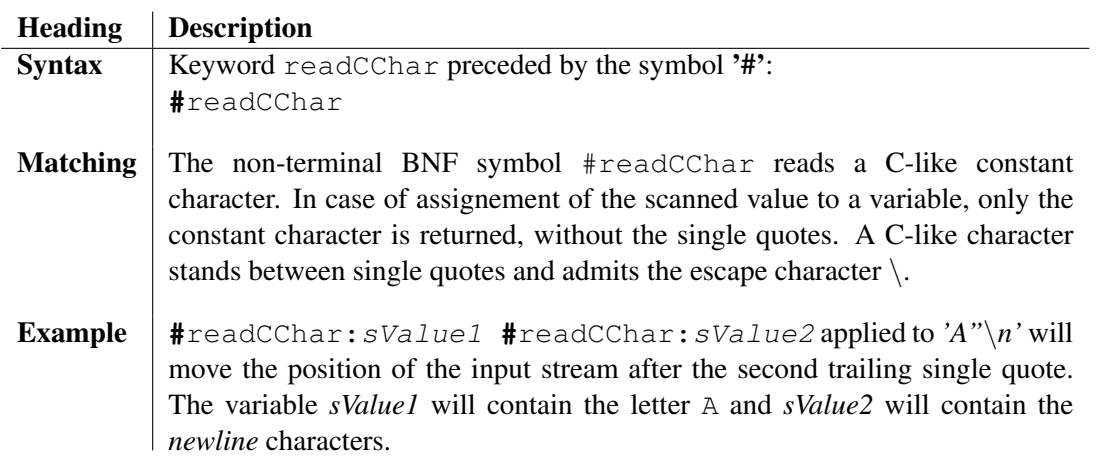

• reading a C-like string:

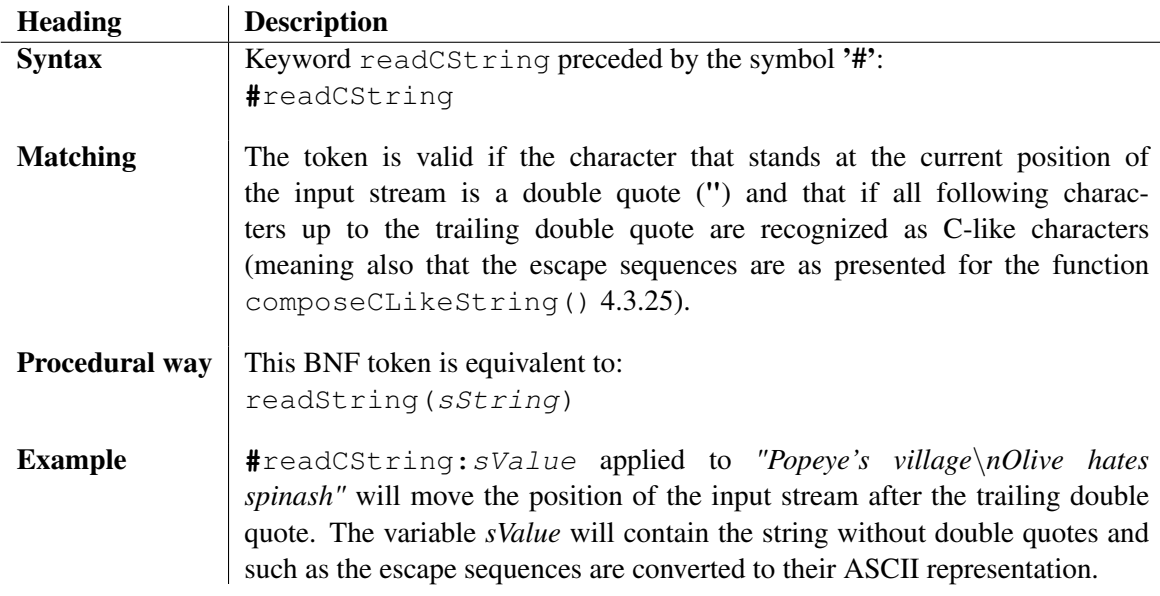

• reading an identifier:

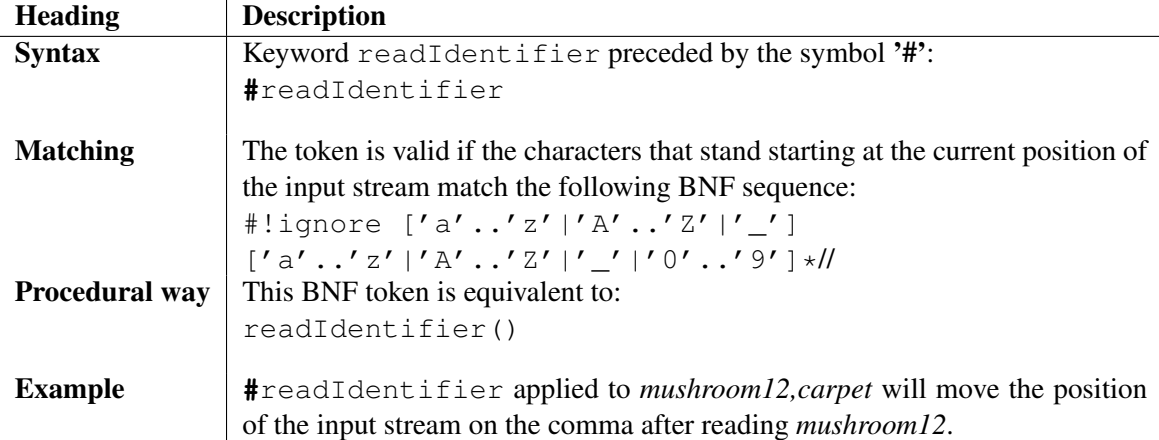

• reading insignificant characters:

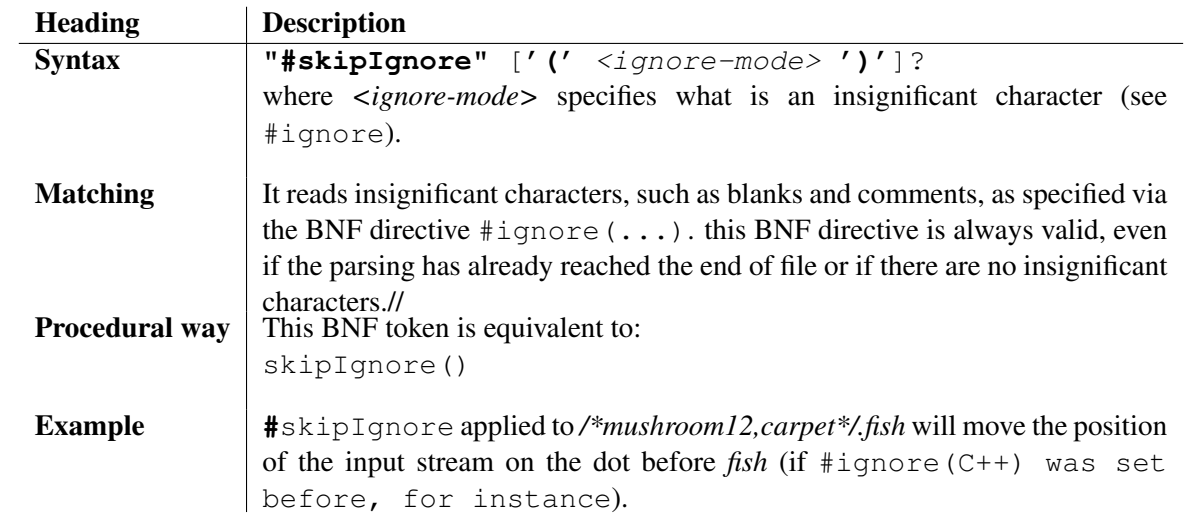

• reading up to the first insignificant characters:

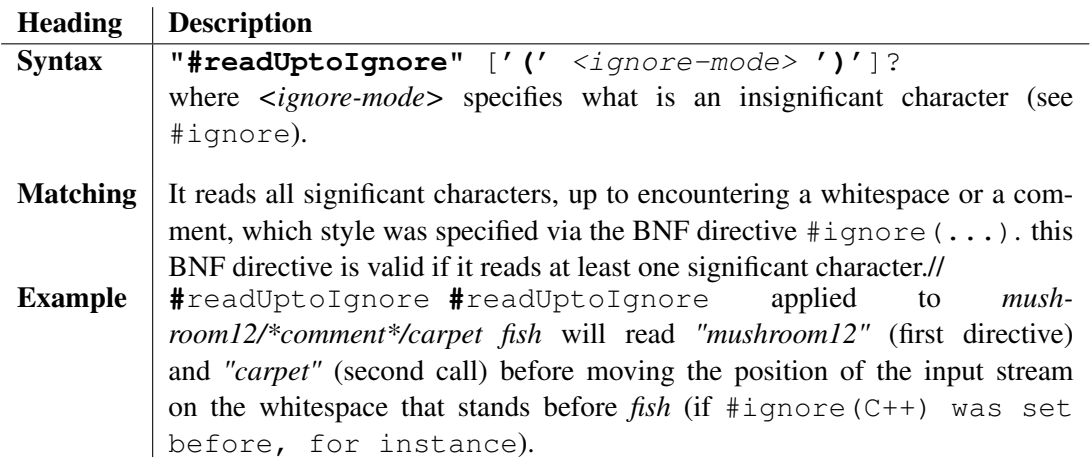

• reading an integer:

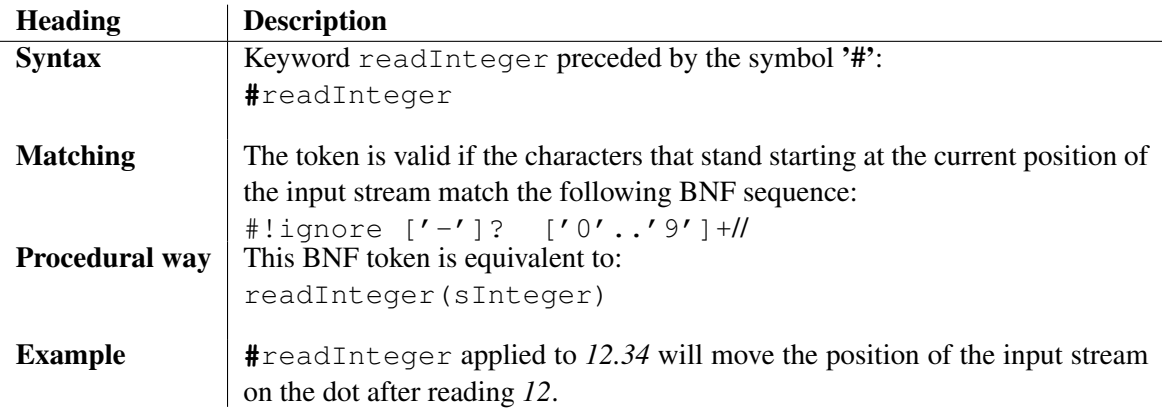

• reading a numeric:

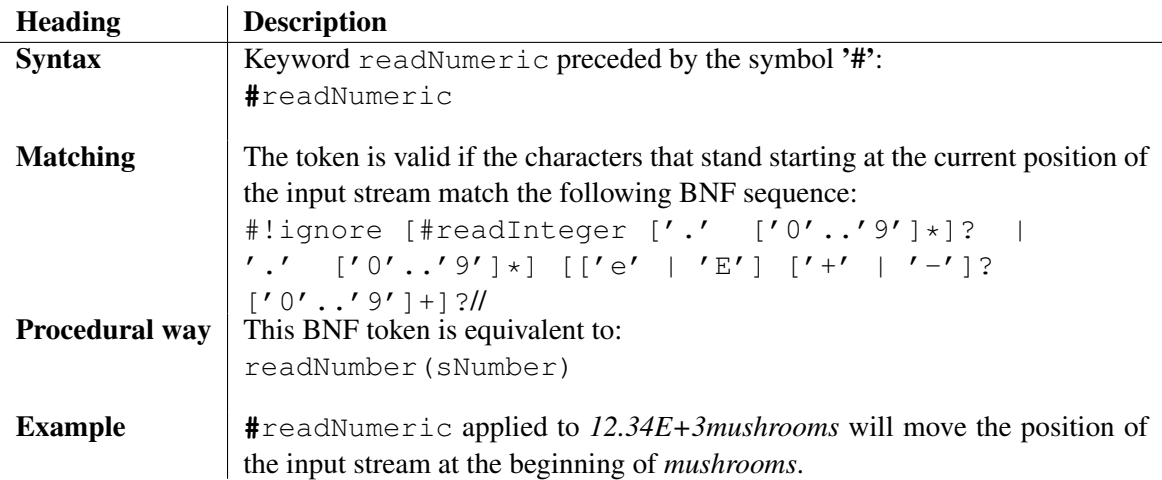

• matching the result of a classical string expression:

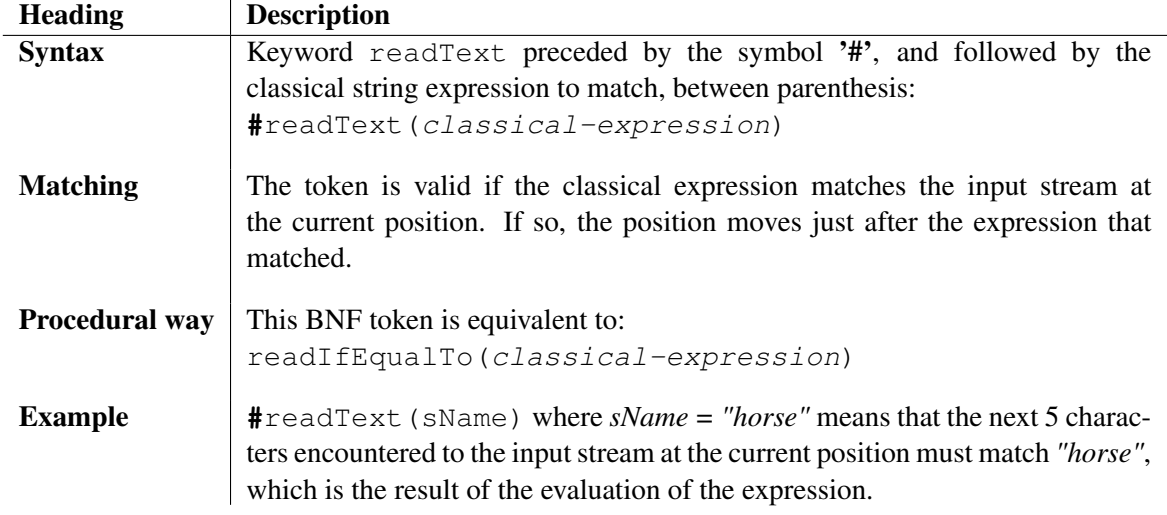

*Classical string expression* is seen in opposite of *expressions of tokens*, as being a classical expression of the scripting language (concatenation, call of functions, reference to variables, ...) and not a combination of tokens.

• checking the validity of a classical string expression:

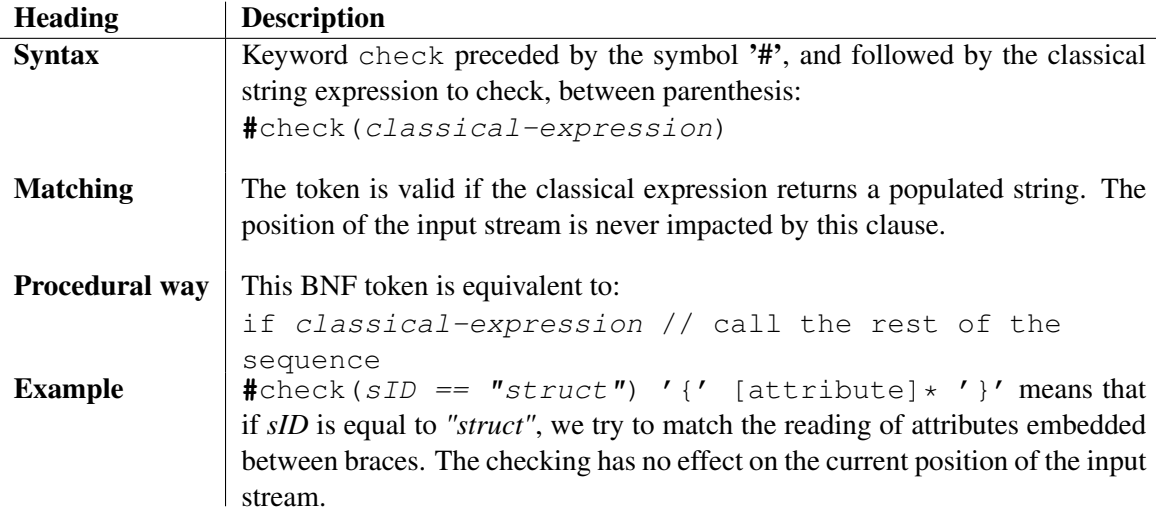

*Classical string expression* is seen in opposite of *expressions of tokens*, as being a classical expression of the scripting language (concatenation, call of functions, reference to variables, ...) and not a combination of tokens.

• checking whether the end of the stream has been reached or not:

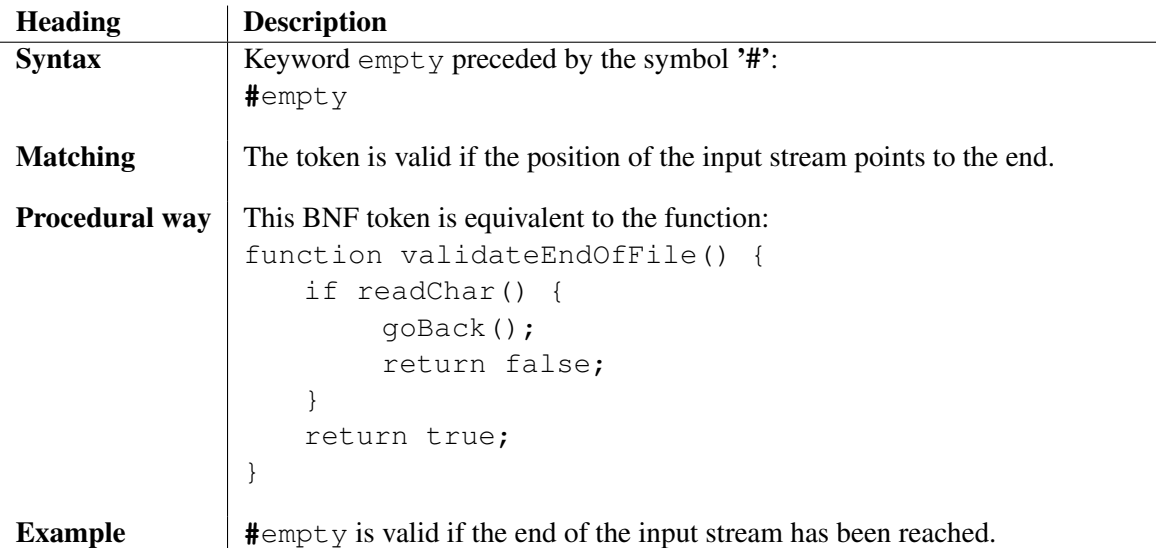

• repeating an expression:

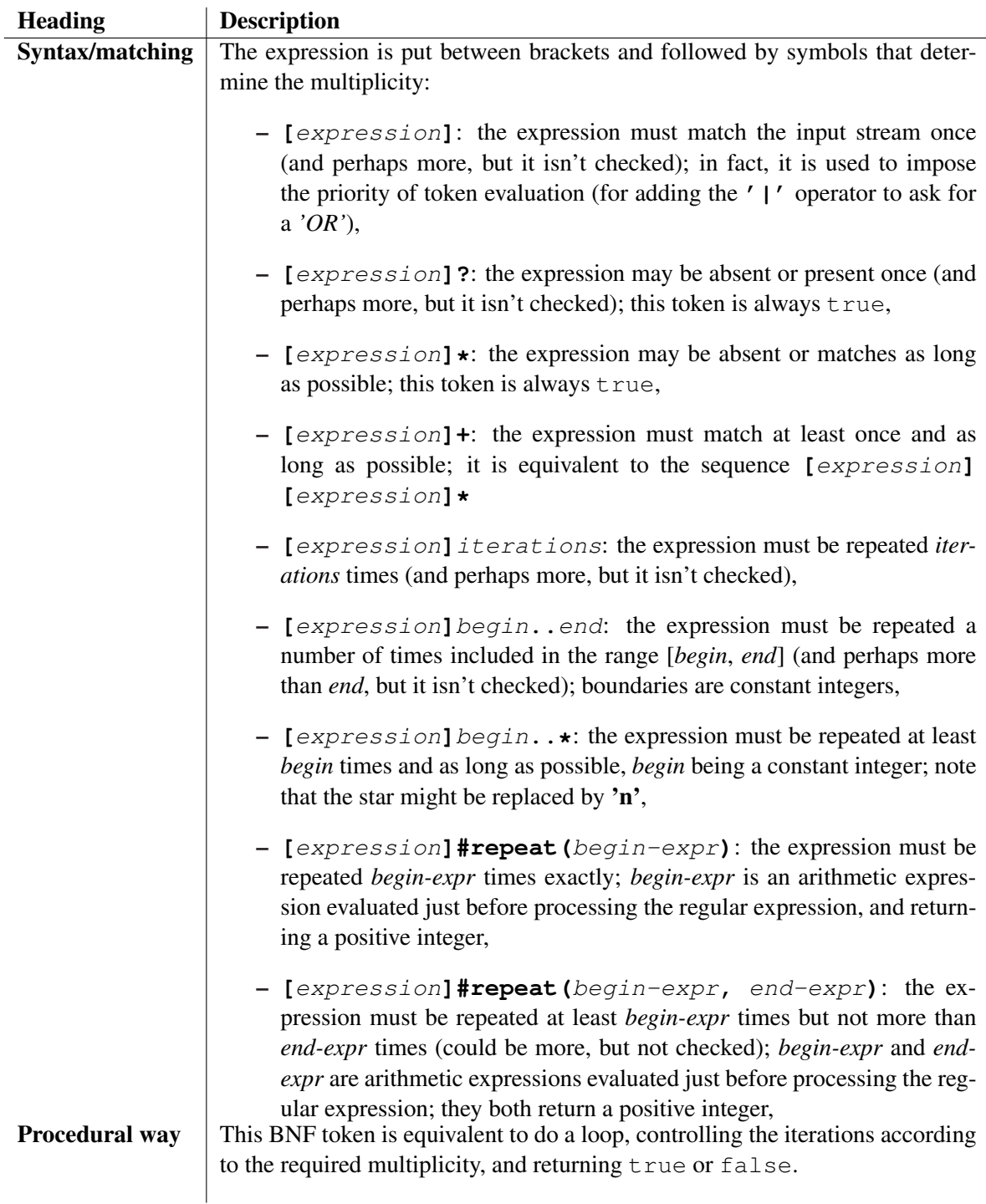

• finding the next occurrence of a given BNF expression:

Common syntax: **->**BNF-expression

Matching: The token is valid if the *BNF expression* is found somewhere into the input stream. The, the cursor jumps to the end of the sub sentence scanned by the *BNF expression*.

The BNF operator **'->'** admits a syntax extension, for the adjustment of its internal mechanism.

**->**A jumps just after the the first matching of *A* in the sentence. It processes the equivalent piece of *extended-BNF* script:

```
=> local iLocation;
˜[A => iLocation = getInputLocation();]*
```
To intervene on the boundaries of the repeated sequence **[**A ...**]\***, an extension was added to the syntax: **->**boundaries A, where *boundaries* gives the multiplicity of the bracketed sequence  $('?', '+'', '2..*', \text{frepeat}(iBegin, iEnd) ...)$ . Note: the boundaries must be declared just after the arrow.

The text covered by **->**A includes the unmatched characters plus the sub sentence scanned by *A*, so  $\rightarrow$ A: v assigns the complete covered text to the variable *v*. This is sometimes a drawback: perhaps do you want to take the unmatched character or the sub sentence scanned by *A*. So now, you can specify the variables intended to receive these intermediate values:

```
->(:varBefore -:varAfter)A:varTotal
```
Note: the intermediate variables are declared just before the BNF symbol *A*, after the boundaries if any.

# Example:

```
We will apply [->(:varBefore -:varAfter) #readNumeric]:varTotal on the
sentence "Garfield.laziness 99.99 percent":
```
- *varBefore* = "Garfield.laziness "
- *varAfter* = "99.99"
- *varTotal* = "Garfield.laziness 99.99"

The last extension brought to the jump operator  $\rightarrow$  A is to allow the execution of a BNF sequence at the beginning of the sub sequence matched by *A*. This BNF sequence is declared into the parenthesis used for the intermediate variables, behind these variables, if any:

```
->(:varBefore -:varAfter B)A
```
The advantage of infiltrating the BNF sequence *B* is that the intermediate variables are populated, and that the cursor doesn't point after the matching of *A* yet, but at the beginning of the sub sentence matched by *A*.

Procedural way: This BNF token is equivalent to the function:

```
function validateFindToken() {
   local bSuccess;
   do {
        set bSuccess = // expression is expanded here;
       } while !bSuccess && readChar();
   return bSuccess;
}
```
Example: **->**"C" matches the stream *"ABCD"* and the cursor in the input stream points to *'D'*.

• repeats the execution of a BNF sequence by iterating all items of an array.

The BNF representation of this statement is:

```
BNF_foreach_statement ::= "#foreach" '(' iterator "in"
[direction]? ')' BNF-sequence
             [sorted_declaration]? [cascading_declaration]?
list-node body_statement
direction ::= "reverse"
sorted_declaration ::= "sorted" ["no_case"]? ["by_value"]?
cascading_declaration ::= "cascading" ["first" | "last"]?
```
A *foreach* BNF directive iterates all items of the list owned by node *list-node*. The *iterator* refers to the current item of the list, and the following BNF sequence is executed on it.

• restricting the scan to a *sub sentence*.

The sequence A  $|>$  B is understood as considering the *sub sentence* scanned by A, which delimits the portion of text left visible to B. B starts scanning at the beginning of the *sub sentence* covered by A and cannot go beyond.

Once the operator has achieved with success, the cursor points to the end of the *sub sentence* covered by A.

You'll find below the different steps processed by the operator:

- the BNF literal A is executed,
- if success, the cursor comes back to the beginning of the sub sentence covered by  $\overline{A}$
- then, B is executed, knowing that the operator forces the end of the *sub sentence* where A had finished,
- $-$  if success, the cursor points to the end of A, even if B hadn't scan up to the end of the sentence.

### Example:

We want to recognize all colons present on a line. The *sub sentence* we would like to scan is a line: **->**'\n'. Recognizing colons is like: **[->**':'**]\***, which asks for jumping from a colon to another, without considering the end of line.

**->**'\n' **|> [->**':'**]\*** restricts the colon recognition to the line.

• calling a clause to match its rules:

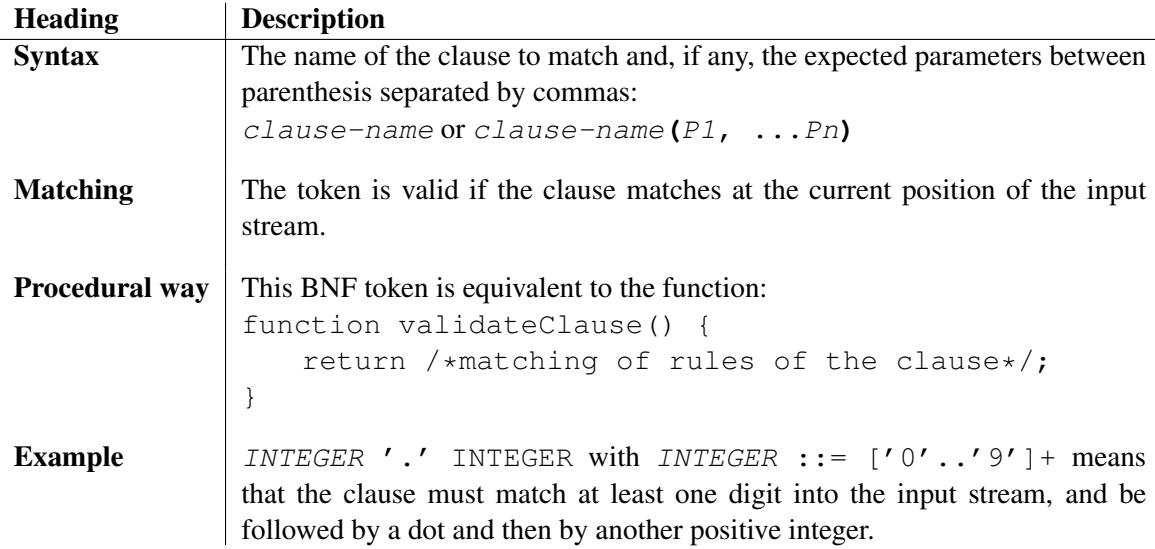

• offering a choice between 2 sequences of BNF tokens:

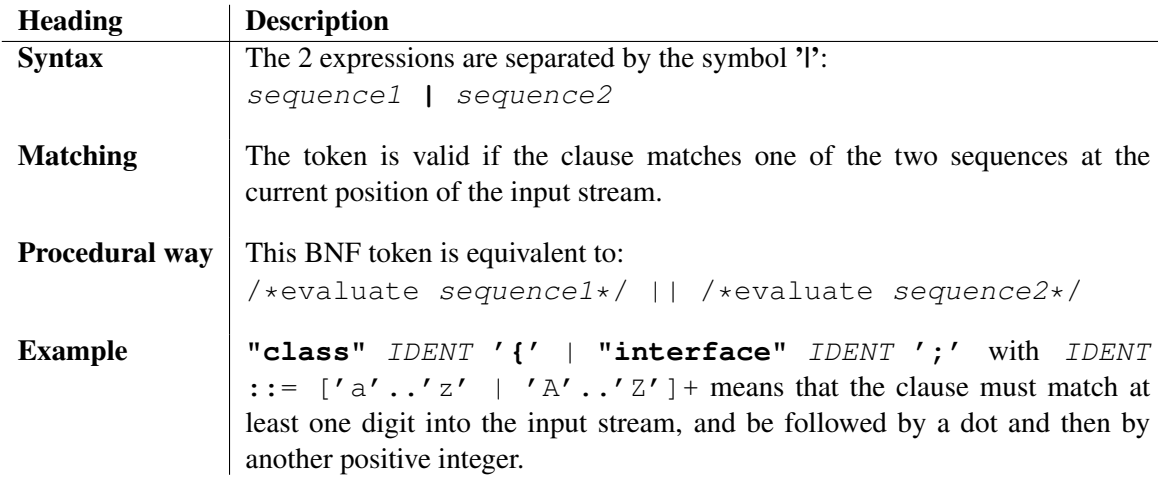

# 4.4.2 Preprocessing of a clause

If no processing has been specified to a clause, characters will be ignored into the input stream, following the instruction of the *ignore* mode (determined by the predefined clause #ignore), just before running the clause.

Sometimes, it arrives that the *ignore* mode should change before calling the clause. Let's imagine that C++ comments and blanks are ignored, except at some places where a line-comment is expected, holding a description. If the clause that matches the line-comment is called description, each time a description has to be read, the following sequence must be written:

#ignore(blanks) description:sDescription #ignore(C++)

Thanks to the preprocessing of clause, it is possible to require a specific *ignore* mode while calling a clause. For example:

```
description \sharp \text{ignore}(\text{blanks}) ::= \sqrt{\frac{1}{\pi}} \sharp!ignore \lceil \frac{1}{\pi} \rceil'\n']]*:description;
```
On our example, each time a description has to be read, calling the clause *description* is naturally reduced to:

description:sDescription

# 4.4.3 Inserting instructions of the scripting language

Instruction of the scripting language may be inserted into a sequence of tokens, and are considered as valid, except when the controlling sequence is interrupted by the break statement. These instructions doesn't apply a matching on the input stream, but they serve generally to check the consistence of data and to populate the parse tree. They are announced by the symbol '=>':

```
"=>" instruction ';' or
"=>" compound-statement where a compound-statement is a block of instructions between
braces.
```
Example:

```
class_declaration(myClass : node) ::=
    "class" IDENT:myClass.name
     \Rightarrow traceLine("name = '" + myClass.name + "'");
     \lceil':' IDENT:sParent
       \Rightarrow {
```

```
if !findElement(sParent, listOfClasses)
     error("class " + sParent + "' hasn't been declared yet!");ref myClass.parent = listOfClasses[sParent];
 }
]?
' ' ...
```
The first swapping to the scripting language is just an instruction to trace, which must end with a semicolon and that isn't the end of the clause! The second swapping to the script language implements a little more work that is put between braces.

Be careful about declaration of local variables. If you declare a variable into a compound statement, it disappears once the controlling sequence leaves the scope. To declare a variable local to the clause, you can do:

... => local myVariable;

In some particular cases, you may have to execute a BNF sequence from within from such a piece of common script. The only way is to use the directive #applyBNFRule followed by a non-terminal call.

# 4.4.4 Common properties of BNF tokens

The sequence of characters that a BNF token has matched may be assigned to a variable. Then the variable may follow the token, separated by a colon:

token **':'** variable\_name

### Example:

IDENT : sName (where IDENT ::=  $[}'a'.'.'z' | 'A'.'.'z']$  +) means that if the clause *IDENT* is valid, the identifier matching the BNF token is assigned to *sName*. Be careful that if the variable doesn't exist, it is pushed into the stack, on the contrary of a classic CODEWORKER script that asks for declaring explicitly a local variable.

You can also specify to concatenate the text covered by the BNF token, to the ancient value of the variable:

B**:+**v.

### Example:

If *v* is worth  $\text{n}$ ebula: " and if the sentence starts with  $\ddot{\text{Or}}$ *ion*.", then *v* becomes  $\text{n}$ ebula:Orion" after the resolution of:

```
#readIdentifier:+v
```
The sequence of characters that a BNF token has matched may be worth a constant or may belong to a set of values. Then, the constant or the set of values is following the token, separated by a colon, as for variables:

```
token ':' constant_value [':' variable_name] or
token ':' '{' values_of_the_set '}'':' variable_name where
values_of_the_set ::= constant_value [',' constant_value]*
```
### Examples:

• IDENT : "class", "interface" (where IDENT ::= ['a'..'z' | 'A'..'Z']+) means that the identifier must be worth "class" or "interface". It isn't equivalent to ["class" | "interface"], because this new clause matches the beginning of "classify" or "interfaces" and that's not what is expected.

 $\bullet$  #readString : "tea spoon", "fork" :  $sSilverware$  means that the string must be worth "tea spoon" or "fork" and that the parsed value will be assigned to the variable called *sSilverware*.

# 4.4.5 BNF directives

Some directives are available:

- **#**appendedFile(classical-expression): this directive is valid only for *pattern* and *translation* scripts. The directive is put into a sequence of tokens and will be applied on the rest of the sequence: the *classical-expression* is evaluated and gives the name of an output file, which becomes the new output stream where code generation will be processed, such as text is appended to the output file.
- **#**break: this directive is put in a repeat token, ending a sequence of tokens. It leaves successfully the closer *repeat token* into which the directive was put.

# Example:

**[**"--" **#break** | attribute**]2,\***

Here, the engine reads at least one attribute, and leaves with success when it encounters the string "--". To succeed, the #break interruption cannot occur before the second iteration of this BNF sequence. Otherwise, the minus boundary isn't reached.

Note that brackets with a multiplicity of 1 (brackets used as parenthesis for changing the priority of *BNF sequence*/*alternation* resolutions) propagate the **#break** interruption to the closer *repeat token* it is inlayed in.

Sometimes, the action of leaving a repeat token depends on a condition. A conditional break looks like:

```
#break "(" conditional-expression ")" Example:
```

```
\sqrt{2}=> local bCond;
['a' | 'b':bCond]
#break(bCond) // force leaving only once 'b' is consumed
\rightarrow
```
•  $\#$ continue: this directive is put into a sequence of tokens, and means that the rest of the token's sequence must match with the input stream. If not, an error is raised, giving the call stack and the position of the input stream where the mistake has occurred.

# Example:

```
The following sentence is passed to the interpreter for scanning:
a \rightarrow b // we have forgotten the semi-comma!
b -> c;
```
something that looks like state transitions for an automaton.

```
Now, we write the corresponding BNF-parsing script:
TRANSITIONS ::= [TRANSITION] * \text{ tempty } \Rightarrow \text{ traceLine}("OK]");TRANSITION ::= STATE "->" STATE ';';
STATE ::= #readIdentifier;
You notice that the syntax reclaims a semi-comma to close a transition. So, the sentence shows
```
a syntax error at the first line. The BNF script will fail applying the non-terminal *TRANSITION*, so the scanning will stop before running the  $traceLine()$  procedure. It fails silently: the head of the grammar doesn't match the sentence and that's all. The interpreter cannot guess that the failure is due to a semi-comma: the non-terminal *TRANSITION* doesn't match, that's right, but perhaps that the caller (the non-terminal *TRANSITIONS* here) proposes an alternative?

To constraint the interpreter to raise a syntax error automatically, you have to employ the #continue keyword:

```
TRANSITION ::= STATE "->" #continue STATE ';';
```
means that once the antecedent of a state transistion is detected, the rest of the production rule must be valid in any case. If the sequence following #continue (STATE **';'** here) fails, a detailed syntax error is thrown. Considering our sentence, the BNF script will raise a syntax error about the lacking semi-comma at the first line.

```
Not using the directive #continue obliges you to write something like:
TRANSITION ::= STATE "->" /*syntax checking made by hand from
here*/
         [STATE | => error("syntax error: STATE token
expected");]
         [';' | => error("syntax error: ';' expected");];
```
However, the BNF engine composes automatically the syntax in a way that may not be very expressive on a end-user point of view. Notably, it displays the BNF literal that failed. Hopefully, you can specify a custom error message, available for the BNF sequence following the #continue directive:

```
#continue "(" syntax-error-variable "," custom-error-message ")"
```
- *syntax-error-variable*: name of a previously declared variable, assigned with the default error message that the BNF engine had originally composed;
- *custom-error-message*: expression allowing the concatenation of previouly declared variables; this expression now defines the format of the error message.

# Example:

```
=> local sWord;
#continue(syntaxError, "unknown instruction '" + sWord + "' encountered; \nthe
\sqrt{ }#readIdentifier:sWord
instruction<sWord>
]*
```
- **#**explicitCopy: this directive is available in a *source-to-source translation* script and may be put:
	- inside a sequence of tokens, meaning that the text scanned by the rest of the sequence won't be copied into the output stream automatically,
	- outside the clauses, at the same level as their declaration, meaning that the entire input stream will be parsed without copying the scanned text into the output stream; this is the default behavior,

If source code has to be put into the output stream, the developer must specify it explicitly between  $\degree$  e' symbols in a compound statement announced by  $\Rightarrow$ . See #implicitCopy to put the scanned text to the output stream automatically.
- **#**generatedFile(classical-expression): this directive is valid only for *pattern* and *translation* scripts. The directive is put into a sequence of tokens and will be applied on the rest of the sequence: the *classical-expression* is evaluated and gives the name of an output file, which becomes the new output stream where code generation will be processed. It allows changing the output file during the translation, to split it into a few files for example.
- **#**generatedString(variable): this directive is valid only for *template-based* and *translation* scripts. The directive is put into a sequence of tokens and will be applied on the rest of the sequence: the output file is redirected into the string variable passed to the argument *variable*, which becomes the new output stream where code generation will be processed. If you don't care about the result, you can pass null instead of a string variable.
- #ignore: this directive is put into a sequence of tokens, and means that the rest of the token's sequence must ignore blanks and comments before evaluating tokens. It exists some different formats available:
	- **#**ignore: it calls a clause implemented by the user, which is also named **#**ignore (see section 4.4.6).
	- **#**ignore("constant-string"): it also calls a clause implemented by the user, but known as attached to a specific identifier. This custom ignore clause is named **#**ignore["constant-string"] (see section 4.4.6),
	- **#**ignore(blanks): it ignores blank characters (spaces, new lines, tabulations, carriage returns, ...), considered as having an ASCII code smaller than 32 but not null,
	- **#**ignore(spaces): it ignores spaces and tabulations only,
	- **#**ignore(C++): it ignores blank characters and C comments ('/\* ... \*/') and line comments ( $''/$  ...' up to the end of the line),
	- **#**ignore(HTML): it ignores blank characters and SGML comments ('<!- ... ->'),
	- **#**ignore(JAVA): it ignores blank characters and C comments ('/\* ... \*/') and line comments ( $^{\prime}/\prime$  ...' up to the end of the line),
	- **#**ignore(LaTeX): it ignores line comments that are start with the '%' character, but not spaces or empty lines that have a signification,
- **#**!ignore: this directive is put into a sequence of tokens, and means that the rest of the token's sequence will not ignore blanks or comments between tokens. It works recursively when evaluating a clause call. It is useful for reading a number literal for instance, where digits must be glued together.
- **#**implicitCopy: this directive is available in a *source-to-source translation* script and may be put:
	- inside a sequence of tokens, meaning that the text scanned by the rest of the sequence is copied into the output stream automatically,
	- outside the clauses, at the same level as their declaration, meaning that the entire input stream will be parsed and the scanned text will be copied into the output stream,

 $\# \text{implicity}$  means that the scanned text is copied to the output stream as long as the pattern matching succeeds. If a rule fails, the scanned text is removed from the output stream, up to the last valid token. This isn't the default behavior of a *translation* mode. See #explicitCopy to switch this mode off.

• **#**insert(variable) sequence-of-BNF-instructions: the directive creates a new node *variable* (if it doesn't exist yet) and executes the sequence of BNF instructions that follow.

If the sequence fails and if the node was created by the directive, the *variable* is removed. This directive is very useful while populating the parse tree, when some choices are proposed: either populate this node or another, or a branch... To write:

```
#insert(myNode) tryNewNode(myNode)
```
is equivalent to:

```
\Rightarrow local bCreated = !existVariable(myNode);
=> if bCreated insert myNode;
\sqrt{2}tryNewItem(myNode)
    |
        => if bCreated removeVariable(myNode);
        #check(false)
]
```
• **#**matching(variable): this directive is put outside the production rules. It informs the BNF engine to record the coverage of the input text by the production rules. Concretely, the BNF engine stores into a variable the list of all production rules of the grammar and all areas they match in the input text, once the execution has finished. The BNF engine populates the variable specified by the directive.

```
// file "Documentation/MatchingStructure.txt":
Tree structure of the variable populated by the BNF engine
for #matching(variable):
* variable
  |
 +- rules[]: list of production rules (signatures only),
  \overline{\phantom{a}}+- areas[]: table of positions in the input text, the
   | key is worth the position P; no item value
   +- begin[]: (optional) table for every rule starting
   | | at the position P, the key being worth the
   | | ending position Pf (decreasing order)
   | +- []: list of all rules matching [P, Pf] exactly,
   |
   +- end[]: (facultative) table for every rule ending at
     | the position P, the key being worth the
     | starting position Pi (increasing order)
     +- []: list of all rules matching [Pi, P] exactly,
```
• **#**moveAhead: Located into a BNF sequence, it means that after a valid matching of the rest of the sequence, at least one character must have been consumed.

```
Example:
#moveAhead [A]? [B]?
```
If A doesn't match the input file, then B must match so that the scan has read at least one character.

• **#**nextStep: this directive is put into BNF sequences inlayed in a BNF jump operator (**->**) or in a BNF complementary operator ( $\alpha$ <sup> $\gamma$ </sup>). Normally, these operators move the cursor of the input stream one position further, in case of failure while applying the BNF sequence.

Using **#nextStep** allows changing the shift of the cursor to more than one character. It is very useful when you encounter to quoted strings or identifiers. For instance, if you are looking for constant strings and then number or identifiers, the following code is incorrect:

```
->[#readCString #readInteger | #readIdentifier]
```
Why is it incorrect? If the constant string matches but not the integer, the next iteration will put the cursor just after the quote and will perhaps point to an identifier, embedded into the constant string. Then, the operator will match during the second iteration.

In fact, if the constant string matches but not the rest of the BNF sequence, we want to force the next jump just after the constant string:

```
->[#readCString #nextStep #readInteger | #readIdentifier]
```
- **#**noCase: this directive is put:
	- inside a sequence of tokens, meaning that the rest of the sequence must match without taking into account the case of the letters,
	- outside the clauses, at the same level of their declaration, meaning that the entire input stream will be parsed without taking into account the case of letters,
- **#**parsedFile(filename): this directive is valid only for *parsing* and *translation* scripts. The directive is put into a sequence of tokens and will be applied on the rest of the sequence: the input file is redirected into the file passed to the argument *filename*, which becomes the new input stream where scanning and parsing will be processed.
- **#**parsedString(expression): this directive is valid only for *parsing* and *translation* scripts. The directive is put into a sequence of tokens and will be applied on the rest of the sequence: the input stream is redirected to the text resulting of the evaluation of the argument *expression*, which becomes the new input stream where scanning and parsing will be processed.
- **#**pushItem(variable) sequence-of-BNF-instructions: the directive pushes a new item into the array of the node *variable* and executes the sequence of BNF instructions that follow. If the sequence fails, the last element of the array *variable* is removed. This directive is very useful while populating the parse tree, when some choices are proposed:

either populate this array or another, or a branch... To write:

[#pushItem(list) tryNewItem(list#last)]+

is equivalent to:

```
\Rightarrow local bCreated = !existVariable(list);
\sqrt{2}[
              => pushItem(list);
              tryNewItem(list#last)
         ]+|
         \Rightarrow {
              if bCreated removeVariable(list);
              else removeLastElement(list);
          }
]
```
- **#**ratchet: When encountered in a production rule, the BNF engine memorizes what is the current position in the input stream, and then controls that the scan will never come back before this position.
- **#**super **"::"** clause\_name: this directive applies to a non-terminal call, which was overloaded via the #overload keyword. The directive means that the underlying non-terminal must be called in place of the overloadee clause. If the non-terminal wasn't overloaded, an error is thrown.
- **#**trace: this directive traces the resolution steps of the grammar. Hit a key to interrupt the display of trace information and to pause the controlling sequence.
- **#**try sequence-of-BNF-instructions **#**catch**(**variable**)** *sequence-of-BNFinstructions*: The *try/catch* statement catches all error messages thrown from the embedded sequence. The error message is available in the variable passed to the *catch* statement. If no error occurs, the flow of control continues on the sequence following the *catch*. In case of error raising, the sequence breaks at the *catch statement* in failure after populating the variable with the error message.

Example:

```
#try
non_terminal_call
#catch(sError)
=> traceLine("No trouble! There was no error thrown.");
\overline{\phantom{a}}\Rightarrow traceLine("Error! Message = '" + sError + "'");
```
## 4.4.6 Declaring a clause

```
We have seen that a clause may expect some arguments. Such a kind of clause conforms to the syntax:
clause_specifier ::= clause_name [parameters]? [':' return_type]?
'::=' clause_body
clause_name ::= identifier [template_resolution]?;
template_resolution ::= '<' [identifier | constant_string] '>';
parameters ::= '(' parameter [',' parameter]* ')'
parameter ::= argument_name ':' argument_mode
argument_mode ::= "value" | ["node" | "variable"] | "reference"
```
return\_type ::= **"list"** | **"node"** | **"value"** clause\_body ::= rule\_expression **';'**

where the *argument mode* means:

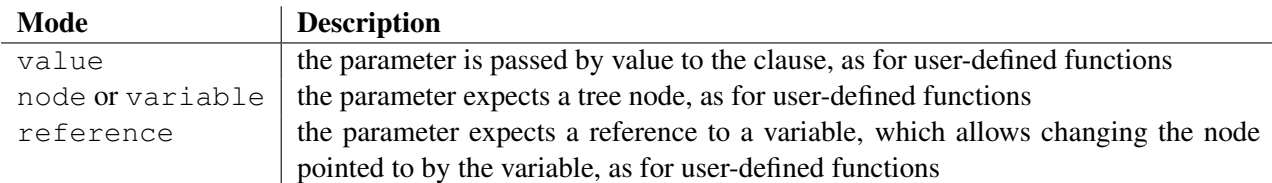

#### Example:

```
attribute_declaration(myAttribute : node, sClassName : value) ::=
type_specifier(myAttribute.type) IDENT:myAttribute.name;
```
While reusing production rules from a scanner to build a parser, for example, the non-terminal symbols of the parser need to pass a node intended to be fulfilled with parsing information, or to contain some data about the context.

It exists a special clause the user may have to define, named **#**ignore. It allows the implementation of its own production rule for processing empty characters between tokens.

This clause doesn't expect any parameter:

**#ignore** ::= ... /\*the production rule of how to skip characters\*/;

To activate it in a production rule, type **#ignore** with no parameter.

In some cases, you might have to define more than one customized *#ignore* clause. It is possible too, assigning a key to each new special clause while their implementation:

```
#ignore["the key"] ::= ... /*the production rule of how to skip
characters*/;
```
To activate it in a production rule, type **#ignore(**"the key"**)** with no parameter, as you could have written #ignore(C++) for activating a predefined *ignore mode*.

Note that these special clauses must figure at the beginning of the *extended-BNF* script, before the first appearance for activation in a production rule.

# 4.5 Reading tokens for parsing

The functions and procedures described below are available in a kind of parsing scripts: those which read tokens in a procedural way, proposing a set of appropriate functions and procedures. All examples that illustrate how to exploit them are applied on the floowing text to parse:

```
// file "Documentation/ParsingSample.txt":
     identifier: _potatoes41$
     numbers: 42 23.45e6
     string: "a C-like string that accepts backslash-escape
sequences"
     word: 1\'ecurie_1stable
     blanks:
         "blanks are ignored"
     spaces: "spaces are ignored"
     C++: /*comment*/
```

```
// other comment
    "blanks and C++ comments are ignored"
HTML: <!-comment->
    "blanks and HTML comments are ignored"
LaTeX: % comment
"blanks must be skipped explicitly"
    "only comments were ignored"
```
There is no syntax extension provided for this mode of parsing, so it is really considered as *proceduredriven*, in the opposite of the *BNF-driven* mode that has been seen in the precedent section.

# 4.5.1 attachInputToSocket

• procedure attachInputToSocket(socket : *int*)

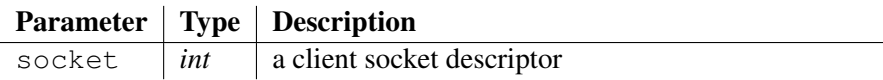

Joins the input stream of a parsing script to a socket stream: each time that the input stream pointer reaches the end, the interpreter waits for bytes coming from the socket.

Waiting for bytes is a blocking process, so once you don't expect for other bytes anymore, don't forget to detach the socket via the procedure detachInputFromSocket() before reaching the end of the stream.

#### See also:

detachInputFromSocket 4.5.3, createINETClientSocket 4.3.36, createINETServerSocket 4.3.37, acceptSocket 4.3, attachOutputToSocket 4.6.3, detachOutputFromSocket 4.6.7, receiveBinaryFromSocket 4.3.153, receiveFromSocket 4.3.154, receiveTextFromSocket 4.3.155, sendTextToSocket 4.3.180, sendBinaryToSocket 4.3.178, closeSocket 4.3.18, flushOutputToSocket 4.6.10

# 4.5.2 countInputCols

#### • function countInputCols() : *int*

Determines the column number in the line where the parse cursor points to.

## See also:

```
countInputLines 4.5.2
```
# 4.5.3 countInputLines

#### • function countInputLines() : *int*

Determines the current line number where the parse cursor points to.

#### See also:

```
countInputCols 4.5.1
```
## 4.5.4 detachInputFromSocket

#### • procedure detachInputFromSocket(socket : *int*)

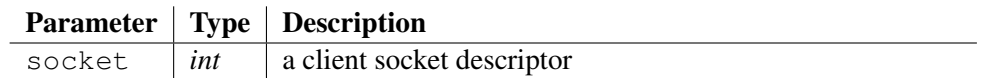

Disconnects the input stream of a parsing script from a socket stream. You should have join the socket to the input stream before, via the procedure attachInputToSocket().

#### See also:

```
createINETClientSocket 4.3.36, createINETServerSocket 4.3.37,
acceptSocket 4.3, attachInputToSocket 4.5, attachOutputToSocket
4.6.3, detachOutputFromSocket 4.6.7, receiveBinaryFromSocket
4.3.153, receiveFromSocket 4.3.154, receiveTextFromSocket 4.3.155,
sendTextToSocket 4.3.180, sendBinaryToSocket 4.3.178, closeSocket 4.3.18,
flushOutputToSocket 4.6.10
```
## 4.5.5 getInputFilename

• function getInputFilename() : *string*

Returns the path of the input file being parsed.

## 4.5.6 getInputLocation

• function getInputLocation() : *int*

Returns the current file position for reading the input stream.

Example:

```
// we move further into the input file, just after the '$'
character
readNextText("$");
traceLine("The character following '$' is put at position " +
getInputLocation() + ", starting at 0");
```
## Output:

```
The character following '$' is put at position 24, starting at 0
```
Deprecated form: getLocation has disappeared since version *3.7.1*

#### See also:

setInputLocation 4.5.28, goBack 4.5.7

# 4.5.7 getLastReadChars

• function getLastReadChars(length : *int*) : *string*

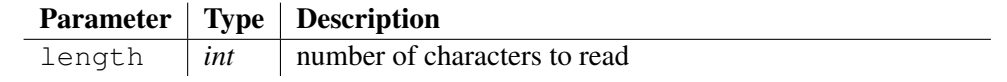

Returns the last length characters that have been read: it takes up to the number of characters passed to the argument length, characters that are preceding the current position of the input file.

## Example:

```
// we move further into the input file
readNextText("$");
traceLine("getLastReadChars(12) = '' + getLastReadChars(12) +
"'');
```
## Output:

```
getLastReadChars(12) = '_potatoes41$'
```
Deprecated form: readLastChars has disappeared since version *1.30*

## See also:

```
peekChar 4.5.9, readByte 4.5.11, readBytes 4.5.12, readChar 4.5.14, readChars
4.5.16, readCharAsInt 4.5.15, readIdentifier 4.5.17, readLine 4.5.21,
readAdaString 4.5.10, readNumber 4.5.23, readPythonString 4.5.24, readString
4.5.25, readWord 4.5.27
```
# 4.5.8 goBack

#### • procedure goBack()

Moves back the position of the input stream, pointing to the character just before. If the current position was pointing to the beginning of the input stream, the function has no effect.

## Example:

```
traceLine("we move further into the input file, just after
'\left\langle \right\rangle'");
readNextText("$");
traceLine("and now, we go back to it");
goBack();
if !readIfEqualTo("$") error("'$' expected");
```
## Output:

we move further into the input file, just after '\$' and now, we go back to it

## See also:

setInputLocation 4.5.28, getInputLocation 4.5.5

# 4.5.9 lookAhead

• function lookAhead(text : *string*) : *bool*

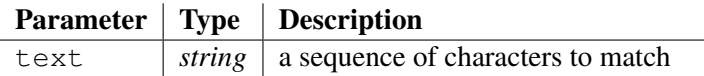

Checks whether the next characters of the input stream match with the string passed to argument text. If so, the function returns true and the position of the input stream hasn't moved.

# Example:

```
// we move further into the input file,
// just after 'C++: '
readNextText("C++: ");
local iPosition = getInputLocation();
traceLine("lookAhead('/*') = '" + lookAhead("/*") + "'");
if iPosition != getInputLocation() error("What did I say? The
file position shouldn't have moved!");
```
## Output:

```
lookAhead('/*') = 'true'
```
## See also:

```
readIfEqualTo 4.5.18, readIfEqualToIgnoreCase 4.5.20,
readIfEqualToIdentifier 4.5.19
```
# 4.5.10 peekChar

• function peekChar() : *string*

Returns the character found at the current input stream position, or an empty string if the end of file has been reached. If succeeded, the position of the input file doesn't move to the next character.

#### Example:

```
setInputLocation(10);
traceLine("at position 10, peekChar() = ^{\prime}" + peekChar() + "'");
if !equal(getInputLocation(), 10) error("the position of the
input stream shouldn't have moved!");
traceLine("the position didn't change, peekChar() = '" +
peekChar() + "' again");
```
## Output:

at position 10, peekChar() =  $'$ :' the position didn't change, peekChar() =  $'$ :' again

## See also:

```
getLastReadChars 4.5.6, readByte 4.5.11, readBytes 4.5.12, readChar 4.5.14,
readChars 4.5.16, readCharAsInt 4.5.15, readIdentifier 4.5.17, readLine 4.5.21,
readAdaString 4.5.10, readNumber 4.5.23, readPythonString 4.5.24, readString
4.5.25, readWord 4.5.27
```
# 4.5.11 readAdaString

• function readAdaString(text : *stringref*) : *bool*

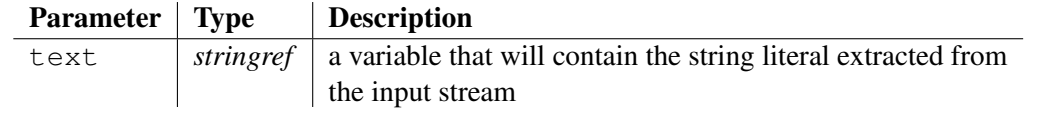

Reads a string literal surrounded by double quotes, and where the double-quote character has to be repeated.

If succeeded, the position moves just after the trailing double quote and the function returns  $true$ .

## See also:

```
peekChar 4.5.9, getLastReadChars 4.5.6, readByte 4.5.11, readBytes 4.5.12,
readChar 4.5.14, readChars 4.5.16, readCharAsInt 4.5.15, readIdentifier 4.5.17,
readLine 4.5.21, readNumber 4.5.23, readPythonString 4.5.24, readString 4.5.25,
readWord 4.5.27
```
## 4.5.12 readByte

• function readByte() : *string*

Returns the byte read at the current file position, or an empty string if the end of file has been reached. If succeeded, the position of the input file moves to the next character.

The byte is returned as a 2-hexadecimal digit.

## Example:

```
while !lookAhead(":") traceText("0x" + readByte() + "");
```
## Output:

0x69 0x64 0x65 0x6E 0x74 0x69 0x66 0x69 0x65 0x72

#### See also:

```
peekChar 4.5.9, getLastReadChars 4.5.6, readBytes 4.5.12, readChar 4.5.14,
readChars 4.5.16, readCharAsInt 4.5.15, readIdentifier 4.5.17, readLine 4.5.21,
readAdaString 4.5.10, readNumber 4.5.23, readPythonString 4.5.24, readString
4.5.25, readWord 4.5.27
```
# 4.5.13 readBytes

• function readBytes(length : *int*) : *string*

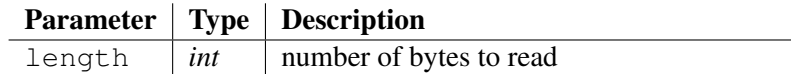

Returns the sequence of length bytes read at the current file position, or an empty string if the end of file has been reached. If succeeded, the position of the input file moves just after.

The sequence of bytes is returned as a concatenation of 2-hexadecimal digits.

## Example:

```
traceLine("6 first bytes = 0x" + readBytes(6));
```
## Output:

6 first bytes = 0x6964656E7469

## See also:

```
peekChar 4.5.9, getLastReadChars 4.5.6, readByte 4.5.11, readChar 4.5.14,
readChars 4.5.16, readCharAsInt 4.5.15, readIdentifier 4.5.17, readLine 4.5.21,
readAdaString 4.5.10, readNumber 4.5.23, readPythonString 4.5.24, readString
4.5.25, readWord 4.5.27
```
## 4.5.14 readCChar

## • function readCChar() : *string*

Returns the C-like constant character read at the current file position. A C-like character stands between single quotes and admits the escape character  $\mathbf{r}$ . If succeeded, the position of the input file moves to the trailing single quote.

## 4.5.15 readChar

• function **readChar**() : *string* 

Returns the character read at the current file position, or an empty string if the end of file has been reached. If succeeded, the position of the input file moves to the next character.

#### Example:

```
while !lookAhead(":") traceText(readChar());
```
#### Output:

identifier

#### See also:

```
peekChar 4.5.9, getLastReadChars 4.5.6, readByte 4.5.11, readBytes 4.5.12,
readChars 4.5.16, readCharAsInt 4.5.15, readIdentifier 4.5.17, readLine 4.5.21,
readAdaString 4.5.10, readNumber 4.5.23, readPythonString 4.5.24, readString
4.5.25, readWord 4.5.27
```
# 4.5.16 readCharAsInt

```
• function readCharAsInt() : int
```
Returns the ASCII value of character read at the current file position, or a negative number  $-1$ if the end of file has been reached. If succeeded, the position of the input file moves to the next character.

## Example:

```
traceLine("we move to the end of a line,");
readNextText("$");
traceLine("so carriage return or newline is " +
readCharAsInt());
```
## Output:

we move to the end of a line, so carriage return or newline is 13

#### See also:

```
peekChar 4.5.9, getLastReadChars 4.5.6, readByte 4.5.11, readBytes 4.5.12,
readChar 4.5.14, readChars 4.5.16, readIdentifier 4.5.17, readLine 4.5.21,
readAdaString 4.5.10, readNumber 4.5.23, readPythonString 4.5.24, readString
4.5.25, readWord 4.5.27
```
## 4.5.17 readChars

• function readChars(length : *int*) : *string*

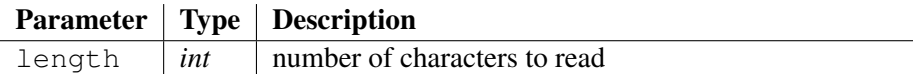

Returns the sequence of length characters read at the current file position, or an empty string if the end of file has been reached. If succeeded, the position of the input file moves just after.

#### Example:

```
traceLine("6 first characters = '" + readChars(6) + "'");
```
#### Output:

```
6 first characters = 'identi'
```
#### See also:

```
peekChar 4.5.9, getLastReadChars 4.5.6, readByte 4.5.11, readBytes 4.5.12,
readChar 4.5.14, readCharAsInt 4.5.15, readIdentifier 4.5.17, readLine 4.5.21,
readAdaString 4.5.10, readNumber 4.5.23, readPythonString 4.5.24, readString
4.5.25, readWord 4.5.27
```
## 4.5.18 readIdentifier

#### • function readIdentifier() : *string*

Returns the *identifier* token read at the position of the input file, or an empty string if it doesn't match.

An *identifier* begins with an alphabetical character (letter without accent) or an underscore and may be followed by any of them or by digits.

## Example:

```
traceLine("we jump just before the identifier:");
readNextText("identifier: ");
traceLine("identifier = '" + readIdentifier() + "'");
```
## Output:

we jump just before the identifier: identifier = '\_potatoes41'

## See also:

peekChar 4.5.9, getLastReadChars 4.5.6, readByte 4.5.11, readBytes 4.5.12, readChar 4.5.14, readChars 4.5.16, readCharAsInt 4.5.15, readLine 4.5.21, readAdaString 4.5.10, readNumber 4.5.23, readPythonString 4.5.24, readString 4.5.25, readWord 4.5.27

# 4.5.19 readIfEqualTo

• function readIfEqualTo(text : *string*) : *bool*

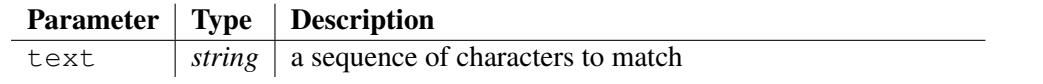

Checks whether the next characters of the input stream match with the string passed to argument text. If so, the function returns true and the position of the input stream moves just after.

# Example:

```
// we move further into the input file,
// just after 'C++: '
readNextText("C++: ");
local iPosition = getInputLocation();
traceLine("readIfEqualTo('/*') = '" + readIfEqualTo("/*") +
"'');
if iPosition == getInputLocation() error("The file position
should have moved after \prime /*'!");
```
# Output:

```
readIfEqualTo(\prime /\star\prime) = \prime true'
```
# See also:

```
lookAhead 4.5.8, readIfEqualToIgnoreCase 4.5.20, readIfEqualToIdentifier
4.5.19
```
# 4.5.20 readIfEqualToIdentifier

• function readIfEqualToIdentifier(identifier : *string*) : *bool*

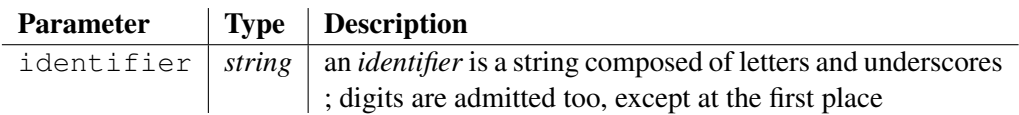

Checks whether the next characters of the input stream match with the *identifier* passed to argument. If so, the function returns  $t_{\text{true}}$  and the position of the input stream moves just after.

This function warrants that the character just before the beginning of the *identifier* into the input stream is neither a letter nor a digit nor an underscore, to assure that the identifier really starts at the current position of the input stream.

# Example:

```
traceLine("readIfEqualTo('ident') = '" + readIfEqualTo("ident")
+ "'");
traceLine("readIfEqualTo('identifier') = '" +
readIfEqualTo("identifier") + "'");
```
# Output:

```
readIfEqualTo('ident') = 'true'
readIfEqualTo('identifier') = "
```
# See also:

lookAhead 4.5.8, readIfEqualTo 4.5.18, readIfEqualToIgnoreCase 4.5.20

## 4.5.21 readIfEqualToIgnoreCase

• function readIfEqualToIgnoreCase(text : *string*) : *bool*

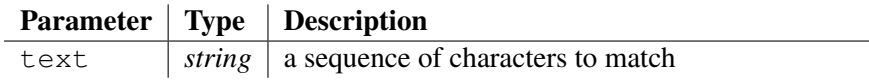

Checks whether the next characters of the input stream match with the string passed to argument text, ignoring the case. If so, the function returns true and the position of the input stream moves just after.

#### Example:

```
traceLine("readIfEqualToIgnoreCase('IDENTIFIER') = '" +
readIfEqualToIgnoreCase("IDENTIFIER") + "'");
if !readIfEqualTo(":") error("':' expected after matching with
'IDENTIFIER'!");
```
## Output:

```
readIfEqualToIgnoreCase('IDENTIFIER') = 'true'
```
#### See also:

```
lookAhead 4.5.8, readIfEqualTo 4.5.18, readIfEqualToIdentifier 4.5.19
```
# 4.5.22 readLine

• function readLine(text : *stringref*) : *bool*

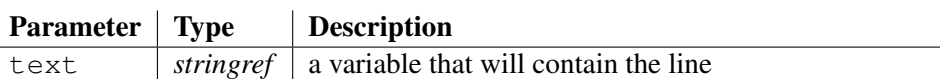

Reads the next line, starting at the current position of the input file, and puts it into parameter text. Characters '\r' or '\n are ignored, and the position points to the beginning of the next line or at the end of file if reached.

If succeeded, the function returns  $true$ .

## Example:

```
traceLine("Reads the 2 first lines:");
local sLine;
if !readLine(sLine) error("line 1 expected, instead of end of
file");
traceLine("\setminus t" + sLine);
if !readLine(sLine) error("line 2 expected, instead of end of
file");
traceLine("\setminus t" + sLine);
```
## Output:

```
Reads the 2 first lines:
   identifier: _potatoes41$
   numbers: 42 23.45e6
```
#### See also:

peekChar 4.5.9, getLastReadChars 4.5.6, readByte 4.5.11, readBytes 4.5.12, readChar 4.5.14, readChars 4.5.16, readCharAsInt 4.5.15, readIdentifier 4.5.17, readAdaString 4.5.10, readNumber 4.5.23, readPythonString 4.5.24, readString 4.5.25, readWord 4.5.27

## 4.5.23 readNextText

• function readNextText(text : *string*) : *bool*

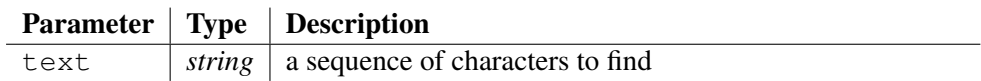

Looks for the next occurrence of the expression given by argument  $text$ , starting at the current position of the input file.

If succeeded, the position moves just after the expression given by  $\text{text } \in \times \text{width}$  and the function returns true.

#### Example:

```
traceLine("position of the input stream = " +getInputLocation());
if !readNextText("word:") error("where is 'word:'?");
traceLine("we jump to 'word:', and the new position is " +
getInputLocation());
```
## Output:

```
position of the input stream = 0
we jump to 'word:', and the new position is 119
```
#### See also:

readUptoJustOneChar 4.5.26

## 4.5.24 readNumber

• function readNumber(number : *doubleref*) : *bool*

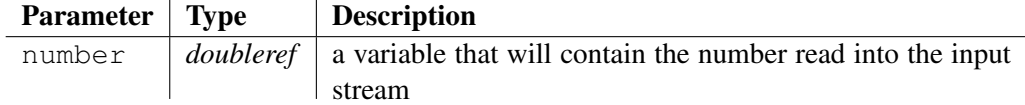

Reads a number at the current position of the input stream, and puts it into the variable number. A number is either an integer or a floating-point representation as encountered ordinary.

If succeded, the position moves just after the token and the function returns  $true$ .

```
traceLine("we jump just before the numbers:");
readNextText("numbers: ");
local dNumber;
if !readNumber(dNumber) error("integer expected!");
traceLine("integer = " + dNumber);
```

```
skipBlanks();
if !readNumber(dNumber) error("double expected!");
traceLine("double = " + dNumber);
```

```
we jump just before the numbers:
integer = 42double = 23450000
```
#### See also:

```
peekChar 4.5.9, getLastReadChars 4.5.6, readByte 4.5.11, readBytes 4.5.12,
readChar 4.5.14, readChars 4.5.16, readCharAsInt 4.5.15, readIdentifier 4.5.17,
readLine 4.5.21, readAdaString 4.5.10, readPythonString 4.5.24, readString
4.5.25, readWord 4.5.27
```
# 4.5.25 readPythonString

• function readPythonString(text : *stringref*) : *bool*

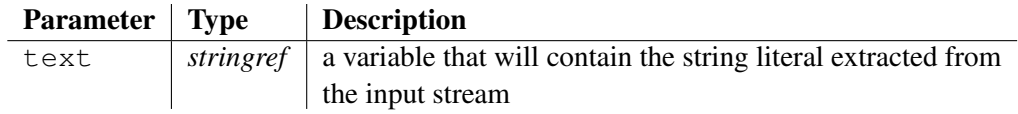

Reads a string literal as defined in *Python*, a scripting language. Notably, it accepts triple-quoted strings.

If succeeded, the position moves just after the trailing double quote and the function returns  $true$ . See also:

```
peekChar 4.5.9, getLastReadChars 4.5.6, readByte 4.5.11, readBytes 4.5.12,
readChar 4.5.14, readChars 4.5.16, readCharAsInt 4.5.15, readIdentifier 4.5.17,
readLine 4.5.21, readAdaString 4.5.10, readNumber 4.5.23, readString 4.5.25,
readWord 4.5.27
```
# 4.5.26 readString

• function readString(text : *stringref*) : *bool*

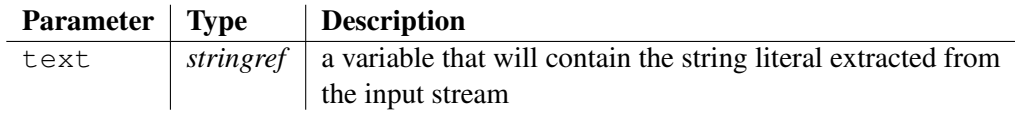

Reads a string literal surrounded by double quotes, and where escape sequences are written as presented in function composeCLikeString()  $(4.3.25)$ . The token is then put into the variable passed to argument  $text{text},$  without double quotes and after converting the escape sequences into their ASCII representation.

If succeeded, the position moves just after the trailing double quote and the function returns  $true$ .

```
traceLine("we jump just before the string:");
readNextText("string: ");
```

```
local sText;
if !readString(sText) error("constant string expected!");
traceLine("string = '" + sText + "'");
```

```
we jump just before the string:
string = 'a C-like string that accepts backslash-escape
sequences'
```
#### See also:

```
peekChar 4.5.9, getLastReadChars 4.5.6, readByte 4.5.11, readBytes 4.5.12,
readChar 4.5.14, readChars 4.5.16, readCharAsInt 4.5.15, readIdentifier 4.5.17,
readLine 4.5.21, readAdaString 4.5.10, readNumber 4.5.23, readPythonString
4.5.24, readWord 4.5.27
```
# 4.5.27 readUptoJustOneChar

• function readUptoJustOneChar(oneAmongChars : *string*) : *string*

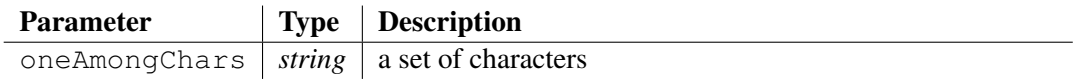

Reads the input stream up to encountering a character that belongs to the parameter oneAmongChars, and returns the sequence of characters read.

The position of the input stream points to the first character that belongs to the parameter oneAmongChars. Calling readChar() or readIfEqualTo() just after allows determining what character, amongst those put into oneAmongChars, was encountered first.

#### Example:

```
traceLine("readUptoJustOneChar('\S:') = '" +
readUptoJustOneChar("$_:") + "'");
```
#### Output:

```
readUptoJustOneChar('$_:') = 'identifier'
```
#### See also:

readNextText 4.5.22

## 4.5.28 readWord

• function **readWord**() : *string* 

Returns the *word* token read at the position of the input file, or an empty string if it doesn't match.

CODEWORKER understands a *word* token as a sequence of alphabetical characters, including letters with an accent as existing in French or Germany, or underscores or digits.

```
traceLine("we jump just before the word:");
readNextText("word: ");
traceLine("readWord() = '" + readWord() + "'");
```

```
we jump just before the word:
readWord() = '1'
```
## See also:

```
peekChar 4.5.9, getLastReadChars 4.5.6, readByte 4.5.11, readBytes 4.5.12,
readChar 4.5.14, readChars 4.5.16, readCharAsInt 4.5.15, readIdentifier 4.5.17,
readLine 4.5.21, readAdaString 4.5.10, readNumber 4.5.23, readPythonString
4.5.24, readString 4.5.25
```
# 4.5.29 setInputLocation

• procedure setInputLocation(location: *int*)

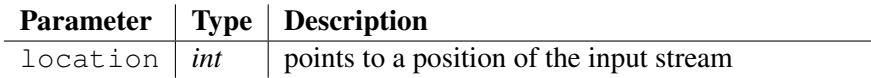

This procedure moves the position of the input stream elsewhere. The position starts at 0.

## Example:

```
traceLine("we jump to identifier 'potatoes' at position 12");
setInputLocation(12);
if !readIfEqualToIdentifier("_potatoes41") error("identifier
'_potatoes41' expected");
```
## Output:

we jump to identifier 'potatoes' at position 12

Deprecated form: setLocation has disappeared since version *3.7.1*

## See also:

goBack 4.5.7, getInputLocation 4.5.5

# 4.5.30 skipBlanks

• function skipBlanks() : *bool*

Ignores all blank characters (ASCII codes between 0x00 and 0x20 both included, range that comprises newline, carriage-return, tabulations and spaces). The current file position moves to the first character that isn't a blank.

# Example:

```
readNextText("blanks: ");
traceLine("we skip blank characters");
skipBlanks():
traceText("now, we read the string token: ");
local sText;
if !readString(sText) error("constant string expected");
traceLine("'" + sText + "'');
```
## Output:

we skip blank characters now, we read the string token: 'blanks are ignored'

#### See also:

```
skipSpaces 4.5.34, skipEmptyCpp 4.5.30, skipEmptyCppExceptDoxygen 4.5.31,
skipEmptyHTML 4.5.32, skipEmptyLaTeX 4.5.33
```
# 4.5.31 skipEmptyCpp

#### • function skipEmptyCpp() : *bool*

Ignores all blank characters and all C++/JAVA-like comments. The current file position moves to the first character that must be kept.

#### Example:

```
readNextText("C++: ");
traceLine("we skip C++ empty tokens");
skipEmptyCpp();
traceText("now, we read the string token: ");
local sText;
if !readString(sText) error("constant string expected");
traceLine("'" + sText + "''");
```
## Output:

```
we skip C++ empty tokens
now, we read the string token: 'blanks and C++ comments are
ignored'
```
## See also:

```
skipBlanks 4.5.29, skipSpaces 4.5.34, skipEmptyCppExceptDoxygen 4.5.31,
skipEmptyHTML 4.5.32, skipEmptyLaTeX 4.5.33
```
# 4.5.32 skipEmptyCppExceptDoxygen

## • function skipEmptyCppExceptDoxygen() : *bool*

Ignores all blank characters and all C++/JAVA-like comments, except when the comment conforms to the *Doxygen* format. The current file position moves to the first character that must be kept.

## Example:

```
readNextText("C++: ");
traceLine("we skip C++ empty tokens, except Doxygen comments");
skipEmptyCppExceptDoxygen();
traceText("now, we read the string token: ");
local sText;
if !readString(sText) error("constant string expected");
traceLine("'" + sText + "'');
```
## Output:

```
we skip C++ empty tokens, except Doxygen comments
now, we read the string token: 'blanks and C++ comments are
ignored'
```
#### See also:

```
skipBlanks 4.5.29, skipSpaces 4.5.34, skipEmptyCpp 4.5.30, skipEmptyHTML
4.5.32, skipEmptyLaTeX 4.5.33
```
## 4.5.33 skipEmptyHTML

#### • function skipEmptyHTML() : *bool*

Ignores all blank characters and all HTML/XML-like comments. The current file position moves to the first character that must be kept.

#### Example:

```
readNextText("HTML: ");
traceLine("we skip HTML empty tokens");
skipEmptyHTML();
traceText("now, we read the string token: ");
local sText;
if !readString(sText) error("constant string expected");
traceLine("'" + sText + "'');
```
#### Output:

```
we skip HTML empty tokens
now, we read the string token: 'blanks and HTML comments are
ignored'
```
#### See also:

skipBlanks 4.5.29, skipSpaces 4.5.34, skipEmptyCpp 4.5.30, skipEmptyCppExceptDoxygen 4.5.31, skipEmptyLaTeX 4.5.33

# 4.5.34 skipEmptyLaTeX

## • function skipEmptyLaTeX() : *bool*

Ignores all LaTeX comments. A LaTeX comment is announced by the character percent and finishes at the end of the line. The current file position moves to the first character that must be kept.

## Example:

```
readNextText("LaTeX: ");
traceLine("we skip LaTeX comments");
skipEmptyLaTeX();
traceText("now, we read the string token: ");
local sText;
if !readString(sText) error("constant string expected");
traceLine("'" + sText + "'');
```
#### Output:

```
we skip LaTeX comments
now, we read the string token: 'blanks must be skipped
explicitly'
```
See also:

# 4.5.35 skipSpaces

• function skipSpaces() : *bool*

Ignores all space and tabulation characters. The current file position moves to the first character that isn't a space or a tabulation.

Example:

```
readNextText("spaces:");
traceLine("we skip spaces and tabulations");
skipSpaces();
traceText("now, we read the string token: ");
local sText;
if !readString(sText) error("constant string expected");
traceLine("'" + sText + "'');
```
## Output:

we skip spaces and tabulations now, we read the string token: 'spaces are ignored'

#### See also:

```
skipBlanks 4.5.29, skipEmptyCpp 4.5.30, skipEmptyCppExceptDoxygen 4.5.31,
skipEmptyHTML 4.5.32, skipEmptyLaTeX 4.5.33
```
# 4.6 Syntax and instructions for generating source code

A script that must be processed for source code generation is called a *pattern script* in the CODE-WORKER vocabulary. It exists three ways to generate a file:

- the classical generation mode is used to let the script produce the most part of the output. The output file is rewritten completely. Only some areas called *protected areas* in the vocabulary of CODEWORKER are preserved in the file. This philosophy has been adopted by some modeling tools that generate a skinny skeleton copiously interspersed with areas intended to the developer.
- expansion mode is used when the file is mainly written by hand, but small portions need to be generated. The points where to insert the code are known as *markups* in the vocabulary of CODEWORKER . Visual C++ changes source code like it via the *Class Wizard*.
- translation mode is used when both parsing and source code generation are required to process a file. It arrives when a file must be rewritten in a different syntax, or when the positions the code must be inserted depend on a strategy that is determined by the parsing. For example, a script should add a trace at the beginning of each function body of a JAVA or C++ source code. To do that, parsing will allow discovering function bodies, and source code generation will write the C++ or JAVA code that implements the trace.

A *pattern script*, except in *translation mode*, begins with a sequence of characters exactly like they must be written into the output file, up to it encounters special character ' $\mathcal{C}$ ' or JSP-like tag '<%'. Then it

swaps into script mode, and everything is interpreted as script instructions, up to the special character '@' or the JSP-like tag '%>' are encountered. The content of the script file is again understood as a sequence of characters to write into the output file, up to the next special character. And it continues swapping from a mode to another...

For convenience, the script mode might just be restrained to an expression (often a variable expression) whose value is written into the output file.

Expanding a file consists of generating code to some determined points of the file. These points are called markups and are noted ##markup##"*name-of-the-markup*", surrounded by comment delimiters.

For example, a valid markup inlayed in a C++ file could be: //##markup##"factory" and a valid markup inlayed in an HTML file could be:  $\langle -|$   $|\frac{1}{2}$   $|\frac{1}{2}$   $|\frac{1}{2}$   $|\frac{1}{2}$   $|\frac{1}{2}$   $|\frac{1}{2}$   $|\frac{1}{2}$   $|\frac{1}{2}$   $|\frac{1}{2}$   $|\frac{1}{2}$   $|\frac{1}{2}$   $|\frac{1}{2}$   $|\frac{1}{2}$   $|\frac{1}{2}$   $|\frac{1}{2}$   $|\frac{1}{2}$   $|\frac{1}{2}$   $|\frac{1}{2}$   $|\frac{1}{2}$   $|\frac{1}{2}$   $|\frac{1}{2}$ 

A *pattern* script intended to expand code is launched thanks to the procedure expand that expects three parameters:

- the first one is the file name of the script,
- the second one is the current context of execution that will be accessed via the this keyword into the script,
- the last one is the name of the file to expand,

Each time CODEWORKER will encounter a markup, it will call the *pattern* script that will decide how to populate it. The code generated by the *pattern* script for this markup is surrounded by tags ##begin##"*name-of-the-markup*" and ##end##"*name-of-the-markup*", automatically added by the interpreter. If some protected areas were put into the generated code, they are preserved the next time the expansion is required.

Note that CODEWORKER doesn't change what is written outside the markups and their begin/end delimiters.

A *script* that is intended to work on *translation mode* expects first a BNF-like description as presented at section 4.3.216. As for any kind of *BNF-driven* script, *procedural-driven* script may be inlayed in braces after symbol '=>'. This compound statement may contain a subset of *pattern script*, as described in the precedent paragraph, which will take in charge of generating code into the output file. Note that the flow of execution enters into the compound statement in *script mode*.

Such as for parsing, it exists some functions to handle a position into the output stream. However, the principle is quite different, insofar as the current position of the output stream cannot be changed and always points to the end.

A position is called a *floating location* and has an ID. A *floating location* is used for overwriting or for inserting text to a point of the stream that has already been generated. While generating a C++ body for example, it may be interesting to insert the '#include' preprocessor directive as references to other headers are discovered during the iteration of the parse tree.

The procedure newFloatingLocation allows attaching a position to an ID, which represents the name of the location. The function getFloatingLocation returns the position attached to a given *floating location* ID.

Inserting text at a position leads to shift all *floating locations* that are pointing to, or after, the insertion point. The offset corresponds to the size of the text. So, it is called a *floating location* because the position assigned initially to the ID might change in the future.

You'll find below a list of all built-in functions or procedures that may be used into a *pattern script*, as well as typical preprocessor directives.

# 4.6.1 Preprocessor directive: coverage recording

A functionality has been added to code generation, to know where the output comes from. In Code-Worker, an output file is generated by a template-based script. The directive  $\# \text{coverage asks for the}$ recording of every script position giving rise to a piece of the output file.

This directive is located anywhere in the script to study, and requires a variable the code generation engine will populate with coverage data. The variable will be a list of sorted segments, entirely determined by their starting position in the output and by the position of the corresponding script *instruction*. These positions are respectively stored in attributes output and script.

An adding information is assigned to the node representing the segment. It specifies the type of script *instruction*, belonging to one of the following values:

- "R": rough text,
- "W": expression, variable or call to a writeText()-family procedure,
- "I": call to a insertText()-family procedure,
- "O": call to overwritePortion() procedure,

## Example:

```
rough text @this.name@ EOL
@
```

```
#coverage(project.coverage)
```
Let say that *this.name* is worth "VARIABLE\_CONTENT". The script generates the following output file:

rough text VARIABLE\_CONTENT EOL

The variable project.coverage is then worth the following list:

```
[V'0''] = "R"|-+script = 12output = 0[\n\mathbf{u} \mathbf{1} \mathbf{u}] = \mathbf{u} \mathbf{w}| -+script = 21output = 11[V'2"] = "R"|-+script = 29output = 27
```
# 4.6.2 Aspect-Oriented Programming and template-based scripts

This section will be extended later. First, we'll just focus on features turning around AOP in Code-Worker.

A template-based script can indicate some joint points during the generation process. A joint point represents a remarkable place in the output stream, like the declaration of attributes or the body of a method. The developer is free to create as many joint point as needed. He gives to them the meaning that he wishes.

The syntax of a joint point looks like: **jointpoint** [**iterate**]? name [**(** context **)**]? **;** or **jointpoint** [**iterate**]? name [**(** context **)**]? instruction

*context* is a variable expression. If *context* is not specified, it is worth to this.

When the interpreter encounters a joint point, it checks the existence of the variable *context*. If the variable exists, the interpreter looks for actions to execute before, around and after the joint point.

These actions are referred to as *advices*. They normally intend for generating text at the place of some particular joint points. To determine what are joint points on which an advice must apply, the developer has to define point cuts. A point cut takes the form of a boolean expression attached to the advice.

```
The syntax of an advice looks like: advice advice-type : pointcut instruction
with: advice-type ::= before | around | after | before_iteration |
around_iteration | after_iteration
```
Note that *pointcut* is a boolean expression whose variable scope contains two local variables:

- **jointpoint**: the name of the joint point currently processed,
- context: a reference to the *context* variable passed to the joint point,

When the interpreter considers a joint point, it first looks for each advice of type **before** where the point cut matches. Then it executes them in the order they were implemented. Next, it looks for each advice working around the joint point (of type around) and executes them. When the interpreter leaves a joint point, it executes each advice of type after where the point cut matches.

An advice can execute the body of a joint point at any time, eventually changing the current context, using the directive #jointpoint:

```
#jointpoint [( context )]?
```
If the option iterate is requested, the joint point works on an array. If the array is empty, the interpreter bypasses the joint point. If not, the interpreter iterates each element of the array, looking for advices before, around and after each iteration. The corresponding advice types are referred to as **before\_iteration**, around iteration and after iteration.

Example of a jointpoint working on an array:

```
// file "Documentation/AOP-example1.cwt":
Separation of concerns in CodeWorker:
@
// a list of method declarations (names only)
insert this.methods["display"].name = "display";
insert this.methods["delete"].name = "delete";
insert this.methods["visit"].name = "visit";
// a joint point announcing the implementation
// of methods
jointpoint iterate methods(this.methods) {
   // generates the skeleton of a method
   @ void @this.name@() {}
@
```

```
}
@... This is the end of the test
@
// Implementation of an aspect to apply on methods:
// several advices
// first advice: called while entering the joint point
advice before : jointpoint == "methods" {
   @// beginning of methods
@
}
// advice to apply around each method iteration
advice around_iteration : jointpoint == "methods" {
   @ // BEGIN around iteration
@
   #jointpoint
   @ // OUT around iteration
@
}
// last advice: called while leaving the joint point
advice after : jointpoint == "methods" {
   @// end of methods
@
   traceObject(this, 10);
}
```
It generates the following output:

```
// file "Documentation/AOP-example1.txt":
testing separation of concerns in CodeWorker:
// beginning of methods
   // BEGIN around iteration
   void display() {}
   // OUT around iteration
   // BEGIN around iteration
   void delete() {}
   // OUT around iteration
   // BEGIN around iteration
   void visit() {}
   // OUT around iteration
// end of methods
```
# This is the end of the test

# 4.6.3 allFloatingLocations

• procedure allFloatingLocations(list : *tree*)

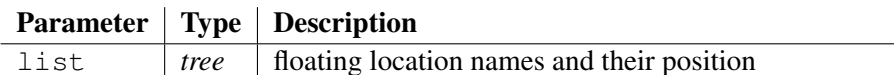

Populates the argument list with all floating location registered to the current output stream, such as the entry key is the floating location name and the entry value is the position in the stream.

#### See also:

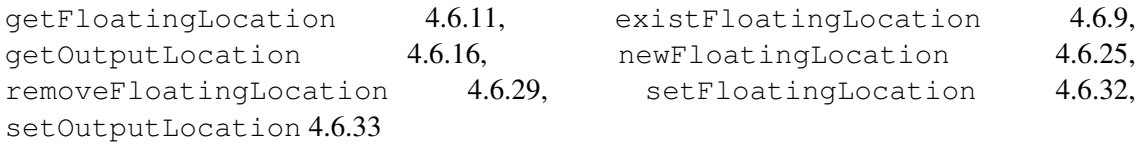

# 4.6.4 attachOutputToSocket

• procedure attachOutputToSocket(socket : *int*)

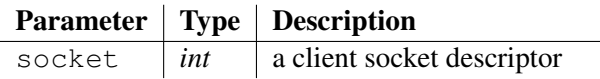

Joins the output stream of a *template-based* or *translation* script so that to send the generated text to the socket.

The generated text is sent at the end of the complete script execution.

## See also:

```
detachOutputFromSocket 4.6.7, flushOutputToSocket 4.6.10,
createINETClientSocket 4.3.36, createINETServerSocket 4.3.37,
acceptSocket 4.3, attachInputToSocket 4.5, detachInputFromSocket
4.5.3, receiveBinaryFromSocket 4.3.153, receiveFromSocket
4.3.154, receiveTextFromSocket 4.3.155, sendTextToSocket 4.3.180,
sendBinaryToSocket 4.3.178, closeSocket 4.3.18
```
# 4.6.5 countOutputCols

## • function countOutputCols() : *int*

Determines the column number in the line where the output stream cursor points to.

See also:

countOutputLines 4.6.5

# 4.6.6 countOutputLines

• function countOutputLines() : *int*

Determines the line number where the output stream cursor points to.

## See also:

```
countOutputCols 4.6.4
```
## 4.6.7 decrementIndentLevel

• function decrementIndentLevel(level : *int*) : *bool*

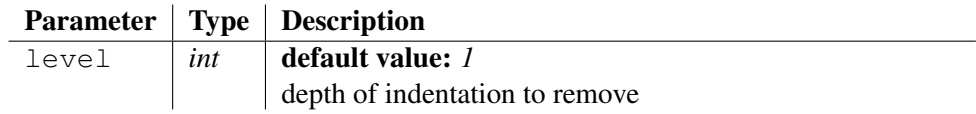

Decrements the indentation level, used to indenting output files automatically while writing.

The function returns false if the *level* parameter is greater than the current indentation depth. If the function returns false, the indentation level is worth zero and it disables the indent-mode. Otherwise, each time a text will have to be written at the beginning of a line, the line will be indented, depending on the indentation level.

Call the function increment IndentLevel () to increase the indentation.

#### See also:

increment Indent Level 4.6.19

# 4.6.8 detachOutputFromSocket

#### • procedure detachOutputFromSocket(socket : *int*)

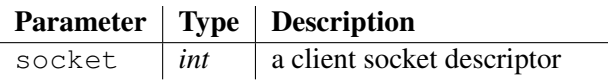

Disconnects the output stream of a parsing script from a socket stream. You should have join the socket to the output stream before, via the procedure attachOutputToSocket().

To call only if you have changed your mind and don't want the generated text to be sent to the socket at the end of the *template-based* script execution anymore.

#### See also:

```
createINETClientSocket 4.3.36, createINETServerSocket 4.3.37,
acceptSocket 4.3, attachInputToSocket 4.5, detachInputFromSocket
4.5.3, attachOutputToSocket 4.6.3, receiveBinaryFromSocket
4.3.153, receiveFromSocket 4.3.154, receiveTextFromSocket 4.3.155,
sendTextToSocket 4.3.180, sendBinaryToSocket 4.3.178, closeSocket 4.3.18,
flushOutputToSocket 4.6.10
```
# 4.6.9 equalLastWrittenChars

• function equalLastWrittenChars(text : *string*) : *bool*

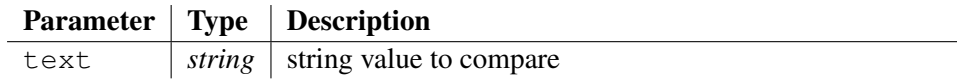

Compare the text argument with last characters written in the output file.

```
let's write some characters@
traceLine("equalLastWrittenChars(\forall"characters\Pi) = '" +
equalLastWrittenChars("characters") + "'");
```

```
equalLastWrittenChars("characters") = 'true'
```
#### Generated text:

let's write some characters

## See also:

getLastWrittenChars 4.6.12

# 4.6.10 existFloatingLocation

• function existFloatingLocation(key : *string*, parent : *bool*) : *bool*

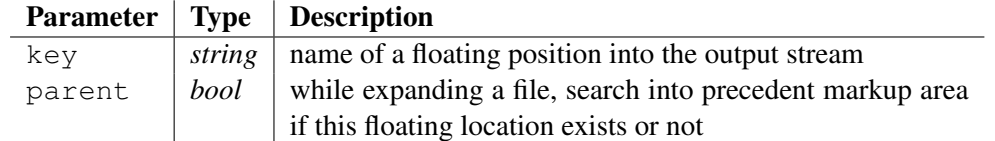

Returns true if the *floating location*, whose name is passed to argument key, already exists.

If required (parameter  $parent$  set to  $true$ ) and if the current output file is being expanded, the function searches the floating location in precedent visited markup areas.

## Example:

```
Roger Rabbit@
newFloatingLocation("Roger Rabbit");
@ doesn't like spinash@
traceLine("Does the floating location 'Roger Rabbit' exists? '"
+ existFloatingLocation("Roger Rabbit", false) + "'");
```
## Output:

```
Does the floating location 'Roger Rabbit' exists? 'true'
```
## Generated text:

Roger Rabbit doesn't like spinash

## See also:

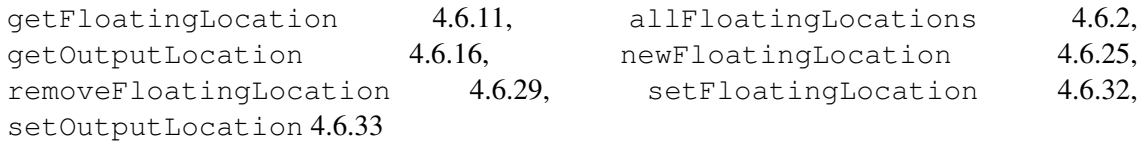

# 4.6.11 flushOutputToSocket

• function flushOutputToSocket(socket : *int*) : *bool*

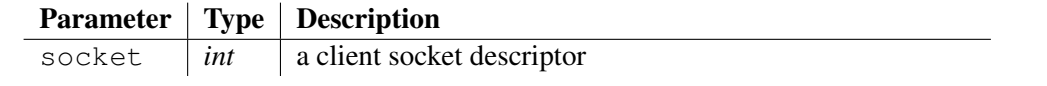

Sends to a socket the complete text or binary data already generated by the *template-based* or *translation* script. The function then purges the output stream.

This function has no link with attachOutputToSocket(). It only requires that the socket descriptor exists and is opened correctly.

#### See also:

attachOutputToSocket 4.6.3, detachOutputFromSocket 4.6.7, createINETClientSocket 4.3.36, createINETServerSocket 4.3.37, acceptSocket 4.3, attachInputToSocket 4.5, detachInputFromSocket 4.5.3, receiveBinaryFromSocket 4.3.153, receiveFromSocket 4.3.154, receiveTextFromSocket 4.3.155, sendTextToSocket 4.3.180, sendBinaryToSocket 4.3.178, closeSocket 4.3.18

# 4.6.12 getFloatingLocation

• function getFloatingLocation(key : *string*) : *int*

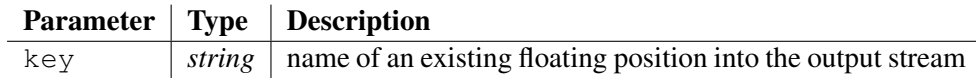

Returns the position into the output stream attached to a *floating location* whose name is passed to argument key.

The function raises an error if the floating location doesn't exist or is present in a precedent markup area of a being-expanded file, but not in the current markup area.

#### Example:

```
Roger Rabbit@
newFloatingLocation("Roger Rabbit");
@ doesn't like spinash@
traceLine("Position just after 'Roger Rabbit' is " +
getFloatingLocation("Roger Rabbit"));
```
## Output:

Position just after 'Roger Rabbit' is 12

## Generated text:

Roger Rabbit doesn't like spinash

#### See also:

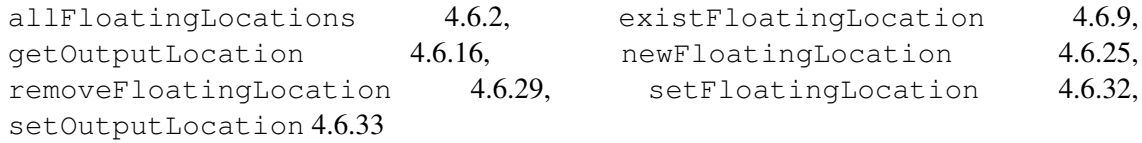

# 4.6.13 getLastWrittenChars

• function getLastWrittenChars(NbChars : *int*) : *string*

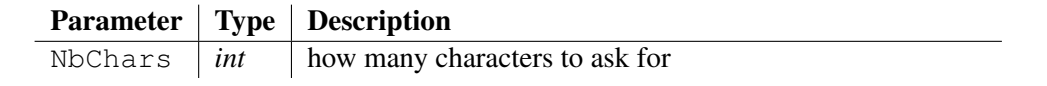

Returns the last characters written in the output file, up to NbChars or less if the beginning of the file is encountered too early.

#### Example:

```
let's write some characters@
traceLine("getLastWrittenChars(10) = '" + getLastWrittenChars(10)
+ "'";
```
#### Output:

getLastWrittenChars(10) = 'characters'

#### Generated text:

let's write some characters

#### See also:

equalLastWrittenChars 4.6.8

# 4.6.14 getMarkupKey

#### • function getMarkupKey() : *string*

This function must be called into a pattern script that runs in *expansion mode*. It returns the current markup key where code has to be expanded now.

#### Example:

```
@
if getMarkupKey() == "examples" {
   @A little example?@
} else {
   @We are doing the LaTeX documentation in expansion mode!@
   traceLine("current markup of the LaTeX documentation = '" +
getMarkupKey() + "'");
}
```
#### Output:

current markup of the LaTeX documentation = 'generation script functions'

#### Generated text:

We are doing the LaTeX documentation in expansion mode!

Deprecated form: getMarkerKey has disappeared since version *2.14*

See also:

getMarkupValue 4.6.14

# 4.6.15 getMarkupValue

• function getMarkupValue() : *string*

This function must be called into a pattern script that runs in *expansion mode*. It returns the current markup value, if any, put between tags '##data##' after declaring the markup key.

## Example - hand-typed code to expand:

```
... extension of C++/Java: implements a 'switch' on strings
//##markup##"switch(sText)"
//##data##
//Product
//RentalItem
//Customer
//RentalOrder
//Figurine
//Movie
//DVD
//VideoStore
//##data##
... next code
Example - the script:
{
   int iHashCode = 0;
   std::string sKey = @coreString(getMarkupKey(), 7, 1)@;
   for (int i = 0; i < sKey.length(); i++) {
       unsigned char c = sKev[i];
       iHashCode = (31 * iHashCode + (c%31)) % 64000000;
   }
   switch(iHashCode) {
@
local sData = getMarkupValue();
while sData {
   local iIndex = sData.findString('\n');
   if $iIndex < 0$ || !sData.startString("//") error("syntax
error");
   local sKey = sData.midString(2, $iIndex - 2$);
   if sKey.endString('\r') set sKey = sKey.rsubString(1);
   local iHashCode = 0;
   local i = 0;
   while $i < sKey.length()$ {
       local c = sKey.charAt(i);iHashCode = $(31*iHashCode + (c.charToInt()%31)) %
64000000$;
       increment(i);
   }
   @ case @iHashCode@: // "@sKey@"
@
   setProtectedArea("case \Upsilon"" + sKey + "\Upsilon");
   set sData = sData.subString($iIndex + 1$);
}
@ default:
@
setProtectedArea("default:");
@ }
}
@
Generated text:
```

```
... extension of C++/Java: implements a 'switch' on strings
//##markup##"switch(sText)"
//##data##
//Product
//RentalItem
//Customer
//RentalOrder
//Figurine
//Movie
//DVD
//VideoStore
//##data##
//##begin##"switch(sText)"
{
              int iHashCode = 0;
              std::string sKey = sText;
              for (int i = 0; i < sKey.length(); i++) {
                 unsigned char c = sKev[i];
                 iHashCode = (31 * iHashCode + (c%31)) % 64000000;
              }
              switch(iHashCode) {
                 case 17133617: // "Product"
          //##protect##"case \"Product\":"
//##protect##"case \"Product\":"
       case 19256985: // "RentalItem"
          //##protect##"case \"RentalItem\":"
//##protect##"case \"RentalItem\":"
       case 26793087: // "Customer"
          //##protect##"case \"Customer\":"
//##protect##"case \"Customer\":"
       case 26446891: // "RentalOrder"
          //##protect##"case \"RentalOrder\":"
//##protect##"case \"RentalOrder\":"
       case 20050752: // "Figurine"
          //##protect##"case \"Figurine\":"
//##protect##"case \"Figurine\":"
       case 14413458: // "Movie"
          //##protect##"case \"Movie\":"
//##protect##"case \"Movie\":"
       case 6516: // "DVD"
          //##protect##"case \"DVD\":"
//##protect##"case \"DVD\":"
       case 56055430: // "VideoStore"
          //##protect##"case \"VideoStore\":"
//##protect##"case \"VideoStore\":"
       default:
          //##protect##"default:"
//##protect##"default:"
   }
          }
          //##end##"switch(sText)"
```

```
... next code
See also:
getMarkupKey 4.6.13
```
# 4.6.16 getOutputFilename

• function getOutputFilename() : *string* Returns the path of the output file being generated.

# 4.6.17 getOutputLocation

```
• function getOutputLocation() : int
```
Returns the current file position for writing to the output stream.

## Example:

```
I write 22 characters.@
traceLine("Current position to the output stream = " +
getOutputLocation());
```
#### Output:

Current position to the output stream = 22

#### Generated text:

I write 22 characters.

#### See also:

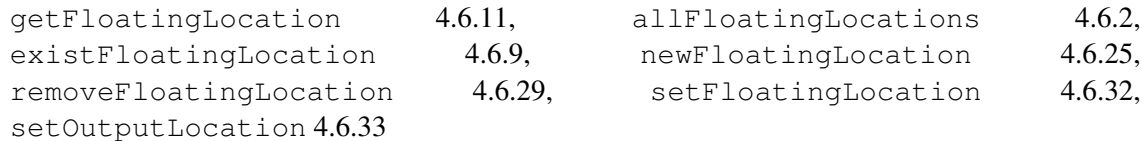

# 4.6.18 getProtectedArea

• function getProtectedArea(protection : *string*) : *string*

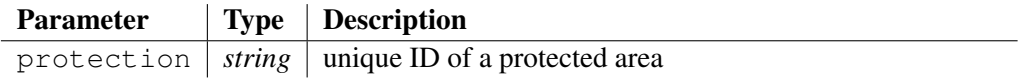

Returns the content of the protected area whose name is given by parameter protection. If the protected area wasn't found into the ancient version of the output stream, and if it hasn't been put yet via setProtectedArea into the output stream, it returns an empty string.

```
Example:
@
setProtectedArea("keep this code for me, please!");
if !getProtectedArea("keep this code for me, please!") {
   traceLine("you have never populated the protected area!");
}
```
you have never populated the protected area!

#### Generated text:

```
//##protect##"keep this code for me, please!"
//##protect##"keep this code for me, please!"
```
#### See also:

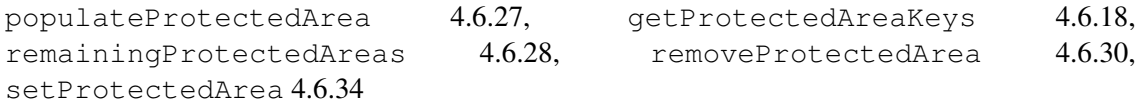

# 4.6.19 getProtectedAreaKeys

• function getProtectedAreaKeys(keys : *tree*) : *int*

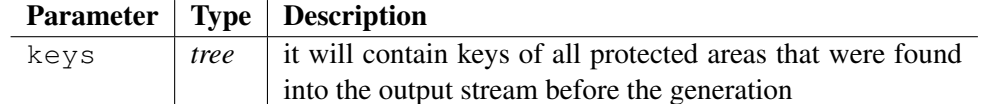

Looks for all protected areas that were found into the output stream before processing the source code generation and puts their keys into the well-named argument keys.

Note: keys stores the ID of protected areas in the lexicographical order.

The function returns how many protected areas were found into the output stream. Both key and value of items are worth the protected area key. If the list wasn't declared as *local* or *global* or as belonging to this, a negative value is returned.

#### Example - precedent output generated:

```
My first protected area:
//##protect##"hand-typed code"
I don't want to loose this portion of text
after another generation!
//##protect##"hand-typed code"
My second protected area:
//##protect##"don't forget me, please!"
This portion of text is also very important.
//##protect##"don't forget me, please!"
Now, you can erase text, I don't care.
```
#### Example - the script:

```
My first protected area:
@
local listOfKeys;
local iNbKeys = getProtectedAreaKeys(listOfKeys);
traceLine("Number of preserved area at the beginning = " +
iNbKeys + ":");
foreach i in listOfKeys traceLine(" '" + i + "'");
setProtectedArea("hand-typed code");
traceLine("after removing and setting protected areas,");
traceLine("the function behaves the same");
```

```
removeProtectedArea("don't forget me, please!");
if $getProtectedAreaKeys(listOfKeys) != 2$ error("bad
behavior");
@Now, you can erase text, I don't care.
@
```

```
Number of preserved area at the beginning = 2:
   'don't forget me, please!'
   'hand-typed code'
after removing and setting protected areas,
the function behaves the same
```
#### Generated text:

```
My first protected area:
          //##protect##"hand-typed code"
I don't want to loose this portion of text
after another generation!
//##protect##"hand-typed code"
Now, you can erase text, I don't care.
```
#### See also:

```
populateProtectedArea 4.6.27, getProtectedArea 4.6.17,
remainingProtectedAreas 4.6.28, removeProtectedArea 4.6.30,
setProtectedArea 4.6.34
```
# 4.6.20 incrementIndentLevel

• procedure incrementIndentLevel(level : *int*)

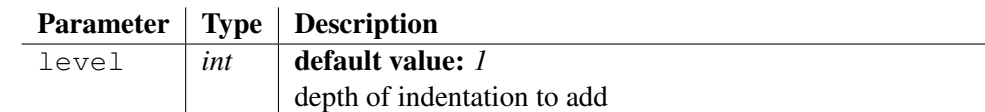

Increments the indentation level, used to indenting output files automatically while writing.

If first call, it enables the indent-mode: each time a text will have to be written at the beginning of a line, the line will be indented, depending on the indentation level.

Call the function decrement IndentLevel () to decrease the indentation.

#### See also:

```
decrementIndentLevel 4.6.6
```
# 4.6.21 indentText

• function indentText(mode : *string*) : *bool*

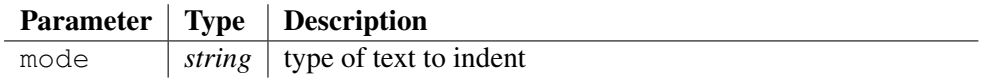

Indents the output stream, conforming to a given type of file, to choose amongst:

- $C++$
- JAVA

More format will be recognized in the future.

The function returns  $t$  rue if the output stream needed to be indented, meaning that it has changed after processing the indentation.

Be careful that if you are expanding a file, only the expanded area will be indented. In that case, it is better to use indentFile once the generation has completed.

## Example:

```
int f(int i) {
switch (i) {
case 1:
g(i + 1);break;
case 2:
case 3:
if (i == 2) {
h();
}
g(i - 1);
break;
           }
}@
if indentText("C++") traceLine("the output stream wasn't
indented correctly");
```
## Output:

the output stream wasn't indented correctly

## Generated text:

```
int f(int i) {
   switch (i) {
       case 1:
          q(i + 1);break;
       case 2:
       case 3:
           if (i == 2) {
              h();
           }
           g(i - 1);
          break;
   }
}
```
## See also:

indentFile 4.3.108
# 4.6.22 insertText

• procedure insertText(location : *int*, text : *string*)

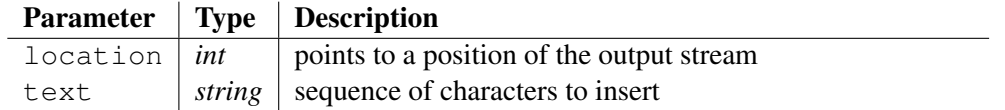

Inserts a sequence of characters passed to argument text, at the position of the output stream given by argument location. The position starts counting at 0. All *floating locations* that point to location, or after, are impacted by the insertion, and shift for an offset that is worth the size of the text to insert.

If the position isn't valid, negative or bigger than the end of the output stream, an error is raised.

In *expansion mode*, the position 0 points to the first character written for expansion and cannot exceed the last character written for expansion.

Generally, the position is given by the function getFloatingLocation().

#### Example:

```
I'll drink a bottle of 'Margaux' year 1994@
newFloatingLocation("You'll be drunk!");
@ before smoking a cigar.@
traceLine("My glass is empty, let's try another bottle, year
1996");
insertText(getFloatingLocation("You'll be drunk!"), " and year
1996");
traceLine("My glass is empty once again, let's try another
bottle, year 2000");
insertText(getFloatingLocation("You'll be drunk!"), " and year
2000");
```
#### Output:

My glass is empty, let's try another bottle, year 1996 My glass is empty once again, let's try another bottle, year 2000

#### Generated text:

I'll drink a bottle of 'Margaux' year 1994 and year 1996 and year 2000 before smoking a cigar.

#### See also:

insertTextOnce 4.6.22, insertTextOnceToFloatingLocation 4.6.23, insertTextToFloatingLocation 4.6.24, overwritePortion 4.6.26, writeBytes 4.6.35, writeText 4.6.36, writeTextOnce 4.6.37

# 4.6.23 insertTextOnce

• procedure insertTextOnce(location : *int*, text : *string*)

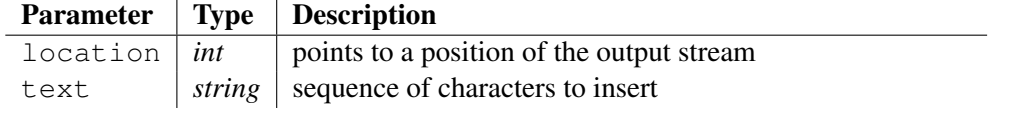

Inserts a sequence of characters passed to argument text, at the position of the output stream given by argument location, only if the text has never been encountered previously by a insertTextOnce() or a writeTextOnce() procedure. The position starts counting at 0. All *floating locations* that point to location, or after, are impacted by the insertion, and shift for an offset that is worth the size of the text to insert.

If the position isn't valid, negative or bigger than the end of the output stream, an error is raised.

In *expansion mode*, the position 0 points to the first character written for expansion and cannot exceed the last character written for expansion.

Generally, the position is given by the function getFloatingLocation().

#### Example:

```
@
newFloatingLocation("include files");
@
void f(const std::string& s) {
...
}
@
traceLine("I need an include: <string>!");
insertTextOnce(getFloatingLocation("include files"), "#include
\langlestring>" + endl());
@std::vector<std::string> g() {
...
}
@
traceLine("I need two includes: <string> and <vector>!");
insertTextOnce(getFloatingLocation("include files"), "#include
\langlestring>" + endl());
insertTextOnce(getFloatingLocation("include files"), "#include
\langle vector \rangle" + endl());
```
# Output:

```
I need an include: <string>!
I need two includes: <string> and <vector>!
```
# Generated text:

```
#include <string>
#include <vector>
void f(const std::string& s) {
...
}
std::vector<std::string> g() {
...
}
```
# See also:

```
insertText 4.6.21, insertTextOnceToFloatingLocation 4.6.23,
insertTextToFloatingLocation 4.6.24, overwritePortion 4.6.26, writeBytes
4.6.35, writeText 4.6.36, writeTextOnce 4.6.37
```
# 4.6.24 insertTextOnceToFloatingLocation

• procedure insertTextOnceToFloatingLocation(location : *string*, text : *string*)

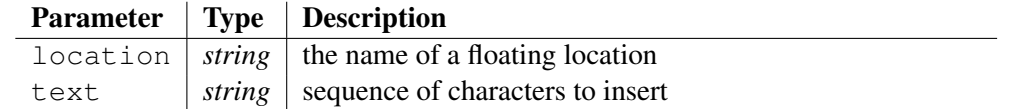

Inserts a sequence of characters passed to argument  $text{text},$  at the position of the floating location, whose name is given by the argument location, but only if the text has never been encountered previously by a insertTextOnce() or a writeTextOnce()procedure.

If the floating location doesn't exist, the function raises an error.

In *expansion mode*, the floating location might point into a markup area previously generated. So, on the contrary of insertTextOnce(), the function permits to insert text out of the current markup area.

#### See also:

```
insertText 4.6.21, insertTextOnce 4.6.22, insertTextToFloatingLocation
4.6.24, overwritePortion 4.6.26, writeBytes 4.6.35, writeText 4.6.36,
writeTextOnce 4.6.37
```
# 4.6.25 insertTextToFloatingLocation

• procedure insertTextToFloatingLocation(location : *string*, text : *string*)

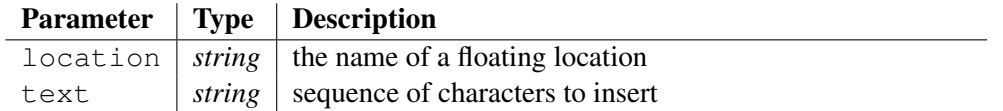

Inserts a sequence of characters passed to argument  $\text{text } \in \times \text{t}$ , at the position of the floating location, whose name is given by the argument location.

If the floating location doesn't exist, the function raises an error.

In *expansion mode*, the floating location might point into a markup area previously generated. So, on the contrary of insert Text(), the function permits to insert text out of the current markup area.

#### See also:

```
insertText 4.6.21, insertTextOnce 4.6.22, insertTextOnceToFloatingLocation
4.6.23, overwritePortion 4.6.26, writeBytes 4.6.35, writeText 4.6.36,
writeTextOnce 4.6.37
```
# 4.6.26 newFloatingLocation

• function newFloatingLocation(key : *string*) : *bool*

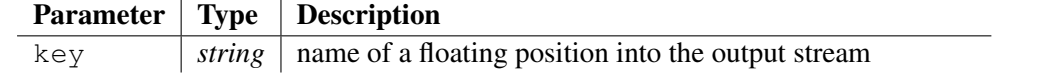

Assigns the current position into the output stream to a *floating location* whose name is passed to argument key. If the *floating location* already exists, its position is updated.

# Example:

```
Roger Rabbit@
newFloatingLocation("Roger Rabbit");
@ doesn't like spinash@
traceLine("Position just after 'Roger Rabbit' is " +
getFloatingLocation("Roger Rabbit"));
```
# Output:

```
Position just after 'Roger Rabbit' is 12
```
# Generated text:

Roger Rabbit doesn't like spinash

# See also:

```
newFloatingLocation 4.6.25, getFloatingLocation 4.6.11,
allFloatingLocations 4.6.2, existFloatingLocation 4.6.9,
getOutputLocation 4.6.16, removeFloatingLocation 4.6.29,
setFloatingLocation 4.6.32, setOutputLocation 4.6.33
```
# 4.6.27 overwritePortion

• procedure overwritePortion(location : *int*, text : *string*, size : *int*)

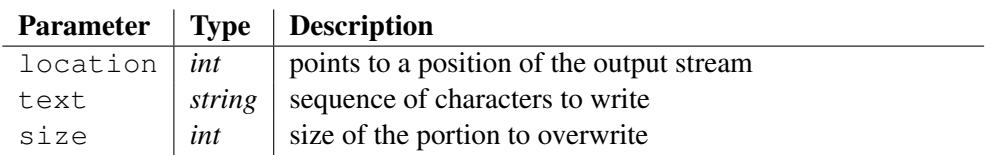

Writes a sequence of characters passed to argument  $text{text}, at the position of the output stream$ given by argument location. The text overwrites up to size characters and inserts the rest if any. The position starts counting at 0.

About the behaviour of the overwriting:

- If there are more than size characters in text, all *floating locations* that point to  $location + size$ , or after, are impacted by the insertion of the remaining characters of text, and shift for an offset that is worth the size of the text minus the size of the portion to overwrite.
- $-$  overwritePortion(pos, text, 0) is worth insertText(pos, text).
- $-$  If the portion to overwrite is bigger than the length of  $text{text}, all not overwritten characters$ of the portion are removed.
- overwritePortion(pos, "", size) removes size characters from the output stream at position  $pos.$

If the position isn't valid, negative or bigger than the end of the output stream, an error is raised.

In *expansion mode*, the position 0 points to the first character written for expansion and cannot exceed the last character written for expansion.

Generally, the position is given by the function  $\text{getF}$ loatingLocation().

### Example:

```
I'll drink a bottle of '@
newFloatingLocation("You'll be drunk!");
@Margaux' year 1994 before smoking a cigar.@
traceLine("Finally, I prefer to drink a bottle of
Saint-Estephe,");
traceLine("I correct the output:");
local iPosition = getFloatingLocation("You'll be drunk!");
overwritePortion(iPosition, "Saint-Estephe", 7 /*size of
'Margaux'*/);
```
#### Output:

```
Finally, I prefer to drink a bottle of Saint-Estephe,
I correct the output:
```
#### Generated text:

```
I'll drink a bottle of 'Saint-Estephe' year 1994 before smoking
a cigar.
```
#### See also:

insertText 4.6.21, insertTextOnce 4.6.22, insertTextOnceToFloatingLocation 4.6.23, insertTextToFloatingLocation 4.6.24, writeBytes 4.6.35, writeText 4.6.36, writeTextOnce 4.6.37

# 4.6.28 populateProtectedArea

• procedure populateProtectedArea(protectedAreaName : *string*, content : *string*)

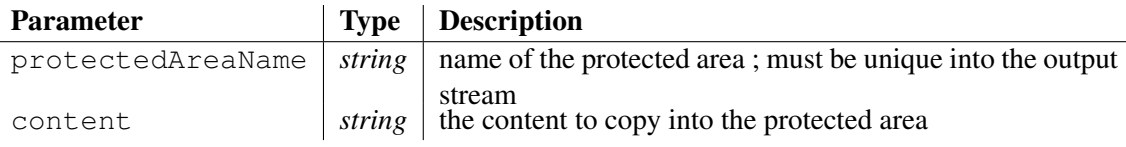

This procedure assigns a content to the protected area whose name is passed to argument protectedAreaName and puts the protected area at the current position of the output stream.

An error is raised if the protected area had already been put into the output stream.

# Example:

```
code to generate
@
if !getProtectedArea("reserved for the user")
   populateProtectedArea("reserved for the user", "I can't stand
an empty protected area" + endl());
@I continue the code to generate@
```
# Generated text:

```
code to generate
//##protect##"reserved for the user"
I can't stand an empty protected area
//##protect##"reserved for the user"
I continue the code to generate
```
#### See also:

```
getProtectedArea 4.6.17, getProtectedAreaKeys 4.6.18,
remainingProtectedAreas 4.6.28, removeProtectedArea 4.6.30,
setProtectedArea 4.6.34
```
# 4.6.29 remainingProtectedAreas

• function remainingProtectedAreas(keys : *tree*) : *int*

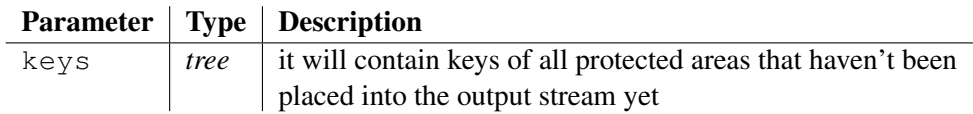

Looks for all protected areas that haven't been placed into the output stream yet and puts their keys into the well-named argument keys. Both key and value of items are worth the protected area key.

The list is sorted in the lexicographical order rather than the order of entrance.

The function returns how many protected areas are waiting for being put into the output stream. If the variable keys wasn't declared (*local* or *global* or as an attribute of this), samp-1 is returned.

#### Example - precedent output generated:

```
My first protected area:
//##protect##"hand-typed code"
I don't want to loose this portion of text
after another generation!
//##protect##"hand-typed code"
My second protected area:
//##protect##"don't forget me, please!"
This portion of text is also very important.
//##protect##"don't forget me, please!"
Now, you can erase text, I don't care.
Example - the script:
My first protected area:
@
local listOfKeys;
local iHowMany = remainingProtectedAreas(listOfKeys);
traceLine("It remains " + iHowMany + " keys to set into the
output file:");
foreach i in listOfKeys traceLine(" '" + i + "'");
traceLine("writing of protected area 'hand-typed code'");
setProtectedArea("hand-typed code");
@My second protected area:
@
set iHowMany = remainingProtectedAreas(listOfKeys);
traceLine("It remains " + iHowMany + " keys to set into the
output file:");
foreach i in listOfKeys traceLine("'" + i + "'");
traceLine("writing of protected area '" + listOfKeys#front +
"'');
```

```
setProtectedArea(listOfKeys#front);
@Now, you can erase text, I don't care.
@
set iHowMany = remainingProtectedAreas(listOfKeys);
if $iHowMany != 0$ error("shouldn't remain any protected
area!");
traceLine("It doesn't remain any area to set into the output
file");
```
#### Output:

```
It remains 2 keys to set into the output file:
   'don't forget me, please!'
   'hand-typed code'
writing of protected area 'hand-typed code'
It remains 1 keys to set into the output file:
   'don't forget me, please!'
writing of protected area 'don't forget me, please!'
It doesn't remain any area to set into the output file
```
#### Generated text:

```
My first protected area:
          //##protect##"hand-typed code"
I don't want to loose this portion of text
after another generation!
//##protect##"hand-typed code"
My second protected area:
          //##protect##"don't forget me, please!"
This portion of text is also very important.
//##protect##"don't forget me, please!"
Now, you can erase text, I don't care.
```
#### See also:

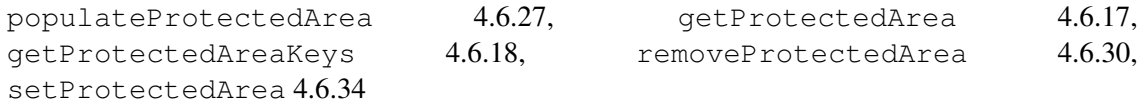

# 4.6.30 removeFloatingLocation

• function removeFloatingLocation(key : *string*) : *int*

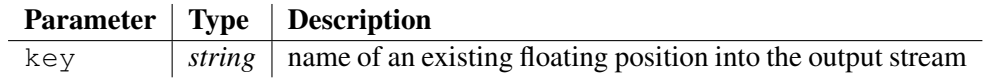

Removes the *floating location* attached to key and returns its position. If the floating location belongs to a parent output stream, it is removed from the parent.

The function returns a negative integer if the floating location doesn't exist.

#### See also:

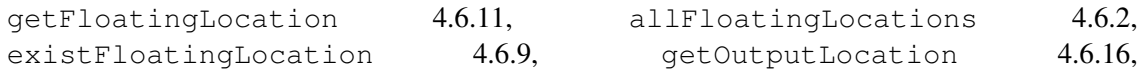

# 4.6.31 removeProtectedArea

• function removeProtectedArea(protectedAreaName : *string*) : *bool*

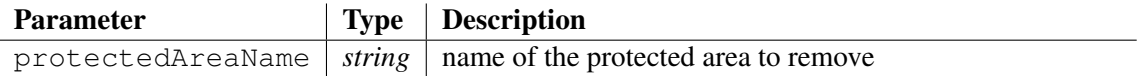

Removes the protected area whose name is passed to the argument protectedAreaName from the list of protected areas that were found into the output file before the generation and that aren't been put into the output stream yet via the setProtectedArea() or populateProtectedArea() functions.

#### Example - precedent output generated:

```
My first protected area:
//##protect##"hand-typed code"
I don't want to loose this portion of text
after another generation!
//##protect##"hand-typed code"
My second protected area:
//##protect##"don't forget me, please!"
This portion of text is also very important.
//##protect##"don't forget me, please!"
Now, you can erase text, I don't care.
```
#### Example - the script:

```
Finally, I have changed my mind and I keep only one protected
area:
@
local listOfKeys;
local iHowMany = remainingProtectedAreas(listOfKeys);
traceLine("It remains " + iHowMany + " keys to set into the
output file:");
foreach i in listOfKeys traceLine(" '" + i + "'");
traceLine("Protected area 'don't forget me, please!' is
removed");
removeProtectedArea("don't forget me, please!");
set iHowMany = remainingProtectedAreas(listOfKeys);
traceLine("It remains " + iHowMany + " keys to set into the
output file:");
foreach i in listOfKeys traceLine("'" + i + "'");
traceLine("writing of protected area 'hand-typed code'");
setProtectedArea("hand-typed code");
```
#### Output:

```
It remains 2 keys to set into the output file:
   'don't forget me, please!'
   'hand-typed code'
```

```
Protected area 'don't forget me, please!' is removed
It remains 1 keys to set into the output file:
   'hand-typed code'
writing of protected area 'hand-typed code'
```
# Generated text:

```
Finally, I have changed my mind and I keep only one protected
area:
          //##protect##"hand-typed code"
I don't want to loose this portion of text
after another generation!
//##protect##"hand-typed code"
```
# See also:

```
populateProtectedArea 4.6.27, getProtectedArea 4.6.17,
getProtectedAreaKeys 4.6.18, remainingProtectedAreas 4.6.28,
setProtectedArea 4.6.34
```
# 4.6.32 resizeOutputStream

• procedure resizeOutputStream(newSize : *int*)

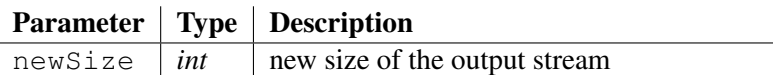

This procedure changes the size of the output stream to  $newSize$ . The only allowed resizing is to reduce the stream (the request is ignored otherwise). If the current position becomes out of the boundaries, it points to the new end of the output stream.

# Example:

```
I write 22 characters.@
traceLine("Current position to the output stream = " +
getOutputLocation());
setOutputLocation(8);
@15@
resizeOutputStream(15);
```
### Output:

Current position to the output stream = 22

# Generated text:

I write 15 char

# 4.6.33 setFloatingLocation

• procedure setFloatingLocation(key : *string*, location : *int*)

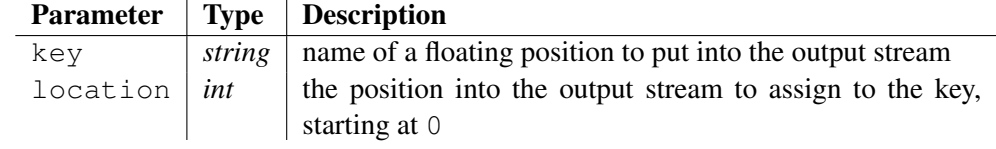

Assigns a position to the *floating location* whose name is passed to argument key.

#### Example:

```
Roger Rabbit doesn't like spinash@
setFloatingLocation("Roger Rabbit", 5);
traceLine("the floating location 'Roger Rabbit' points just
after 'Roger' = " + getFloatingLocation("Roger Rabbit"));
```
#### Output:

```
the floating location 'Roger Rabbit' points just after 'Roger' =
5
```
#### Generated text:

Roger Rabbit doesn't like spinash

#### See also:

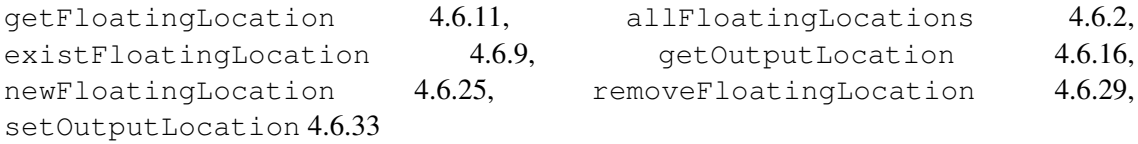

# 4.6.34 setOutputLocation

• procedure setOutputLocation(location: *int*)

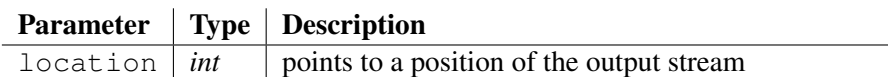

This procedure moves the position of the output stream elsewhere. The position passed to the argument location starts at 0.

If location is worth **-1**, the cursor moves to the end of the output stream.

# Example:

```
I write 22 characters.@
traceLine("Current position to the output stream = " +getOutputLocation());
setOutputLocation(8);
@one sentence, finally!@
```
# Output:

Current position to the output stream = 22

#### Generated text:

```
I write one sentence, finally!
```
#### See also:

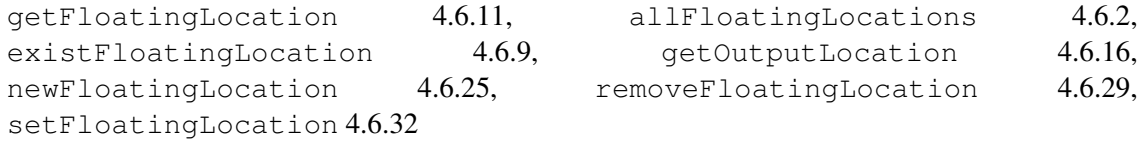

# 4.6.35 setProtectedArea

#### • procedure setProtectedArea(protectedAreaName : *string*)

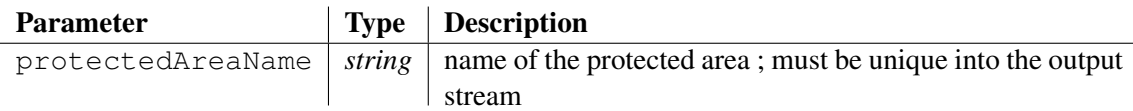

This procedure puts a protected area at the current position of the output stream, and allows preserving the code of the user between two code generations.

A protected area is bounded by the sequence  $\#$ # $\text{protected}$  $\#$  $\ldots$ ,  $\text{...}$ , put into a comment. The syntax of the comment must conform to the type of the target language expected in the file outputFileName. So, an HTML file expects <!- - and - ->, a JAVA file is waiting for // and " $\langle n''$ , ... Don't forget to configure correctly the syntax of comment boundaries with procedures setCommentBegin() (see 4.3.181) and setCommentEnd() (see 4.3.182).

An error is raised if the protected area had already been put into the output stream.

#### Example:

code to generate @ setProtectedArea("reserved for the user"); @I continue the code to generate@

#### Generated text:

```
code to generate
//##protect##"reserved for the user"
//##protect##"reserved for the user"
I continue the code to generate
```
#### See also:

```
populateProtectedArea 4.6.27, getProtectedArea 4.6.17,
getProtectedAreaKeys 4.6.18, remainingProtectedAreas 4.6.28,
removeProtectedArea 4.6.30
```
# 4.6.36 writeBytes

• procedure writeBytes(bytes : *string*)

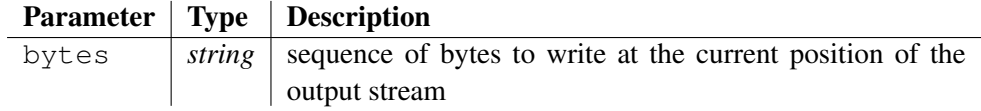

Writes a sequence of bytes passed to argument bytes, at the current position of the output stream. A byte is a couple of hexadecimal digits.

#### Example:

```
codeworker@
writeBytes("4066726565");
@.fr@
```
#### Generated text:

codeworker@free.fr

#### See also:

```
insertText 4.6.21, insertTextOnce 4.6.22, insertTextOnceToFloatingLocation
4.6.23, insertTextToFloatingLocation 4.6.24, overwritePortion 4.6.26,
writeText 4.6.36, writeTextOnce 4.6.37
```
# 4.6.37 writeText

• procedure writeText(text : *string*)

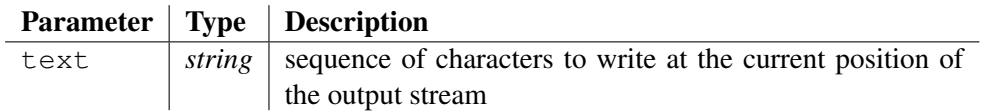

Writes a sequence of characters passed to argument  $text{text},$  at the current position of the output stream. It does the same work as the @ tag, but it puts a string into the output stream.

This is the common way to write the symbol  $\partial$  ' into the output stream.

# Example:

```
codeworker@
writeText("@");
@free.fr@
```
#### Generated text:

codeworker@free.fr

#### See also:

```
insertText 4.6.21, insertTextOnce 4.6.22, insertTextOnceToFloatingLocation
4.6.23, insertTextToFloatingLocation 4.6.24, overwritePortion 4.6.26,
writeBytes 4.6.35, writeTextOnce 4.6.37
```
# 4.6.38 writeTextOnce

• procedure writeTextOnce(text : *string*)

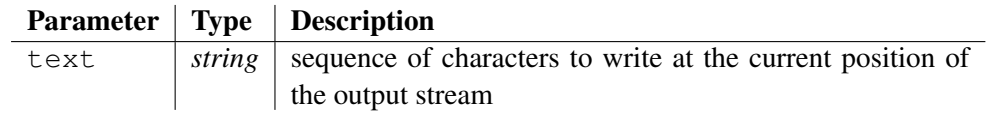

Writes a sequence of characters passed to argument text, at the current position of the output stream, only if the text has never been encountered previously by a insertTextOnce() or a writeTextOnce() procedure.

# Example:

```
@
traceLine("Do you know that Roger Rabbit is tired?");
writeTextOnce("Roger Rabbit is tired");
traceLine("Once again, Roger Rabbit is tired!");
```
writeTextOnce("Roger Rabbit is tired"); traceLine("Once more, Roger Rabbit is tired!"); writeTextOnce("Roger Rabbit is tired"); traceLine("The message hasn't been repeated into the generated text.");

#### Output:

Do you know that Roger Rabbit is tired? Once again, Roger Rabbit is tired! Once more, Roger Rabbit is tired! The message hasn't been repeated into the generated text.

# Generated text:

Roger Rabbit is tired

#### See also:

insertText 4.6.21, insertTextOnce 4.6.22, insertTextOnceToFloatingLocation 4.6.23, insertTextToFloatingLocation 4.6.24, overwritePortion 4.6.26, writeBytes 4.6.35, writeText 4.6.36

# External bindings

CODEWORKER is written is C++ and works as a standalone console application or as a library. However, it exists some ways to extend CODEWORKER that proposes:

- to link to a JAVA application,
- to declare external functions, developed freely into another library,

# 5.1 The JAVA binding

A semi-JNI (Java Native Interface) allows catching all messages of CODEWORKER intended to the console. The developer has to develop its own JNI module in C++ to call the object JNIExternalHandling.

```
// file "JNIExternalHandling.h":
    1 /* "CodeWorker": a scripting language for parsing and
generating text.
   2
   3 Copyright (C) 1996-1997, 1999-2002 Cédric Lemaire
    4
   5 This library is free software; you can redistribute it and/or
   6 modify it under the terms of the GNU Lesser General Public
   7 License as published by the Free Software Foundation; either
   8 version 2.1 of the License, or (at your option) any later
version.
    9
   10 This library is distributed in the hope that it will be useful,
   11 but WITHOUT ANY WARRANTY; without even the implied warranty of
   12 MERCHANTABILITY or FITNESS FOR A PARTICULAR PURPOSE. See the
GNU
   13 Lesser General Public License for more details.
   14
   15 You should have received a copy of the GNU Lesser General
Public
   16 License along with this library; if not, write to the Free
Software
   17 Foundation, Inc., 59 Temple Place, Suite 330, Boston, MA
02111-1307 USA
   18
```

```
19 To contact the author: codeworker@free.fr
20 \times /21
22 #ifndef _JNIExternalHandling_h_
23 #define _JNIExternalHandling_h_
2425 #include <string>
26
27 #ifdef CODEWORKER_JNI
28 # include "jni.h"
29 #else
30 typedef void* JNIEnv;
31 typedef void* jobject;
32 typedef void* jclass;
33 typedef void* jmethodID;
34 typedef void* jobjectArray;
35 typedef void* jstring;
36 #endif
37
38 #include "CGExternalHandling.h"
39
40
41 namespace CodeWorker {
42 class JNIExternalHandling : public CGExternalHandling {
43 private:
44 JNIEnv& _theEnv;
45 jobject _pJNIObject;
46
47 jclass _pClass;
48 jmethodID _pInputLineMethod;
49 jmethodID _pTraceLineMethod;
50 jmethodID _pTraceTextMethod;
51
52 public:
53 JNIExternalHandling(JNIEnv& theEnv, jobject pJNIObject);
54 virtual ˜JNIExternalHandling();
55
56 jstring executeScript(jobjectArray listOfCommands);
57
58 virtual std::string inputKey(bool bEcho);
59 virtual std::string inputLine(bool bEcho);
60 virtual void traceLine(const std::string& sLine);
61 virtual void traceText(const std::string& sText);
62 }63 }
64
65 #endif
```
LINE 53: the constructor of the C++ class JNIExternalHandling that diverts the messages sent to the console by CODEWORKER . It must be called into the function of a C++ JNI module. The two parameters are always passed by JAVA when calling a native interface.

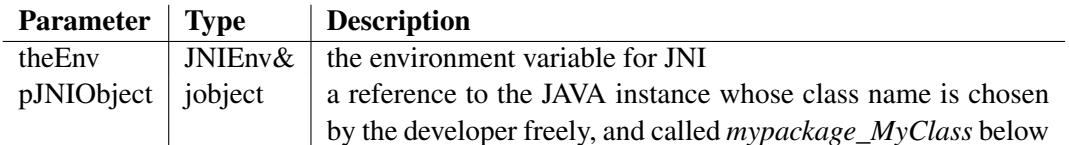

The constructor only serves to launch properly executeScript() on the instance, and to call functions that catch messages intended to the display.

LINE 56: the method executeScript() expects a command line to execute by CODEWORKER and it returns an error message if something failed, or and empty string if success. The method must be called into a C++ JNI module that first calls the constructor seen before:

```
/*
* Class: mypackage_MyClass
* Method: myMethod
* Signature: ([Ljava/lang/String;)Ljava/lang/String;
*
```
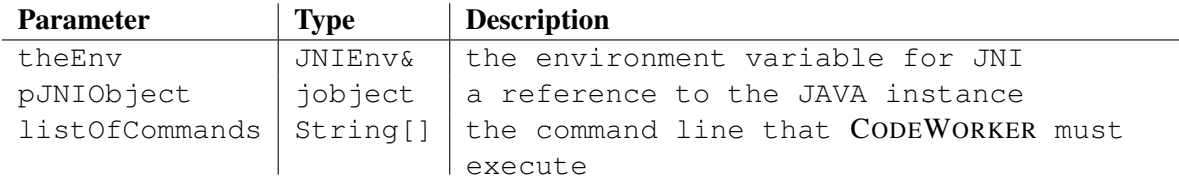

\*/

```
JNIEXPORT jstring JNICALL Java_mypackage_MyClass_myMethod
(JNIEnv *pEnv, jobject pJNIObject, jobjectArray listOfCommands)
{
JNIExternalHandling theExecution(*pEnv, pJNIObject);
return theExecution.executeScript(listOfCommands);
}
```
LINE 59: the callback method inputLine() is waiting for a line that the user will put into the standard input, the keyboard generally. The method must be implemented into the JAVA class *mypackage\_MyClass* under the prototype: public String inputLine(boolean bEcho), as seen further.

LINE 60: the callback method traceLine() passes the message intended to the console to the argument sLine. The method must be implemented into the JAVA class *mypackage\_MyClass* under the prototype: public void traceLine(String sLine), as seen further.

LINE  $61$ : the callback method  $traceText()$  passes the message intended to the console to the argument sText. The method must be implemented into JAVA class *mypackage\_MyClass* under the prototype: public void traceText(String sText). An example of source code that illustrates the JAVA part of the JNI may be:

```
package mypackage;
...
public class MyClass {
   ...
   public native String myMethod(String[] listOfCommands);
   public String inputLine(boolean bEcho) {
       byte[] tbLine = new byte[512];
       System.in.read(tbLine);
       return new String(tbLine);
   }
```

```
public void traceLine(String sLine) {
       System.out.println(sLine);
   }
   public void traceText(String sText) {
       System.out.print(sText);
   }
}
```
Before calling the native method for the first time, don't forget to load your library: try {

```
System.loadLibrary("MyLibrary");
} catch(Exception exception) {
   System.out.println("Unable to load the library: '" +
exception.toString() + "'");
}
```
The following source code is an example of implementation for calling the native method, to put into a method of *MyClass*:

```
String sErrorMessage = null;
try {
   sErrorMessage = myMethod(tsCommands);} catch(UnsatisfiedLinkError exception) {
   System.out.println("Unable to link to function
'myMethod(String[])' into the library: '" + exception.toString()
+ "'";
} catch(Exception exception) {
   System.out.println("Unexpected exception while calling function
'myMethod(String[])' into the library: '" + exception.toString() +
^{\mathfrak{m}}'^{\mathfrak{m}});
}
```
# 5.2 Developing external functions

We have seen that functions, if not predefined, are implemented by the developer via the script language. But how to populate CODEWORKER with applicative data, or to interact with another libraries?

Let imagine that you have developed a lot of powerful functionalities for your Business and that you want to take advantage of parsing and source code generation processes into your application.

It may be a devoted Server Page, for example: you want to apply templates on your applicative data to display them properly in HTML or anything else and you have integrated a tiny HTTP server. You might implement some external functions that will be called by the template CODEWORKER scripts and that will populate the parse tree with your applicative data, coming from a database or the memory of the application or anywhere.

The prototype of an external function is preceded by the external keyword and its body isn't implemented:

```
external-declaration ::= "external" function-prototype ';'
```
An external function conforms to the following C++ typedefs: namespace CodeWorker {

```
typedef std::string (*EXTERNAL FUNCTION)(CppParsingTree var**);
   typedef std::string (*EXTERNAL_TEMPLATE_DISPATCHER_FUNCTION)(const
std::string&, CppParsingTree_var**);
}
```
where EXTERNAL FUNCTION represents the general C++ prototype of a classical function or an instantiated template function and EXTERNAL\_TEMPLATE\_DISPATCHER\_FUNCTION represents the C++ prototype of a template function dispatcher and that must be present as soon as at least one instantiated template function exists.

# Example:

```
external function f<"x">(i, j:reference, k:variable);
external function f<"y">(i, j:reference, k:variable);
external function g(i, j:reference, k:variable);
```
# 5.2.1 Doing the C++ binding by hand (good luck!)

The C++ prototype of function  $f<''x''>(i, j:reference, k:variable)$  conforms to the EXTERNAL\_FUNCTION typedef and may be std::string f\_x(CppParsingTree\_var\*\* tParameters) for example.

As it is an instantiated template function, we need to declare a function whose role is to dispatch dynamically the template functions instantiated on  $f<\ldots>(i, j):$  reference, k:variable). Its C++ prototype must conform to the EXTERNAL\_TEMPLATE\_DISPATCHER\_FUNCTION typedef and may be std::string f(const std::string&sTemplateKey, CppParsingTree\_var\*\* tParameters) for example. This function must implement the dispatching to the instantiated function corresponding to the *template key*. If the template key is empty, it means that the function must evaluate its own code ( $f < \cdots > (n \cdot \cdot \cdot)$ ) is equivalent to  $f(\cdot \cdot \cdot)$  that is a classical call to a standard function, see 4.2.6).

The C++ prototype of function g(i, j:reference, k:variable) conforms to the EXTERNAL\_FUNCTION typedef and may be std::string g(CppParsingTree\_var\*\* tParameters) for example.

CODEWORKER exists as a library and provides some C++ headers:

- *"CGRuntime.h"*: allows accessing to all functions and procedures of the interpreter and to the typedefs seen before,
- *"UtlException.h"*: declares the unique type of exception raised by the functions of *"CGRuntime.h"* and called CodeWorker::UtlException,
- *"CppParsingTree.h"*: declares the parse tree, such as:
	- CodeWorker::CppParsingTree\_var: declares a variable that points to a parse tree,
	- CodeWorker::CppParsingTree\_value: declares a parse tree intended to be pushed to the stack as a local variable; for convenience, a parse tree inherits from CodeWorker::CppParsingTree\_var,

External functions must be registered into the library. A unique key represents a function, instantiated or classical, which is the prototype of the function expressed close to the syntax of the scripting language. For example:

- the function  $f<sup>n</sup>x<sup>n</sup>$  i: reference, k:node) has the following unique key:  $f<sup>n</sup>$  f $\lt x>1$ *: value, j : reference, k : node)"*,
- the dispatching function f(i, j:reference, k:variable) has the following unique key: *"f(i : value, j : reference, k : node)"*,
- the function g(i, j:reference, k:variable) has the following unique key: *"g(i : value, j : reference, k : node)"*,

Notice that the template key of the instantiated functions is written without double quotes and that the argument mode is always specified. A space is inserted around the colon that separates the name and the mode of an argument. A space is inserted after the comma that separates two arguments.

To register a classical or an instantiated function, the C++ function CodeWorker::CGRuntime::registerExternalFunction(...) must be called: CodeWorker::CGRuntime::registerExternalFunction("f<x>(i : value, j : reference, k : node)", f\_x); CodeWorker::CGRuntime::registerExternalFunction("g(i : value, j : reference, k : node)", g);

To register a dispatcher of template functions, the C++ function CodeWorker::CGRuntime::registerExternalTemplateDispatcherFunction(...) must be called, but don't forget that this dispatcher function is also a classical function with an empty *template key* (declared as  $f$  for example):

```
CodeWorker::CGRuntime::registerExternalTemplateDispatcherFunction("f(i
: value, j : reference, k : node)", f);
CodeWorker::CGRuntime::registerExternalFunction("f(i : value, j :
reference, k : node ", f_{-};
```
Now, the body of the function f, which takes the role of the template dispatcher, must be implemented.

# 5.2.2 Generating the C++ binding automatically

It is very tedious to do the C++ binding by hand. Fortunately, CODEWORKER can generate all the C++ binding of external functions automatically. And then, you'll just have to populate the body of the C++ external functions.

The option  $-c++e$  x ternal of the command line asks CODEWORKER for generating the C++ binding. A file name or the radical of a file (without extension) follows the option. CODEWORKER will put together all external functions it has encountered into the *leader script* and all its dependencies (use options -script or -compile to specify the script to explore recursively). It no error was raised during the execution (option  $-\text{script}$ ) or the compilation (option  $-\text{compile}$ ), two files are generated:

- The first one, built by taking the radical of the file passed to the command line and adding the extension *".h"*, will describe the declaration of all external functions,
- The second one, built by taking the radical of the file passed to the command line and adding the extension *".cpp"*, will describe the skeleton of all external functions and the implementation of all template dispatchers; you just have to type the user code into the protected areas,

A init() function is generated that registers all functions correctly and that must be called explicitly by the user before calling an external function into a CODEWORKER script.

# The integrated debugger

The integrated debugger assists in debugging your scripts running. There is no GUI to require and display debug information, just a console.

# 6.1 Opening the debugger

If you pass option -debug on the command line, the debugger will automatically open with the interpreter suspended, and the first line to execute will be displayed. If you want to delimit the debugging session to a part of the project only, type keyword debug just before the statement to debug. Generally, the statement is a procedure that interprets a parsing script or a pattern script, such as generate or parseAsBNF.

# 6.2 General functionalities

During the execution, the debugger may take the control when:

- a breakpoint in the source code is encountered,
- a step-by-step has been required,
- the developer goes to the next instruction,
- an error is thrown.

Once the debugger is open and the interpreter is suspended, you can work with the program in the following ways:

- inspect the call stack,
- inspect local variables,
- step through functions,
- set and clear breakpoints,
- evaluate some expressions,

The debugger is very convenient during the writing of a parsing script, for example. At any time, it is possible to inspect the parse tree and to understand why it isn't populated as expected.

# 6.3 Commands of the debugger

All available commands are reported below:

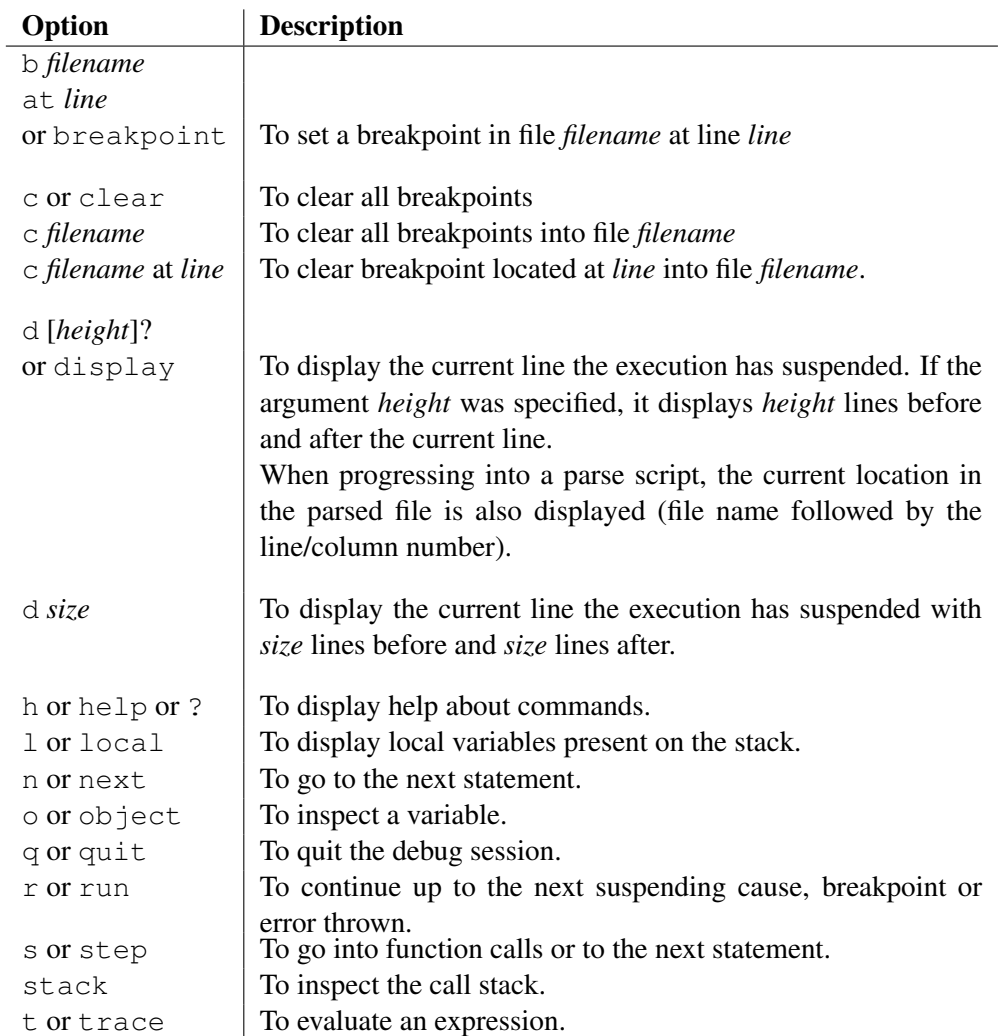

Notice that the debugger never stops on a brace or on a text between '@'. So, breakpoints will have no impact on them, and step or next commands will ignore them.

# Quantifying scripts

# 7.1 Presentation

CODEWORKER integrates a profiling tool that measures the coverage of scripts you are interpreting and the global time every functions and procedures have run. It helps you quickly and easily find the untested parts of your code and the frequency of passing through code lines. It pinpoints performance bottlenecks quickly. No development time will be wasted tuning code that runs too slow, helping you to develop scripts faster.

Interpreting scripts in quantify mode is about 5% slower than in standard mode.

# 7.2 Running the profiling tool

The profiling tool may be launched in two ways:

- on the command line with option  $-$ quantify  $[HTML-filename]$ ? to instrument all scripts,
- on a statement into a script. The part of the script that belongs to the statement and all visited scripts (via generate or parseAsBNF or ...) will be examinated. The statement to profile is then prefixed by the statement's modifier quantify. For instance: quantify generate("JAVAObject.gen", myClass, myClass.name + ".java")

The BNF syntax is: quantify [**'('** HTML-filename **')'**]? statement

# 7.3 The profiling results

When the  $-$ quantify option (or the statement's modifier quantify) isn't followed by an HTML file name, the synthetic profiling results are reported to the console:

- each user function appears, recalling the script file where it was defined, and giving how many times it was executed followed by the total execution time in milliseconds,
- each predefined function or procedure appears, giving how many times it was executed,
- the proportion of source code that was executed, considering visited scripts only,

If a file name was specified, the HTML output file highlights all visited script, so as to show parts of the code that are executed a lot and those that are less executed. Each visited line is prefixed by the number of times the controlling sequence has run on it.

Some points to notice:

- the function called not represents the unary boolean operator !,
- the instruction called \_\_RAW\_TEXT\_TO\_WRITE represents the text of a *pattern script* to put into the output stream directly, which is inlayed in  $@...@$  or in  $%$ >...<% tags,
- the instruction called writeText represents an expression of a *pattern script* that was inlayed in  $@...@$  or in  $<$  % ... %  $>$  tags,

# Integrating source code generation into a project

# 8.1 Reusability

IT people is convinced about the importance of reusability, which is applied to designs, source codes, technical and functional components:

- designs offer to reuse some modeling processes called *design patterns*,
- an object language answers to the concept of reusability with:
	- the polymorphism,
	- the inheritance,
	- the encapsulation,

Some of them provide the reflectivity, which opens a large field of possibilities, thanks to a kind of generalization of the source code. Some others bring template functions and classes that is another step towards the factorization of the source code.

• components may be seen as a black box intented to provide services, and the way to reuse a component is to embed it into a module (object, library, executable, server) and to offer an interface for accessing its services.

Some points are relative to the concept of reusability, considering the capitalization of skills, the IT knowledge, independently of the Business, but have no satisfying answers today:

• How to integrate any kind of formal representation as a part of the project's modeling design?

A design is built under a modeling tool generally, but the modeling tool cannot accept to enrich the design with a very exotic format that conforms to an unknown syntax and that requires to change the internal representation of the *world* and the way to implement it.

• How to automatize the implementation of a *design pattern*?

Perhaps that, starting from the design, your modeling tool offers the generation of some classical *design patterns*. Perhaps that it is possible, under some constraints, to implement its own *design patterns* via the modeling tool. But what about the flexibility and the readability and the convenience for use and the coverage of wishes?

• How to automatize the bridge between the design and the implementation? Modeling tools offer to generate the source code corresponding to the design in some classical languages. The implementation is often restricted to write the skeleton of classes and to implement some *design patterns*. If you want to choose another language:

- you may have to pay fees for a new package,
- you may have to adapt some properties that depend on the target language,

The generated code is quite poor, and you feel that it should be possible to generate more from the design.

#### • How to customize the style of the implementation, the features to include?

It depends on the flexibility of your modeling tool. The style for implementing some parts (attributes, methods) can be customized often. But changing completely the way an implementation is done may become very tedious and unreadable (if possible!). For example:

- to move a behaviour out of the class and to put it into a *visitor-like* design pattern where all must be implemented,
- to implement a wrapper that inserts and updates and extracts objects into/from a database, where all convenient stored procedures are generated too,

The simplest and the most flexible it appears to change the generation, the furthest you might progress in the complexity and the proposal of new features. For instance, if the chosen syntax for writing JAVA or C++ programs was XML, which is very fashionable for the easiness it is lending itself to a computer processing, the human being wouldn't have been able to write as complex and powerful programs as today, because the syntax isn't adapted and too verbose: too much symbols should be required to express simple concepts.

If you are convinced of this argument, you will be perhaps convinced that the code generation should be processed thanks to a language as much adapted as possible to simplify its description. It eliminates XML, but also Visual Basic and all *large domain* programming languages (C, C++, JAVA, Fortran, ...).

# • How to preserve a project of the constraining and often definitive choice of a target language?

The only way to keep a project independent from the language's choice is to report the details of implementation as much as possible into the design. The most convenient way to express the details of implementation is often to use a programming language, but not systematically. If so, this programming language should be devoted to the phase of modeling of the design and might be translated to a classical programming language.

Writing to a such language makes rather tricky the validation if no adapted environment is available, so it slows down the development process: changing the design and next, generating code and next, testing and next, taking back corrections to the design and let's continue the loop. If not a lot of protected areas (implementation present in the source code of the target language only, nothing coming from the design) have been populated, a good deal might be to support a set of scripts for each targeted language. The difficulty lies in keeping all sets of scripts at the same level. The inconvenient of supporting multi languages is how to refer to standard libraries: some functionalities exist on a language, some other not, or are exploited differently. However, it is possible to minimize the impact of choosing a language and to isolate rigorously what depends on a programming language exclusively.

# • How to propagate a new feature into a lot of source files?

The new feature may consist of serializing all business objects in a XML stream, for instance. It is impossible to implement it with the reflectivity as in JAVA, because one cannot distinguish between an aggregation and a common association, which don't lead to the same serialization (the

description of the aggregated object is embedded into the description of the parent). The most convenient way is to dispose of the modeling design and to modify the process of generation as simply as possible.

- How to limit strongly on the implementation, the impact of modifying the modeling design? The most information exploitable by the computer you put into the design, the less source code or documentation you will have to modify or to add by hand each time the design will change. The design must be able to express as much concepts as possible, which will have to be implemented automatically.
- How to automatize the implementation of an architecture? Another underlying question: how to keep independent of the choice of the architecture while building the core of applications or modules? If you don't dispose of tools for generating automatically the layer of communication with the framework you have chosen:
	- you will do it by hand and waste a lot of time for that,
	- you will exploit some facilities provided by the framework to integrate your implementation, but you will write a framework-dependent source code to help accessing the functional part (see J2EE for example).

In both cases, the required investment for implementing the layer will discourage you to rewrite it later for another framework.

• How to get back the IT knowledge to another project? You hope that some developers that own the technical skills will not leave you before the end and that will agree to work on the same technologies.

CODEWORKER proposes an answer for each of these points.

# 8.2 The interest of controlling the format of the design

The first interest of controlling the format of the design is to be able to acquire data into the source code generator obviously.

The second one is to allow adapting a modeling language to specific needs. It may be to enrich a *UML*<sup>1</sup> design with some features that are necessary to a better mapping to implementation, if you consider that *UML* isn't expressive enough to allow a source code generation as fine as expected and not depending on the target language. Today, thanks to *Rational ROSE*, some more detailed information can be added to an *UML* design, but they are depending on the target language. For instance, if a method's parameter has to be given by reference, the designer has to know that he wants to generate *C++* and then, he writes std::string& explicitly as the correct translation. Then, the design cannot be taken out for a *JAVA* code generation after. Finally, there is a strong dependency between the design and the language which will be used for generation.

So, some extensions might be brought on *UML* for remaining free from the choice of the target language:

- containers, such as list<value-type> or hashtable<key-type, value-type> or set<value-type>,
- $PK < basic-type$  for an attribute that holds the role of a kind of *primary key*,
- conditions of existence of an attribute that determine whether an optional attribute must be populated or not,

<sup>1</sup>Unified Modeling Language

- checking rules that must be valid if the attribute exists,
- definition of constructors.
- a little *design pattern* called *build*, which is applied to aggregations and that generates a build<aggregation-name> method for each constructor of the aggregated object,
- a little *design pattern* called *add*, which is applied to lists of aggregations for building new instances and adding them automatically into the lists,
- const and static and virtual (or final keyword, it depends on what is admitted between C++/JAVA philosophy for polymorphism) as specifiers for methods,
- the parameter modes:
	- in: parameter is given by reference and can't be changed,
	- out: parameter will be created and assigned into the method,
	- inout: parameter is given by reference and allows changing,
	- nothing: parameter is given by value (copied into the stack in C++),
- the throw<exception-type> to specify what kind of exceptions might be raised by a method,
- some *design patterns*:
	- the visitor,
	- the redirection of methods and accessors to an encapsulated object,
	- the multi-dispatching like in ADA,
- some free annotations (perhaps not reusable properly), such as  $\text{sq1}$ , to specify how to map the design to a SQL schema (attributes to make persistent, objects to map to a table or to merge to another, ...) and to generate the stored procedures for inserting and deleting and selecting objects,

The advantage of enriching *UML* is that one can draw the design into a modeler, under *RATIONAL Rose* for instance, and to put extensions into. It becomes less readable and the project cannot be generated with the modeler anymore, but classes and relationships are built and displayed in a very convenient way. Of course, the design's file must be readable by CODEWORKER and that's the case for *"\*.mdl"* files, which are produced by *RATIONAL Rose*<sup>2</sup> . See the script repository on codeworker@free.fr for taking the adapted parsing script back.

If the readability has suffered too much of adding all these features in a graphical modeler or if the data you want to handle are far from a *UML* representation, you can develop your own modeling language or to adapt one of those proposed into the *script repository*.

Just a point to notice: we don't care about the syntax of the designs to parse, but the structure of the parse tree is very important to warrant the reusability. So, if you want to improve a modeling language provided into the *script repository*, be careful about changes you'll made on the parse tree. Adding new attributes on nodes have no impact on the existing *generation* scripts, but removing or renaming some attributes of the parse tree will change the generated text (some expected attributes will not be found).

So, an effort must be made to document as much as possible the structure of the parse tree, to avoid diverging, so as to allow the reusability of your work or to reuse the work of somebody else.

<sup>&</sup>lt;sup>2</sup>This isn't advertising!

# 8.3 Driving the implementation with CodeWorker

CODEWORKER provides a scripting language where the syntax is adapted for parsing and code generation tasks. It proposes an easy way to navigate along parse trees too. These three main aspects allow both acquiring data and generating any kind of free text in a very convenient way (adapted syntax and data structures).

CODEWORKER offers some basic functionalities for handling files and directories, which avoid using shell or *Perl* scripts, while building development/test environments within a team for generating/compiling/debugging/sharing source code. The data structure of tree and the foreach...cascading statement (see 4.2.5) provide a very convenient way to visualize/navigate along directories.

# \* TO DO \* TO DO \* TO DO \* TO DO \* TO DO ...

# **Tutorials**

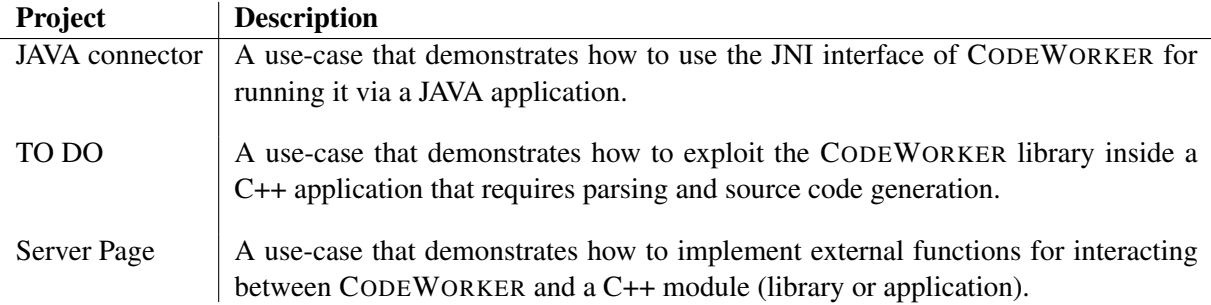

# INDEX

->, 238  $<\frac{\%}{\%}$ , 265 #FILE, 77 #LINE, 77 #appendedFile, 243 #applyBNFRule, 242 #attach, 70 #back, 74 #break, 243 #catch, 248 #check, 236 #continue, 243 #coverage, 266 #empty, 237 #end syntax, 68 #evaluateVariable, 73 #explicitCopy, 244 #foreach, 239 #front, 74 #generatedFile, 245 #generatedString, 245 #ignore, 245 #implicitCopy, 245 #include, 65 #insert, 245 #jointpoint, 267 #line, 68 #matching, 246 #moveAhead, 246 #nextStep, 247 #noCase, 247 #overload, 229 #parameters, 248 #parent, 74 #parsedFile, 247 #parsedString, 247 #pushItem, 247 #ratchet, 248 #readByte, 233 #readBytes, 233

#readCChar, 234 #readCString, 234 #readChar, 232 #readChars, 233 #readIdentifier, 235 #readInteger, 235 #readNumeric, 236 #readText, 236 #readUptoIgnore, 235 #reference, 70 #repeat, 238 #skipIgnore, 235 #super, 248 #syntax, 68 #trace, 248 #transformRules, 229 #try, 248 #use, 66 \$, 77  $% > 0.265$ @, 265 |>, 240 \_ARGS, 72 \_REQUEST, 72 acceptSocket(), 102 add(), 103 addGenerationTagsHandler(), 103 addToDate(), 104 advice, 267 allFloatingLocations(), 269 appended\_file, 95 appendFile(), 105 arithmetic expressions, 77 array accessing, 74 assignment, 74 pushItem, 75 Aspect-Oriented Programming, 267 attachInputToSocket(), 250 attachOutputToSocket(), 269

autoexpand(), 105 back array, 74 binary operators, 75 BNF #applyBNFRule, 242 declaring a clause, 248 extending parameters, 248 operator  $\Rightarrow$ , 241 preprocessing of a clause, 241 special clauses, 249 BNF directives, 243 #appendedFile, 243 #break, 243 #continue, 243 #explicitCopy, 244 #generatedFile, 245 #generatedString, 245 #ignore, 245 #implicitCopy, 245 #insert, 245 #matching, 246 #moveAhead, 246 #nextStep, 247 #noCase, 247 #parsedFile, 247 #parsedString, 247 #pushItem, 247 #ratchet, 248 #super, 248 #trace, 248 #try/#catch, 248 BNF token argument mode, 249 assigning a variable, 242 calling a clause, 240 checking a matched expression, 242 checking the validity of an expression, 236 complementary, 232 constant character, 231 constant string, 230 end of file, 237 finding a token, 238 negation, 232 range of characters, 231 reading a byte, 233 reading a C-like constant char, 234 reading a character, 232 reading a numeric, 236 reading an identifier, 235 reading an integer, 235

reading C-like string, 234 reading insignificant chars, 235 reading significant chars, 235 reading some bytes, 233 reading some chars, 233 reading the evaluation of an expression, 236 repeating a sequence by iterating items, 239 repeating a token, 237 restricting the sentence, 240 the OR operator, 240 boolean expression, 75 literals, 71 break, 78 byte literals, 71 bytesToLong(), 106 bytesToShort(), 106 byteToChar(), 107 canonizePath(), 107 case, 78 catch, 84 cconstant tree literals, 71 ceil(), 108 changeDirectory(), 109 changeFileTime(), 109 char literals, 71 charAt(), 110 charToByte(), 111 charToInt(), 111 chmod(), 111 clearVariable(), 112 closeSocket(), 113 command line, 61 compareDate(), 113 compileToCpp(), 114 completeDate(), 115 completeLeftSpaces(), 116 completeRightSpaces(), 117 composeAdaLikeString(), 117 composeCLikeString(), 118 composeHTMLLikeString(), 118 composeSQLLikeString(), 119 computeMD5(), 120 constant tree, 72 continue, 78 copyFile(), 120 copyGenerableFile(), 121 copySmartDirectory(), 121

copySmartFile(), 122 coreString(), 122 countInputCols(), 250 countInputLines(), 250 countOutputCols(), 270 countOutputLines(), 270 countStringOccurences(), 123 createDirectory(), 123 createINETClientSocket(), 124 createINETServerSocket(), 124 createIterator(), 125 createReverseIterator(), 125 createVirtualFile(), 126 createVirtualTemporaryFile(), 127 cutString(), 127 CW4dl C++ header file, 66 C++ namespace, 66 cwp, 65 cws, 65 cwt, 65 date literals, 71 debug, 298 debugger, 298 commands, 299 opening, 299 declare, 86 decodeURL(), 128 decrement(), 128 decrementIndentLevel(), 270 default, 78 delay, 92 deleteFile(), 129 deleteVirtualFile(), 129 deprecated clearNode(), 113 getDefineTarget(), 161 getLocation(), 251 getMarkerKey(), 274 getVariableSize(), 155 loadDesign(), 185 readLastChars(), 252 setDefineTarget(), 213 setLocation(), 262 today(), 161 trimLeftString(), 225 trimRightString(), 226 trimString(), 225 detachInputFromSocket(), 250 detachOutputFromSocket(), 270

div(), 130 do, 78 duplicateIterator(), 130 encodeURL(), 131 endl(), 131 endString(), 132 environTable(), 132 equal(), 133 equalLastWrittenChars(), 271 equalsIgnoreCase(), 133 equalTrees(), 134 error(), 134 executeString(), 135 executeStringQuiet(), 135 existDirectory(), 136 existEnv(), 136 existFile(), 137 existFloatingLocation(), 271 existVariable(), 137 existVirtualFile(), 138 exit, 84 exp(), 138 expand(), 138 expanding text, 265 exploreDirectory(), 139 extendExecutedScript(), 141 extension binding to languages, 292  $C++ binding$ , 296 dynamic library, 66 JAVA binding, 293 module, 66 package, 66 external, 86 extractGenerationHeader(), 141 false, 71 file extensions cwp, 65 cws, 65 cwt, 65 file\_as\_standard\_input, 93 fileCreation(), 142 fileLastAccess(), 143 fileLastModification(), 144 fileLines(), 144 fileMode(), 145 fileSize(), 146 finally, 86 findElement(), 146 findFirstChar(), 147

findFirstSubstringIntoKeys(), 148 findLastString(), 148 findNextString(), 149 findNextSubstringIntoKeys(), 149 findString(), 150 first(), 150 floor(), 151 flushOutputToSocket(), 272 foreach, 79 forfile, 82 formatDate(), 151 front array, 74 function, 84 parameters, 85 generate(), 152 generated\_file, 94 generated\_string, 95 generateString(), 154 generating text, 265 getArraySize(), 154 getCommentBegin(), 155 getCommentEnd(), 155 getCurrentDirectory(), 156 getEnv(), 156 getFloatingLocation(), 272 getGenerationHeader(), 157 getHTTPRequest(), 159 getIncludePath(), 160 getInputFilename(), 251 getInputLocation(), 251 getLastDelay(), 160 getLastReadChars(), 251 getLastWrittenChars(), 273 getMarkupKey(), 273 getMarkupValue(), 274 getNow(), 161 getOutputFilename(), 276 getOutputLocation(), 276 getProperty(), 161 getProtectedArea(), 277 getProtectedAreaKeys(), 277 getShortFilename(), 161 getTextMode(), 162 getVariableAttributes(), 162 getVersion(), 163 getWorkingPath(), 164 getWriteMode(), 164 global, 72 goBack(), 252

hexaToDecimal(), 164 hostToNetworkLong(), 164 hostToNetworkShort(), 165 if, 78 increment(), 165 incrementIndentLevel(), 279 indentFile(), 166 indentText(), 279 index(), 167 inf(), 168 inputKey(), 168 inputLine(), 168 insert, 74 insertElementAt(), 169 insertText(), 280 insertTextOnce(), 281 insertTextOnceToFloatingLocation(), 282 insertTextToFloatingLocation(), 283 integer literals, 71 invertArray(), 170 isEmpty(), 171 isIdentifier(), 171 isNegative(), 171 isNumeric(), 172 isPositive(), 172 iterator, 85 JNI, 293 joinStrings(), 173 jointpoint, 267 key(), 173 last(), 174 leftString(), 174 lengthString(), 175 listAllGeneratedFiles(), 175 literals boolean, 71 byte, 71 char, 71 date, 71 integer, 71 numeric, 71 string, 71 time, 71 loadBinaryFile(), 178 loadFile(), 179 loadProject(), 179 loadVirtualFile(), 180 local, 72
localref, 72 log(), 180 longToBytes(), 180 lookAhead(), 252 merge, 75 method, 89 empty(), 171 findElement(), 147 length(), 175 replaceString(), 197 size(), 155 midString(), 181 mod(), 181 mult(), 182 networkLongToHost(), 182 networkShortToHost(), 183 new\_project, 93 newFloatingLocation(), 283 next(), 183 node, 85 not(), 184 null, 66 numeric expression, 75 literals, 71 octalToDecimal(), 184 openLogFile(), 184 overwritePortion(), 284 parseAsBNF(), 185 parsed\_file, 94 parsed\_string, 94 parseFree(), 185 parseFreeQuiet(), 185 parseStringAsBNF(), 186 parsing alternation, 228 BNF syntax, 228 reading of tokens, 249 pathFromPackage(), 186 peekChar(), 253 populateProtectedArea(), 285 postHTTPRequest(), 187 pow(), 187 prec(), 188 preprocessor directives attach, 70 end syntax, 68 include, 65 line, 68

reference, 70 syntax, 68 use, 66 produceHTML(), 188 profiling, 300 project, 72 pushItem, 75 putEnv(), 188 quantify, 300 quiet, 93 randomInteger(), 189 randomSeed(), 189 readAdaString(), 253 readByte(), 254 readBytes(), 254 readCChar(), 254 readChar(), 255 readCharAsInt(), 255 readChars(), 255 readIdentifier(), 256 readIfEqualTo(), 256 readIfEqualToIdentifier(), 257 readIfEqualToIgnoreCase(), 257 readLine(), 258 readNextText(), 258 readNumber(), 259 readonlyHook, 90 readPythonString(), 260 readString(), 260 readUptoJustOneChar(), 260 readWord(), 261 receiveBinaryFromSocket(), 190 receiveFromSocket(), 190 receiveTextFromSocket(), 190 ref, 75 reference, 85 relativePath(), 191 remainingProtectedAreas(), 285 removeAllElements(), 191 removeDirectory(), 192 removeElement(), 192 removeFirstElement(), 193 removeFloatingLocation(), 287 removeGenerationTagsHandler(), 194 removeLastElement(), 194 removeProtectedArea(), 287 removeRecursive(), 195 removeVariable(), 195 repeatString(), 196 replaceString(), 197

replaceTabulations(), 197 resizeOutputStream(), 288 resolveFilePath(), 198 return, 85 rightString(), 198 rsubString(), 199 saveBinaryToFile(), 199 saveProject(), 200 saveProjectTypes(), 201 saveToFile(), 202 scanDirectories(), 203 scanFiles(), 204 scripts BNF syntax, 228 expansion mode, 265 generation mode, 265 profiling, 300 reading of tokens, 249 translation mode, 265 select, 83 selectGenerationTagsHandler(), 205 sendBinaryToSocket(), 205 sendHTTPRequest(), 206 sendTextToSocket(), 207 set, 74 setall, 75 setCommentBegin(), 207 setCommentEnd(), 208 setFloatingLocation(), 289 setGenerationHeader(), 209 setIncludePath(), 211 setInputLocation(), 261 setNow(), 212 setOutputLocation(), 289 setProperty(), 212 setProtectedArea(), 290 setTextMode(), 213 setVersion(), 214 setWorkingPath(), 214 setWriteMode(), 215 shortToBytes(), 215 skipBlanks(), 262 skipEmptyCpp(), 262 skipEmptyCppExceptDoxygen(), 263 skipEmptyHTML(), 263 skipEmptyLaTeX(), 264 skipSpaces(), 264 sleep(), 215 slideNodeContent(), 216 sortArray(), 216 source code generation, 265

sqrt(), 217 start, 78 startString(), 217 statement modifier, 92 appended\_file, 95 debug, 298 delay, 92 file\_as\_standard\_input, 93 generated\_file, 94 generated\_string, 95 new\_project, 93 parsed\_file, 94 parsed string, 94 quantify, 300 quiet, 93 string\_as\_standard\_input, 94 statements, 77 stepintoHook, 91 stepoutHook, 92 string expression, 75 literals, 71 string\_as\_standard\_input, 94 sub(), 218 subString(), 218 sup(), 219 switch, 78 system(), 219 template function, 87 template-based directives #coverage, 266 this, 72 time literals, 71 toLowerString(), 220 toUpperString(), 221 traceEngine(), 221 traceLine(), 221 traceObject(), 222 traceStack(), 223 traceText(), 223 translate(), 224 translateString(), 224 translating text, 265 trim(), 225 trimLeft(), 225 trimRight(), 226 true, 71 truncateAfterString(), 226 truncateBeforeString(), 227 try, 84

## UUID(), 228

value, 85 variable parent, 74 variables assignment, 74 declaring, 72 navigating, 73 project, 72 resolving at runtime, 73 scope, 72 this, 72 while, 78 writeBytes(), 291 writefileHook, 90 writeText(), 291

writeTextOnce(), 292